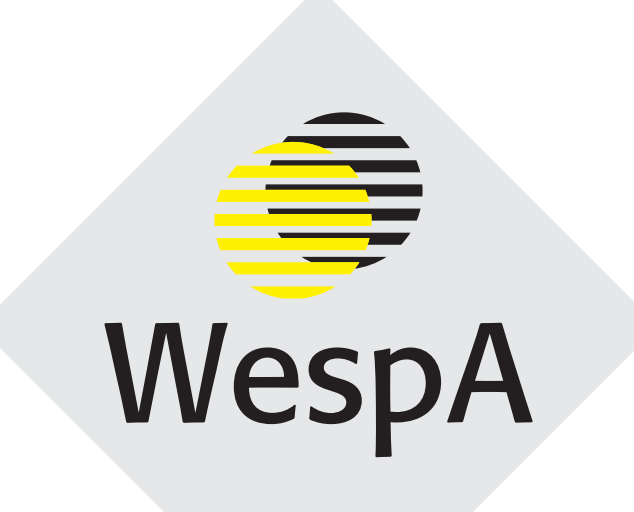

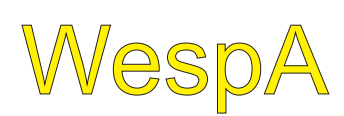

Würzburger elektronische sprachwissenschaftliche Arbeiten

BAYDAT – Die bayerische Dialektdatenbank Band 1 Ralf Zimmermann

# WespA

Würzburger elektronische sprachwissenschaftliche Arbeiten

Die "Würzburger elektronischen sprachwissenschaftlichen Arbeiten" sind ein Publikationsforum für Arbeiten, die am oder in Zusammenarbeit mit dem Lehrstuhl für deutsche Sprachwissenschaft der Universität Würzburg entstanden sind. Auf diese Weise werden Forschungsergebnisse schnell veröffentlicht, um die sprachwissenschaftliche Diskussion zu intensivieren. Die Herausgeber sind für jede Reaktion dankbar.

Herausgeber:

Johannes Schwitalla, Peter Stahl, Werner Wegstein, Norbert Richard Wolf

http://www.spr.germanistik.uni-wuerzburg.de/wespa

WespA. Würzburger elektronische sprachwissenschaftliche Arbeiten Nr. 1 (Mai 2007) Ralf Zimmermann: BAYDAT – Die bayerische Dialektdatenbank

ISSN: ISBN: 978-3-923959-34-1

© Lehrstuhl für deutsche Sprachwissenschaft

Julius-Maximilians-Universität Würzburg Institut für deutsche Philologie Am Hubland 97074 Würzburg Tel.: +49 (0) 931 - 888 - 56 30 Fax: +49 (0) 931 - 888 - 46 16 http://www.spr.germanistik.uni-wuerzburg.de Alle Rechte vorbehalten. Würzburg 2007.

Dieses Dokument wird bereitgestellt durch den Online-Publikationsserver der Universität Würzburg.

Universitätsbibliothek Würzburg Am Hubland 97074 Würzburg Tel.: +49 (0) 931 - 888 - 59 17 Fax: +49 (0) 931 - 888 - 59 70 opus@bibliothek.uni-wuerzburg.de http://opus.bibliothek.uni-wuerzburg.de/ Deckblattgestaltung: Dagmar Rußner-Blank

# **BAYDAT – Die bayerische Dialektdatenbank**

Inaugural-Dissertation zur Erlangung der Doktorwürde der Philosophischen Fakultät II der Julius-Maximilians-Universität Würzburg

vorgelegt von

Ralf Zimmermann aus Bad Mergentheim

Würzburg 2006

# **Inhaltsverzeichnis**

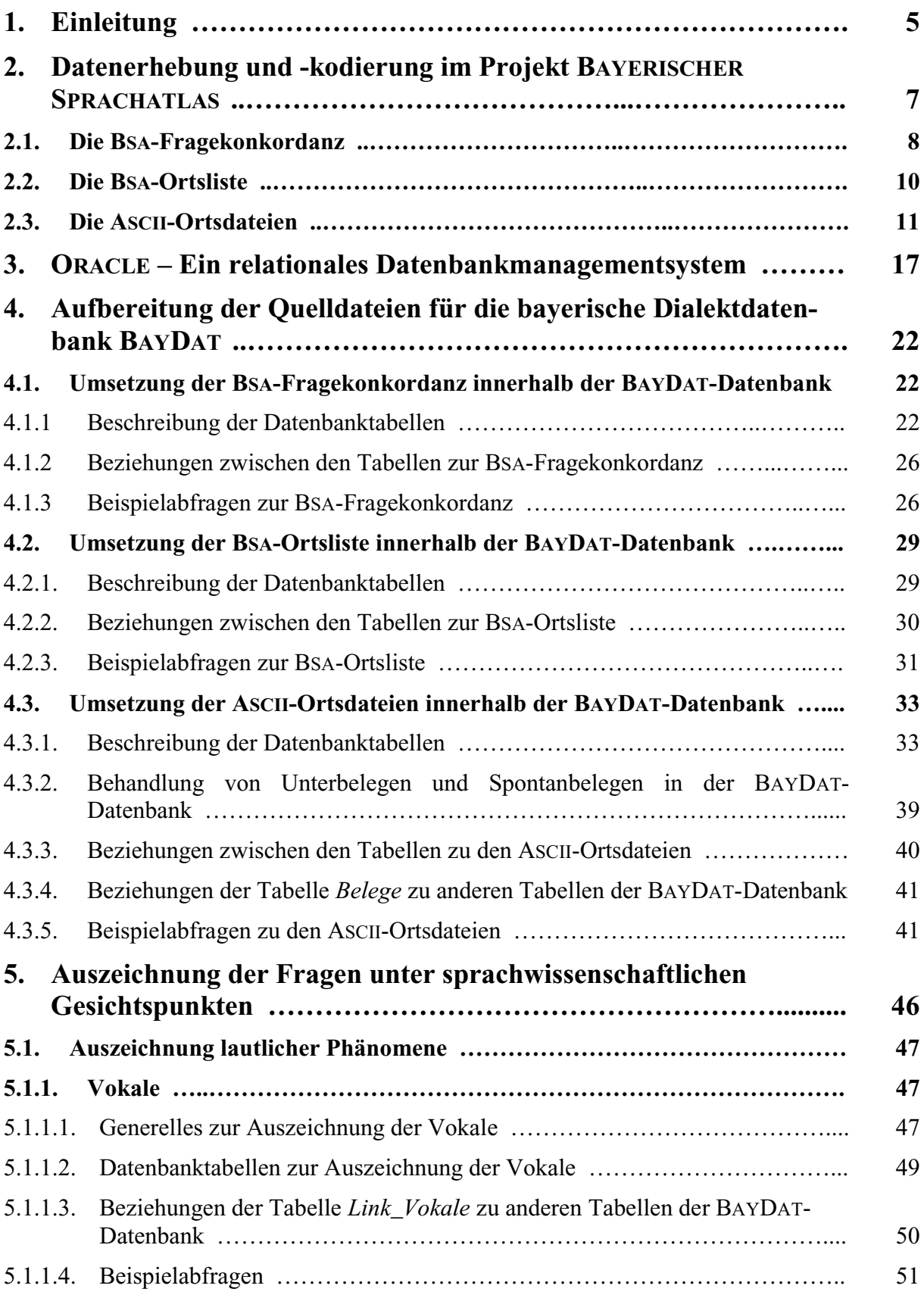

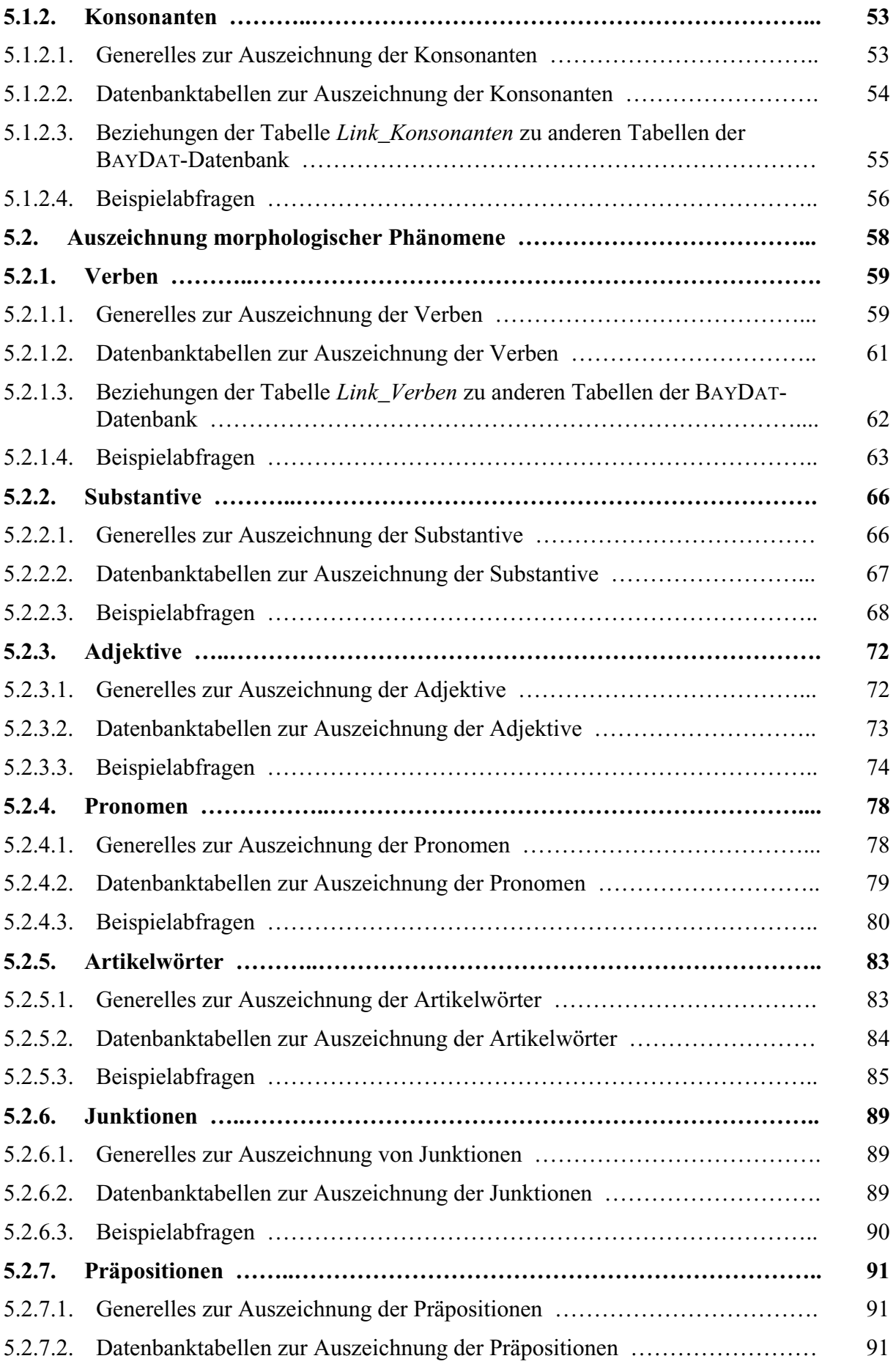

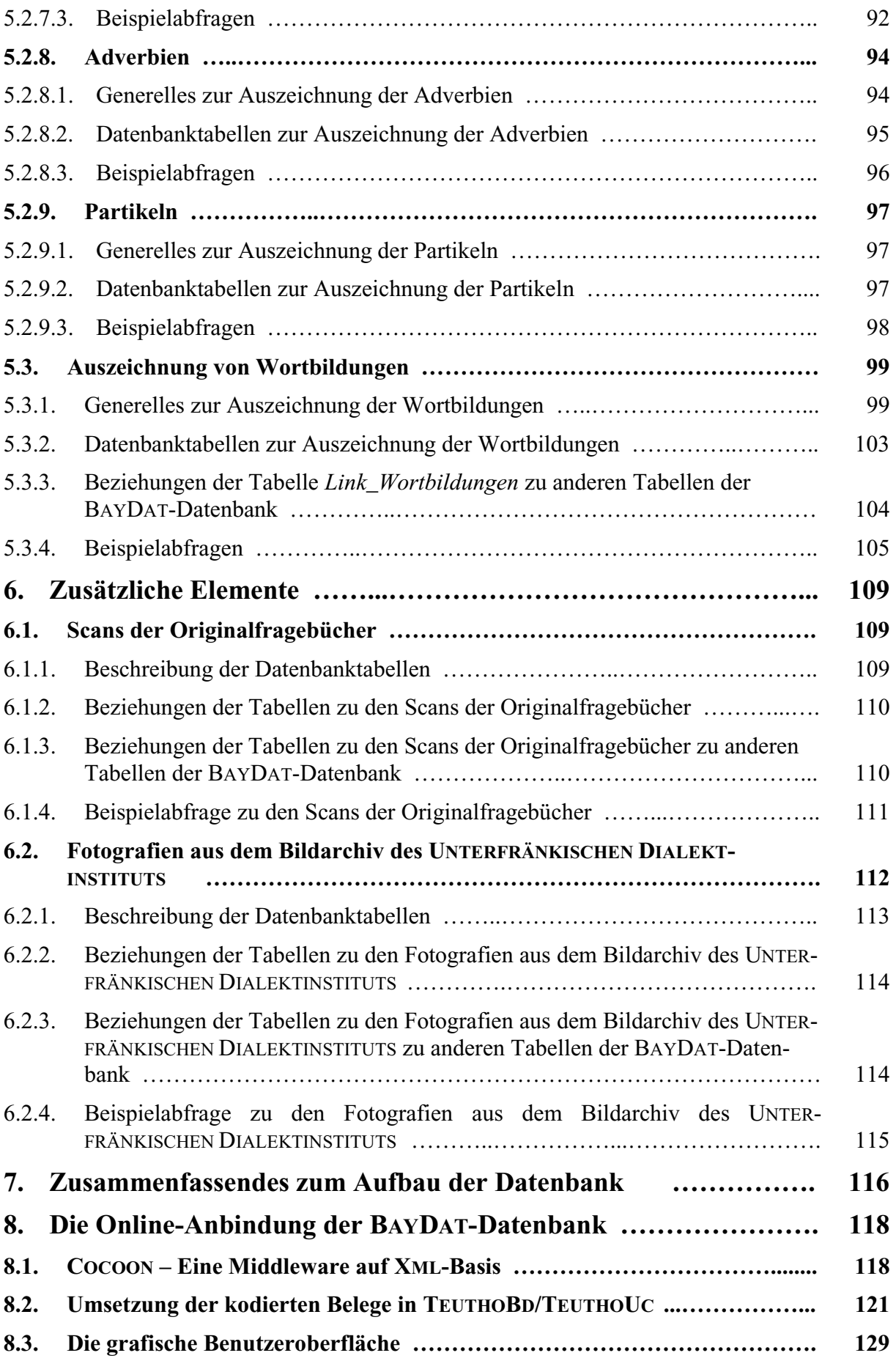

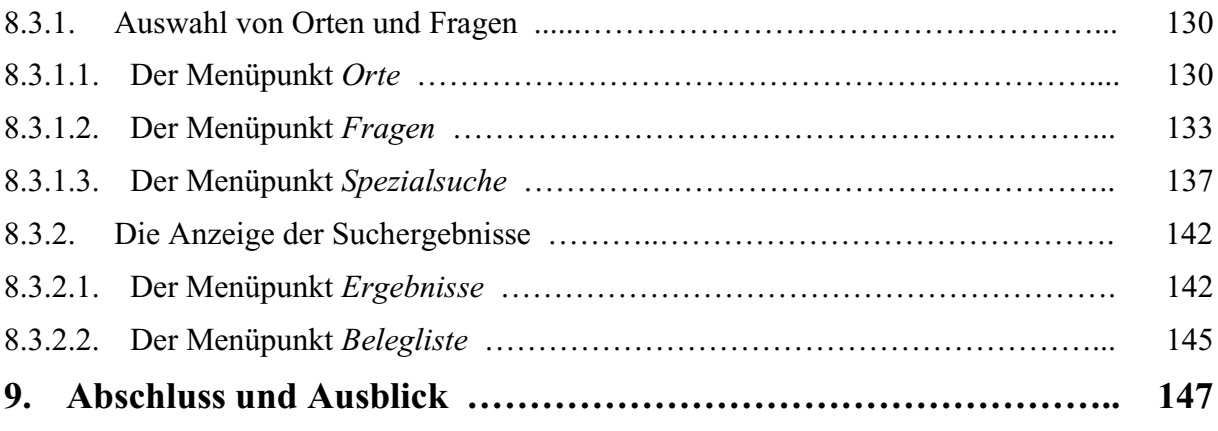

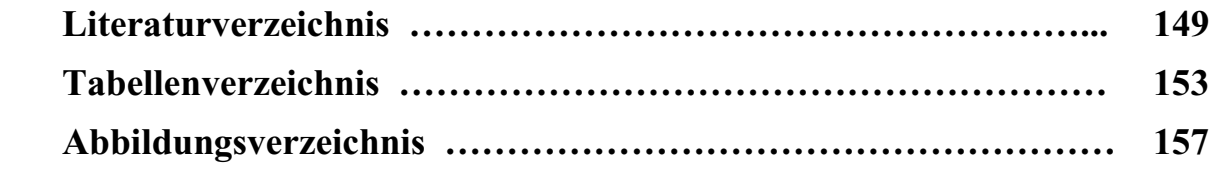

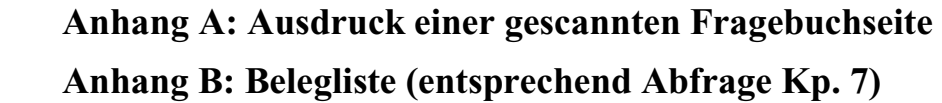

# **1. Einleitung**

Was 1984 mit den Erhebungen für den SPRACHATLAS VON BAYERISCH-SCHWABEN an der Universität Augsburg begann, steht heute, 2006, kurz vor seiner Vollendung: Die Sprachatlasbände der sechs Teilprojekte des BAYERISCHEN SPRACHATLAS – SPRACHATLAS VON BAYERISCH-SCHWABEN, NORDOSTBAYERN, NIEDERBAYERN, OBERBAYERN, MITTELFRANKEN und UNTERFRANKEN – sind veröffentlicht oder stehen vor der Veröffentlichung. In über 1500 bayerischen Gemeinden erhoben Dialektologen fünf bayerischer Universitäten den Dialekt der älteren Generation und erstellten auf Grundlage der Erhebungen Sprachkarten zur Wort-, Formen- und Lautgeographie, die in o.g. Sprachatlasbänden publiziert wurden bzw. werden und so die Dialekte Bayerns flächendeckend dokumentieren.

Trotz der sehr umfangreichen Publikationen – das umfangreichste Teilprojekt des BAYERISCHEN SPRACHATLAS, der SPRACHATLAS VON BAYERISCH-SCHWABEN, veröffentlicht die Ergebnisse seiner Arbeit in insgesamt 13 Atlasbänden – konnte im Rahmen der Sprachatlanten nur ein Teil der Erhebungsdaten ausgewertet werden. Um die Daten für weitere Recherchen und Forschungsarbeiten verfügbar zu machen und sie zukunftssicher zu speichern, beabsichtigten die Projektleiter des BAYERISCHEN SPRACHATLAS und dessen Geldgeber – die DEUTSCHE FORSCHUNGSGEMEINSCHAFT und das BAYERISCHE STAATSMINISTERIUM FÜR WISSENSCHAFT, FORSCHUNG UND KUNST – von Anfang an, diese nach Abschluss der Arbeiten an den Sprachatlanten der Allgemeinheit zugänglich zu machen.

Aus dieser Absicht entstand das von der DEUTSCHEN FORSCHUNGSGEMEINSCHAFT und dem BAYERISCHEN STAATSMINISTERIUM FÜR WISSENSCHAFT, FORSCHUNG UND KUNST geförderte Projekt BAYDAT, das im Juli 2000 am Lehrstuhl für deutsche Sprachwissenschaft der BAYERISCHEN JULIUS-MAXIMILIANS-UNIVERSITÄT WÜRZBURG die Arbeit aufnahm. Ziel von BAYDAT ist es, die Erhebungsdaten der sechs Teilprojekte des BAYERISCHEN SPRACHATLAS, die bisher in unterschiedlicher Form dezentral an den fünf beteiligten Universitäten Augsburg, Bayreuth, Passau, Erlangen und Würzburg gespeichert waren, in einer zentralen Datenbank zusammenzuführen, um so einerseits eine zukunftssichere Speicherung der Daten zu garantieren. Andererseits sollen die Daten im Rahmen des Projektes unter sprachwissenschaftlichen Gesichtspunkten weiter aufbereitet werden, um sie für zukünftige Forschungen effektiver nutzbar zu machen. Ein weiteres Ziel des Projektes BAYDAT war und ist es, die Erhebungsdaten des BAYERISCHEN SPRACHATLAS über eine Onlineanbindung einem breiten Nutzerkreis zugänglich zu machen, von Sprachwissenschaftlern über Kultur- und Heimatpfleger, Mundartdichter und -musiker, Lehrer und Schüler, die sich im Unterricht mit dem Thema Dialekt befassen, bis hin zu dialektinteressierten Laien.

Mittlerweile sind die Arbeiten am Projekt BAYDAT abgeschlossen. Die vorliegende Arbeit dokumentiert das Projekt BAYDAT, angefangen von der Datenerhebung und -kodierung in den sechs Teilprojekten des BAYERISCHEN SPRACHATLAS über ihre Umsetzung innerhalb der BAYDAT-Datenbank, die sprachwissenschaftliche Aufbereitung der Daten sowie die Realisierung und Funktionsweise der Onlineschnittstelle der BAYDAT-Datenbank und gibt eine kurze Einführung in das verwendete Datenbankmanagementsystem ORACLE 9i. Über die Dokumentation der Arbeiten hinaus bietet die vorliegende Arbeit durch zahlreiche Beispiele einen unmittelbaren Einblick in Funktionsweise und Recherchemöglichkeiten der BAYDAT-Datenbank und liefert damit Anreiz für eine weitere Nutzung der Erhebungsdaten des BAYERISCHEN SPRACHATLAS im Rahmen zukünftiger dialektologischer Forschungen.

Dieses Kapitel beschreibt die elektronische Erfassung der Daten, die im Rahmen des Projektes BAYERISCHER SPRACHATLAS (=BSA) durchgeführt wurde und die der BAYDAT-Datenbank als Quelle und Datengrundlage dient. Im Einzelnen sind dies die Zusammenführung der Projektfragebücher zur BSA-Fragekonkordanz, die Zusammenführung der Informationen aller BSA-Erhebungsorte in der BSA-Ortsliste und die Erfassung der erhobenen Dialektdaten in den ASCII-Ortsdateien. Dabei soll insbesondere auf die Strukturierung der erfassten Daten eingegangen werden, da ebendiese Strukturierung den Ausgangspunkt für die automatische Weiterverarbeitung der Daten zur Erstellung der BAYDAT-Datenbank darstellt.

Im Jahr 1984 begannen Sprachwissenschaftler der Universität Augsburg, Dialektdaten für ein groß angelegtes Sprachatlasprojekt, den SPRACHATLAS VON BAYERISCH-SCHWABEN (=SBS) zu erheben. Dies geschah in einer direkten Erhebung, d.h. Exploratoren erhoben die Daten anhand eines Fragebuches bei Gewährspersonen – am Erhebungsort ansässige Dialektsprecher, die zum Zeitpunkt der Erhebung 60 Jahre oder älter waren<sup>1</sup> – vor Ort. Für die Auswahl der Orte wurde ein Gitternetz auf die Karte des Regierungsbezirks Bayerisch-Schwaben projiziert, aus jedem so entstandenen Planquadrat mit einer Seitenlänge von sieben Kilometern wurde ein Erhebungsort ausgewählt<sup>2</sup>.

In den folgenden Jahren entstanden an vier weiteren bayerischen Universitäten Partnerprojekte des SBS, die Dialektdaten zu den zugehörigen bayerischen Regierungsbezirken nach den Methoden des SBS erhoben: der SPRACHATLAS VON NORDOST-BAYERN (=SNOB, Universität Bayreuth), der SPRACHATLAS VON MITTELFRANKEN (=SMF, Universität Erlangen), der SPRACHATLAS VON UNTERFRANKEN (=SUF, Universität Würzburg), der SPRACHATLAS VON NIEDERBAYERN und der SPRACHATLAS VON OBERBAYERN (=SNIB bzw. SOB, beide Universität Passau). Zusammengefasst wurden die Projekte im BSA.

Um die erhobenen Dialektdaten für die Erstellung der verschiedenen Sprachatlanten sinnvoll weiterverarbeiten zu können, entschied man sich früh, die Materialien – ausgehend von den Fragebüchern, über die tatsächlichen Erhebungen, bis hin zu den Ortslisten der Einzelprojekte – elektronisch zu erfassen. Ziel dieses Kapitels ist es nun, die elektronische Erfassung, wie sie im Rahmen des BSA durchgeführt wurde, näher zu beschreiben. Die elektronische Erfassung der Daten aus den Einzelprojekten des BSA bildet die Grundlage und das Quellenmaterial der bayerischen Dialektdatenbank BAYDAT.

<sup>&</sup>lt;sup>1</sup> zur Auswahl der Gewährspersonen vgl. König, 1997, S.20 ff.<br><sup>2</sup> zur Auswahl der Erhebungsorte vgl. König, 1997, S.17 f.

### **2.1. Die BSA-Fragekonkordanz**

Sämtliche Fragebücher des BSA lassen sich auf das Fragebuch des SPRACHATLAS DER DEUTSCHEN SCHWEIZ (=SDS) zurückführen<sup>3</sup>. Durch die vom SDS erstmals angewandte direkte Erhebungsmethode entstand hier ein umfangreiches, sachlich gegliedertes Fragekorpus, dessen prinzipieller Aufbau aus Gründen der Vergleichbarkeit von darauf folgenden Sprachatlasprojekten, z.B. dem SÜDWESTDEUTSCHEN SPRACHATLAS, dem VORALBERGER SPRACHATLAS und eben auch dem BSA übernommen wurde. Als Grundfragebuch des BSA diente dabei das Fragebuch des SBS, dessen inhaltlicher und formaler Aufbau von den übrigen Projekten weitestgehend übernommen wurde. An einigen Stellen wurde das Fragebuch des SBS in den übrigen Teilprojekten jedoch modifiziert:

Inhaltliche Modifikationen ergaben sich z.B. aufgrund unterschiedlicher kultureller, geographischer oder historischer Umstände in den jeweiligen Regierungsbezirken der Teilprojekte. Konnte der Sachbereich *Weinbau* im Fragebuch des SBS mit lediglich sechs Fragen erhoben werden, wurde demselben Sachbereich im Fragebuch des SUF aufgrund des in Unterfranken weiter verbreiteten Weinanbaus deutlich mehr Raum gegeben: Anhand von insgesamt 88 Fragen erhoben die Exploratoren des SUF den dialektalen Fachwortschatz im Bereich *Weinbau*. Die Nummerierung der mit dem Fragebuch des SBS identischen Fragen (SBS 180.3 – SBS 180.8) wurde dabei beibehalten, die übrigen Fragen (insbesondere SUF 180.8Wa – 180.13Wu) wurden eingeschoben, die Zugehörigkeit zum SUF wird durch das Kürzel *W* angezeigt. Modifikationen ergaben sich auch durch die Tatsache, dass Fragen des SBS in anderen Projekten nicht übernommen wurden. So fehlt z.B. die Frage nach dem hornlosen Tier (SBS 40.4) in den übrigen Projekten des BSA. Teilweise sind den entsprechenden Nummern in den übrigen Fragebüchern andere Fragen zugeordnet, die Frage SNIB 40.4 erhebt z.B. das Vorkommen und die Bedeutung von *Schranne*.

Die größte formale Modifikation im Aufbau der Einzelfragebücher findet sich im Fragebuch des SMF. Das Fragebuch des SBS ist einseitig bedruckt, auf den jeweils geraden Seiten finden sich die Fragen, die ungeraden Seiten bieten Raum für Abbildungen, Kommentare, Spontanbelege u.ä. Um den Inhalt der ungeraden Seiten exakt zitieren zu können, wurden die Seiten fortlaufend durchnummeriert, die Fragen sind also zunächst durch die gerade Seitenzahl nummeriert, im Folgenden werden die Fragen jeder Seite laufend durchnummeriert, z.B. SBS  $2.1 - 2.9$ , darauf folgen SBS  $4.1 - 4.10$ . Das Fragebuch des SMF weicht von dieser Vorgehensweise gravierend ab. Hier bleiben die ungeraden Seiten ebenfalls frei, um Raum für Kommentare usw. zu geben, nummeriert werden jedoch nur die Seiten, die

 3 vgl. König, 1997, S.18 f.

Fragen enthalten. Aus der Frage SBS 2.1. "Aufnahmeort (mdal. Form)" wird die Frage SMF 1.1. Außerdem werden die Fragen auf den jeweiligen Seiten des SMF laufend durchnummeriert. Fragen, die von anderen Projekten eingefügt und durch Kleinbuchstaben bzw. Kürzel und Kleinbuchstaben gekennzeichnet wurden, z.B. SNOB 2.3a "Spottnamen der Ortseinwohner und Leute der Nachbarortschaften" – das nachgestellte *a* zeigt an, dass die Frage eingefügt wurde –, verlieren ihre Kennzeichnung, aus SNOB 2.3a wird SMF 1.5, die übrigen Nummerierungen verschieben sich entsprechend<sup>4</sup>.

Um eine eindeutige Zuordnung eines Beleges zur entsprechenden Frage (und umgekehrt) zu ermöglichen, wurde von Mitarbeitern des SUF eine tabellarische Konkordanz sämtlicher im BSA erhobener Fragen und der entsprechenden Fragenummern in den einzelnen Projektfragebüchern erstellt. Die aus dieser Arbeit entstandene BSA-Fragekonkordanz enthält zunächst den Sachbereich und Text der jeweiligen Frage, danach folgen als Referenz die entsprechenden Fragenummern aus den Fragebüchern des SPRACHATLAS SCHWABEN-ALLGÄU (SSA), des TIROLER SPRACHATLAS (TSA) und des SDS, anschließend die Fragenummern aus den Teilprojekten des BSA in der Reihenfolge SBS, SNOB, SNIB, SOB, SMF und SUF. Zusätzlich wurden die Frageintention und Suggerierformen mit aufgenommen:

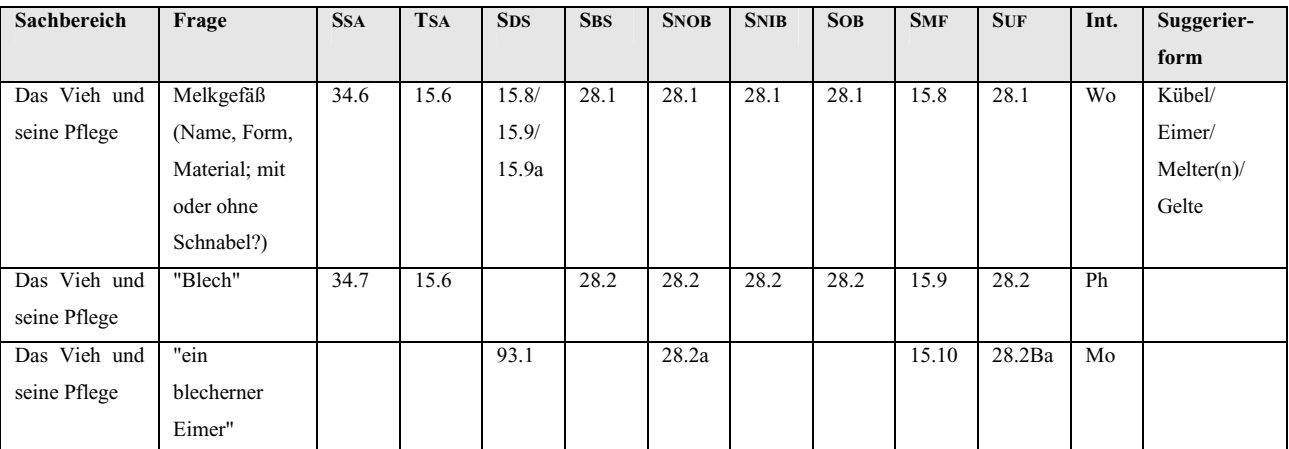

**Tabelle 2.1: Auszug aus der BSA-Fragekonkordanz** 

Die Frageintention zeigt an, auf welchen linguistischen Teilbereich die jeweilige Frage abzielt und diente den Exploratoren als Orientierung. Abhängig von den gegebenen Antworten konnte die eigentliche Intention bei den tatsächlichen Erhebungen vor Ort nicht immer eingehalten werden. Eine Lautfrage konnte z.B. aufgrund der gegebenen Antworten zur Lexikfrage werden und umgekehrt. Die Frageintentionen bilden für die BAYDAT-Datenbank den einzig möglichen Ausgangspunkt für die Recherche innerhalb linguistischer Teilbereiche,

<sup>4</sup> vgl. Klepsch, S.36 f.

in einzelnen Fällen können die gefundenen Belege jedoch nicht dem intendierten Teilbereich entsprechen. Mögliche Werte für die Frageintention sind *Ph* (=Phonetik), *Mo* (=Morphologie), *Na* (=Eigennamen), *Soz* (=Sprachsoziologie), *Bed* (=Wortbedeutung), *Syn* (=Syntax) und *Wo* (=Lexik). Je nach Frage können mehrere Werte angegeben sein, die Frage SBS 10.5 "Kälblein" zielt z.B. sowohl auf die Bildung als auch die Lautung des Diminutivums ab, hier sind *Mo* und *Ph* als Frageintentionen angegeben.

Die Suggerierformen dienten als Hilfsmittel für die Erhebung von Lexikfragen. Gab die Gewährsperson nicht spontan Antwort, konnten die Exploratoren die Suggerierformen als Antwortmöglichkeiten vorgeben. Aufgrund des unterschiedlichen dialektalen Wortschatzes in den Dialekträumen des BSA können die Suggerierformen in den Einzelfragebüchern variieren. In die BSA-Fragekonkordanz wurden sämtliche Suggerierformen aus den Einzelfragebüchern übernommen. Sind wie in obigem Beispiel unter der Frage "Melkgefäß *[…]*" für eine Frage mehrere Suggerierformen angegeben, werden sie für die weitere elektronische Verarbeitung der Konkordanz durch Schrägstriche getrennt.

In den Einzelfragebüchern sind so genannte obligatorische Fragen – Fragen, deren Lexik und Flexionsform im Gegensatz zu Wort- und Bedeutungsfragen vorgegeben ist, gesondert gekennzeichnet. Hierzu dienten in der Regel – in den Fragebüchern der Einzelprojekte können andere typographische Kennzeichnungen verwendet werden – doppelte Anführungszeichen. Diese Kennzeichnung wurde in der BSA-Fragekonkordanz beibehalten (vgl. "Blech" und "ein blecherner Eimer" in obigem Beispiel). Obligatorische Fragen lassen sich auf diese Weise bei der elektronischen Weiterverarbeitung leicht von den übrigen Fragen trennen.

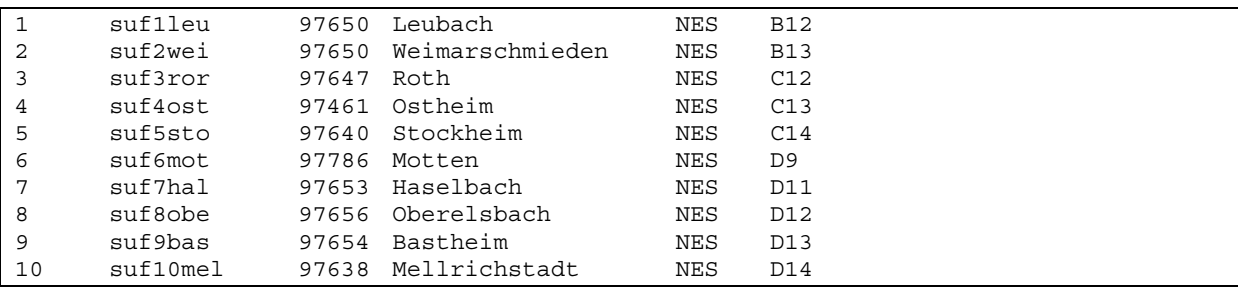

### **2.2. Die BSA-Ortsliste**

**Abbildung 2.1: Auszug aus der BSA-Ortsliste** 

Die BSA-Ortsliste fasst sämtliche Erhebungsorte des BSA in einer Textdatei zusammen. Sie enthält – durch Tabulatoren getrennt – eine laufende Nummer, die Ortssigle, die Postleitzahl und den Namen des jeweiligen Erhebungsortes sowie das Kfz-Kennzeichen des jeweiligen Landkreises und das Planquadrat des Erhebungsortes. Die Ortssigle dient dazu, die BSA- Erhebungsorte eindeutig kenntlich zu machen. Sie besteht aus einem Projektkürzel (SBS, SMF, SNB für den SPRACHATLAS VON NIEDERBAYERN, SNO für den SPRACHATLAS VON NORDOSTBAYERN, SOB oder SUF), einer laufenden Nummer, wobei die Erhebungsorte des jeweiligen Projektes von Nordwesten nach Südosten durchnummeriert wurden, und einem dreistelligen Ortskürzel. Durch die Ortssigle lassen sich gleichnamige Erhebungsorte in verschiedenen Projekten unterscheiden. So existieren Erhebungsorte mit dem Ortsnamen Sulzbach sowohl im SUF als auch im SNIB. Durch die Ortssiglen *suf49sul* bzw. *snb193sul* lassen sie sich auf den ersten Blick unterscheiden. Ebenso werden Zweideutigkeiten innerhalb der Einzelprojekte vermieden, z.B. gibt es im SUF einen Erhebungsort Sulzbach und einen Erhebungsort Sulzbach am Main, die durch die Ortssiglen *suf49sul* bzw. *suf109sam* eindeutig unterschieden werden können.

# **2.3. Die ASCII-Ortsdateien**

Um die vor Ort erhobenen Dialektdaten im Rahmen der Kartenerstellung in den Teilprojekten des BSA sinnvoll und effizient weiterverarbeiten zu können, wurden sämtliche Fragebücher nach festgelegten Vorgaben elektronisch kodiert. So entstand für jeden Erhebungsort eine so genannte ASCII-Ortsdatei. Als Dateiname für die ASCII-Ortsdatei wurde jeweils der Name des Erhebungsortes gewählt, bei Ortsnamen mit mehr als acht Buchstaben Länge wurde der Dateiname systembedingt auf die ersten acht Buchstaben des Ortsnamens gekürzt, z.B. *Burghaus* für den SUF-Erhebungsort Burghausen oder *Tauberze* für den SMF-Erhebungsort Tauberzell. Umlautbuchstaben wurden durch *ae*, *oe* und *ue* ersetzt, die *sz*-Ligatur durch *ss*, z.B. *Wuerzbu* für den SUF-Erhebungsort Würzburg.

# **2.3.1. Grobstruktur der ASCII-Ortsdateien**

Die Grobstruktur der ASCII-Ortsdateien orientiert sich am Aufbau des jeweiligen Projektfragebuchs:

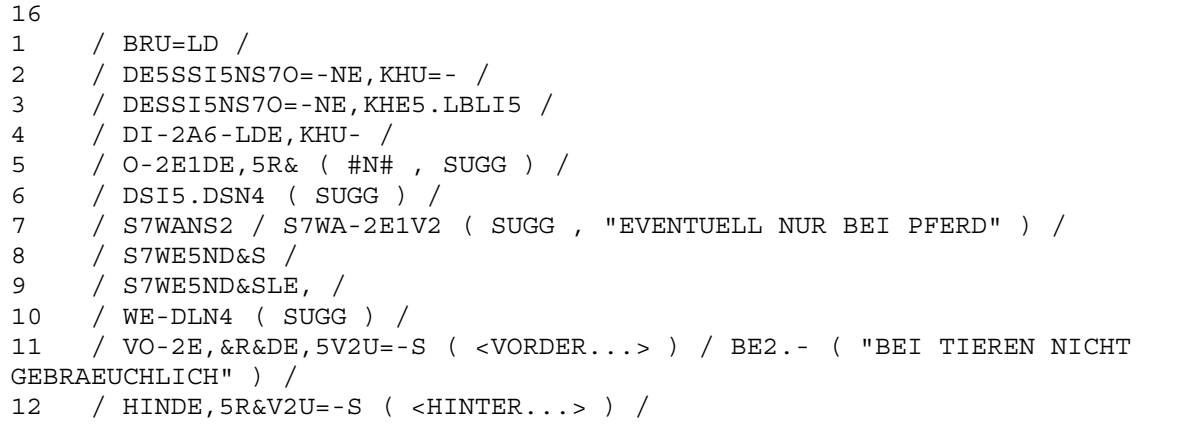

**Abbildung 2.2: Auszug aus der ASCII-Ortsdatei für den SUF-Erhebungsort Würzburg,** *Wuerzbu* 

Zunächst findet man die jeweilige Seitenzahl, im obigen Beispiel "16". Da die Seitenzahlen isoliert in einer eigenen Zeile stehen, lassen sie sich in der elektronischen Weiterverarbeitung leicht von Fragenummern oder sonstigen im Kodat enthaltenen Zahlen unterscheiden. Darauf folgen die auf der jeweiligen Seite enthaltenen Fragen und die entsprechenden Belege und Kommentare.

Um die Fragenummern in der Folge leichter weiterverarbeiten zu können, sind sie – anders als in den meisten Projektfragebüchern – laufend durchnummeriert. Eingeschobene Fragen verlieren dadurch ihre Kennzeichnung, die Frage 16.3Ba "Das sind schöne Kälblein." aus dem Fragebuch des SUF wird in den ASCII-Ortsdateien zu Frage 16.3. Auch lässt sich anhand der ASCII-Ortsdateien nicht überprüfen, ob Fragen aus vorhergehenden Fragebüchern nicht übernommen wurden. So fehlt die Frage SBS 16.2 "Lockruf für die Kühe" im Fragebuch des SUF, in den ASCII-Ortsdateien des SUF entspricht die Frage SBS 16.3 der Frage SUF 16.2 "Das sind schöne Kühe".

Die Fragenummern sind durch vier Leerzeichen (bei einstelligen Fragenummern) bzw. drei Leerzeichen (bei zweistelligen Fragenummern) vom Beleg- und Kommentarteil getrennt. Sie lassen sich auf diese Weise in der weiteren Verarbeitung von anderen im Kodat enthaltenen Zahlen unterscheiden.

Die zu einer Frage erhobenen Belege und Kommentare stehen – jeweils durch Schrägstrich und Leerzeichen getrennt – im Anschluss an die zugehörige Fragenummer, bei längeren Belegen und Kommentaren kann ein Zeilenumbruch erfolgen. Um Beleg- und Kommentarteil unterscheidbar zu machen, steht der Kommentarteil jeweils in runden Klammern.

# **2.3.2. Elektronische Kodierung der Teuthonista-Lautschrift**

Die Dialektdaten wurden im Rahmen der Erhebungen zum BSA in einer weiterentwickelten Form der Lautschrift TEUTHONISTA transkribiert. Die TEUTHONISTA-Lautschrift wurde 1924 erstmals in der Zeitschrift TEUTHONISTA vorgestellt. Als Grundzeichen verwendet sie bis auf wenige Ausnahmen die Buchstaben des lateinischen Alphabets, lautliche Phänomene wie Lautquantität, Öffnungsgrad usw. werden durch Diakritika unter- und oberhalb der Grundzeichen dargestellt.<sup>5</sup>

Da zur Kodierung der ASCII-Ortsdateien nur Zeichen aus dem ASCII-Zeichensatz (AMERICAN STANDARD CODE FOR INFORMATION INTERCHANGE), d.h. weitestgehend die Zeichen aus dem lateinischen Alphabet, Ziffern und gebräuchliche Sonderzeichen, verwendet werden konnten, mussten für die elektronische Erfassung insbesondere die Diakritika der

 5 vgl. Klepsch, 2003, S.77

TEUTHONISTA-Lautschrift nach bestimmten Vorgaben in eine ASCII-konforme Kodierung umgesetzt werden. So wird z.B. der Öffnungsgrad eines Vokals durch dem Grundzeichen nachgestellte Ziffern angezeigt, die Ziffer *1* markiert eine sehr geschlossene, die Ziffer *6* eine sehr offene Artikulation<sup>6</sup>.

# **2.3.3. Untergliederung der Kommentare**

Der Kommentarteil, der in den ASCII-Ortsdateien in runde Klammern gesetzt wurde, um ihn vom Lautschriftteil abzugrenzen, dient der Kommentierung der Lautschriftbelege. Die Kommentare lassen sich dabei grob in folgende Teile gliedern:

# **a) Lemmata**

Ein Lemma gibt den lautschriftlichen Beleg schriftsprachlich und standardnah<sup>7</sup> wieder, lemmatisiert werden vor allem Belege zu Lexikfragen. Bei obligatorischen Fragen werden Teillemmata (angezeigt durch Auslassungspunkte) angegeben, wenn die gegebene Antwort vom Fragetext abweicht. Um unsichere Lemmata anzuzeigen, kann dem Lemma ein Fragezeichen beigestellt werden.

# **b) Grammatische Angaben**

Ist die Flexionsform eines Belegs nicht durch den Fragetext oder aufgrund des Kontextes direkt erkennbar, so muss diese im Kommentar angegeben werden.

# **c) Bedeutungsangaben**

 $\overline{a}$ 

Bedeutungsangaben paraphrasieren die Bedeutung des Belegs, falls diese mehrdeutig oder aus sonstigen Gründen nicht ersichtlich ist.

# **d) Exploratorenkommentare**

Exploratorenkommentare geben z.B. wieder, ob ein lautliches Phänomen sicher gehört wurde, ob spontan auf die Frage geantwortet wurde oder ob die Antwort extorquiert wurde.

# **e) Gewährspersonenkommentare**

Gewährspersonenkommentare geben zusätzliche Angaben wieder, die die Gewährsperson zur gestellten Frage gemacht hat. Diese Angaben können teilweise recht umfangreich sein, teilweise sind sie mit weiteren Angaben (Lemmata, grammatische Angaben usw.) versehen und bilden damit Unterbelege zur jeweiligen Frage, z.B. in der ASCII-Ortsdatei für den SUF-Erhebungsort Burgwallbach, *Burgwall*, im Kommentar zu Frage SUF 18.11:

<sup>6</sup> Eine vollständige Übersicht zur elektronischen Kodierung der TEUTHONISTA-Lautschrift findet sich bei König 1997, S.167 f.

<sup>7</sup> zur Lemmatisierung vgl. Fritz-Scheuplein/König/Krämer-Neubert/Wolf, S.10 ff.

11 / DRE2N7GE,LE,5. ( <TRAENKLEIN> , [KEIN DIMINUTIV] ) / GLA\$-2I;E,DRI5N7GE, ( **"WAR EIN S7DU=5GBRU-E,D <STUECK BROT> MIT DABEI"** ) /

Um die einzelnen Kommentarteile unterscheidbar zu machen, wurden diese in den ASCII-Ortsdateien mit unterschiedlichen Trennzeichen versehen:

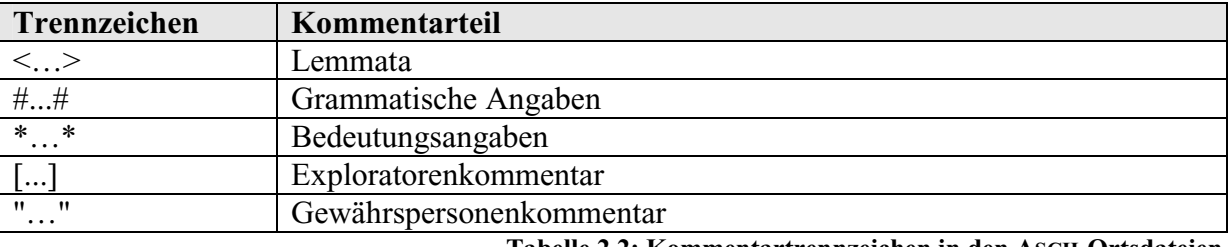

**Tabelle 2.2: Kommentartrennzeichen in den ASCII-Ortsdateien** 

Eckige Klammern werden jedoch nicht nur für Exploratorenkommentare verwendet. Hier finden sich auch Ortsangaben, entweder in Form von Planquadraten oder unter Angabe von Ortsnamen, z.B. in der ASCII-Ortsdatei für den SUF-Erhebungsort Albersdorf, *Albersdo* in der Frage SUF 2.3:

A-2U5VBRA5ME,RI5X7 ( <AUF BRAMBERG> , ORTSNAME , **[I18]**)

Des Weiteren werden eckige Klammern für Zweckangaben benutzt, insbesondere bei Spontanbelegen (in den ASCII-Ortsdateien durch vorangestelltes *SS* gekennzeichnet), z.B. in o. g. ASCII-Ortsdatei auf S. 50:

SS / GRI-SE, LI5X7 ( <?> , "BEVOR ES BUTTER GEWORDEN IST, WAREN ES ...", **[SACHKULTUR]** ) /

Außerdem stehen in eckigen Klammern Verweise auf andere Fragen, in o.g. Ortsdatei z.B. im Spontanbeleg auf S.86:

SS / U=NDE,LE5.NDEE:, ( <UNTERLAENDER> , "HINTER HOFHEIM" , **[478.6]** ) /

Daneben finden sich in eckigen Klammern Kommentarteile mit nicht eindeutigem Status. So kann der in eckige Klammern gesetzte Kommentarteil "Schibboleth-Satz für Randersacker" im Spontanbeleg auf S.50 der Ortsdatei für den SUF-Erhebungsort Würzburg, *Wuerzbur* im folgenden Beispiel eher als Bedeutungsangabe denn als Exploratoren-Kommentar gewertet werden:

SS / I-HO-A2.-A,E6.-U=- ( <ICH HABE AUCH EIN EI UEBRIG> , **[SCHIBBOLETH-SATZ FUER RANDERSACKER]** , AO , [N11] , [LAUTUNG] ) /

Ebenso ist der in eckigen Klammern gesetzte Kommentarteil "Ortsname" im dritten Spontanbeleg auf S. 142 der ASCII-Ortsdatei für den SUF-Erhebungsort Burgwallbach, *Burgwall* als Bedeutungsangabe zu werten:

SS / ME2DSGE,S7 {METZGERS} , **[ORTSNAME]** ) /

Im Gegensatz zu anderen Kommentartrennern, die eine eindeutige Zuordnung zu ihrem jeweiligen Kommentarteil erlauben, stellen in eckige Klammern gesetzte Kommentarteile für die elektronische Weiterverarbeitung ein Problem dar, eine eindeutige Zuordnung ist im Zweifelsfall nicht möglich.

Neben geklammerten Kommentarteilen finden sich Kommentarteile, die nicht durch Trennzeichen unterschieden sind, sondern frei zwischen runden Klammern bzw. zwischen den geklammerten Kommentarteilen stehen, z.B. in Frage SUF 4.1 in der Ortsdatei für Erbshausen-Sulzwiesen, *Erbshaus*:

1 / A5NS7DE2.- ( <ARNSTEIN> , **ORTSNAME** , [K11] ) /

oder in Frage SUF 4.4 in o. g. Ortsdatei:

```
4 / 0 ( WOUB ) /
```
Bei diesen ungeklammerten Kommentarteilen handelt es sich in der Regel um feste Abkürzungen, die sich weitestgehend den geklammerten Kommentarteilen zuordnen lassen. So können die Abkürzungen *HD* für 'Hochdeutsch' oder *SUGG* für 'suggeriert' als Exploratorenkommentare gewertet werden, Bedeutungsangaben wie *EIGENNAME* oder *REDENSART* können dem entsprechenden geklammerten Kommentarteil für Bedeutungsangaben zugeordnet werden. Andere ungeklammerte Kommentarteile lassen sich nur schwer unter die geklammerten Kommentarteile einordnen. So geben die Abkürzungen *WOUB* ('Wort unbekannt'), *SAUB* ('Sache unbekannt') und *WOSAUB* ('Wort und Sache unbekannt') Begründungen für Nullbelege. Daneben finden sich im ungeklammerten Kommentar Verweise auf andere Fragen oder auf Abbildungen. Ebenfalls ungeklammert

# **3. ORACLE – Ein relationales Datenbankmanagementsystem**

Die erste Version des relationalen Datenbankmanagementsystems ORACLE kam in den späten 1970er Jahren auf den Markt. ORACLE wird seitdem von zahlreichen internationalen Firmen benutzt, in regelmäßigen Abständen wurden neue Versionen der Software veröffentlicht. <sup>8</sup> Es ist daher davon auszugehen, dass die Software auch in den nächsten Jahren weiter gepflegt und unterstützt wird. Sie gewährleistet also eine langfristige, sichere Speicherung der BSA-Erhebungsdaten und ist daher die ideale Softwarelösung für die Zwecke der BAYDAT-Datenbank. Zum besseren Verständnis der folgenden Kapitel sollen hier knapp die grundlegenden Prinzipien des relationalen Datenmodells einerseits sowie das Konzept eines Datenbankmanagementsystems andererseits erläutert werden.

Das relationale Datenmodell wurde in den frühen 1970er Jahren durch den USamerikanischen Mathematiker Edgar Frank Codd entwickelt<sup>9</sup>. Es geht zurück auf die Mengenlehre des russischen Mathematikers Georg Cantor<sup>10</sup>. Eine Menge ist nach Cantor eine Sammlung von einem oder mehreren Elementen des gleichen Typs, für die BAYDAT-Datenbank z.B. die Liste der Namen der BSA-Erhebungsorte. Innerhalb der Menge darf jedes Element nur einmal vorkommen, die Ordnung der Elemente innerhalb der Menge ist irrelevant. Die Elemente zweier Mengen lassen sich in einer so genannten Relation zusammenfassen, z.B. die Liste der Namen der BSA-Erhebungsorte und eine Liste der deutschen Postleitzahlen:

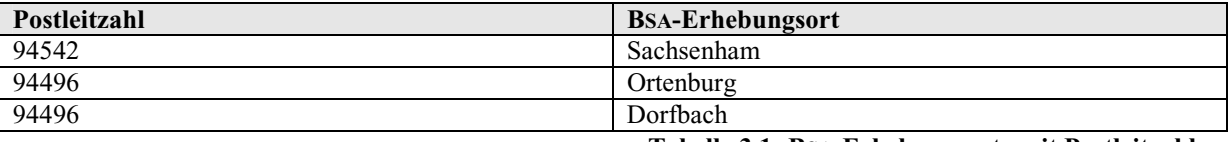

**Tabelle 3.1: BSA-Erhebungsorte mit Postleitzahlen** 

Zu den genannten Relationen können weitere hinzutreten, z.B. die bayerischen Landkreise und Regierungsbezirke:

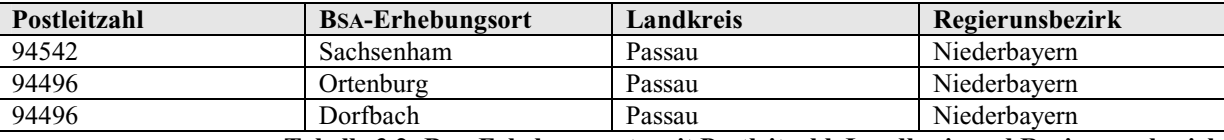

**Tabelle 3.2: BSA-Erhebungsorte mit Postleitzahl, Landkreis und Regierungsbezirk** 

Wie gezeigt, lassen sich Relationen physikalisch als Tabellen darstellen. Jede Zeile repräsentiert dabei einen so genannten Record (auch Tupel genannt), jede Spalte ein Feld (auch Attribut genannt)<sup>11</sup>. Für die Zeilen einer Tabelle gilt dabei, wie auch schon für die

<sup>8</sup> vgl. Abbey/Corey/Abramson, S.3 ff.

<sup>9</sup> vgl. Codd

<sup>&</sup>lt;sup>10</sup> vgl. Warrender, S.13 ff.

<sup>&</sup>lt;sup>11</sup> zur Terminologie vgl. Connolly/Begg, S.74

zugrunde liegenden Mengen, dass jede Zeile eindeutig sein muss und die Reihenfolge der Zeilen keine Rolle spielt.

Um die Eindeutigkeit jeder Zeile zu gewährleisten, verwendet man so genannte Primärschlüssel. Primärschlüssel sind einzelne Spalten oder die Kombination mehrerer Spalten, deren Werte die Zeile eindeutig definieren<sup>12</sup>. Für o.g. Tabelle könnte die Spalte BSA-Erhebungsort den Primärschlüssel darstellen: Die einzelnen Zeilen sind durch die Ortsnamen *Sachsenham*, *Ortenburg* und *Dorfbach* eindeutig definiert, über die Postleitzahl ließen sich die Reihen nicht eindeutig festlegen, da z.B. die Postleitzahl 94496 innerhalb der Tabelle mehrmals vorkommt.

Außerdem ist, basierend auf Cantors Mengenlehre, festgelegt, dass die Werte innerhalb eines Feldes vom gleichen Typ sein müssen. Diese Regel lässt sich innerhalb eines relationalen Datenbankmanagementsystems rudimentär durch so genannte Datentypen überprüfen. Innerhalb der BAYDAT-Datenbank kommen dabei folgende Datentypen zum Einsatz:

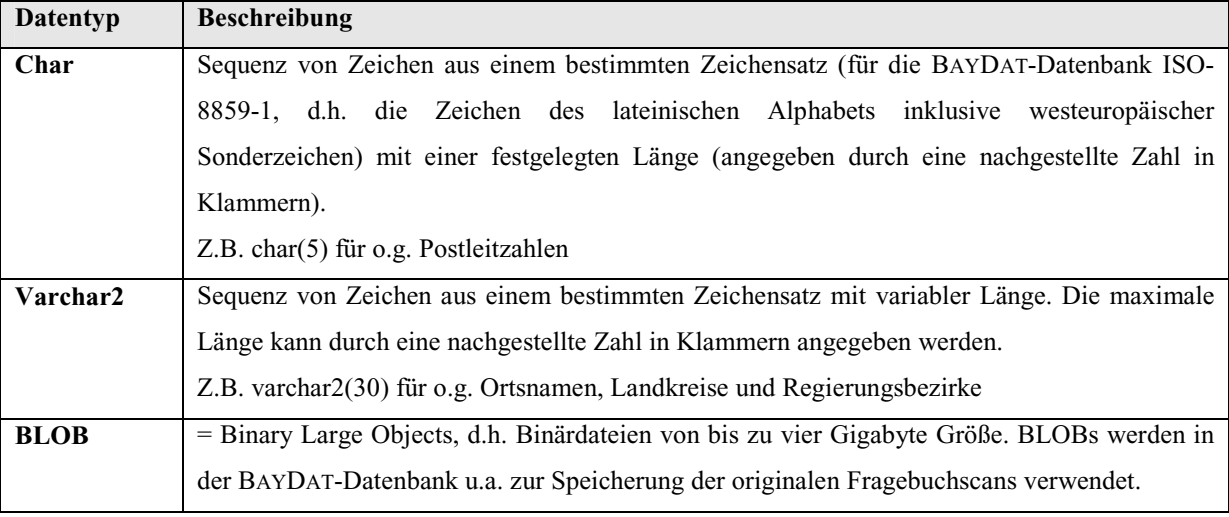

**Tabelle 3.3: Datentypen innerhalb der BAYDAT-Datenbank** 

Indem Primärschlüssel als Spalten in anderen Tabellen verwendet werden – sie bilden dadurch so genannte Fremdschlüssel – können Tabellen miteinander in Verbindung gesetzt werden. Z.B. könnte in o.g. Beispiel der Name des Landkreises durch dessen Kfz-Kennzeichen ersetzt werden:

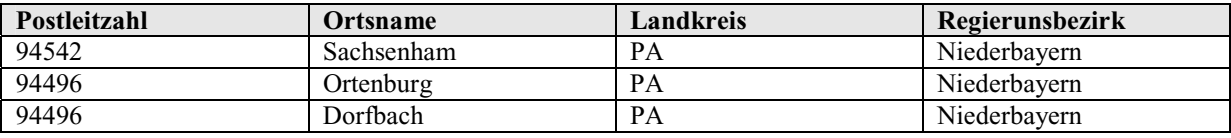

**Tabelle 3.4: BSA-Erhebungsorte mit Postleitzahl, Regierungsbezirk und Kfz-Kennzeichen** 

<sup>&</sup>lt;sup>12</sup> vgl. Warrander, S.15

Die Spalte *Landkreis* kann als Fremdschlüssel auf den Primärschlüssel einer weiteren Tabelle verweisen, die die Namen der Landkreise enthält:

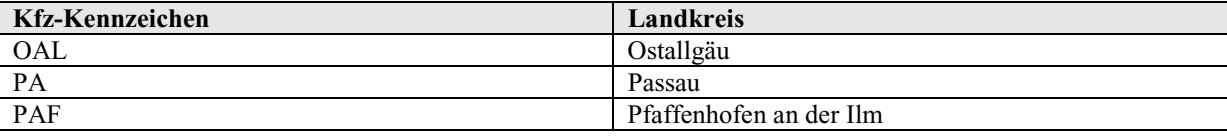

**Tabelle 3.5: Landkreise und zugehörige Kfz-Kennzeichen** 

Durch die Verteilung der Informationen auf zwei Tabellen kann die Konsistenz innerhalb der Datenbank gewährleistet werden: Da Fremdschlüssel auf tatsächlich existierende Primärschlüssel verweisen müssen, sind Fehler in der Zuweisung von Feldwerten nahezu ausgeschlossen.

Durch die Speicherung der Daten in einem Datenbankmanagementsystem ergibt sich ein entscheidender Vorteil für den Anwender: Sie sind softwareunabhängig<sup>13</sup>. Über standardisierte Schnittstellen – für die BAYDAT-Datenbank sind dies ODBC (OPEN DATABASE CONNECITIVITY STANDARD)<sup>14</sup> und JDBC (JAVA DATABASE CONNECITVITY)<sup>15</sup>, eine Schnittstelle, die es erlaubt, mit der Programmiersprache JAVA auf Datenbanken zuzugreifen – können beliebige Anwendungen, z.B. Textverarbeitungen, Tabellenkalkulationen oder Web-Anwendungen, auf die Datenbank zugreifen und benötigen nicht ihren jeweils eigenen Datenbestand. Redundanzen und Inkonsistenzen des Datenbestandes sind dadurch ausgeschlossen. Für die BAYDAT-Datenbank werden z.B. die Skriptsprache PERL zur Erstellung der Datenbank sowie die Middleware COCOON für die Online-Schnittstelle benutzt.

Für die Erstellung und Abfrage von relationalen Datenbanken hat sich die Mitte der 70er Jahre entwickelte STRUCTURED QUERY LANGUAE (SQL) als De-facto-Standard etabliert, 1987 wurde SQL von der ISO (INTERNATIONAL ORGANIZATION FOR STANDARDIZATION) als Standard festgelegt (Iso-9075)<sup>16</sup>. Für die Erstellung und Nutzung der BAYDAT-Datenbank sind zwei Komponenten von SQL besonders wichtig: die DATA DEFINITION LANGUAGE (DDL) und die DATA MANIPULATION LANGUAGE (DML).

Die DATA DEFINITION LANGUAGE dient der Erstellung von Datenbankobjekten, z.B. Tabellen<sup>17</sup>. Um die Datenbanktabellen aus o.g. Beispiel zu erzeugen, verwendet man folgende SQL-Anweisung:

<sup>&</sup>lt;sup>13</sup> vgl. Warrander, S.4

<sup>&</sup>lt;sup>14</sup> vgl. Connolly/Begg, S.676 ff.

 $15$  vgl. Connolly/Begg, S.978 ff.

<sup>16</sup> vgl. Connolly/Begg, S.112 ff.

<sup>&</sup>lt;sup>17</sup> vgl. Connolly/Begg, S.167 ff.

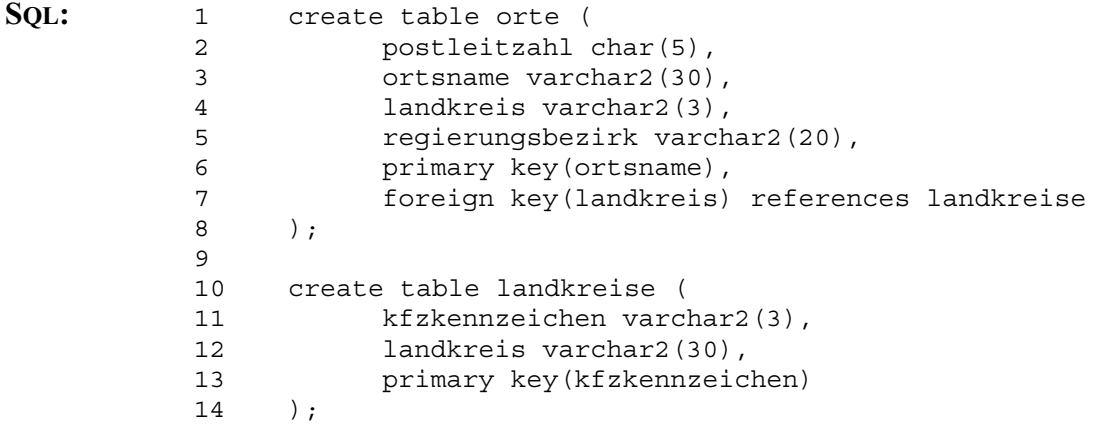

**Kommentar:** In beiden Anweisungen wird zunächst festgelegt, welche Art von Datenbankobjekt (*table*, Z.1/10) erstellt werden soll, anschließend wird der Name des zu erstellenden Objekts (*orte* bzw. *landkreise*18) angegeben. Darauf folgen die einzelnen Spalten mit ihren jeweiligen Datentypen (z.B. *postleitzahl char(5),* Z.2). Durch die Anweisungen *primary key(ortsname)* in Z.6 bzw. *primary key(kfzkennzeichen)* in Z.13 werden die Primärschlüssel der jeweiligen Tabelle festgelegt. Die Anweisung *foreign key(landkreis) references land kreise* in Z.7 legt in der Tabelle *Orte* die Spalte *Landkreis* als Fremdschlüssel fest, der zur Tabelle *Landkreise* in Beziehung steht.

Die DATA MANIPULATION LANGUAGE dient dazu, Daten in Tabellen einzufügen, sie bei Bedarf zu ändern und enthält Befehle zur Abfrage der Datenbank<sup>19</sup>. Um die in den Beispielen genannten Daten in die Tabellen einzufügen, kommt folgende SQL-Anweisung zur Anwendung:

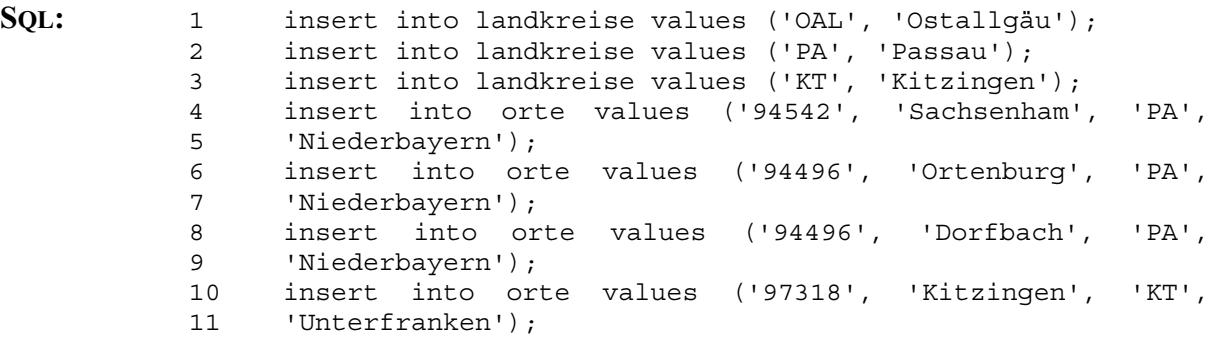

<sup>&</sup>lt;sup>18</sup> Die Groß- und Kleinschreibung spielt bei der Benennung von Datenbankobjekten keine Rolle, die Tabellen *Orte* bzw. *Landkreise* können innerhalb einer SQL-Anweisung als *Orte, orte/Landkreise, landkreise* oder mit gemischter Groß-/Kleinschreibung referiert werden.

<sup>&</sup>lt;sup>19</sup> vgl. Connolly/Begg, S.115 ff.

**Kommentar:** Nach dem Befehl *insert* wird jeweils festgelegt, in welche Tabelle Daten eingefügt werden sollen. Die entsprechenden Werte stehen zwischen runden Klammern, die Werte einzelner Felder sind durch Kommata getrennt, Werte für Felder des Typs *Char* bzw. *Varchar2* werden in einfache Anführungs zeichen gestellt.

Um die Daten der Tabellen abzufragen, kann z.B. folgende Anweisung verwendet werden – sie wählt alle Ortsnamen aus der Tabelle *Orte* aus:

**SOL:** select ortsname from orte

**Ergebnis:** 

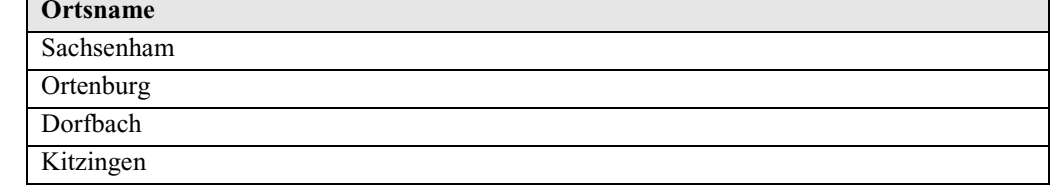

**Tabelle 3.6: Ergebnisse der SQL-Beispielabfrage 1** 

Die Ergebnisse lassen sich durch eine *where*-Klausel einschränken, in folgendem Beispiel werden nur die Ortsnamen von Orten mit der Postleitzahl 94496 ausgegeben:

**SQL:** select ortsname from orte where postleitzahl = '94496'

> **Ortenburg** Dorfbach

**Ergebnis: Ortsname** 

**Tabelle 3.7: Ergebnisse der SQL-Beispielabfrage 2** 

Schließlich lassen sich durch Unterabfragen mehrere Tabellen gleichzeitig abfragen, durch folgende Abfrage werden Ortsnamen von Orten aus dem Landkreis Passau ausgegeben:

```
SQL: select ortsname
             from orte 
            where landkreis = ( select kfzkennzeichen 
                  from landkreise 
                  where landkreis = 'Passau' 
 ) 
Ergebnis: Ortsname 
             Sachsenham 
             Ortenburg
             Dorfbach
```
**Tabelle 3.8: Ergebnisse der SQL-Beispielabfrage 3** 

# **4. Aufbereitung der Quelldateien für die bayerische Dialektdatenbank BAYDAT**

In Kapitel 2 wurde die Datenerfassung und -kodierung im BSA beschrieben. Folgendes Kapitel beschreibt die Anpassung und Übernahme der Daten, von der BSA-Fragekonkordanz über die BSA-Orstliste hin zu den ASCII-Ortsdateien, für und in die BAYDAT-Datenbank.

# **4.1. Umsetzung der BSA-Fragekonkordanz innerhalb der BAYDAT-Datenbank**

# **4.1.1. Beschreibung der Datenbanktabellen**

Um die BSA-Fragekonkordanz innerhalb eines relationalen Datenbankmanagementsystems sinnvoll nutzbar zu machen, müssen die in der Konkordanz enthaltenen Informationen auf mehrere Tabellen verteilt werden:

- Die Suggerierformen stehen in der BSA-Fragekonkordanz gruppiert in einer Spalte, jeweils getrennt durch einen Schrägstrich. Da innerhalb der BAYDAT-Datenbank Abfragen der einzelnen Suggerierformen möglich sein sollen, wird eine separate Tabelle für die Suggerierformen benötigt, die Tabelle *Suggerierformen*.
- Einzelnen Fragen können, wie unter 2.1 beschrieben, mehrere Frageintentionen zugewiesen sein. Die Frageintentionen stehen in diesem Fall in der BSA-Fragekonkordanz ebenfalls in einer Spalte gruppiert und sind durch Kommata getrennt. Da Datenbankabfragen nach Frageintentionen möglich sein sollen, wird auch hier eine separate Tabelle benötigt, die Tabelle *Frageintentionen*. Die Frageintentionen sind nur in abgekürzter Form in die BSA-Fragekonkordanz aufgenommen. Daher enthält eine weitere Tabelle – *Frageintentionen\_Klartext* – die Frageintentionen in ausgeschriebener Form.
- Um Redundanzen zu vermeiden, werden die 59 Sachbereiche, welchen die Fragen der BSA-Fragekonkordanz zugeordnet sind, nicht in ausformulierter Form in die Haupttabelle *Fragen* übernommen. Für die Sachbereiche wird eine separate Tabelle *Sachbereiche* erstellt.

Insgesamt verteilt sich die BSA-Fragekonkordanz innerhalb der BAYDAT-Datenbank auf fünf Tabellen: *Fragen*, *Suggerierformen*, *Frageintentionen*, *Frageintentionen\_Klartext* und *Sachbereiche.*

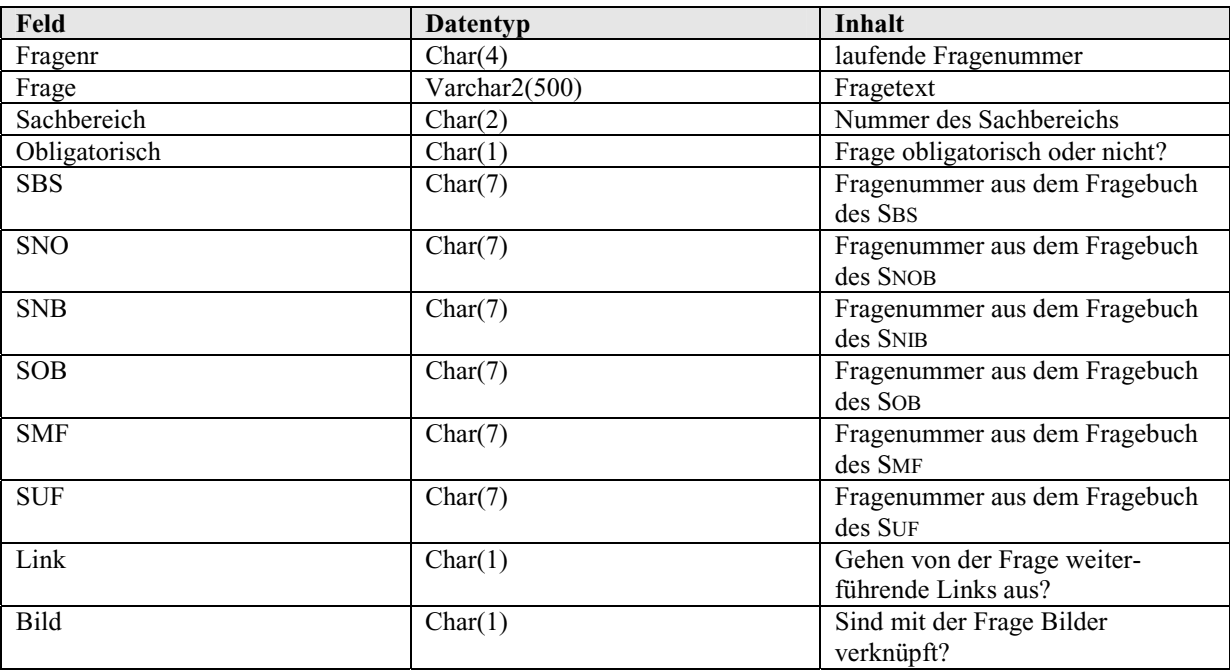

# **a) Die Tabelle** *Fragen*

**Tabelle 4.1: Datenfelder und -typen der Tabelle** *Fragen*

Die Tabelle *Fragen* stellt die wichtigste Tabelle bei der Übernahme der BSA-Fragekonkordanz in die BAYDAT-Datenbank dar. Sie enthält die Fragetexte der einzelnen Fragen sowie die Fragenummern aus den einzelnen Projektfragebüchern.

Die Fragetexte konnten ohne Veränderung aus der BSA-Fragekonkordanz in das Feld *Frage* der Tabelle übernommen werden. Die Fragenummern aus den Projektfragebüchern wurden vor der Übernahme in die einzelnen Felder (*SBS, SNO, SNB, SOB, SMF* und *SUF*) der BAYDAT-Datenbank weiter aufbereitet: Die Fragenummern in der BSA-Fragekonkordanz wurden direkt aus den Projektfragebüchern übernommen, hier finden sich also – wie unter 2.1. beschrieben – Projektkürzel und Kleinbuchstaben als Kennzeichnung für Fragen, die im Fragebuch des SBS nicht enthalten sind. Die Fragenummerierung innerhalb der ASCII-Ortsdateien weicht hiervon – wie unter 2.2. gezeigt – ab, die Fragen sind auf der jeweiligen Seite laufend durchnummeriert. Um die Nummerierung der Fragen innerhalb der BAYDAT-Datenbank zu vereinheitlichen, wurde die Nummerierung innerhalb der Tabelle *Fragen* der Nummerierung in den ASCII-Ortsdateien angepasst. Zusätzlich wurden den jeweiligen Seitenzahlen und Fragenummern bis zu zwei führende Nullen vorangestellt, Seitenzahl und Fragenummer werden durch einen Punkt getrennt, damit wird z.B. die Fragenummer SUF 258.2Ba im Feld *SUF* der Tabelle *Fragen* zu *258.003*, die Fragenummer SBS 2.1 wird im Feld *SBS* zu 002.001. Durch das Voranstellen führender Nullen vor Seitenzahl und Fragenummer erhalten die Felder *SBS*, *SNO*, *SNB*, *SOB*, *SMF* und *SUF* eine feste Breite von sieben Zeichen. Dies erleichtert einerseits die Abfragen innerhalb der BAYDAT-Datenbank, andererseits

können auf diese Weise falsch nummerierte Fragen bei der Übernahme der Daten in die BAYDAT-Datenbank schnell erkannt werden.

Zusätzlich zu den Fragenummern der einzelnen Projektfragebücher enthält die Tabelle *Fragen* im Feld *Fragenr* eine laufende Fragenummer. Diese entspricht der Position der jeweiligen Frage in der BSA-Fragekonkordanz. Sie dient einerseits als Primärschlüssel innerhalb der Tabelle *Fragen*, andererseits dient sie als Grundlage der in Kapitel 5 beschriebenen Auszeichnung der Fragen unter sprachwissenschaftlichen Gesichtspunkten. Um Abfragen innerhalb der BAYDAT-Datenbank zu erleichtern, erhält das Feld *Fragenr* eine feste Breite von vier Zeichen. Fragenummern, die weniger als vier Ziffern lang sind, werden führende Nullen vorangestellt.

Informationen darüber, ob eine Frage obligatorisch ist oder nicht, sind in der BSA-Fragekonkordanz nur implizit enthalten, indem obligatorische Fragen in Anführungszeichen gesetzt werden. Das Feld *Obligatorisch* macht diese Information explizit: Durch die beiden Abkürzungen "j" und "n" wird angezeigt, ob es sich bei der entsprechenden Frage um eine obligatorische ("j") oder nicht-obligatorische Frage ("n") handelt. Entsprechend kann bei Abfragen explizit auf obligatorische Fragen zugegriffen werden.

Die Sachbereiche sind in der Tabelle *Fragen* nicht im Klartext aufgenommen. Vielmehr enthält das Feld *Sachbereich* die laufende Nummer des zur Frage gehörigen Sachbereichs. Über diese laufende Nummer wird auf die Tabelle *Sachbereiche* verwiesen, welche die Sachbereiche im Klartext enthält.

Zusätzlich zu den aus der BSA-Fragekonkordanz übernommenen Daten enthält die Tabelle *Fragen* ein Feld *Link*. Durch den Wert "j" im Feld *Link* wird angezeigt, dass die entsprechende Frage mit weiteren Fragen verknüpft ist. So ist Frage 529 "Reiten" mit Fragen verknüpft, die flektierte Formen des Verbs *reiten* beinhalten, entsprechend trägt das Feld *Link* für Frage 529 den Wert "j". Außerdem wird im Feld *Bild* durch den Wert "j" angezeigt, dass die entsprechende Frage mit einem Bild aus dem Bildarchiv des UNTERFRÄNKISCHEN DIALEKTINSITUTS verknüpft ist (vgl. 6.2.).

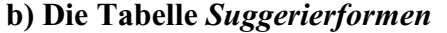

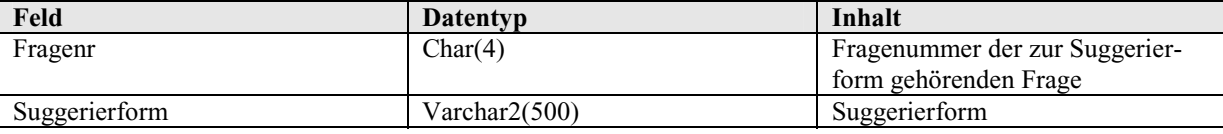

**Tabelle 4.2: Datenfelder und -typen der Tabelle** *Suggerierformen* 

Die Tabelle *Suggerierformen* enthält die beiden Felder *Fragenr* und *Suggerierform*. Das Feld *Fragenr* verweist dabei auf das Feld *Fragenr* in der Tabelle *Fragen*. Durch das Auslagern der Suggerierformen in eine eigene Tabelle lassen sich diese einzeln abfragen. Durch den Verweis auf die Tabelle *Fragen* lässt sich die zu einer Suggerierform gehörende Frage leicht ermitteln. Umgekehrt können die zu einer Frage gehörenden Suggerierformen ermittelt werden.

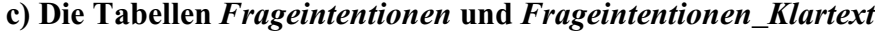

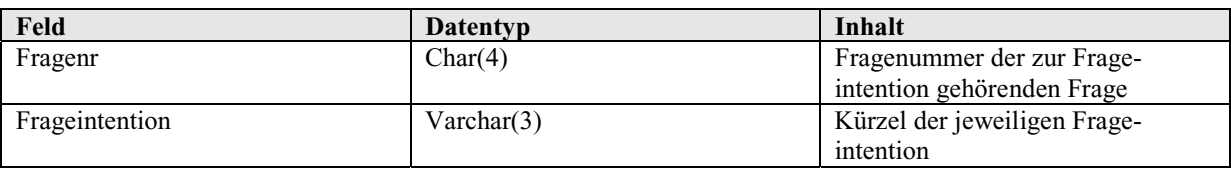

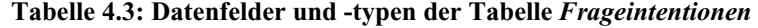

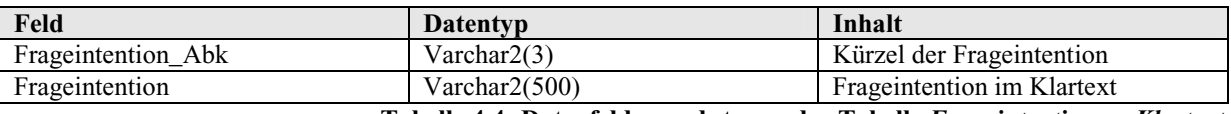

**Tabelle 4.4: Datenfelder und -typen der Tabelle** *Frageintentionen\_Klartext* 

Die Tabelle *Frageintentionen* enthält zwei Felder, *Fragenr* und *Frageintention*. Das Feld *Fragenr* verweist auf das Feld *Fragenr* in der Tabelle *Fragen*. Durch Kreuzabfragen lassen sich so einerseits die zu einer Frage gehörenden Frageintentionen ermitteln, andererseits können sämtliche Fragen mit einer bestimmten Frageintention, z.B. sämtliche Lautfragen, ermittelt werden.

Das Feld *Frageintention* enthält lediglich ein Kürzel der jeweiligen Frageintention und verweist auf das Feld *Frageintention\_Abk* in der Tabelle *Frageintentionen\_Klartext*. Durch die Abfrage der Tabelle *Frageintentionen\_Klartext* können die entsprechenden Frageintentionen im Klartext ermittelt werden.

# **d) Die Tabelle** *Sachbereiche*

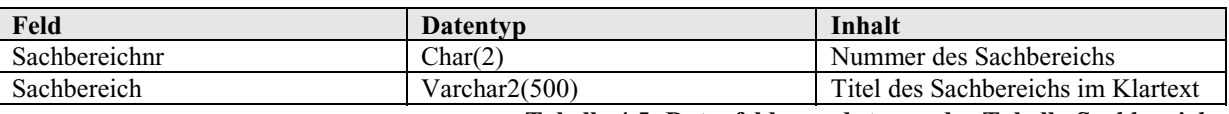

**Tabelle 4.5: Datenfelder und -typen der Tabelle** *Sachbereiche* 

Um Redundanzen zu vermeiden, wurde im Feld *Sachbereich* der Tabelle *Fragen* nur die laufende Nummer des zur jeweiligen Frage gehörenden Sachbereichs aufgenommen. Die Tabelle *Sachbereiche* enthält im Feld *Sachbereich* die Titel der einzelnen Sachbereiche im Klartext. Durch die Verknüpfung des Felds *Sachbereichnr* mit dem Feld *Sachbereich* in der Tabelle *Fragen* lässt sich der Sachbereich einer Frage leicht ermitteln. Umgekehrt können sämtliche Fragen, die zu einem bestimmten Sachbereich gehören, gefunden werden.

# **4.1.2. Beziehungen zwischen den Tabellen zur BSA-Fragekonkordanz**

Die Beziehungen zwischen den Tabellen zur BSA-Fragekonkordanz lassen sich folgendermaßen schematisch darstellen:

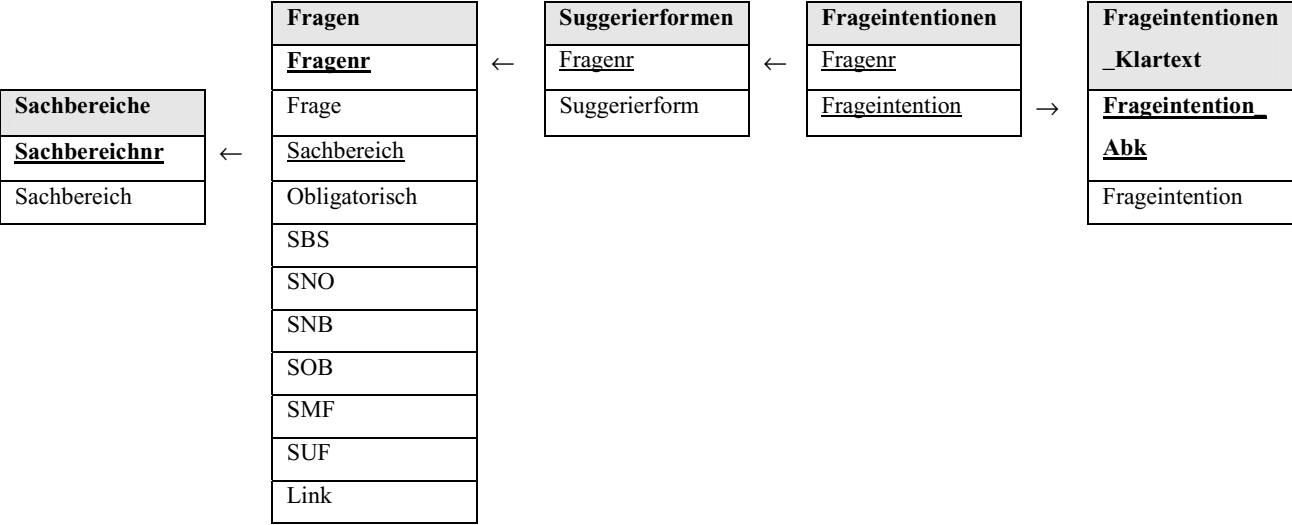

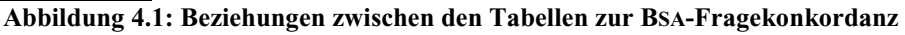

Fremdschlüssel sind in der Abbildung durch Unterstreichung gekennzeichnet, Primärschlüssel durch Unterstreichung und Fettdruck.

# **4.1.3. Beispielabfragen zur BSA-Fragekonkordanz**

# **a) Beispielabfrage 1: Obligatorische Fragen mit der Zeichenfolge** *Kalb*

**Abfrage:** Es sollen alle im SUF erhobenen obligatorischen Fragen (Fragenummer, SUF-Fragenummer, Fragetext) ermittelt werden, die die Zeichenfolge *Kalb*  enthalten.

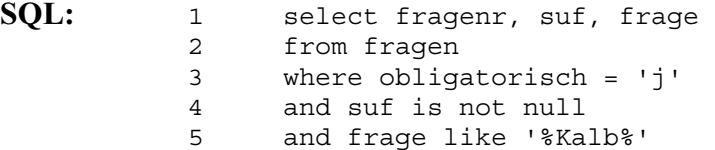

 $\overline{a}$ 

**Kommentar:** Aus der Tabelle *Fragen* werden diejenigen Zeilen ausgewählt, die im Feld *Frage* die Zeichenfolge *Kalb* enthalten (*frage like '%Kalb%'*, Z.5)<sup>20</sup>. Wurden die entsprechenden Fragen im SUF (*suf is not null*, Z.4) obligatorisch (*obligatorisch = 'j'*, Z.3) erhoben, werden deren Fragenummern, SUF- Fragenummern und Fragetexte als Ergebnis ausgegeben.

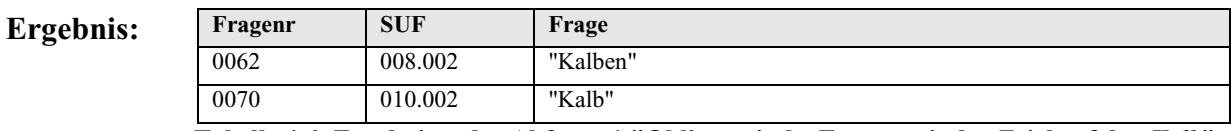

**Tabelle 4.6: Ergebnisse der Abfrage 1 "Obligatorische Fragen mit der Zeichenfolge** *Kalb***"** 

<sup>20 &#</sup>x27;*%'* ist innerhalb des in ORACLE verwendeten SQL-Dialekts das Kürzel für keine oder beliebig viele beliebige Zeichen; vgl. Warrender, S.125

# **b) Beispielabfrage 2: Morphologiefragen aus dem Sachbereich** *Gemüse*

**Abfrage**: Es sollen alle Morphologiefragen (Fragenummer und -text) aus dem Sachbereich *Gemüse* ausgewählt werden.

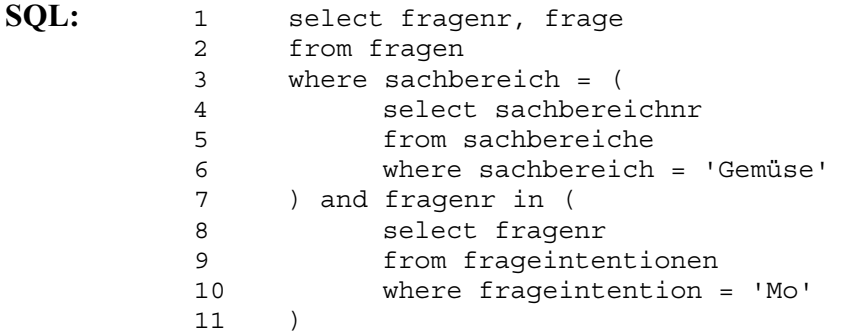

**Kommentar:** Aus der Tabelle Fragen werden diejenigen Zeilen ausgewählt, deren Werte im Feld *Sachbereich* mit der Sachbereichsnummer des Sachbereichs *Gemüse* in der Tabelle *Sachbereiche* übereinstimmen (Z.3 – 7) und deren Werte im Feld *Fragenr* mit den Werten des Felds *Fragenr* aus der Tabelle *Frageintentionen* übereinstimmt, deren Zeilen im Feld *frageintention* den Wert *'Mo'* enthalten (Z.7 – 11). Für die entsprechenden Zeilen werden Fragenummer und -text als Ergebnis ausgegeben.

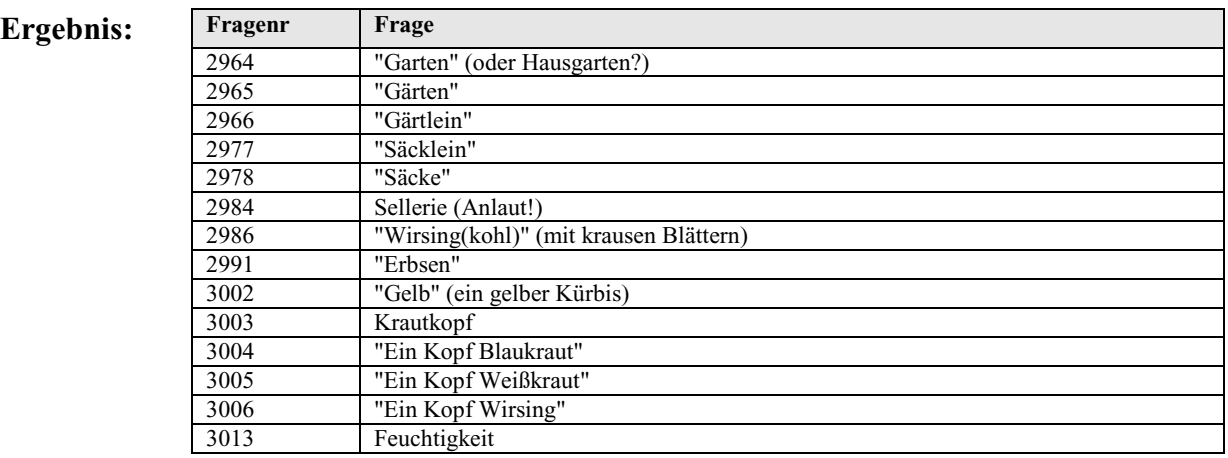

**Tabelle 4.7: Ergebnisse der Abfrage 2 "Morphologiefragen aus dem Sachbereich** *Gemüse***"** 

# **c) Beispielabfrage 3: Suggerierformen mit der Zeichenfolge** *Haus*

**Abfrage:** Es sollen alle Fragen (Fragenummer, -text, Suggerierform) zu Suggerierformen ermittelt werden, die die Zeichenfolge *Haus* enthalten.

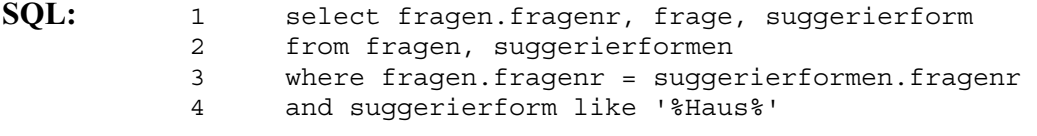

**Kommentar:** Aus der Tabelle *suggerierformen* werden die Zeilen ausgewählt, deren Werte im Feld *suggerierform* die Zeichenfolge *Haus* enthalten (*suggerierform like* 

 *'%Haus%'*, Z.4). Die Werte im Feld *Fragenr* der ausgewählten Zeilen werden mit den Werten im Feld *Fragenr* der Tabelle *Fragen* abgeglichen (*fragen.fragenr = suggerierformen.fragenr*, Z.3), anschließend werden die entsprechenden Fragenummern aus der Tabelle *Fragen* (*fragen.fragenr*, Z.1), Fragetexte und Suggerierformen als Ergebnis ausgegeben.

**Ergebnis:** 

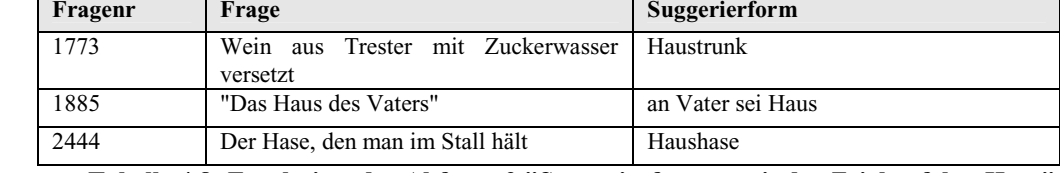

**Tabelle 4.8: Ergebnisse der Abfrage 3 "Suggerierformen mit der Zeichenfolge** *Haus***"** 

# **d) Beispielabfrage 4: Obligatorische Fragen im Sachbereich** *Katze*

**Abfrage:** Es sollen alle obligatorischen Fragen (Fragenummer, SMF-Fragenummer, Fragetext) ermittelt werden, die im SMF im Sachbereich *Katze* erhoben wurden.

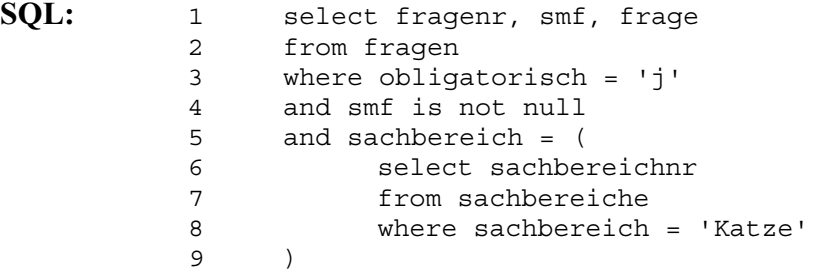

**Kommentar:** Aus der Tabelle *Fragen* werden die Zeilen ausgewählt, deren Wert im Feld *Sachbereich* der Sachbereichsnummer des Sachbereichs *Katze* aus der Tabelle *Sachbereiche* entspricht (Z.5 – 9). Wurden die entsprechenden Fragen im SMF (*smf is not null*, Z.4) obligatorisch (*obligatorisch = 'j'*, Z.3) erhoben, werden Fragenummer, SMF-Fragenummer und Fragetext als Ergebnis ausgegeben.

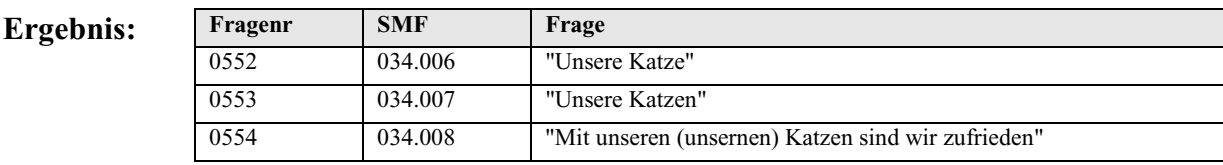

**Tabelle 4.9: Ergebnisse der Abfrage 4 "Obligatorische Fragen im Sachbereich** *Katze***"** 

# **4.2. Umsetzung der BSA-Ortsliste innerhalb der BAYDAT-Datenbank**

# **4.2.1. Beschreibung der Datenbanktabellen**

Die BSA-Ortsliste enthält, wie unter 2.3. gezeigt, Informationen zu den Erhebungsorten des BSA. Um diese im Rahmen der BAYDAT-Datenbank sinnvoll nutzbar zu machen bzw. Redundanzen innerhalb der Datenbank zu vermeiden, wurden diese auf mehrere Tabellen verteilt:

- In der BSA-Ortsliste zeigen Kfz-Kennzeichen den Landkreis des jeweiligen Erhebungsortes an. Zur Ermittlung der Landkreisnamen wird eine Tabelle *Lk* erstellt.
- Als zusätzliche Information wird in der BAYDAT-Datenbank der Regierungsbezirk jedes Erhebungsortes angegeben. Um Redundanzen zu vermeiden, wurden innerhalb der Haupttabelle *Orte* Kürzel für die Regierungsbezirke aufgenommen, die Tabelle *Regbez* enthält die Namen der Regierungsbezirke im Klartext.

Insgesamt verteilen sich die Informationen aus der BSA-Ortsliste in der BAYDAT-Datenbank auf drei Tabellen: *Orte*, *Lk* und *Regbez*.

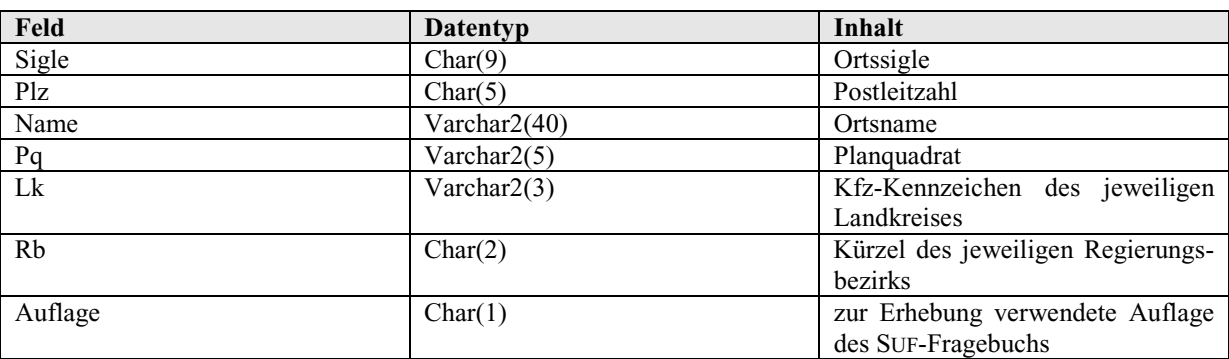

# **a) Die Tabelle** *Orte*

**Tabelle 4.10: Datenfelder und -typen der Tabelle** *Orte* 

Die Tabelle *Orte* enthält die Hauptinformationen aus der BSA-Ortsliste. Die Daten wurden weitestgehend ohne Veränderung aus der BSA-Ortsliste übernommen. Der Wert im Feld *Rb* ergibt sich aus den ersten drei Zeichen der Ortssigle, zur Vermeidung von Redundanzen wurde das dreistellige Projektkürzel auf zwei Stellen gekürzt, SUF wird entsprechend zu "uf", SMF zu "mf", SOB zu "ob", SNB zu "nb", SBS zu "bs" und SNO zu "no". Als zusätzliche Information enthält die Tabelle *Orte* im Feld *Auflage* die bei der jeweiligen Erhebung verwendete Auflage des SUF-Fragebuchs. Der in diesem Feld angegebene Wert dient als Ausgangspunkt zu der unter 6.1 beschriebenen Verknüpfung mit den Scans der SUF-Originalfragebücher.

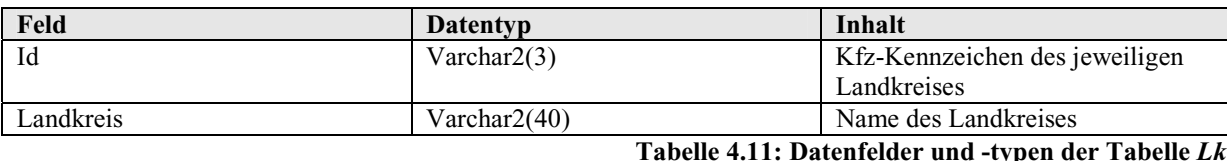

Zur Vermeidung von Redundanzen innerhalb der BAYDAT-Datenbank wurde im Feld *Landkreis* der Tabelle *Orte* nur das Kfz-Kennzeichen des jeweiligen Erhebungsortes aufgenommen. Um den Namen eines Landkreises zu ermitteln, kann auf die Tabelle *Lk* zurückgegriffen werden, die jeweils das Kfz-Kennzeichen und den dazugehörigen Namen des Landkreises enthält.

# **c) Die Tabelle** *Regbez*

**b) Die Tabelle** *Lk*

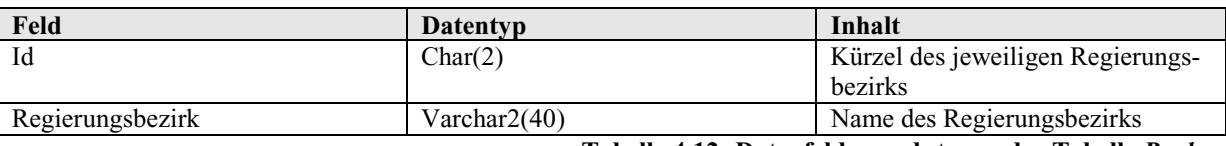

**Tabelle 4.12: Datenfelder und -typen der Tabelle** *Regbez* 

Die Tabelle *Regbez* dient ebenfalls zur Vermeidung von Redundanzen innerhalb der BAYDAT-Datenbank. Um die im Feld *Rb* der Tabelle *Orte* enthaltenen zweistelligen Kürzel der Regierungsbezirke zu entschlüsseln, wird bei Abfragen auf die Tabelle *Regbez*  zugegriffen.

# **4.2.2. Beziehungen zwischen den Tabellen zur BSA-Ortsliste**

Die Beziehungen der Tabellen zur BSA-Ortsliste lassen sich folgendermaßen schematisch darstellen:

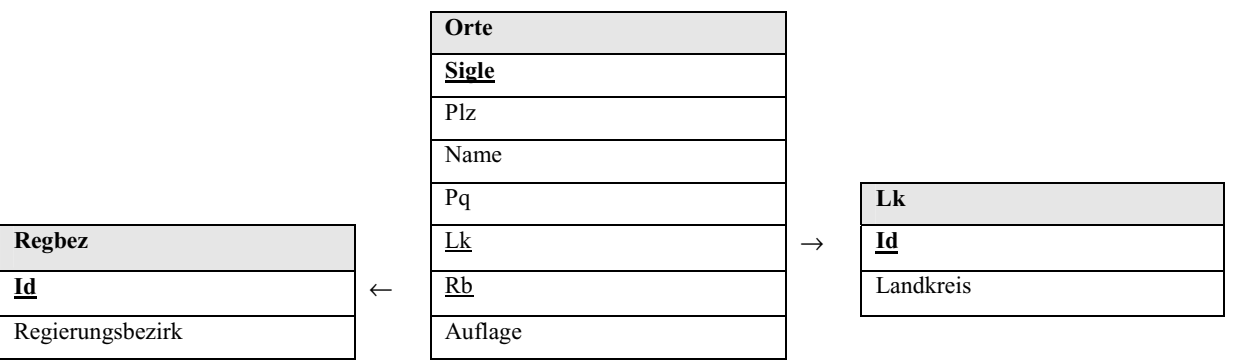

**Abbildung 4.2: Beziehungen zwischen den Tabellen zur BSA-Ortsliste** 

Fremdschlüssel sind in der Abbildung durch Unterstreichung gekennzeichnet, Primärschlüssel durch Unterstreichung und Fettdruck.

# **4.2.3. Beispielabfragen zur BSA-Ortsliste**

## **a) Beispielabfrage 1: Erhebungsorte mit Postleitzahlen zwischen 97000 und 97200**

**Abfrage:** Es sollen alle Erhebungsorte (Postleitzahl, Ortsname, Landkreis) ermittelt werden, deren Postleitzahlen zwischen 97000 und 97200 liegen. Die Ergebnisse sollen nach Postleitzahlen sortiert ausgegeben werden.

**SQL:** 1 select plz, name, landkreis 2 from orte, lk 3 where plz between '97000' and '97200' 4 and  $lk = id$ 5 order by plz

**Kommentar:** Aus der Tabelle *Orte* werden diejenigen Zeilen ausgewählt, in welchen die Werte im Feld *Plz* zwischen 97000 und 97200 (*plz between '97000' and '97200'*, Z.3) liegen. Die Anweisung in Z.4 stellt sicher, dass nur die Landkreise für die zuvor ausgewählten Zeilen als Ergebnis ausgegeben werden. Als Ergebnis werden – nach Postleitzahl sortiert (*order by plz*, Z.5) – Postleitzahl, Ortsname und der Landkreis des entsprechenden Ortes ausgegeben.

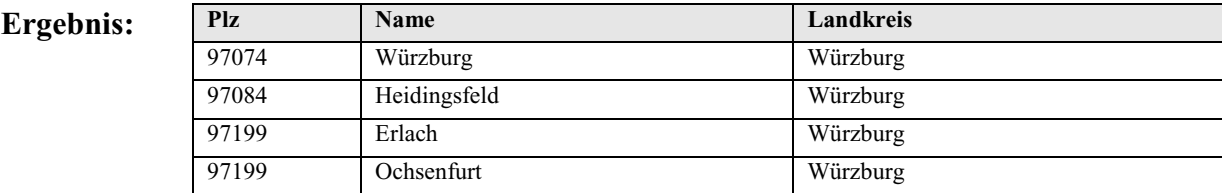

**Tabelle 4.13: Ergebnisse der Abfrage 1 "Erhebungsorte mit Postleitzahlen zwischen 97000 und 97200"** 

# **b) Beispielabfrage 2: Erhebungsorte im Landkreis Fürth**

**Abfrage:** Es sollen alle Erhebungsorte (Sigle, Postleitzahl, Ortsname) aus dem Landkreis Fürth ermittelt werden. Die Ergebnisse sollen nach Ortsnamen sortiert ausgegeben werden.

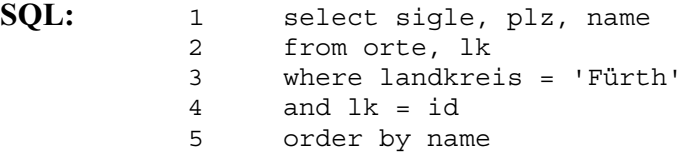

**Kommentar:** Aus der Tabelle *Lk* wird die Zeile ausgewählt, die im Feld *Landkreis* den Wert *'Fürth'* enthält (*landkreis = 'Fürth'*, Z.3). Aus der Tabelle *Orte* werden diejenigen Zeilen ausgewählt, deren Wert im Feld *Lk* dem Wert im Feld *Id* der oben ausgewählten Zeile entspricht (*lk = id*, Z.4). Aus den entsprechenden Zeilen werden Ortssigle, Postleitzahl und Ortsname als Ergebnis ausgegeben.

#### Ergebnis:

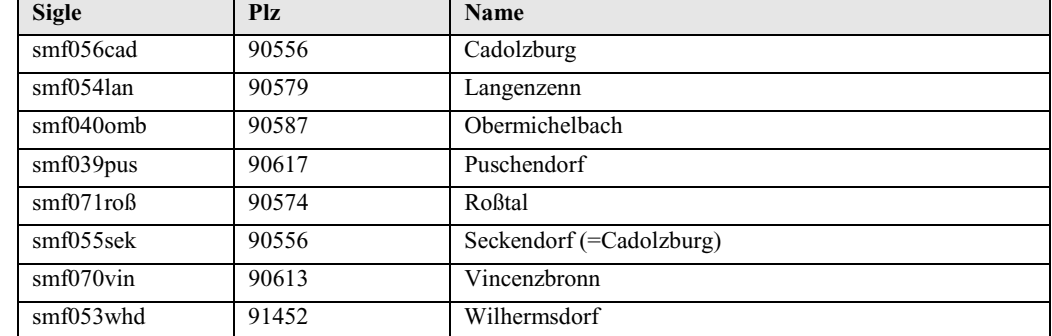

**Tabelle 4.14: Ergebnisse der Abfrage 2 "Erhebungsorte im Landkreis Fürth"** 

# **c) Beispielabfrage 3: Unterfränkische Erhebungsorte mit Anfangsbuchstaben** *P*

**Abfrage:** Es sollen alle Erhebungsorte (Postleitzahl, Ortsname, Landkreis) aus dem Regierungsbezirk Unterfranken ermittelt werden, deren Namen mit dem Buchstaben *P* beginnen. Die Ergebnisse sollen nach Ortsnamen sortiert ausgegeben werden.

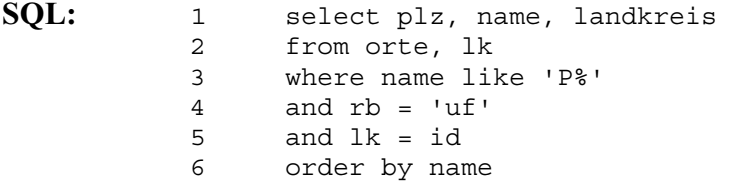

**Kommentar:** Aus der Tabelle *Orte* werden diejenigen Zeilen ausgewählt, deren Wert im Feld *Name* mit *P* beginnt (*name like 'P%'*, Z.3) und die im Feld *Rb* den Wert *'uf'* enthalten (*rb = 'uf'*, Z.4). Die Anweisung in Z.5 stellt sicher, dass nur die Landkreise zu den vorher ausgewählten Zeilen ausgegeben werden. Als Ergebnis werden – nach Ortsnamen sortiert (*order by name*, Z.6) – Postleitzahl, Ortsname und Landkreis ausgegeben.

**Ergebnis:** 

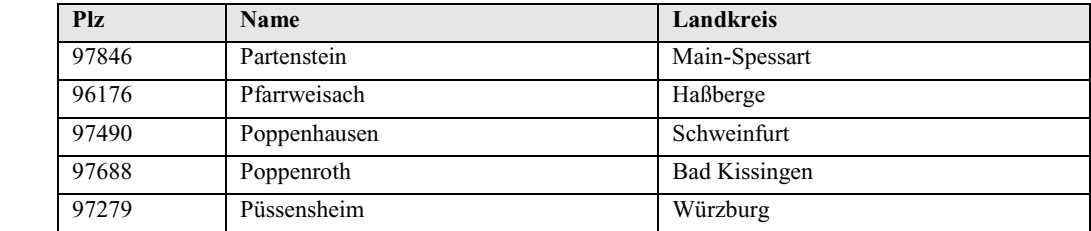

**Tabelle 4.15: Ergebnisse der Abfrage 3 "Unterfränkische Erhebungsorte mit Anfangsbuchstaben** *P***"** 

# **4.3. Umsetzung der ASCII-Ortsdateien innerhalb der BAYDAT-Datenbank**

# **4.3.1. Beschreibung der Datenbanktabellen**

Die in den ASCII-Ortsdateien enthaltenen Informationen sind in der BAYDAT-Datenbank in der Tabelle *Belege* enthalten. Eine weitere Tabelle *Verweise* dient der Verknüpfung von automatisch erzeugten Unterbelegen mit den jeweiligen Ausgangsbelegen bzw. der Verknüpfung von Ausgangs- und Zielbelegen von im Kommentar angegebenen Verweisen.

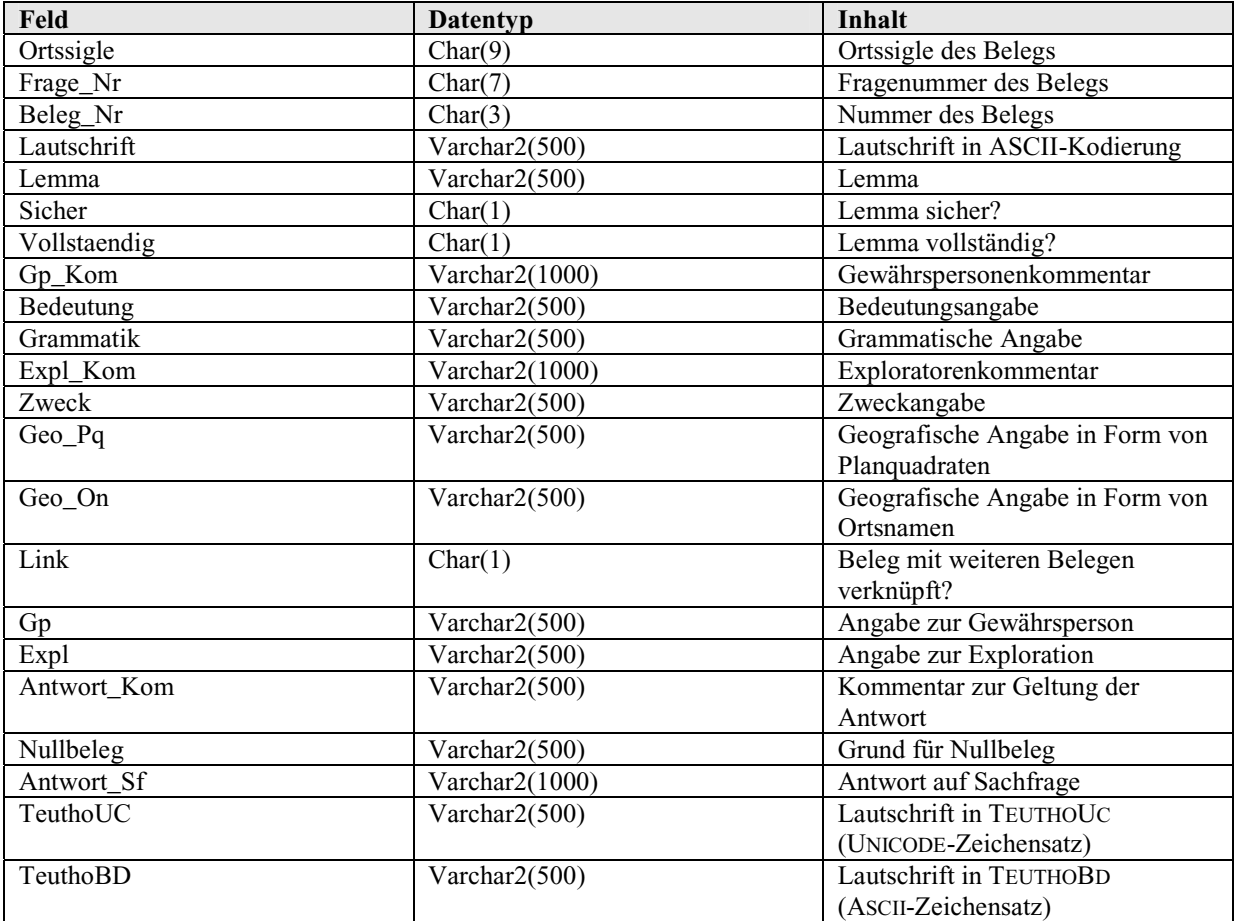

# **a) Die Tabelle** *Belege*

**Tabelle 4.16: Datenfelder und -typen der Tabelle** *Belege*

Die Werte innerhalb des Feldes *Ortssigle* entsprechen den Ortssiglen aus der BSA-Ortsliste. Sie werden durch den Abgleich der Dateinamen der ASCII-Ortsdateien mit den Ortsnamen in der BSA-Ortsliste ermittelt: Ein Abgleich des Dateinamen der ASCII-Ortsdatei für den SUF-Erhebungsort Würzburg, *Wuerzbur*, mit der BSA-Ortsliste ergibt die Ortssigle *suf149wue*. Alle Belege des SUF-Erhebungsortes Würzburg erhalten im Feld *Ortssigle* der Tabelle *Belege* den Wert *suf149wue*. Durch eine Kreuzabfrage der Tabelle *Belege* und der Tabelle *Orte* lassen sich so Belege aus ausgewählten Erhebungsorten ermitteln.
Die Werte im Feld *Frage\_Nr* ergeben sich aus einer Kombination der Seiten- und Fragenummer des jeweiligen Belegs. Seiten- und Fragenummern mit einer Länge von weniger als drei Zeichen werden führende Nullen vorangestellt, zwischen Seiten- und Fragenummer steht ein Punkt. Damit entsprechen die Werte im Feld *Frage\_Nr* den jeweiligen Fragenummern in den Feldern *SBS*, *SNO*, *SNB*, *SOB*, *SMF* oder *SUF* in der Tabelle *Fragen*. Mittels einer Kreuzabfrage der Tabellen *Fragen* und *Belege* lassen sich so gezielt Belege zu ausgewählten Fragen finden.

Wie unter 2.2.1. gezeigt, können zu einzelnen Fragen mehrere Belege erhoben worden sein. In der Tabelle *Belege* wird jedem Einzelbeleg eine eigene Zeile zugewiesen. Die Einzelbelege zu einer Frage werden im Feld *Beleg\_Nr* laufend dreistellig durchnummeriert, kürzeren Belegnummern werden führende Nullen vorangestellt.

Über die Werte in den Feldern *Ortssigle*, *Frage\_Nr* und *Beleg\_Nr* ist jeder Beleg innerhalb der BAYDAT-Datenbank eindeutig identifizierbar, die drei Felder bilden zusammen den Primärschlüssel der Tabelle *Belege*.

Lemmata werden ohne Veränderung aus den ASCII-Ortsdateien in das Feld *Lemma* der Tabelle *Belege* übernommen. Zusätzlich enthält die Tabelle *Belege* zwei weitere Felder, die den Status des jeweiligen Lemmas anzeigen: Dem Feld *Sicher* wird der Wert "n" zugewiesen, falls das entsprechende Lemma in den ASCII-Ortsdateien mit einem Fragezeichen versehen und damit als unsicher markiert ist, andernfalls wird dem Feld *Sicher* der Wert "j" zugewiesen. Das Feld *Vollstaendig* erhält den Wert "n", wenn das entsprechende Lemma in den ASCII-Ortsdateien durch Auslassungspunkte als unvollständig markiert ist, andernfalls erhält es den Wert "j".

Gewährspersonenkommentare, Bedeutungsangaben und grammatische Angaben wurden ohne Veränderungen aus den ASCII-Ortsdateien übernommen und in der Tabelle *Belege* den entsprechenden Feldern *Gp\_Kom*, *Bedeutung* und *Grammatik* zugewiesen.

Teilweise können die Gewährspersonenkommentare, wie unter 2.2.3. gezeigt, Lautschriftpassagen mit weiteren Angaben enthalten. Diese werden als Unterbelege in eine eigene Zeile überführt und damit – mit einigen Abweichungen, vgl. hierzu 3.3.2. – regulären Belegen gleichgesetzt.

Enthält ein Kommentar mehrere grammatische Angaben, so werden diese gruppiert in das Feld *Grammatik* übernommen und durch Kommata getrennt.

In der Regel enthalten eckige Klammern innerhalb der Kommentarteile der ASCII-Ortslisten Kommentare der jeweiligen Exploratoren. Wie unter 2.2.3. beschrieben, können hier jedoch auch andere Angaben stehen, im Einzelnen sind dies:

#### - **Ortsangaben**

Ortsangaben finden sich in Form von Planquadraten oder in Form von Ortsnamen. Aufgrund ihrer Struktur – ein Buchstabe, dem ein oder zwei Ziffern nachgestellt sind – lassen sich Planquadrate leicht von anderen Angaben, die in eckigen Klammern stehen können, unterscheiden. Sie werden automatisch dem Feld *Geo\_Pq* zugewiesen. Um die Planquadrate der Einzelprojekte unterscheiden zu können, wird ihnen die jeweilige dreistellige Projektsigle vorangestellt.

Problematischer erweist sich die automatische Erkennung von Ortsangaben in Form von Ortsnamen. Diese sind nur durch Kompositionszweitglieder wie *-burg*, *-heim*, *-brunn*, *-dorf* usw. erkennbar, auch Regierungsbezirke und an Bayern angrenzende Bundesländer lassen sich automatisch ermitteln. Sind Ortsnamen als solche erkennbar, werden sie dem Feld *Geo\_On* zugewiesen, andernfalls werden sie in das Feld *Expl\_Kom* aufgenommen.

Enthält ein Kommentar mehrere Ortsangaben, so werden diese zusammen in die entsprechenden Felder *Geo\_Pq* und *Geo\_On* übernommen und durch Kommata getrennt.

#### - **Verweise**

Verweise lassen sich ebenso wie Planquadrate aufgrund ihrer Struktur leicht automatisch ermitteln: Auf die ein- bis dreistellige Seitennummer folgt, durch einen Punkt getrennt, die Fragenummer. Da diese Fragenummer der Fragenummer aus den Projektfragebüchern entspricht, kann sie aus Ziffern und Buchstaben bestehen. Nachdem die Verweise in ihrer Form an die Fragenummern innerhalb der BAYDAT-Datenbank (Projektsigle, dreistellige Seitennummer, Punkt, laufende dreistellige Fragenummer) angeglichen wurden, können diese in die Tabelle *Verweise* übernommen werden.

#### - **Zweckangaben**

Die Zweckangaben entsprechen weitestgehend festgelegten Kennungen (*FREMDWORT*, *IDIOMATIK*, *LAUTUNG, LEXIK, LYRIK, METASPRACHE, MORPHOLOGIE, SACHKULTUR*, *SEMANTIK*, *SYNTAX* und *WORTBILDUNG*). In diesen Fällen lassen sie sich leicht automatisch erkennen und in das Feld *Zweck* überführen. Sind innerhalb eines Kommentars mehrere Zweckangaben notiert, werden diese im Feld *Zweck* gruppiert aufgenommen und durch Kommata getrennt. Teilweise finden sich selbst gewählte Kennungen bzw. Abkürzungen normierter Kennungen,

diese lassen sich nur bedingt automatisch erkennen. Im Zweifelsfall werden diese in das Feld *Expl\_Kom* übernommen.

## - **Bedeutungsangaben**

Bedeutungsangaben lassen sich nur bedingt automatisch erkennen. Die Bedeutungsangaben *FLURNAME*, *ORTSNAME*, *HAUSNAME*, *EIGENNAME* und *UEBERNAME* treten gehäuft in eckigen Klammern auf und können automatisch dem Feld *Bedeutung* zugewiesen werden. Andere Bedeutungsangaben lassen sich nicht automatisch erkennen und werden damit in das Feld *Expl\_Kom* übernommen.

Entspricht der Inhalt eckiger Klammern nicht den oben angegebenen Mustern, wird davon ausgegangen, dass es sich dabei um einen Exploratorenkommentar handelt, er wird entsprechend in das Feld *Expl\_Kom* übernommen.

Als freistehende Kommentare finden sich zahlreiche feste Abkürzungen, die den Feldern *Gp*, *Expl*, *Antwort\_Kom* und *Nullbeleg* zugeordnet werden können:

In das Feld *Gp* werden Angaben zur Gewährsperson aufgenommen. Als Abkürzungen finden sich hier:

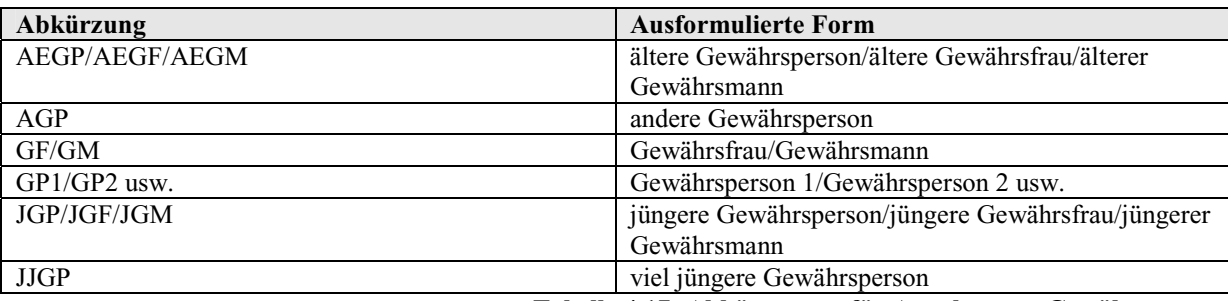

**Tabelle 4.17: Abkürzungen für Angaben zur Gewährsperson** 

Teilweise ist den Abkürzungen die Kennzeichnung *ID* vorangestellt, um anzuzeigen, dass eine zweite Gewährsperson eine Antwort gegeben hat, die mit derjenigen der ersten Gewährsperson identisch ist.

Dem Feld *Expl* werden Angaben zum Explorator und zur Exploration zugewiesen. Abkürzungen sind:

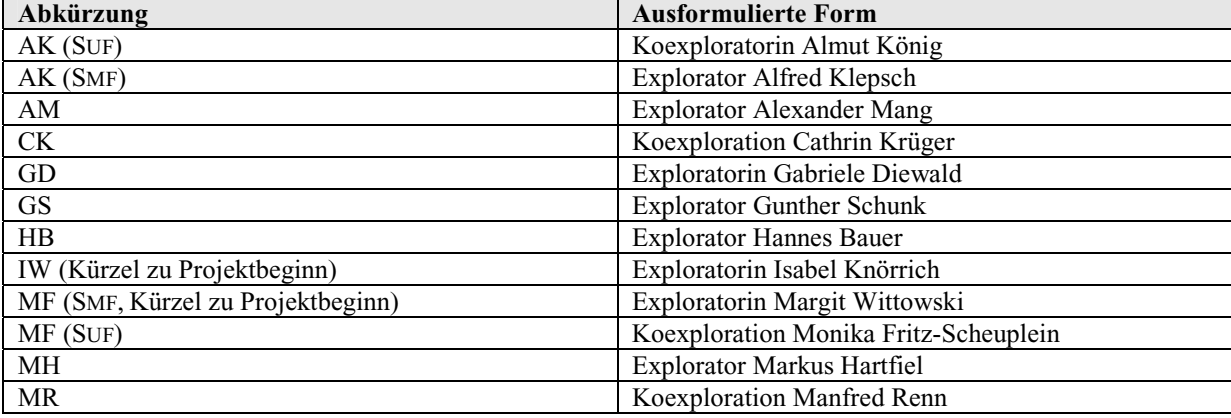

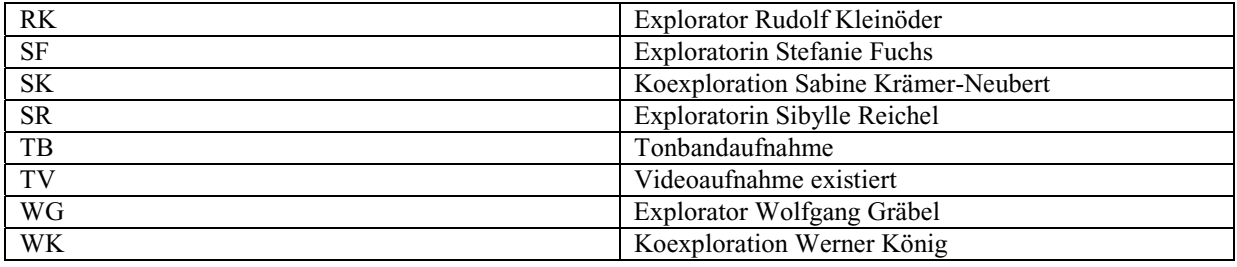

**Tabelle 4.18: Abkürzungen für Angaben zum Explorator und zur Exploration** 

Das Feld *Antwort\_Kom* enthält Angaben zur Geltung der Antwort. Hierfür finden sich folgende Abkürzungen bzw. standardisierte Kennungen:

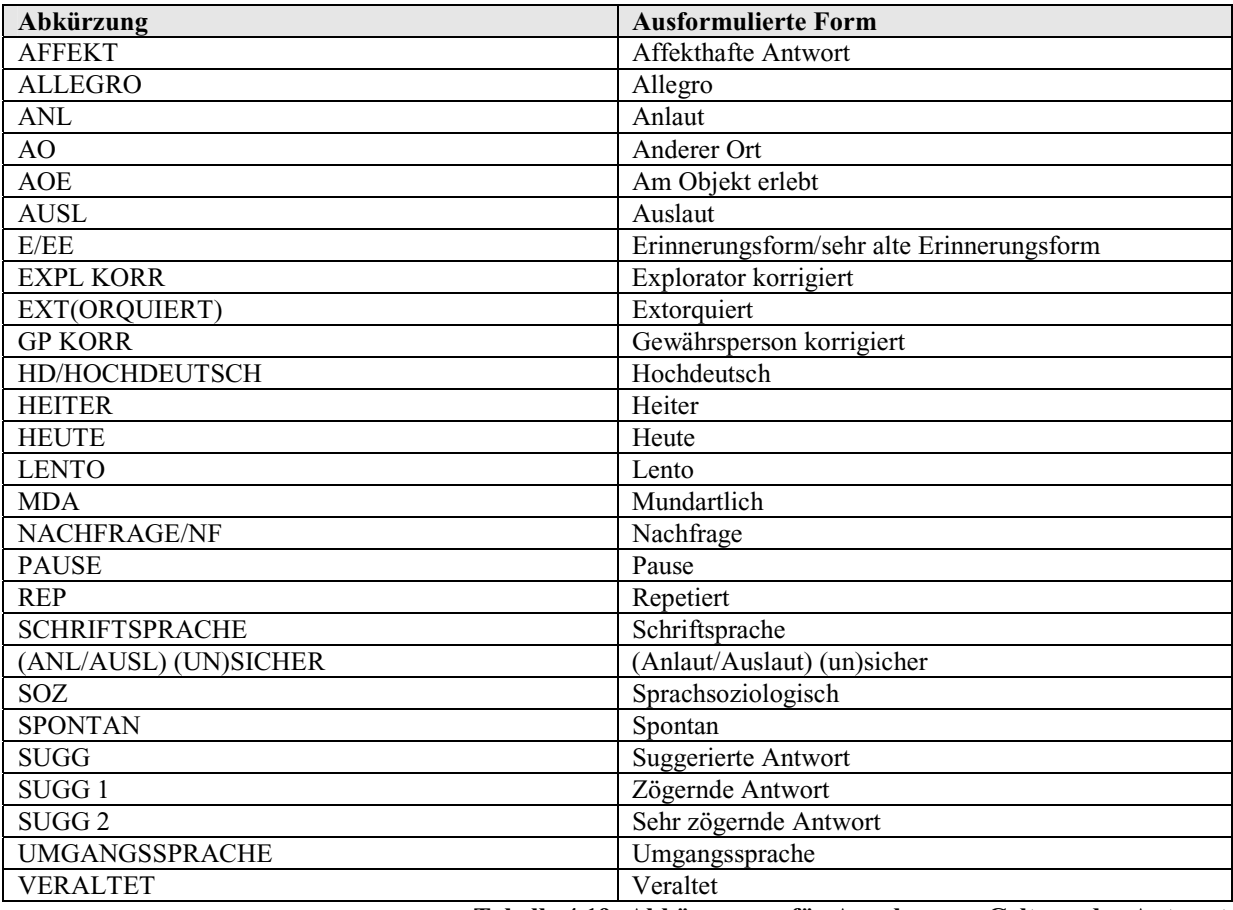

**Tabelle 4.19: Abkürzungen für Angaben zur Geltung der Antwort** 

Den Angaben *(ANL/AUSL) SICHER* und *(ANL/AUSL) UNSICHER* wird häufig eine Lautschriftpassage vorangestellt, die als sicher bzw. unsicher gehört dargestellt werden soll. Zur Abgrenzung gegen den schriftsprachlichen Kommentar wird der Lautschriftteil in eckige Klammern gesetzt. Schließlich werden dem Feld *Nullbeleg* Begründungen für Nullbelege zugewiesen. Es können folgende Abkürzungen vorkommen:

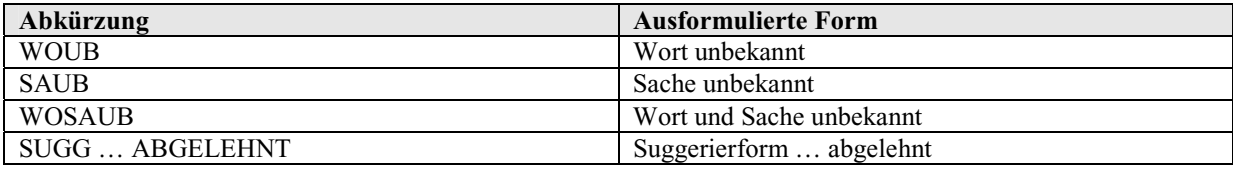

**Tabelle 4.20: Abkürzungen für Begründungen von Nullbelegen** 

Vor der Übernahme in die entsprechenden Felder werden die Abkürzungen in ihre ausformulierte Form umgesetzt. Enthält ein Kommentar mehrere Angaben für ein Feld, werden diese gruppiert in das entsprechende Feld aufgenommen und durch Kommata getrennt.

Neben oben angegebenen Abkürzungen finden sich im ungeklammerten Kommentar die Kennungen *EIGENNAME*, *FLURNAME*, *HAUSNAME* und *ORTSNAME*. Diese werden in das Feld *Bedeutungsangabe* überführt.

Außerdem können im ungeklammerten Kommentar Verweise auf in den Projektfragebüchern enthaltene Abbildungen stehen. Diese lassen sich aufgrund ihrer Form – *ABB A/B/C*, *ABB 1/2/3*, *ABB UNBEKANNT*, *ABB 1 UND/ODER 3* usw. – automatisch erkennen und werden dem Feld *Expl\_Kom* zugewiesen. Zur Unterscheidung von anderen Exploratorenkommentaren werden sie in eckige Klammern gesetzt.

Sonstige ungeklammerte Kommentarteile werden dem Feld *Antwort\_Sf* zugewiesen, da davon auszugehen ist, dass es sich bei formal nicht standardisierten ungeklammerten Kommentarteilen um Antworten auf Sachfragen handelt bzw. eine automatische Erkennung nicht standardisierter ungeklammerter Kommentarteile und die Zuweisung in entsprechende Felder nicht möglich ist.

Die kodierten Lautschriftbelege wurden in ihrer ursprünglichen Form in das Feld *Lautschrift* übernommen. Zwei zusätzliche Felder, *TeuthoUC* und *TeuthoBD*, enthalten eine Umsetzung der Originalkodierung in die TRUETYPE-Schriftarten TEUTHOUC und TEUTHOBD. Diese Umsetzung ermöglicht eine Anzeige der Lautschriftbelege in gängigen Webbrowsern bzw. PDF-Readern $^{21}$ .

Das Feld *Link* zeigt lediglich an, ob vom entsprechenden Beleg aus auf andere Belege (reguläre Belege oder Unterbelege) verwiesen wird. In diesem Fall wird dem Feld der Wert "j" zugewiesen, andernfalls bleibt es leer. Die tatsächlichen Verweise finden sich in der Tabelle *Verweise*:

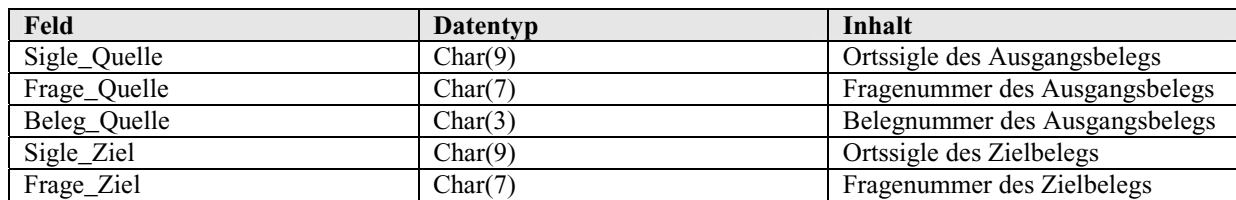

#### **b) Die Tabelle Verweise**

 $\overline{a}$ 

**Tabelle 4.21: Datenfelder und -typen der Tabelle** *Verweise* 

<sup>&</sup>lt;sup>21</sup> Zu den TRUETYPE-Schriftarten TEUTHOBD und TEUTHOBC sowie ihrer Umsetzung für die BAYDAT-Datenbank vgl. 8.2.

Einzelne Belege können im Kommentarteil – in der Regel in eckigen Klammern – Verweise auf Belege zu anderen Fragen enthalten. Außerdem werden automatisch Verweise erzeugt, wenn aus Gewährspersonenkommentaren Unterbelege ausgegliedert werden. Da ein Beleg mehrere Verweise enthalten kann, werden diese in die separate Tabelle *Verweise*  übernommen. Die Tabelle enthält in den Feldern *Sigle\_Quelle*, *Frage\_Quelle* und *Beleg\_Quelle* alle Informationen, die zur eindeutigen Identifikation des Ausgangsbelegs notwendig sind. In den Spalten *Sigle\_Ziel* und *Frage\_Ziel* werden die Ortssigle und Fragenummer des Verweisziels aufgenommen. Eine Angabe der Belegnummer ist hier nicht möglich, da in den Kommentaren nicht auf Einzelbelege, sondern auf Fragenummern verwiesen wird.

# **4.3.2. Behandlung von Unterbelegen und Spontanbelegen in der BAYDAT-Datenbank**

# **a) Behandlung von Unterbelegen**

Unterbelege werden automatisch erzeugt, wenn Gewährspersonenkommentaren weitere Kommentarteile untergeordnet sind. So enthält der erste Beleg zu Frage 102.4 in der ASCII-Ortsdatei für den SUF-Erhebungsort Ostheim vor der Rhön, *OSTHEIM*, im Gewährspersonenkommentar eine Lautschriftpassage "DU=-E,LI5X7", die mit "<TUERLEIN>" lemmatisiert wird:

```
4 / A$-2UV2SEDSB4RE6.DE5E:, ( {AUFSETZBRETT} , #PL# , "MIT DU=-E,LI5X7 
<TUERLEIN> VORNE UND HINTEN" ) / A$UVSEDSB4RE5DE5E:, /
```
Da der Gewährspersonenkommentar keine Lautschriftpassagen enthalten soll, wird im Ausgangsbeleg der BAYDAT-Datenbank die Lautschriftpassage durch das entsprechende Lemma ersetzt. Um durch Lemmata ersetzte Lautschriftpassagen kenntlich zu machen, wird das Lemma in eckige Klammern gesetzt, zusätzlich wird dem Lemma die Fragenummer des automatisch erzeugten Unterbelegs nachgestellt. Die Fragenummer des Unterbelegs setzt sich dabei aus der Seitennummer des Ausgangsbelegs und einer laufenden Fragenummer mit vorangestelltem "U" zusammen. Der Gewährspersonenkommentar zu oben genanntem Beleg lautet in der BAYDAT-Datenbank " MIT [TUERLEIN]102.U01 VORNE UND HINTEN."

# **b) Behandlung von Spontanbelegen**

Spontanbelege sind in den ASCII-Ortsdateien dadurch gekennzeichnet, dass sie statt einer Fragenummer die Kennung "SS" erhalten. In der ASCII-Ortsdatei für den SUF-Erhebungsort Ostheim vor der Rhön, *OSTHEIM*, findet sich z.B. auf Seite 4 folgender Spontanbeleg:

SS / S7NE5BV ( <?> , "IST EINE IN EINEM BALKEN EINGESCHNITZTE FIGUR" , [LEXIK]) /

In der BAYDAT-Datenbank werden Spontanbelege durch ihre Fragenummer gekennzeichnet: Die Seitennummer entspricht dabei der Seite, auf der sich der jeweilige Spontanbeleg befindet, die Fragenummer setzt sich aus der Kennung "S" und einer laufenden Nummer zusammen. Der Spontanbeleg aus oben genanntem Beispiel erhält in der BAYDAT-Datenbank die Fragenummer "004.S01."

# **4.3.3. Beziehungen zwischen den Tabellen zu den ASCII-Ortsdateien**

Die Beziehungen zwischen den Tabellen zu den ASCII-Ortsdateien lassen sich schematisch wie folgt darstellen:

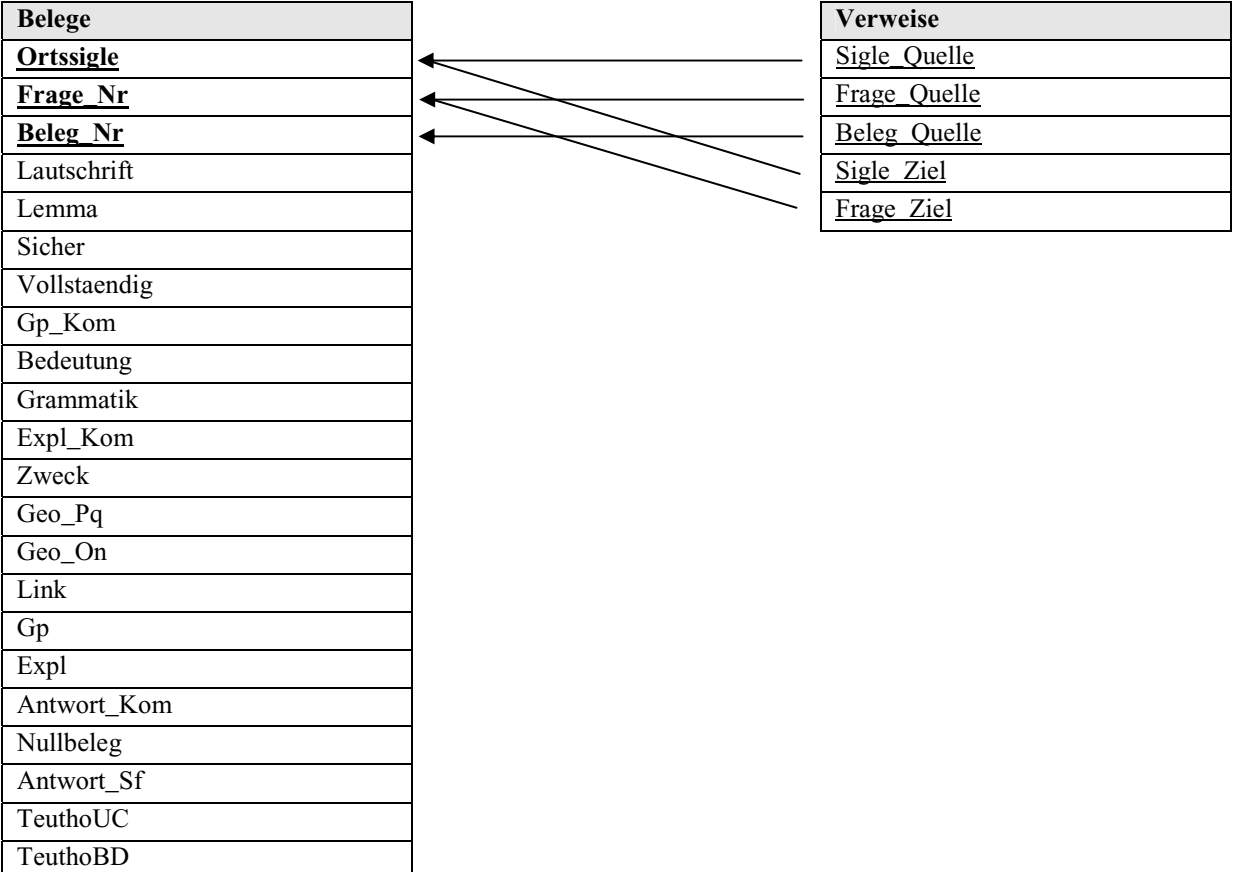

# **Abbildung 4.3: Beziehungen zwischen den Tabellen zu den ASCII-Ortsdateien**

Fremdschlüssel sind in der Abbildung durch Unterstreichung gekennzeichnet, Primärschlüssel durch Unterstreichung und Fettdruck.

# **4.3.4. Beziehungen der Tabelle** *Belege* **zu anderen Tabellen der BAYDAT-Datenbank**

Die Tabellen *Belege*, *Fragen* und *Orte* bilden den Kern der BAYDAT-Datenbank. Durch Kreuzabfragen der drei Tabellen lassen sich sämtliche Belege der BAYDAT-Datenbank abfragen. Folgende Abbildung stellt die Beziehungen der Tabellen *Belege*, *Fragen* und *Orte* dar:

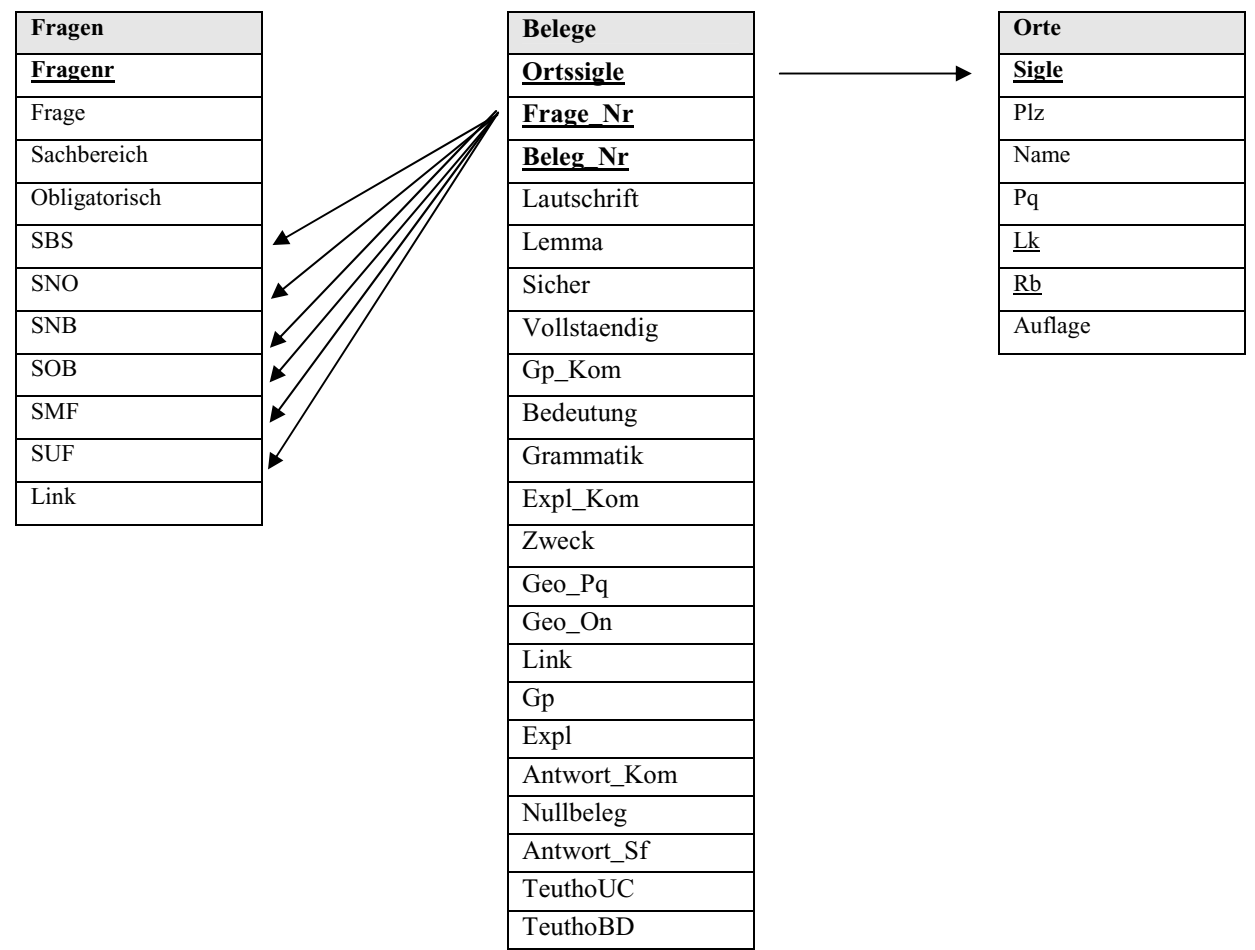

**Abbildung 4.4: Beziehungen der Tabelle** *Belege* **zu anderen Tabellen** 

Fremdschlüssel sind in der Abbildung durch Unterstreichung gekennzeichnet, Primärschlüssel durch Unterstreichung und Fettdruck.

# **4.3.5. Beispielabfragen zu den ASCII-Ortsdateien**

# **a) Beispielabfrage 1: Belege aus dem Sachbereich** *Brot*

**Abfrage:** Es sollen alle Belege (Fragetext, Postleitzahl, Ort, Lemma) zu Lexikfragen aus dem Sachbereich *Brot* für Erhebungsorte im Postleitzahlenbereich zwischen 96190 und 96200 ermittelt werden. Die Belege sollen nach Fragen und Postleitzahl sortiert werden, nicht lemmatisierte Belege bzw. Belege mit unsicherem Lemma sollen nicht angezeigt werden.

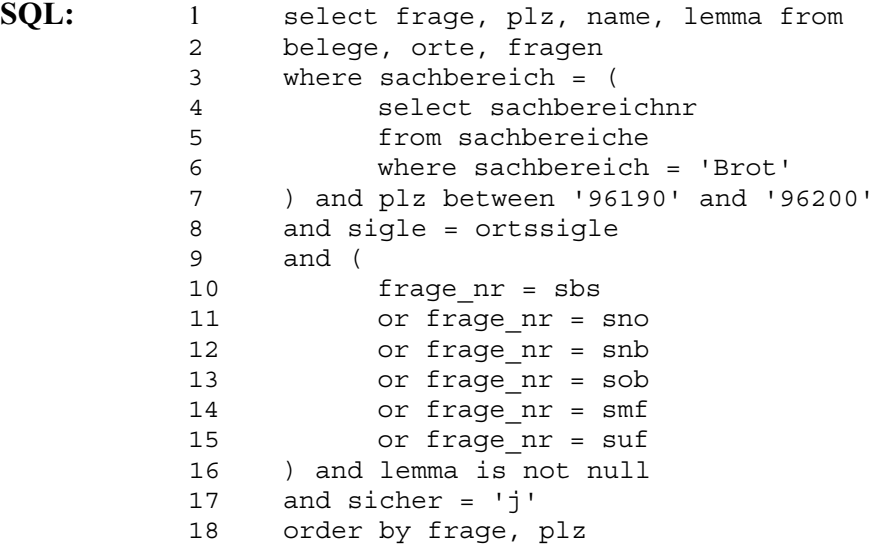

**Kommentar:** Aus der Tabelle *Fragen* werden diejenigen Fragen ausgewählt, deren Wert im Feld *Sachbereich* mit der Sachbereichsnummer des Sachbereichs *Brot* übereinstimmt (Z.3 – 7). Die Werte in der Spalte *Frage\_Nr* der auszuwählenden Belege müssen den Werten in den Spalten *SBS*, *SNO*, *SNB*, *SOB*, *SMF* oder *SUF* der oben ausgewählten Fragen entsprechen (Z.10 – 15). Aus der Tabelle *Orte* werden diejenigen Orte ausgewählt, deren Postleitzahl zwischen 96190 und 96200 liegt (*plz between '96190' and '96200'*, Z.7). Der Wert im Feld *Ortssigle* der auszuwählenden Belege muss dem Wert *sigle* der gewählten Orte entsprechen (*sigle = ortssigle*, Z.8). Ist das Feld *Lemma* der so ausgewählten Belege nicht leer (*lemma is not null*, Z.16) und ist das Lemma sicher (*sicher = 'j'*, Z.17), werden Fragetext, Postleitzahl, Ortsname und Lemma als Ergebnis ausgegeben.

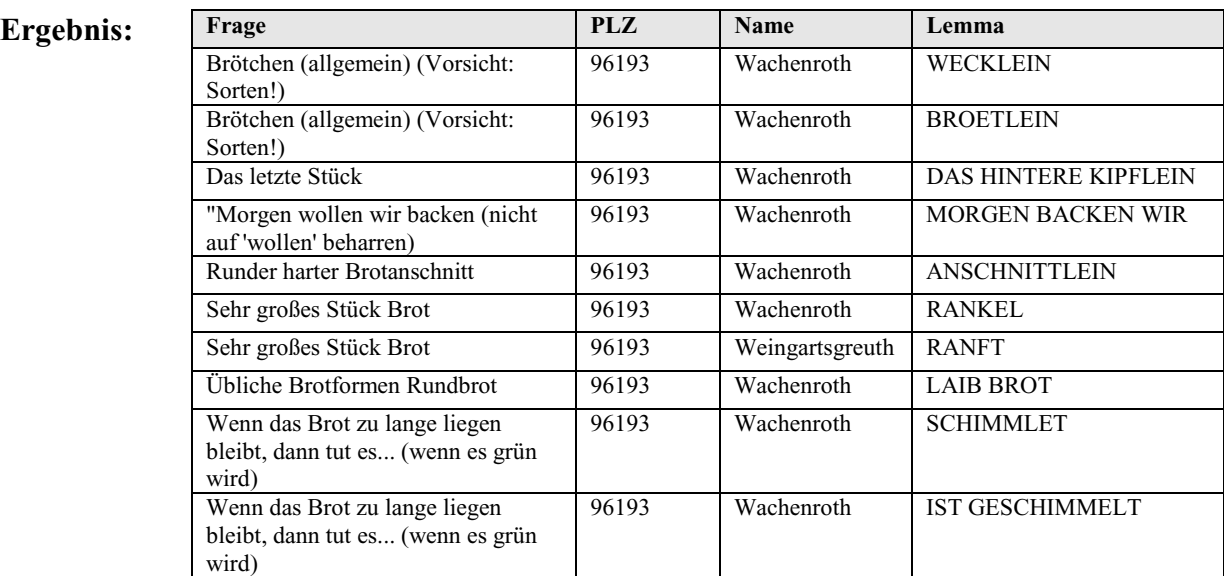

**Tabelle 4.22: Ergebnisse der Abfrage 1 "Belege aus dem Sachbereich** *Brot***"** 

# **b) Beispielabfrage 2: Belege mit der Zeichenfolge** *Kalb*

**Abfrage:** Es sollen alle Belege (Fragetext, Postleitzahl, Ort, Belege in TEUTHOBD) aus dem Landkreis Kitzingen zu obligatorischen Fragen, die im Fragetext die Zeichenfolge *Kalb* enthalten, gefunden werden. Die Belege sollen nach Fragen sortiert werden. Belege, deren Feld *TeuthoBD* leer ist, sollen nicht angezeigt werden.

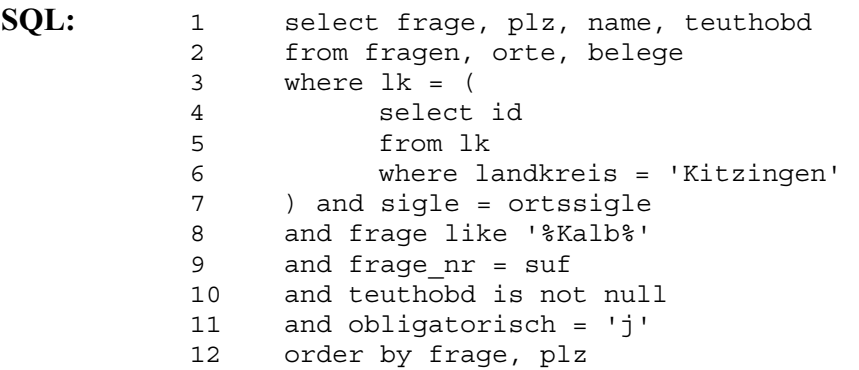

**Kommentar:** Aus der Tabelle *Fragen* werden diejenigen Zeilen ausgewählt, deren Feld *Frage* die Zeichenfolge *Kalb* enthält (*frage like '%Kalb%'*, Z.8) und die obligatorisch erhoben wurden (*obligatorisch = 'j'*, Z.11). Der Wert im Feld *Suf* muss mit dem Wert im Feld *Frage\_Nr* der Tabelle *Belege* übereinstimmen (Z.9), es werden also nur Belege zu den ausgewählten Fragen ausgegeben. Der Wert im Feld *Lk* der Tabelle *Orte* muss mit dem Wert des Feldes *Id* aus der Zeile der Tabelle *Lk* übereinstimmen, die im Feld *Landkreis* den Wert *'Kitzingen'* enthält (Z.3 – 7). Die Sigle der ausgewählten Orte muss mit der Ortssigle in der Tabelle *Belege* übereinstimmen (*sigle = ortssigle*, Z.7), es werden also nur Belege aus den ausgewählten Orten ausgegeben. Ist das Feld *TeuthoBD* der ausgewählten Belege nicht leer, werden Fragetext, Postleitzahl, Ortsname und Lautschrift als Ergebnis ausgegeben.

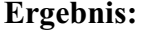

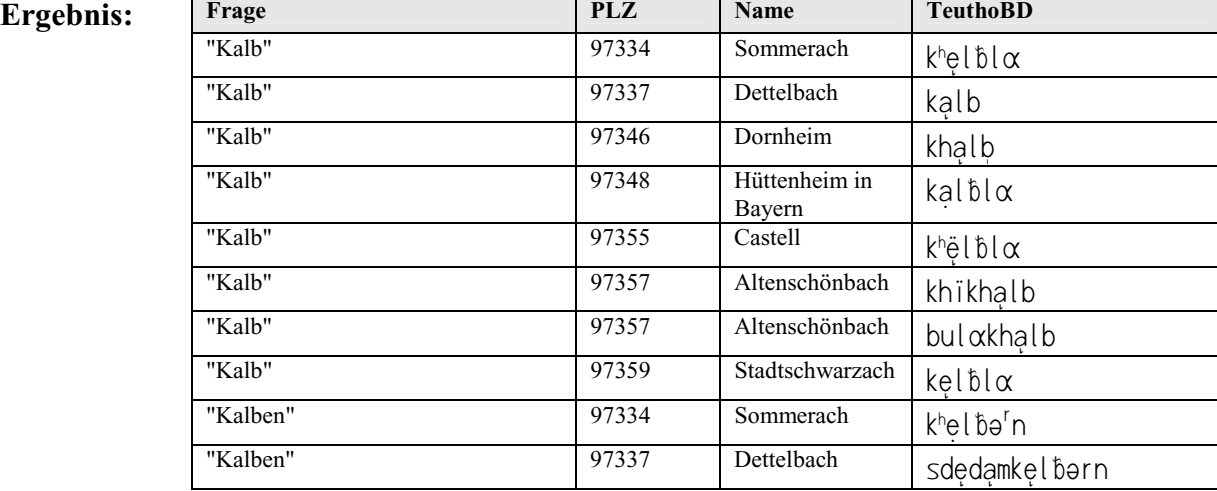

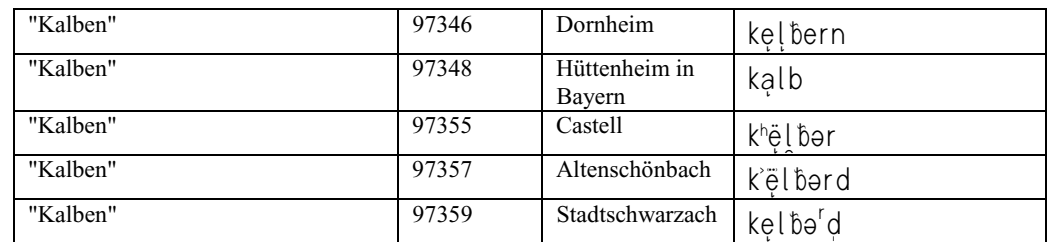

**Tabelle 4.23: Ergebnisse der Abfrage 2 "Belege mit der Zeichenfolge** *Kalb***"** 

# **c) Beispielabfrage 3: Spontanbelege mit Zweckangabe** *Lexik*

**Abfrage:** Es sollen alle Spontanbelege (Belege in TEUTHOBD, Lemma, Bedeutung) mit der Zweckangabe *Lexik* aus dem SUF-Erhebungsort Würzburg ermittelt werden.

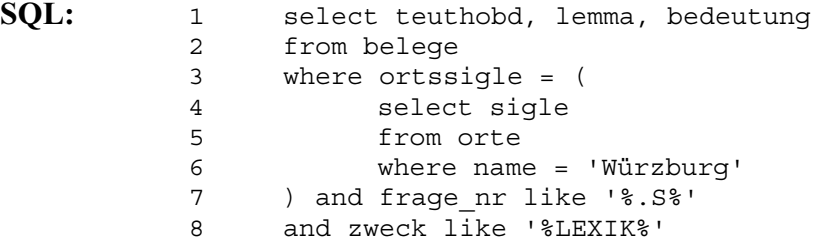

**Kommentar:** Aus der Tabelle *Belege* werden diejenigen Zeilen ausgewählt, deren Wert im Feld *Ortssigle* der Ortssigle des SUF-Erhebungsortes Würzburg in der Tabelle *Orte* entspricht (Z.3 – 7). Außerdem muss es sich um Spontanbelege (*frage\_nr like '%.S%'*, Z.7) mit der Zweckangabe *Lexik* (*zweck like '%LEXIK%'*, Z.8) handeln. Für die so selektierten Belege werden Lautschrift, Lemma und Bedeutung als Ergebnis ausgegeben.

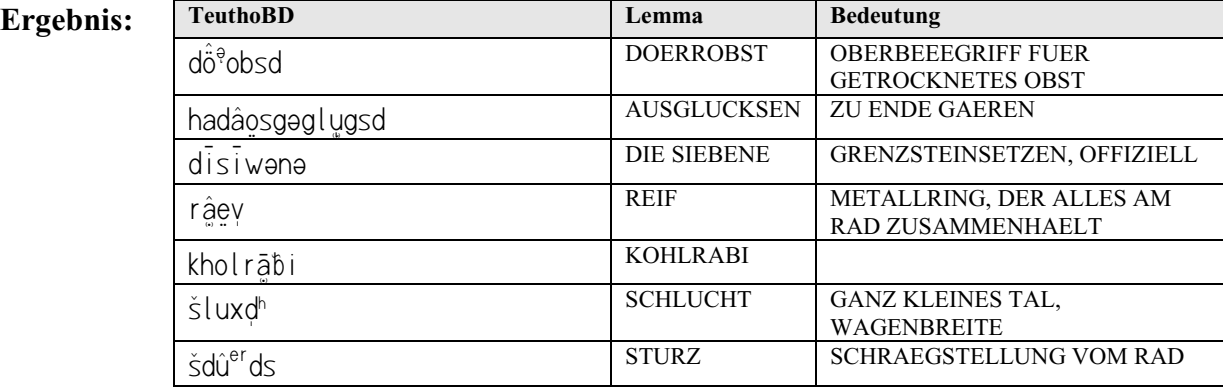

**Tabelle 4.24: Ergebnisse der Abfrage 3 "Spontanbelege mit Zweckangabe** *Lexik***"** 

#### **d) Beispielabfrage 4: Unterbelege im Erhebungsort Hammelburg**

**Abfrage:** Es sollen alle Unterbelege (Belege in TEUTHOBD, Lemma) des SUF-Erhebungsorts Hammelburg ermittelt werden. Zusätzlich sollen Frage- und Belegnummer des Ausgangsbelegs mit angegeben werden.

```
SQL: 1 select teuthobd, lemma, frage quelle, beleg quelle
          2 from belege, verweise
```
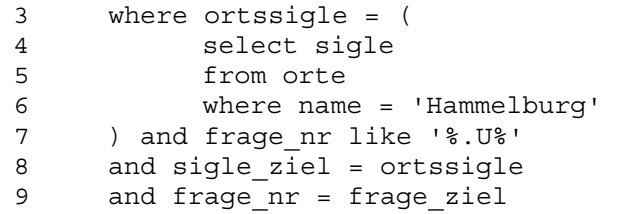

**Kommentar:** Aus der Tabelle *Belege* werden diejenigen Zeilen ausgewählt, deren Wert im Feld *Ortssigle* der Ortssigle des SUF-Erhebungsortes Hammelburg aus der Tabelle *Orte* entspricht (Z.3 – 7). Bei den Belegen muss es sich außerdem um Unterbelege (*frage\_nr like '%.U%'*, Z.7) handeln. Zur Ermittlung der Frage und Belegnummer des Ausgangsbelegs muss der Wert im Feld *Frage\_ziel* der Tabelle *Verweise* mit der Fragenummer der jeweils ermittelten Belege übereinstimmen (*frage\_nr = frage\_ziel*, Z.9), der Wert im Feld *Sigle\_ziel* muss mit der Ortssigle der jeweils ermittelten Belege übereinstimmen (*sigle\_ziel = ortssigle*, Z.8). Als Ergebnis werden Lautschrift, Lemma, Frage- und Belegnummer des Ausgangsbelegs ausgegeben.

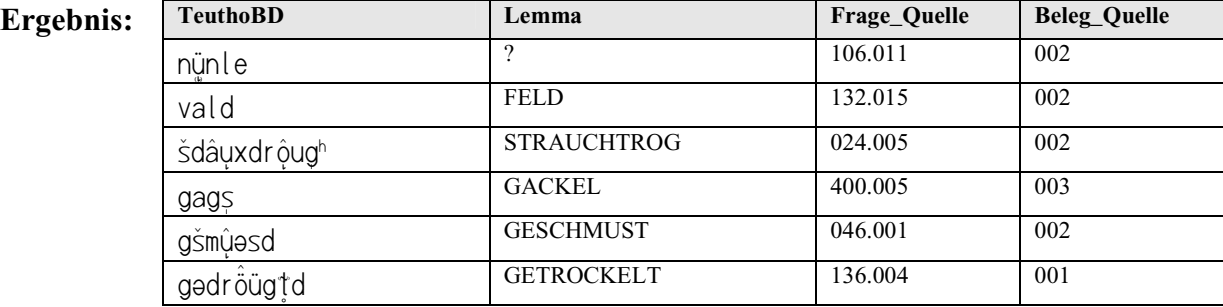

**Tabelle 4.25: Ergebnisse der Abfrage 4 "Unterbelege im Erhebungsort Hammelburg"** 

# **5. Auszeichnung der Fragen unter sprachwissenschaftlichen Gesichtspunkten**

Die Auszeichnung von Fragen unter sprachwissenschaftlichen Gesichtspunkten ermöglicht es, innerhalb der BAYDAT-Datenbank gezielt sprachwissenschaftliche Phänomene abzufragen. Anhand der Auszeichnungen lassen sich z.B. sämtliche Fragen ermitteln, die Flexionsformen eines bestimmten Verbs abfragen, beispielsweise alle Fragen, die flektierte Formen des Verbs *kaufen* erheben. Umgekehrt lassen sich Fragen finden, die Verben in einer bestimmten Flexionsform enthalten, z.B. alle Fragen, die Verben im Futur I erheben.

Als Basis der Auszeichnungen diente die BSA-Fragekonkordanz. Aus dieser wurden die Fragen ausgewählt, die für ein Phänomen, z.B. eine bestimmte Wortart, relevant erschienen. Dies waren insbesondere obligatorische Fragen zu einem entsprechenden Phänomen. Teilweise wurden auch nicht-obligatorische Fragen ausgewählt, wenn sie auf ein bestimmtes Phänomen abzielten, Frage 4369 "Was kommt oben auf den Topf?" erhebt z.B. ein Substantiv und wurde daher für die Auszeichnung von Substantiven ausgewählt. Waren bei nicht obligatorischen Fragen Suggerierformen angegeben, so wurden auch diese für die Auszeichnung mit ausgewählt, sie dienen in den jeweiligen Tabellen als Grundformen (vgl. 5.2). Während bei obligatorischen Fragen davon auszugehen ist, dass gegebene Antworten das abgefragte Phänomen zeigen, z.B. die dialektale Realisierung eines mittelhochdeutschen Bezugslautes, ist dies bei nicht obligatorischen Fragen nicht immer anzunehmen. Bei Frage 4369 "Was kommt oben auf den Topf?" ist zwar davon auszugehen, dass es sich bei den gegebenen Antworten um ein Substantiv im Nominativ Singular handelt, es ist jedoch nicht zwangsläufig davon auszugehen, dass die Gewährspersonen mit "Deckel" antworteten und die Antworten dadurch mit den Antworten auf Frage 3257 "'Einen neuen Deckel'", die obligatorisch den Akkusativ Singular des Substantivs *Deckel* erhebt, korrespondieren. Allerdings können nicht obligatorische Fragen von Abfragen ausgeschlossen werden, ebenso können Abfragen durch Beschränkungen auf einzelne Frageintentionen (Lautung, Morphologie usw.) genauer eingegrenzt werden.

Generell sollen die Auszeichnungen möglichst theorieneutral gehalten werden. Damit wird einerseits gewährleistet, dass die Auszeichnungen und deren Umsetzung in der BAYDAT-Datenbank einem möglichst großen Benutzerkreis offen stehen. Andererseits können durch spezifische Abfragen der Auszeichnungen bzw. der Datenbank sprachwissenschaftliche Theorien gewissermaßen "simuliert" werden. So können z.B. Fragen, die Verben in transitiver Verwendung erheben, ermittelt werden, indem durch Kreuzabfragen mehrerer Tabellen ermittelt wird, welche Fragen gleichzeitig finite Vollverben bzw. Kombinationen aus finiten Hilfs-/Modalverben und infiniten Formen eine Vollverbs und Substantive im Akkusativ erheben (vgl. 5.2.2.3., Beispielabfrage 1).

# **5.1. Auszeichnung lautlicher Phänomene**

#### **5.1.1. Vokale**

# **5.1.1.1. Generelles zur Auszeichnung der Vokale**

Die Auszeichnung der Vokale beruht weitestgehend auf der von Werner König zusammengestellten MITTELHOCHDEUTSCHEN WORTLISTE<sup>22</sup>. Diese listet – nach Einzellauten gruppiert – die für den Vokalismus relevanten Fragen aus dem Fragebuch des SÜDWESTDEUTSCHEN SPRACHATLAS, auf dessen Basis das Fragebuch des SBS erarbeitet wurde, auf und gibt zu jeder aufgeführten Frage weitere Informationen, z.B. das mhd. Bezugswort. Als weitere Grundlage für die Auszeichnung dienten die für die Erstellung der Lautbände des SUF angefertigten Probekarten. Als Basis diente in beiden Fällen das standardisierte Mittelhochdeutsche. Anhand der Auszeichnung lassen sich damit Entwicklungen von mittelhochdeutscher Zeit hin zur Gegenwart beobachten, z.B. die Durchführung oder das Unterbleiben der frühneuhochdeutschen Monophthongierung bzw. Diphthongierung. Außerdem bietet die Auszeichnung auf Basis des standardisierten Mittelhochdeutschen den Vorteil, dass lautliche Entwicklungen nicht falsch interpretiert werden: Die lautliche Entwicklung der frühneuhochdeutschen Diphthongierung verlief z.B. vom mhd. Monophthong zum nhd. Diphthong, nicht umgekehrt.

Außerdem beschränkt sich die Auszeichnung auf Vokale in starktonigen Silben. Sie folgt damit ebenfalls Königs MITTELHOCHDEUTSCHER WORTLISTE und weitestgehend den im SUF erstellten Probekarten. Zur Untersuchung des nicht explizit ausgezeichneten Nebensilbenvokalismus können jedoch z.B. die innerhalb der Wortbildung ausgezeichneten Präfixableitungen zurate gezogen werden.

 $\overline{a}$ 

<sup>&</sup>lt;sup>22</sup> König, Werner, o.J.

Für die Auszeichnung wurde zunächst die BSA-Fragenummer der jeweiligen Frage notiert, darauf folgt der jeweilige mhd. Bezugsvokal in folgender Schreibung:

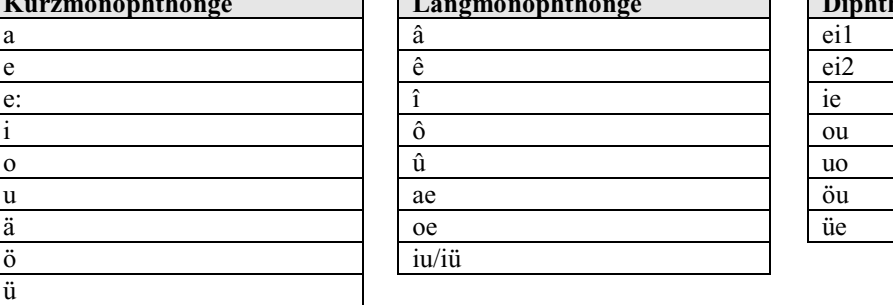

*hthonge* 

**Abbildung 5.1: Schreibung der ausgezeichneten Vokale in der BAYDAT-Datenbank** 

Da die für die Auszeichnung verwendeten Zeichen in Hinblick auf die Übernahme in die BAYDAT-Datenbank auf den ASCII-Zeichensatz inklusive der Erweiterung für westeuropäische Alphabete (=ISO 8859-1) beschränkt bleiben, müssen Ligaturen sowie Diakritika innerhalb der Auszeichnung durch alternative Schreibungen ersetzt werden: Statt eines Längestrichs (z.B.  $\vec{a}$ ) wird zur Kennzeichnung von Langmonophthongen der Zirkumflex verwendet (z.B. *â*). Das auf Primärumlaut zurückzuführende Kurz-*e*, das in der Literatur häufig als *e* dargestellt wird<sup>23</sup>, wird nicht gesondert gekennzeichnet. Das auf das Germanische zurückgehende  $e$ , das in der Literatur oft als  $\ddot{e}$  dargestellt wird<sup>24</sup>, wird als  $e$ : ausgezeichnet. Ligaturen, z.B. *œ* zur Darstellung des umgelauteten Langmonophthongs <sup>25</sup>, werden aufgelöst, für *œ* wird also *oe* notiert.

Zusätzlich wird nach König in der Auszeichnung zwischen *ei*, das "durch den Schwund von inlautendem g in der ahd. Lautfolge egi"26 entstand, und althochdeutschem *ei* unterschieden: Für ersteres wird *ei2*, für letzteres *ei1* notiert. Auch wird zwischen monophthongiertem ahd. *iu*, das als *iu* ausgezeichnet wird, und umgelautetem Langmonophthong, notiert als *iü*, unterschieden<sup>27</sup>. Durch die explizite Kennzeichnung lässt sich die unterschiedliche Entwicklung der ursprünglichen Laute innerhalb des BSA-Erhebungsgebietes nachvollziehen.

Zu jedem ausgezeichneten Vokal wird des Weiteren dessen Art (*Lang-*, *Kurzmonophthong* oder *Diphthong*) notiert. Für Kurzmonophthonge wird nach König die Art der Silbe (*offen* oder *geschlossen*) notiert. Bei Langmonophthongen und Diphthongen unterbleibt die Auszeichnung der Silbenart, allerdings wird notiert, ob diese im Hiat stehen.

<sup>25</sup> vgl. Paul/Wiehl/Grosse, S.29

 $\overline{a}$ 

<sup>&</sup>lt;sup>23</sup> vgl. u.a. Paul/Wiehl/Grosse, S.90, Naumann, S.199

 $24$  vgl. Berner, S.250

<sup>&</sup>lt;sup>26</sup> Wiesinger, S.91

 $27$  vgl. Renn/König, S.52 ff.

Für jeden Vokal wird das gesamte Vor- und Nachfeld im entsprechenden mhd. Bezugswort angegeben, für den Langvokal *â* im Bezugswort *straze*, abgefragt durch Frage 1046 der BSA-Fragekonkordanz "'Straße' (einen breiten, geteerten Weg nennt man eine...)" wird z.B. "str" als Vorfeld, "ze" als Nachfeld notiert. Durch die Auszeichnung des Vor- und Nachfeldes kann z.B. direkt auf Vokale vor bestimmten Endungen zugegriffen werden. Außerdem wird die Art des unmittelbar vorausgehenden sowie die Art des unmittelbar folgenden Lautes angegeben (*Plosiv, Frikativ, Nasal, Liquid, Affrikata, Vokal* oder *Halbvokal)*, für genanntes Beispiel *straze* wird also für die Art des vorausgehenden Lautes *Liquid*, für die Art des Folgelautes *Frikativ* angegeben.

Für jeden ausgezeichneten Vokal werden schließlich dessen absolute Position innerhalb des mittelhochdeutschen Bezugswortes (*Anlaut*, *Inlaut*, *Auslaut*) und das bei König genannte mhd. Bezugswort notiert.

#### **5.1.1.2. Datenbanktabellen zur Auszeichnung der Vokale**

Die Auszeichnungen der Vokale finden sich innerhalb der BAYDAT-Datenbank in der Tabelle *Link\_Vokale*:

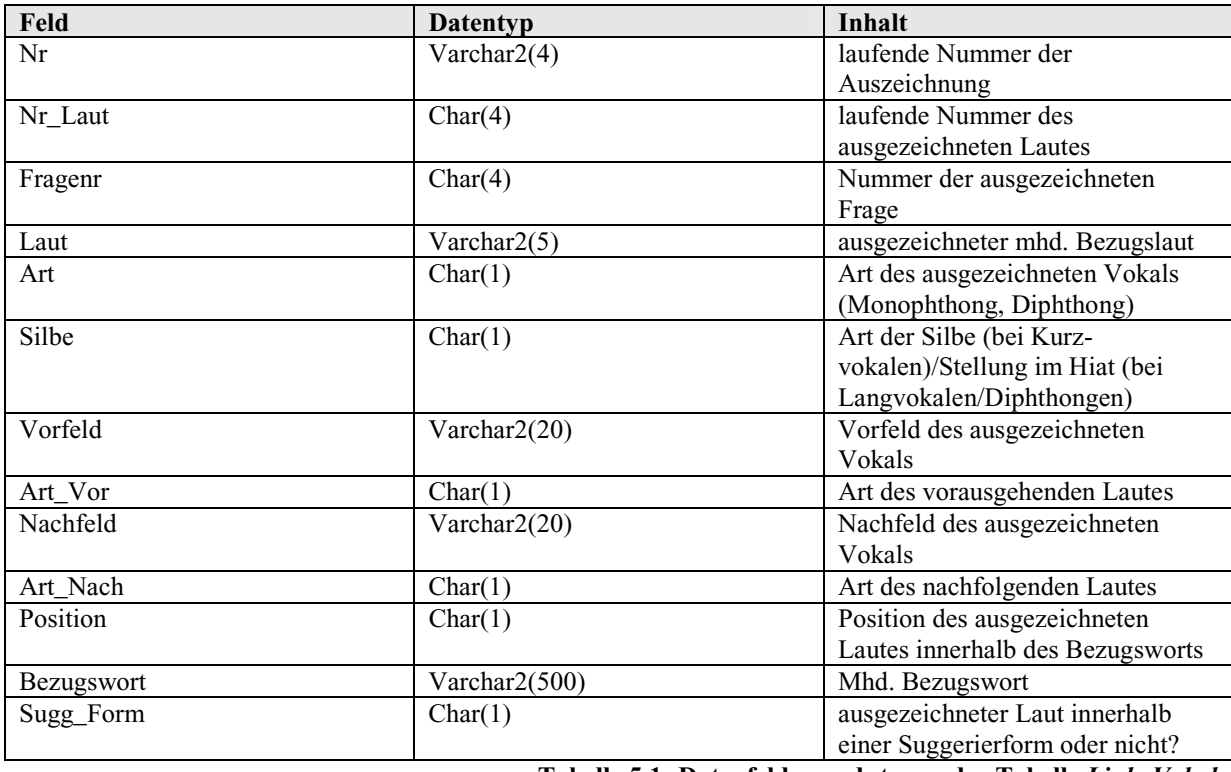

**Tabelle 5.1: Datenfelder und -typen der Tabelle** *Link\_Vokale* 

Zusätzlich zu den oben beschriebenen Auszeichnungen finden sich in der Tabelle im Feld *Nr* eine laufende Nummer der Auszeichnung sowie eine vierstellige laufende Nummer des ausgezeichneten Vokals im Feld *Nr\_Laut*, die als Basis für die Verknüpfung der ausgezeichneten Vokale innerhalb der grafischen Benutzeroberfläche der BAYDAT-Datenbank dient. Außerdem enthält die Tabelle ein Feld *Sugg\_Form*, das anzeigt, ob der ausgezeichnete Vokal innerhalb einer Suggerierform oder innerhalb einer regulären Frage ausgezeichnet wurde.

Zur Redundanzvermeidung und aus Gründen der leichteren Sortierbarkeit werden die Werte für die Felder *Art*, *Silbe*, *Art\_Vor*, *Art\_Nach* und *Position* in folgender kodierter Form in die Tabelle *Link\_Vokale* übernommen<sup>28</sup>:

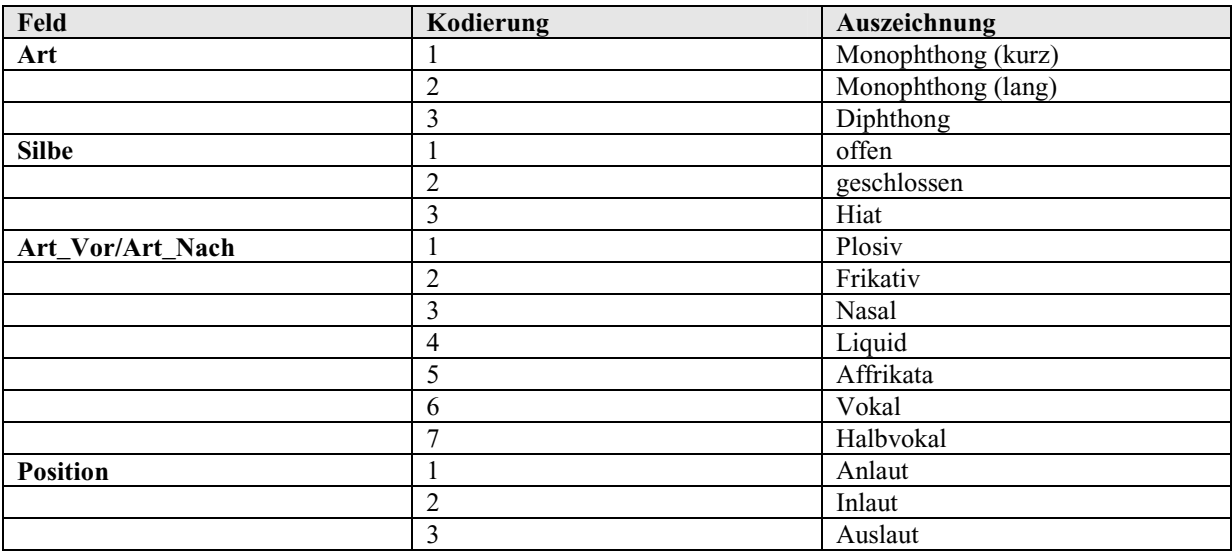

**Tabelle 5.2: Kodierte Werte in der Tabelle** *Link\_Vokale*

# **5.1.1.3. Beziehungen der Tabelle** *Link\_Vokale* **zu anderen Tabellen der BAYDAT-**

# **Datenbank**

**Link\_Vokale** 

Die Tabelle *Link\_Vokale* steht über das Feld *Fragenr* in Verbindung zur Tabelle *Fragen*:

| Fragen         |
|----------------|
| <b>Fragenr</b> |
| Frage          |
| Sachbereich    |
| Obligatorisch  |
| <b>SBS</b>     |
| <b>SNO</b>     |
| ${\bf SNB}$    |
| <b>SOB</b>     |
| <b>SMF</b>     |
| <b>SUF</b>     |
| Link           |
|                |

**Abbildung 5.2: Schematische Darstellung der Beziehungen der Tabelle** *Link\_Vokale* 

 $\overline{a}$  $^{28}$  für Details bezüglich Redundanzvermeidung und Sortierung vgl. 5.2.1.2.

Fremdschlüssel sind in der Abbildung durch Unterstreichung gekennzeichnet, Primärschlüssel durch Unterstreichung und Fettdruck.

# **5.1.1.4. Beispielabfragen**

 $\overline{a}$ 

# **a) Beispielabfrage 1: Mhd.** *ö* **in offener Silbe vor stimmhaftem Plosiv**

**Abfrage:** Es sollen alle Fragen (SUF-Fragenummer, Fragetext, mhd. Bezugswort) ermittelt werden, die im SUF obligatorisch mhd. *ö* in offener Silbe vor stimmhaftem Plosivlaut erheben.

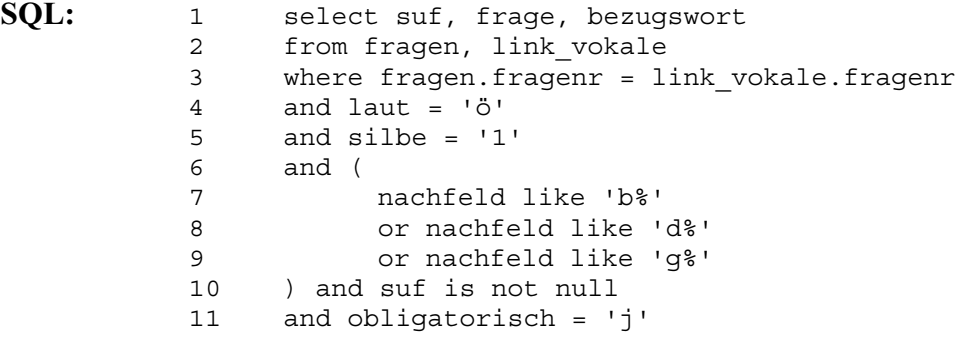

**Kommentar:** Durch eine Kreuzabfrage der Tabellen *Fragen* und *Link\_Vokale* werden die Fragenummern derjenigen Fragen ermittelt, die mhd. *ö* (*laut* = *'ö'*, Z.4) in offener Silbe (*silbe = '1'*, Z.5) und vor stimmhaftem Plosiv (*nachfeld like 'b%' or nachfeld like 'd%' or nachfeld like 'g%'*, Z.7-9) erheben. Werden die Fragen im SUF (*suf is not null*, Z.10) obligatorisch (*obligatorisch = 'j'*, Z.11) erhoben, werden SUF-Fragenummer, Fragetext und mhd. Bezugswort als Ergebnis ausgegeben. Die Bedingung *fragen.fragenr = link\_vokale.fragenr* (Z.3) stellt sicher, dass nur SUF-Fragenummer und Fragetexte der ermittelten Fragen ausgegeben werden. Fehlte die entsprechende Zeile, würden sämtliche SUF-Fragenummern und Fragetexte als Ergebnis ausgegeben.<sup>29</sup>

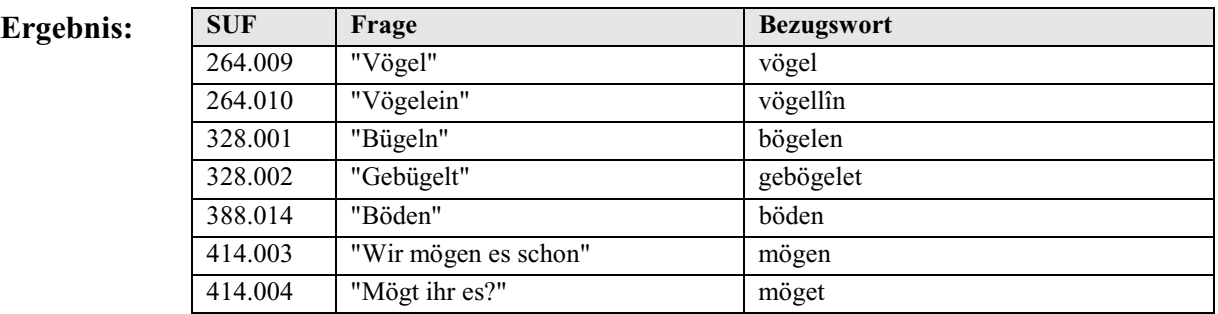

**Tabelle 5.3: Ergebnisse der Abfrage "Mhd.** *ö* **in offener Silbe vor stimmhaftem Plosiv"** 

<sup>29</sup> Die Abfrage hätte das kartesische Produkt aus den Tabellen *Fragen* und *Link\_Verben* zum Ergebnis, vgl. Connolly/Begg, S.93 f.

#### **b) Beispielabfrage 2: Mhd.** *ie* **vor Liquid**

**Abfrage:** Es sollen alle obligatorischen Fragen (SBS-Fragenummer, Fragetext) ermittelt werden, die im SBS mhd. *ie* vor Liquid erheben.

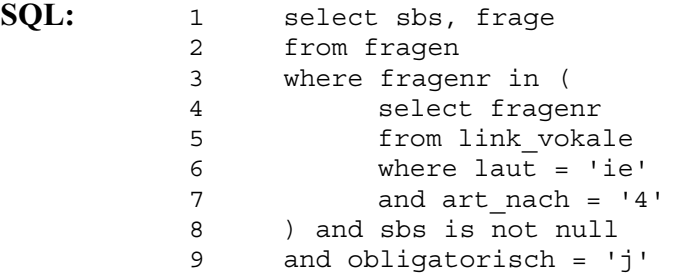

**Kommentar:** Aus der Tabelle *Link\_Vokale* werden die Fragenummern der Fragen ausgewählt, die mhd. *ie* (*laut = 'ie'*, Z.6) vor Liquid (*art\_nach = '4'*, Z.7) erheben. Werden die entsprechenden Fragen im SBS (*sbs is not null*, Z.8) obligatorisch (*obligatorisch = 'j'*, Z.9) erhoben, werden SBS-Fragenummer und Fragetext als Ergebnis ausgegeben.

**Ergebnis:** 

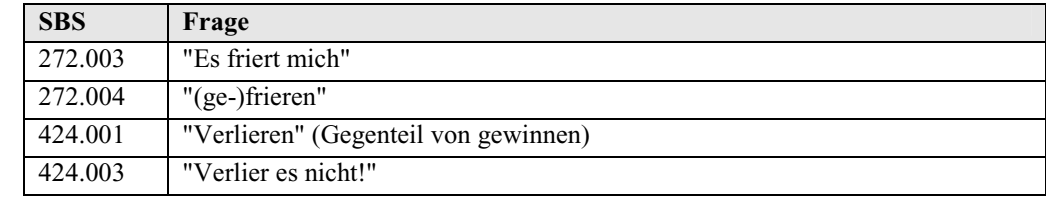

**Tabelle 5.4: Ergebnisse der Abfrage "Mhd.** *ie* **vor Liquid"** 

#### **c) Beispielabfrage 3: Langmonophthonge im Hiat ohne Hiat-Tilger**

**Abfrage:** Es sollen Fragen (SMF-Fragenummer, Fragetext, mhd. Bezugswort) gefunden werden, die im SMF obligatorisch Langmonophthonge im Hiat erheben. Dabei soll das mhd. Bezugswort keinen Hiat-Tilger enthalten.

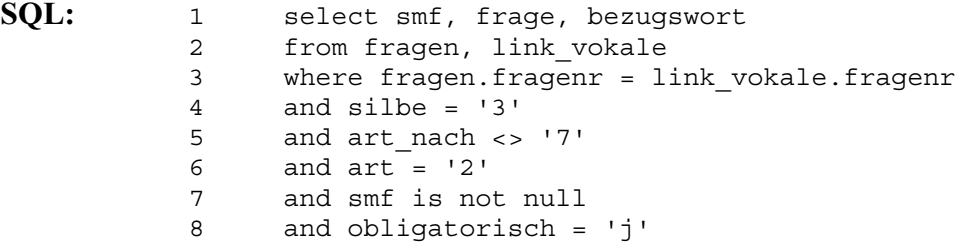

**Kommentar:** Durch eine Kreuzabfrage der Tabellen *Fragen* und *Link\_Vokale* werden die Fragenummern derjenigen Fragen ermittelt, die Langmonophthonge (*art = '2'*, Z.6) im Hiat (*silbe = '3'*, Z.4) erheben. Durch die Bedingung *art\_nach <> '7'* (Z.5) wird ausgeschlossen, dass auf den Langvokal ein Halbvokal als Hiat-Tilger folgt. Werden die ermittelten Fragen im SMF (*smf is not null*, Z.7) obligatorisch (*obligatorisch = 'j'*, Z.8) erhoben, werden SMF-Fragenummer, Fragetext und mhd. Bezugswort als Ergebnis ausgegeben. Die Bedingung in Z.3 verhindert wie in Beispielabfrage 1 die Bildung des karthesischen Produkts aus den abgefragten Tabellen *Fragen* und *Link\_Vokale*.

**Ergebnis:** 

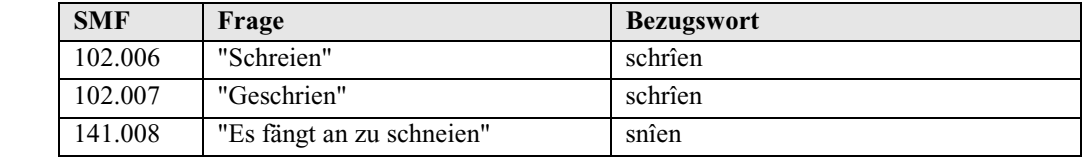

**Tabelle 5.5: Ergebnisse der Abfrage "Langmonophthonge im Hiat ohne Hiat-Tilger"** 

## **5.1.2. Konsonanten**

# **5.1.2.1. Generelles zur Auszeichnung der Konsonanten**

Die Auszeichnung der Konsonanten orientierte sich an den Probekarten, die für die Erstellung des Teilbands LAUTGEOGRAPHIE II (KONSONANTEN) des SUF angefertigt wurden. Auch hier diente, wie bei den Vokalen, der Lautstand des standardisierten Mittelhochdeutschen als Basis.

Zu jedem ausgezeichneten Konsonanten wurde die entsprechende Fragenummer der BSA-Fragekonkordanz notiert. Anschließend wurden die ausgezeichneten Konsonanten in folgender Schreibung angegeben:

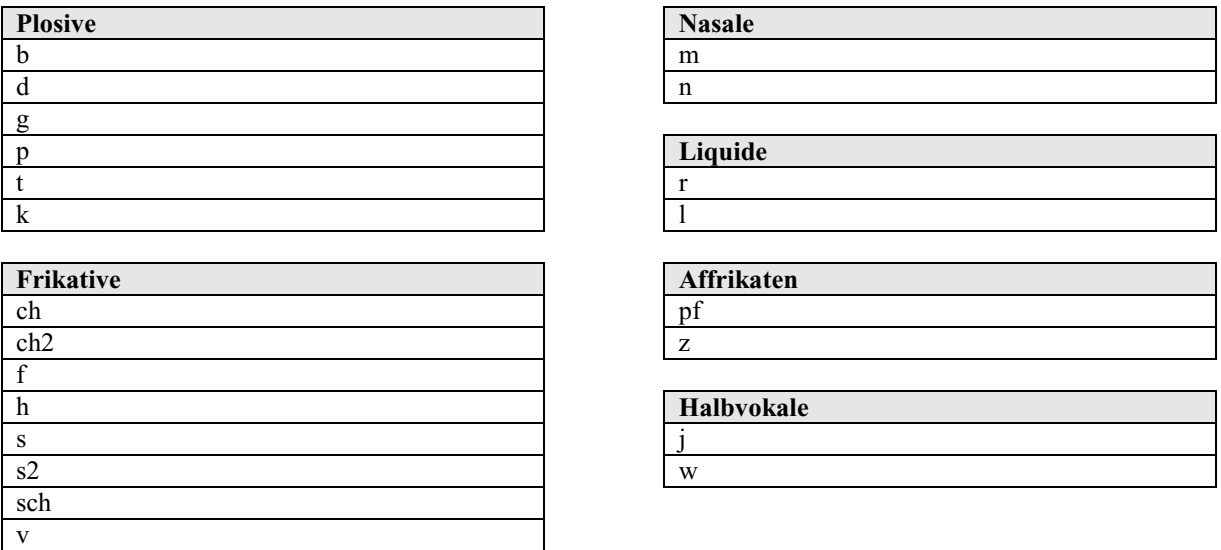

# **Abbildung 5.3: Schreibung der ausgezeichneten Konsonanten in der BAYDAT-Datenbank**

Unterschieden wird in der Auszeichnung zwischen ursprünglichem germanischem *s* (=*s*), z.B. im mhd. Bezugswort *mûs*, abgefragt in Frage 2429 der BSA-Fragekonkordanz, "'Maus' (Die Katze fängt eine...)" und dem aus der zweiten Lautverschiebung hervorgegangenen *s* (=*s2*), z.B. im mhd. Bezugswort *wazzer*, u.a. erhoben durch Frage 232 der BSA-Fragekonkordanz, "'Wasser' (Was gibt man dem Vieh zu trinken?)". Ebenso wird unterschieden zwischen *ch*, das auf das ursprüngliche germanische χ zurückgeht (=*ch*), z.B. im mhd. Bezugswort *kirche*, abgefragt in Frage 2316 der BSA-Fragekonkordanz, "'Kirche' (am Sonntag geht man in die...)", und dem auf die zweite Lautverschiebung zurückgehenden *ch* (=*ch2*), u.a. im mhd. Bezugswort *bûch*, abgefragt durch Frage 2139 der BSA-Fragekonkordanz, "'Bauch' (der hat aber einen dicken...)".<sup>30</sup>

Zu jedem ausgezeichneten Konsonanten wird zusätzlich dessen Art (*Plosiv*, *Frikativ*, *Liquid*, *Nasal*, *Affrikata* oder *Halbvokal*) notiert. Ebenso wie bei der Auszeichnung der Vokale wird das Vor- und Nachfeld des jeweiligen Konsonanten sowie die Art des unmittelbar vorausgehenden bzw. nachfolgenden Lautes notiert. Abschließend werden für jeden Konsonanten dessen absolute Position im Wortanlaut, -inlaut oder -auslaut sowie das mhd. Bezugswort angegeben.

#### **5.1.2.2. Datenbanktabellen zur Auszeichnung der Konsonanten**

Die Auszeichnungen der Konsonanten werden in die Tabelle *Link\_Konsonanten* der BAYDAT-Datenbank übernommen:

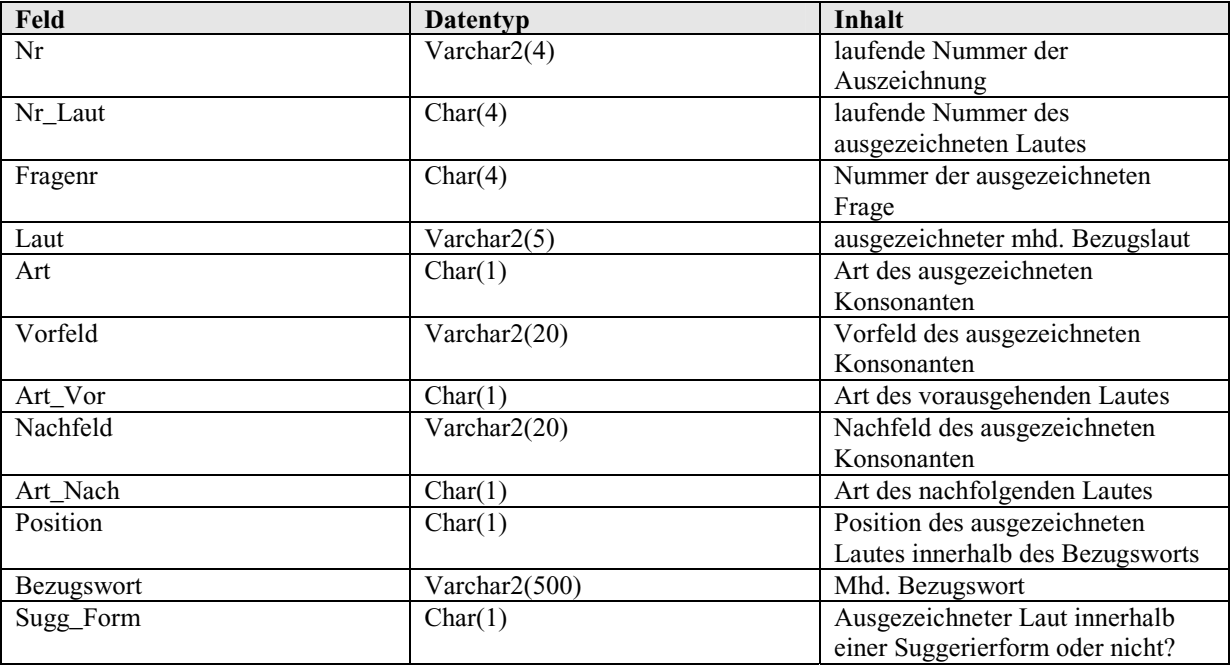

**Tabelle 5.6: Datenfelder und -typen der Tabelle** *Link\_Konsonanten* 

Ebenso wie die Tabelle *Link\_Vokale* enthält die Tabelle *Link\_Konsonanten* ein Feld für die laufende Nummer der Verknüpfung (*Nr*) sowie ein Feld für eine laufende vierstellige Nummer des ausgezeichneten Konsonanten (*Nr\_Laut*), die für die Verknüpfung der Auszeichnungen innerhalb der grafischen Benutzeroberfläche der BAYDAT-Datenbank genutzt wird. Die Tabelle enthält ebenfalls ein Feld *Sugg\_Form*, um anzuzeigen, ob der betreffende Konsonant innerhalb einer Suggerierform oder innerhalb einer regulären Frage ausgezeichnet wurde.

 $\overline{a}$ 

<sup>&</sup>lt;sup>30</sup> vgl. Naumann, S.205

Aus Gründen der Redundanzvermeidung und zur besseren Sortierbarkeit sind die Werte in den Feldern *Art, Art\_Vor, Art\_Nach* und *Position* in folgender Kodierung in die Tabelle *Link\_Konsonanten* aufgenommen worden:

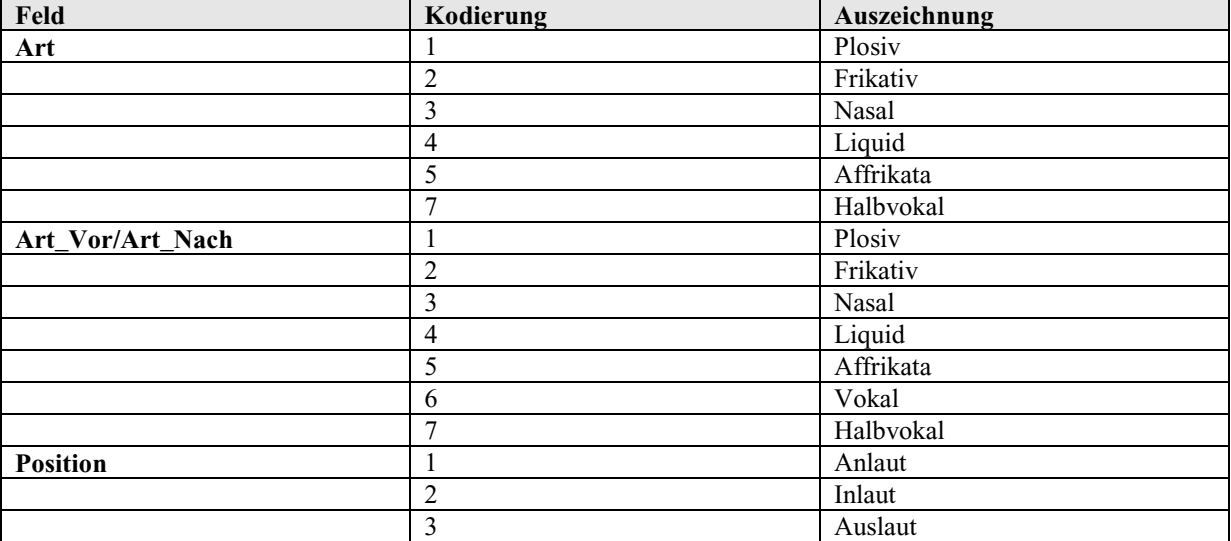

**Tabelle 5.7: Kodierte Werte in der Tabelle** *Link\_Konsonanten*

Unter den Kodierungen im Feld *Art* fehlt die Ziffer 6, die Vokale kennzeichnet. So bleiben die Kodierungen innerhalb der Felder *Art*, *Art\_Vor* und *Art\_Nach* untereinander konsistent.

# **5.1.2.3. Beziehungen der Tabelle** *Link\_Konsonanten* **zu anderen Tabellen der BAYDAT-Datenbank**

Die Tabelle *Link\_Konsonanten* steht über das Feld *Fragenr* in Verbindung zur Tabelle *Fragen* der BAYDAT-Datenbank:

| Link_Konsonanten |                |
|------------------|----------------|
| $Nr$             |                |
| Nr_Laut          | Fragen         |
| Fragenr          | <b>Fragenr</b> |
| Laut             | Frage          |
| Art              | Sachbereich    |
| Vorfeld          | Obligatorisch  |
| Art_Vor          | SBS            |
| Nachfeld         | <b>SNO</b>     |
| Art_Nach         | <b>SNB</b>     |
| Position         | <b>SOB</b>     |
| Bezugswort       | <b>SMF</b>     |
|                  | <b>SUF</b>     |
|                  | Link           |

**Abbildung 5.4: Schematische Darstellung der Beziehungen der Tabelle** *Link\_Konsonanten* 

Fremdschlüssel sind in der Übersicht durch Unterstreichung gekennzeichnet, Primärschlüssel durch Unterstreichung und Fettdruck.

# **5.1.2.4. Beispielabfragen**

# **a) Beispielabfrage 1: Binnendeutsche Konsonantenschwächung**

Abfrage: Durch die binnendeutsche Konsonantenschwächung werden aspirierte /p<sup>h</sup>/ und  $/k<sup>h</sup>$  im Anlaut "vor den Konsonanten /l, n, r, w/ zur stl. Lenis oder Halbfortis."31 Um die Auswirkung der binnendeutschen Konsonantenschwächung für Unterfranken zu überprüfen, sollen Fragen (SUF-Fragenummer und Fragetext) ermittelt werden, die im SUF obligatorisch *p* und *k* im Anlaut vor den Konsonanten *l, r, n, w* erheben.

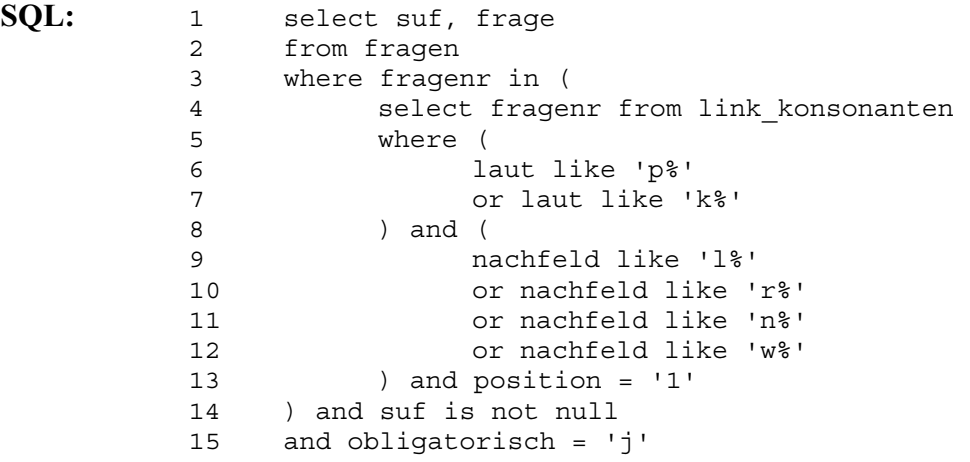

**Kommentar:** Aus der Tabelle *Link\_Konsonanten* werden die Fragenummern derjenigen Fragen ausgewählt, die *p* und *k* (*laut like 'p%' or laut like 'k%'*, Z.6 f.) vor *l, r, n, w* (*nachfeld like 'l%' or nachfeld like 'r%' or nachfeld like 'n%' or nachfeld like 'w%'*, Z.9 ff.) im Anlaut (*position = '1'*, Z.13) erheben. Werden die entsprechenden Fragen im SUF (*suf is not null*, Z.14) obligatorisch (*obligatorisch = 'j'*, Z.15) erhoben, werden SUF-Fragenummer und Fragetext als Ergebnis ausgegeben.

**Ergebnis:** 

 $\overline{a}$ 

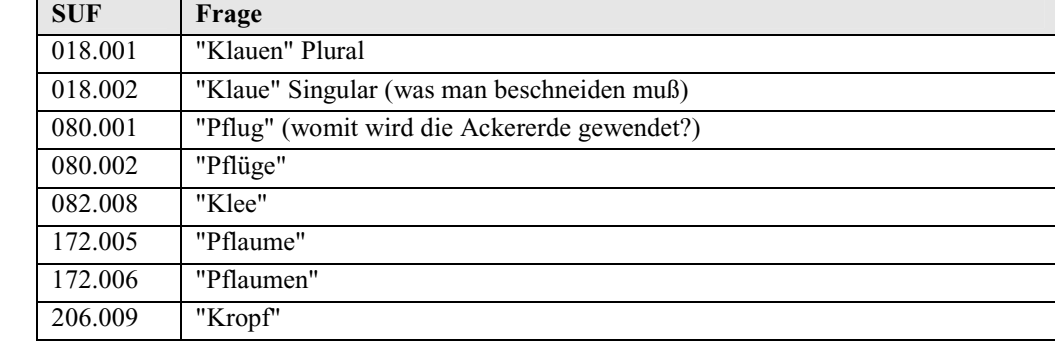

31 Paul/Wiehl/Grosse, S.130

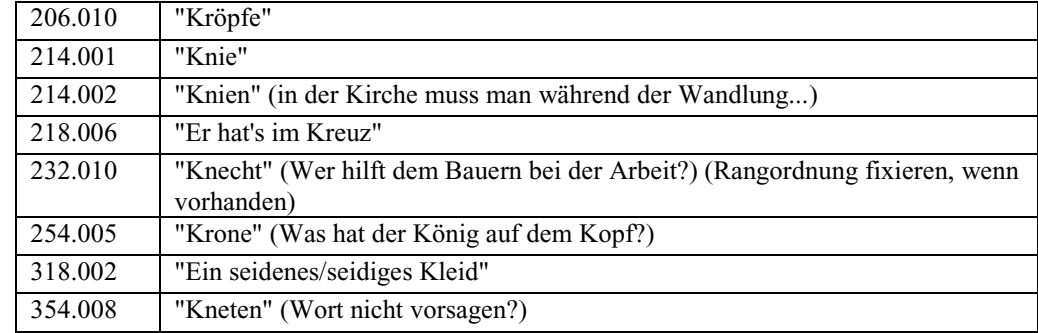

**Tabelle 5.8: Ergebnisse der Abfrage "Binnendeutsche Konsonantenschwächung"** 

#### **b) Beispielabfrage 2: Intervokalisches** *h*

**Abfrage:** Es sollen Fragen (SNOB-Fragenummer, Fragetext) gefunden werden, die im SNOB obligatorisch intervokalisches *h* erheben.

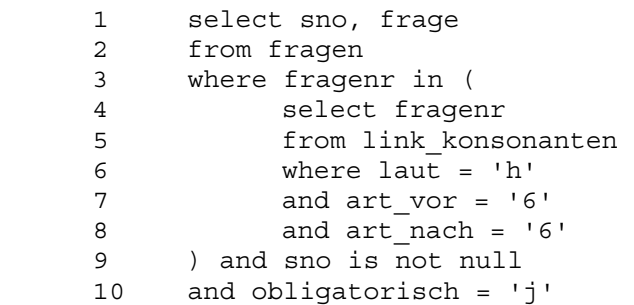

**Kommentar:** Aus der Tabelle *Link\_Konsonanten* werden die Fragenummern derjenigen Fragen ausgewählt, die intervokalisches (*art\_vor = '6' and art\_nach = '6'*, Z.7 f.) *h* (*laut = 'h'*, Z.6) erheben. Wurden die entsprechenden Fragen im SNOB (*sno is not null*, Z.9) obligatorisch (*obligatorisch = 'j'*, Z.10) erhoben, werden SNOB-Fragenummer und Fragetext als Ergebnis ausgegeben.

**Ergebnis:** 

**SQL:** 

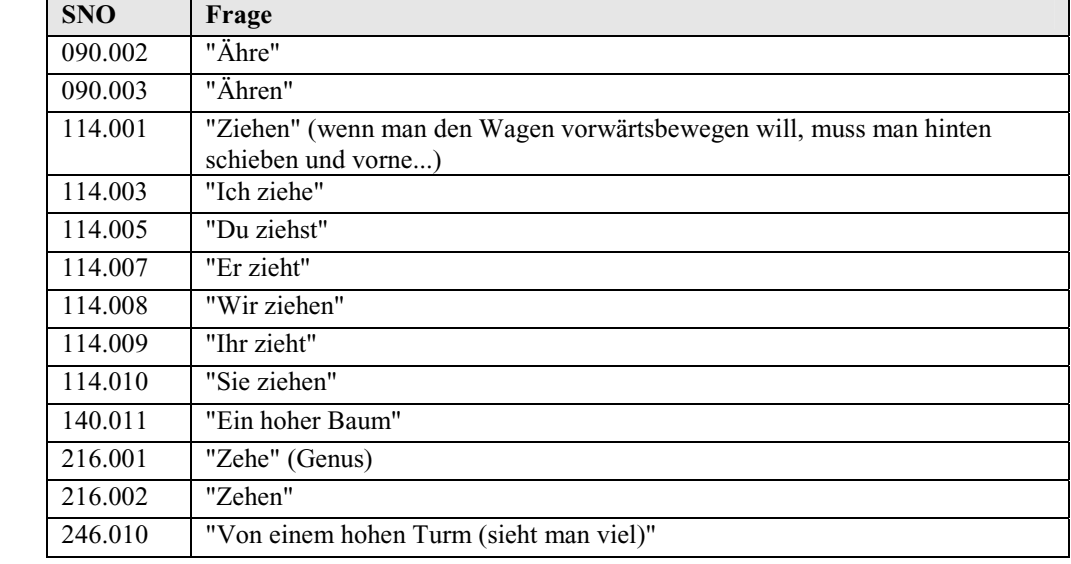

**Tabelle 5.9: Ergebnisse der Abfrage "Intervokalisches** *h***"** 

#### **b) Beispielabfrage 3: Mhd.** *m* **nach** *e* **im Auslaut**

**Abfrage:** Es sollen Fragen (SNIB-Fragenummer, Fragetext, mhd. Bezugswort) gefunden werden, die im SNIB obligatorisch mhd. *m* nach *e* im Auslaut erheben.

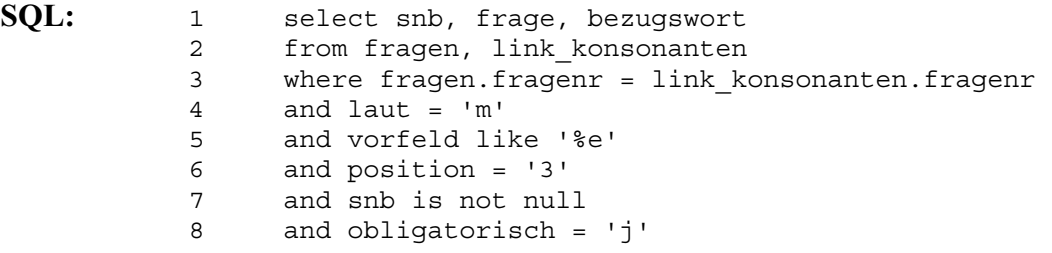

**Kommentar:** Durch eine Kreuzabfrage der Tabellen *Fragen* und *Link\_Konsonanten* werden Fragen ermittelt, die mittelhochdeutsch *m* (*laut = 'm'*, Z.4) nach *e* (*vorfeld like '%e'*, Z.5) im Auslaut (*position = '3'*, Z.6) enthalten. Wurden diese im SNIB (*snb is not null*, Z.7) obligatorisch (*obligatorisch = 'j'*, Z.8) erhoben, werden SNIB-Fragenummer, Fragetext und mhd. Bezugswort als Ergebnis ausgegeben. Die Bedingung in Z.3 verhindert die Bildung eines karthesischen Produkts aus den abgefragten Tabellen *Fragen* und *Link\_Konsonanten*.

**Ergebnis:** 

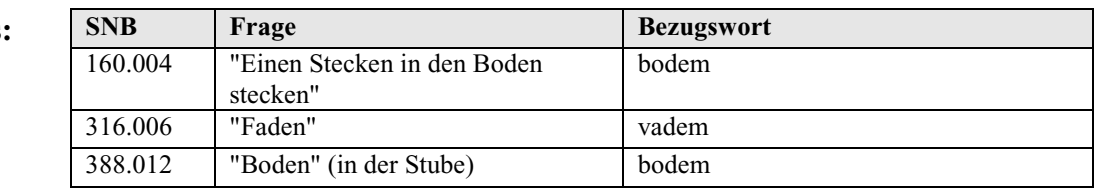

**Tabelle 5.10: Ergebnisse der Abfrage "Mhd.** *m* **nach** *e* **im Auslaut"** 

## **5.2. Auszeichnung morphologischer Phänomene**

Für die morphologische Auszeichnung der einzelnen Wortarten wurden zunächst die Fragen aus der BSA-Fragekonkordanz extrahiert, die Vertreter der entsprechenden Wortart als Einzelwort oder innerhalb eines Satzes obligatorisch erhoben bzw. die als Antwort einen Vertreter der entsprechenden Wortart erwarten ließen. Für die Auszeichnung von Verben wurden z.B. die obligatorische Frage 1047 "'Da bauen sie wieder eine neue Straße.'" oder die nicht obligatorische Frage 1502 "Einen schweren Korb kann man nicht ...", die als Antwort ein Verb erwartet, extrahiert. Anschließend wurde zu jeder Frage die Grund- bzw. Nennform des für die Auszeichnung relevanten Wortes notiert, bei Verben z.B. der Infinitiv. Für Frage 1047 wurde also die Grundform *bauen* notiert, für Frage 1502 wurden die gegebenen Suggerierformen *lupfen* und *aufhucken* notiert. Bei obligatorischen Fragen wurde des Weiteren die in der Frage erhobene Form des jeweiligen Wortes notiert, für Frage 1047 z.B. *bauen*.

Im Anschluss wurden die erhobenen Formen weiter ausgezeichnet, bei Verben wurden u.a. Person, Numerus und Modus angegeben, für die Form *bauen* in Frage 1047 "3. Person Plural Indikativ". Ab diesem Punkt unterscheiden sich die Auszeichnungen der einzelnen Wortarten. Die spezifischen Auszeichnungen der einzelnen Wortarten werden in den folgenden Unterkapiteln näher beschrieben.

#### **5.2.1. Verben**

#### **5.2.1.1. Generelles zur Auszeichnung der Verben**

Zu sämtlichen Verben wurde zunächst eine Unterkategorie notiert. Als Unterkategorien werden für die Auszeichnung *Vollverb*, *Hilfsverb, Modalverb* und *Modalitätsverb* angenommen.

Zusätzlich wurde die Klasse jedes Verbs notiert. Als Klassen werden die beiden Hauptklassen<sup>32</sup> der starken und schwachen Verben angenommen, gesondert gekennzeichnet werden Präterito-Präsentien (die im BSA erhobenen Präterito-Präsentien *dürfen*, *gönnen*, *können*, *mögen*, *müssen*, *sollen* und *wissen*) und Wurzelverben (*gehen*, *sein*, *stehen* und *tun*). Die Auszeichnung der Klassen basiert auf den Klassen des standardisierten Mittelhochdeutschen. Damit wird u.a. das Verb *bellen* (erhoben in den Fragen 543 "'Bellen'", 544 "'Er bellt'" und 545 "'Gebellt'"), das gegenwartssprachlich schwach flektiert<sup>33</sup>, als starkes Verb ausgezeichnet. Die Auszeichnung nach dem standardisierten Mittelhochdeutschen bietet gegenüber der gegenwartssprachlichen Auszeichnung den Vorteil, dass sich Entwicklungen innerhalb der Flexion – eben vom mittelhochdeutsch stark flektierten zum gegenwartssprachlich schwach flektierten *bellen* – nachvollziehen lassen. Auch können damit falsche Schlussfolgerungen von Laienbenutzern der BAYDAT-Datenbank ausgeschlossen werden, die diese aufgrund der Beleglage ziehen könnten: Die Entwicklung ging im Beispiel *bellen* nicht von der schwachen zur starken Flexion, sondern umgekehrt. Problematisch erweist sich die Auszeichnung der Klasse beim Verb *wollen*, dessen mhd. Präsensindikativformen auf ehemaligen Konjunktivformen beruhen. Auf Basis der neuen Präsensformen wurden wiederum neue Konjunktiv- und (schwache) Präteritumformen gebildet. Damit steht das Verb *wollen* in der Nähe zu Präterito-Präsentien<sup>34</sup>, deren Präsensformen auf die ursprünglichen Präteritumformen zurückzuführen sind<sup>35</sup>. Da das Verb *wollen* allein dieses Phänomen zeigt, wird es nicht einer eigenen Klasse zugeordnet, sondern

 $\overline{a}$ 

<sup>&</sup>lt;sup>32</sup> vgl. Paul/Wiehl/Grosse, S.238

<sup>&</sup>lt;sup>33</sup> vgl. Duden. Deutsches Universalwörterbuch, S.259, s.v. "bellen"

<sup>&</sup>lt;sup>34</sup> vgl. Paul/Wiehl/Grosse, S.265

<sup>&</sup>lt;sup>35</sup> Paul/Wiehl/Grosse, S.260

als schwaches Verb ausgezeichnet. Kontrahierte Verben<sup>36</sup> werden nicht genauer gekennzeichnet, sondern nach ihrer Flexion als starke oder schwache Verben markiert.

Zu starken Verben und Präterito-Präsentien wird weiterhin die Ablautreihe angegeben. Mögliche Werte für die Ablautreihen der starken Verben sind dabei Paul/Wiehl/Grosse<sup>37</sup> entsprechend *1a*, *1b*, *2a*, *2b*, *3a*, *3b*, *4*, *5*, *6* und *7*, Präterito-Präsentien werden den Ablautreihen  $1 - 6$  zugeordnet<sup>38</sup>. Da für die Kennzeichnung der Klassen und Ablautreihen das System des Mittelhochdeutschen zugrunde gelegt wird, werden die ahd. Klassen der schwachen Verben nicht angegeben, da diese "im Mhd. nur noch wenig zur Geltung"<sup>39</sup> kommen.

Die weiteren Auszeichnungen unterscheiden sich für finite und infinite Verbformen: Für finite Verbformen werden Person (*1*, *2* oder *3*), Numerus (*Singular* oder *Plural*), Tempus (*Präsens* oder *Präteritum*) und Modus (*Indikativ, Konjunktiv I, Konjunktiv II* oder *Imperativ*) angegeben. Wie gezeigt, werden für die Auszeichnung des Tempus nur *Präsens* oder *Präteritum* vergeben, es werden also nur synthetische Tempusformen ausgezeichnet. Dies ist notwendig, da Hilfs- und Vollverben separat ausgezeichnet werden. Analytische Tempusformen lassen sich ermitteln, indem Fragen gesucht werden, die sowohl eine flektierte Form des für die analytische Tempusform notwendigen Hilfsverbs enthalten als auch infinite Formen eines Vollverbs. Perfektformen des Verbs *sagen* lassen sich z.B. ermitteln, indem Fragen gesucht werden, die sowohl Indikativ-Präsens-Formen des Hilfsverbs *haben* als auch das Partizip II des Vollverbs *sagen* enthalten (vgl. 5.2.1.4., Beispielabfrage 1). Das Genus verbi finiter Verben wird nicht gesondert ausgezeichnet, da dieses analytisch gebildet wird. Fragen, die das Vorgangspassiv erheben, lassen sich ermitteln, indem Fragen gesucht werden, die sowohl flektierte Formen der Hilfsverben *werden* oder *bekommen* als auch ein Partizip II eines Vollverbs enthalten. Zustandspassive lassen sich hingegen schwer ermitteln: Zustandspassive mit *haben* sind mit der entsprechenden Perfektform deckungsgleich und entsprechende Fragen damit bei fehlendem Kontext mehrdeutig, z.B. in Frage 2053 der BSA-Fragekonkordanz "'Er hat (sich) den/(der) Arm gebrochen' (Akk.Mask.) (reflexiv?)". Zustandspassive mit *sein* lassen sich vom Benutzer schnell ermitteln, da *sein* in der BSA-Fragekonkordanz nur insgesamt zwanzigmal als Hilfsverb erhoben wurde. Perfektformen intransitiver Verben lassen sich aufgrund der geringen Zahl an Belegen schnell von Zustandspassiven transitiver Verben unterscheiden.

 $\overline{a}$ 

<sup>&</sup>lt;sup>36</sup> vgl. Paul/Wiehl/Grosse, S.272 ff.

 $37$  vgl. Paul/Wiehl/Grosse, S.243 ff.

<sup>38</sup> vgl. Paul/Wiehl/Grosse, S.261 ff.

<sup>39</sup> Paul/Wiehl/Grosse, S.254

Bei infiniten Verbformen wird die Form (*Infinitiv* oder *Partizip II*) angegeben, zusätzlich wird ihre Position ausgezeichnet (*nach Hilfs-/Modal-/Vollverb*, *nach zu* oder *freistehend*).

#### **5.2.1.2. Datenbanktabellen zur Auszeichnung der Verben**

Die Auszeichnungen der Verben finden sich in der BAYDAT-Datenbank in der Tabelle *Link\_Verben* wieder:

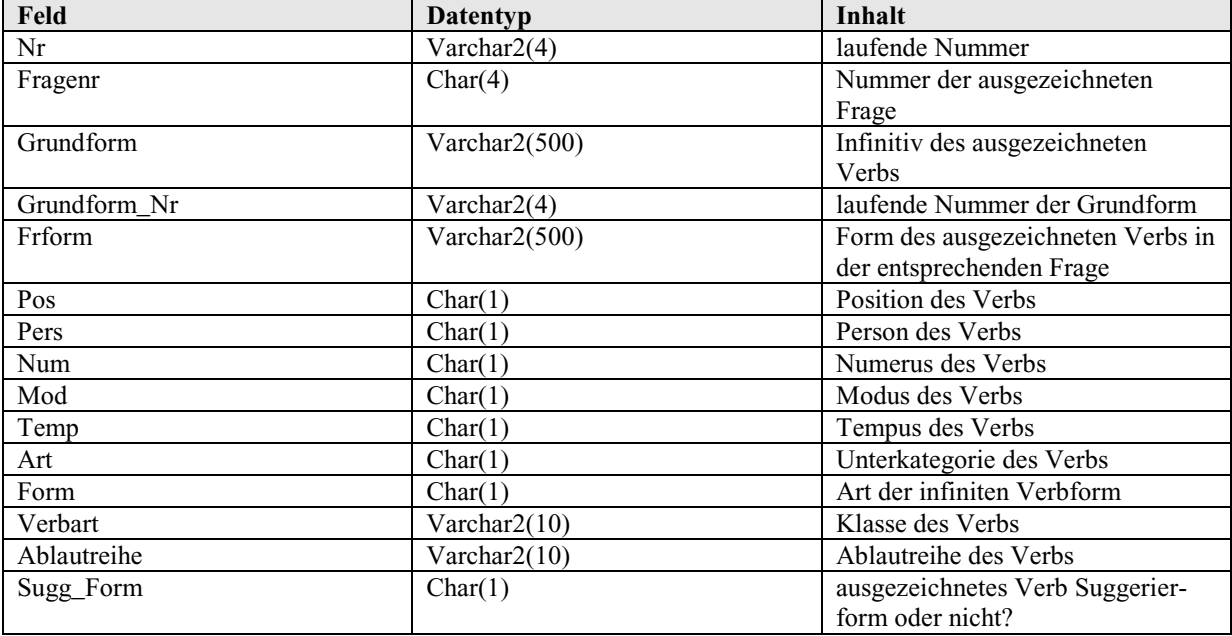

**Tabelle 5.11: Datenfelder und -typen der Tabelle** *Link\_Verben* 

Zusätzlich zu oben beschriebenen Auszeichnungen finden sich in der Tabelle eine laufende Nummer im Feld *Nr* – dieses Feld dient innerhalb der Tabelle als Primärschlüssel – und im Feld *Grundform\_Nr* eine laufende, vierstellige Nummer der jeweiligen Grundform (Nummern, die weniger als vier Stellen breit sind, werden führende Nullen vorangestellt). Diese dient als Hilfsmittel zur Verknüpfung der einzelnen Fragen innerhalb der grafischen Benutzeroberfläche der BAYDAT-Datenbank. Die Tabelle enthält außerdem ein Feld *Sugg\_Form*, um anzuzeigen, ob es sich bei dem ausgezeichneten Verb um eine Suggerierform handelt oder um ein Verb innerhalb des Fragetextes.

In der Tabelle *Link\_Verben* werden die Auszeichnungen aus Gründen der Redundanzvermeidung nicht im Klartext, sondern kodiert übernommen. Hierzu boten sich zunächst Abkürzungen an, z.B. *S* für 'Singular' oder *P* für 'Plural'. Allerdings würden in diesem Fall bei einer Sortierung der Formen nach dem Numerus Plural- vor Singularformen stehen. Deshalb wurden für die Kodierung Ziffern gewählt. Folgende Tabelle fasst die möglichen Werte für die einzelnen Felder zusammen:

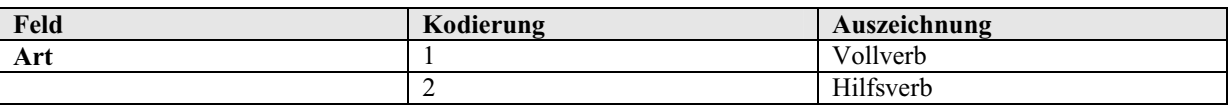

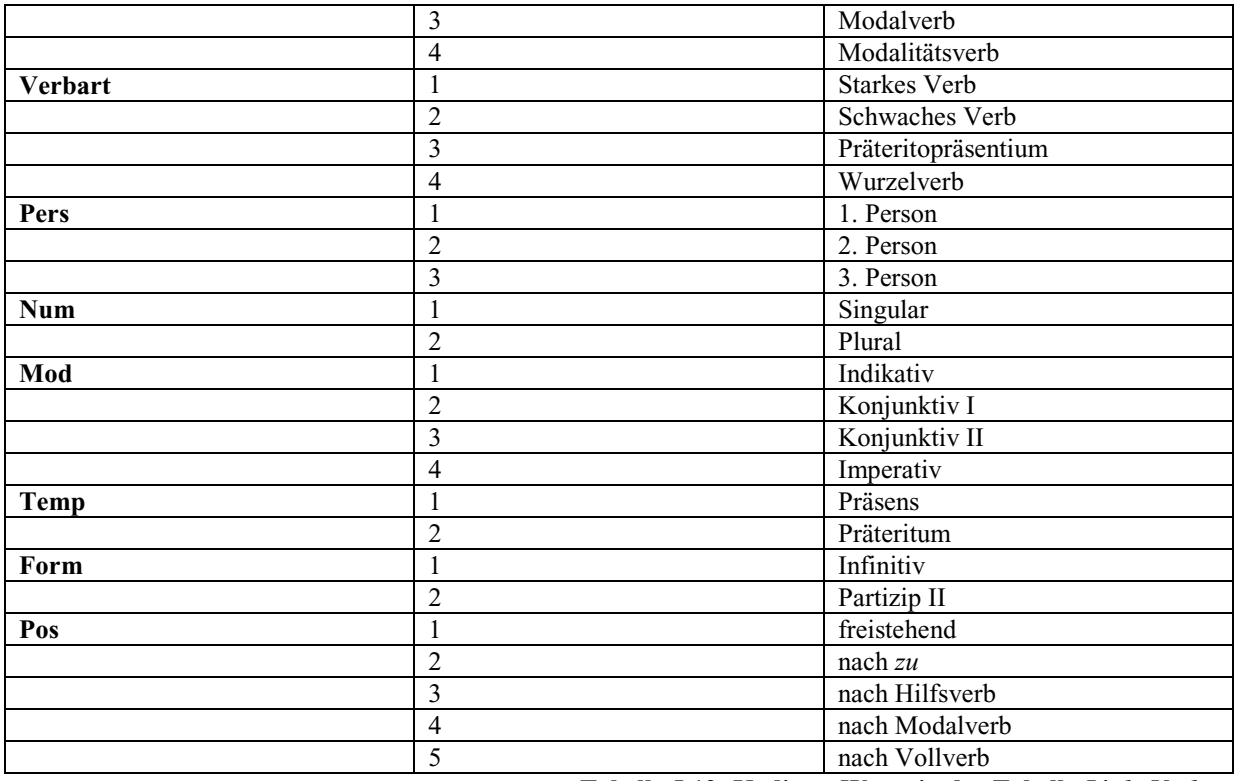

**Tabelle 5.12: Kodierte Werte in der Tabelle** *Link\_Verben* 

Die Auszeichnungen der Ablautreihen werden nicht kodiert, mögliche Werte im entsprechenden Feld *Ablautreihe* sind *1a*, *1b*, *2a* usw.

# **5.2.1.3. Beziehungen der Tabelle** *Link\_Verben* **zu anderen Tabellen der BAYDAT-**

# **Datenbank**

Die Tabelle *Link\_Verben* steht über das Feld *Fragenr* mit der Tabelle *Fragen* in Beziehung:

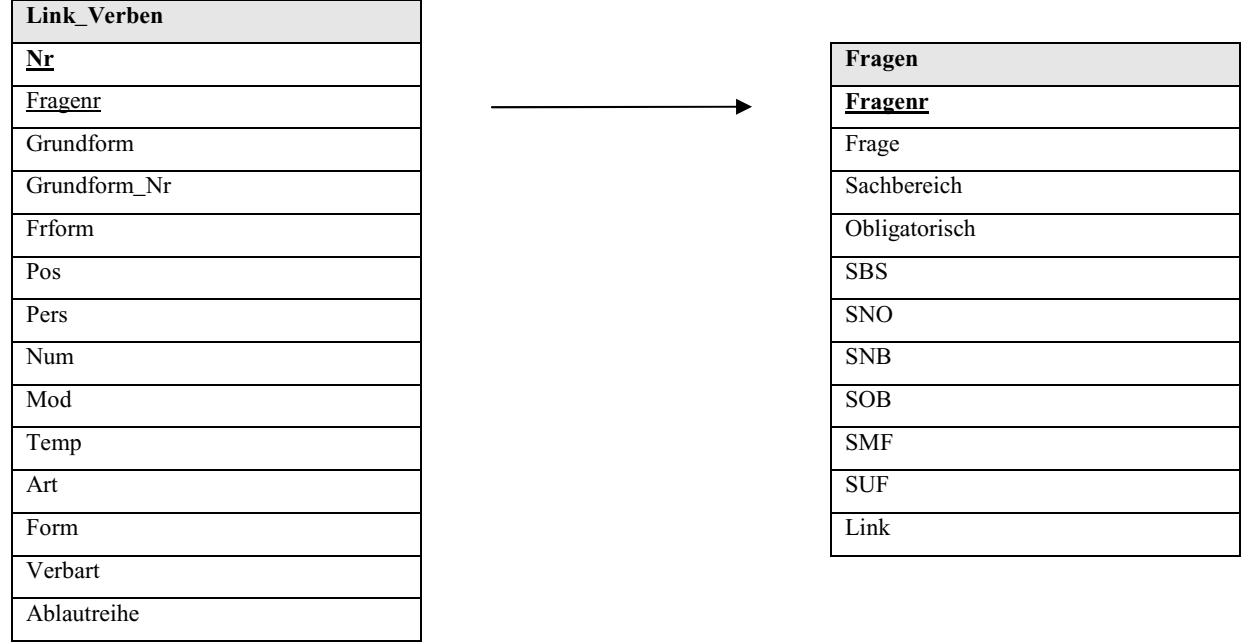

**Abbildung 5.5: Schematische Darstellung der Beziehungen der Tabelle** *Link\_Verben* 

Fremdschlüssel sind in der Abbildung durch Unterstreichung gekennzeichnet, Primärschlüssel durch Unterstreichung und Fettdruck.

Die Beziehung der Tabelle *Link\_Verben* zur Tabelle *Fragen* kann als exemplarisch für alle Tabellen zur Auszeichnung morphologischer Phänomene gelten. Die Beziehungen der übrigen Tabellen zur Tabelle *Fragen* werden daher nicht genauer schematisch dargestellt.

### **5.2.1.4. Beispielabfragen**

 $\overline{a}$ 

#### **a) Beispielabfrage 1: Das Verb** *sagen* **im Perfekt**

**Abfrage:** Es sollen alle obligatorischen Fragen (SMF-Fragenummer und Fragetext) aus dem Fragebuch des SMF gefunden werden, die das Verb *sagen* im Perfekt erheben.

**SQL:** 1 select smf, frage from fragen where fragenr in ( 2 select fragenr from link\_verben 3 where  $art = '2'$  4 and mod = '1' 5 and temp = '1' 6 and grundform = 'haben' 7 and fragenr in ( 8 select fragenr 9 from link verben 10 where form = '2' 11 and grundform = 'sagen'  $12$  ) 13 ) and obligatorisch = 'j' 14 and smf is not null 15 order by smf

**Kommentar:** Aus der Tabelle *Link\_Verben* werden die Fragenummern (*fragenr*, Z.2) derjenigen Fragen ausgewählt, die das Hilfsverb (art = '2', Z.3) haben<sup>40</sup> im Indikativ (*mod = '1'*, Z.4) Präsens (*temp = '1'*, Z.5) enthalten. Gleichzeitig müssen die Fragen das Partizip II (*form = '2'*, Z.10) des Verbs *sagen* enthalten. Die so ermittelten Fragenummern werden mit den Fragenummern der Tabelle *fragen* abgeglichen. Es werden nur die Fragen als Ergebnis ausgegeben, die im SMF (*smf is not null*, Z.14) als obligatorische Fragen (*obligatorisch = 'j'*, Z.13) erhoben wurden.

<sup>40</sup> Für Verben, die das Perfekt mit dem Hilfsverb *sein* bilden, muss in Z.6 *grundform = 'haben'* durch *grundform = 'sein'* ersetzt werden. Durch eine *Oder*-Abfrage (*grundform = 'haben' or grundform = 'sein'*) ließen sich Perfektformen von Verben, die ihr Perfekt alternativ mit *sein* oder *haben* bilden, ermitteln.

#### Ergebnis:

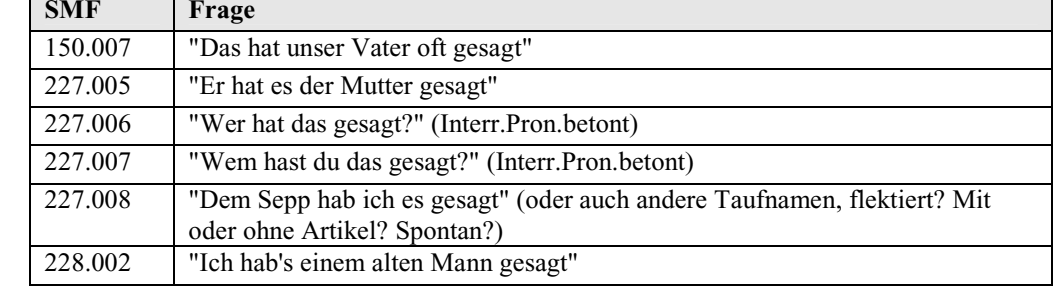

**Tabelle 5.13: Ergebnisse der Abfrage "Das Verb** *sagen* **im Perfekt"** 

#### **b) Beispielabfrage 2: Verben im Futur I**

**Abfrage:** Es sollen alle Fragen (Fragenummer und -text) aus der BSA-Fragekonkordanz gefunden werden, die Verben im Futur I abfragen.

**SQL:** 1 select fragenr, frage from fragen where fragenr in ( 2 select fragenr from link\_verben 3 where art = '1' 4 and form = '1' 5 and fragenr in ( 6 select fragenr from link\_verben  $7$  where  $art = '2'$ 8 and mod = '1' 9 and grundform = 'werden' 10 ) 11 )

**Kommentar:** Aus der Tabelle *Link\_Verben* werden diejenigen Fragenummern ausgewählt, deren zugehörige Fragen ein Vollverb (*art = '1'*, Z.3) im Infinitiv (*form = '1'*, Z.4) enthalten. Außerdem müssen die Fragen das Hilfsverb (*art = '2'*, Z.7) *werden* im Indikativ (*mod = '1'*, Z.8) enthalten. Die so ermittelten Fragenummern werden mit den Fragenummern aus der Tabelle *Fragen* abgeglichen, die entsprechenden Werte aus den Feldern *Fragenr* und *Frage* der Tabelle *Fragen* werden als Ergebnis ausgegeben.

# **Ergebnis:**

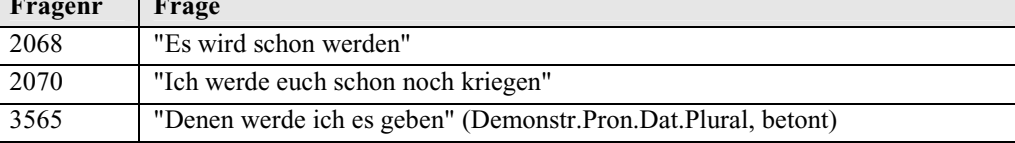

**Tabelle 5.14: Ergebnisse der Abfrage "Verben im Futur I"** 

#### **c) Beispielabfrage 3: Flexionsformen des Verbs** *waschen*

**Abfrage:** Die Frage SUF 322.006 "'Waschen' (anderes Wort dafür? Ist zwahen bekannt?)" erhebt den Infinitiv des Verbs *waschen*. Ausgehend von dieser Frage sollen weitere Fragen (SUF-Fragenummer, Fragetext) ermittelt werden, mit welchen im SUF Formen des Verbs *waschen* erhoben wurden.

```
SQL: 1 select suf, frage 
        2 from fragen 
        3 where fragenr in ( 
       4 select fragenr 
       5 from link_verben 
       6 where grundform in ( 
       7 select grundform 
       8 from link verben
       9 where fragenr = ( 
       10 select fragenr 
       11 from fragen
       12 where suf = '322.006' 
       13 ) 
       14 ) 
       15 ) and suf is not null
```
**Kommentar:** Zunächst wird die Fragenummer (*fragenr*, Z.10) aus der Tabelle *Fragen* ermittelt, die der SUF-Fragenummer 322.006 entspricht. Anschließend wird die Grundform (*grundform*, Z.7) ermittelt, die in der Tabelle *Link\_Verben* dieser Fragenummer entspricht. Es werden weitere Fragenummern aus den Zeilen der Tabelle *Link\_verben* ermittelt, die im Feld *Grundform* den entsprechenden Wert – in diesem Fall *waschen* – enthalten. Diese Fragenummern werden mit den Fragenummern der Tabelle *Fragen* abgeglichen, die entsprechenden Werte aus den Feldern *Suf* und *Frage* werden nur ausgegeben, wenn die Fragen im SUF erhoben wurden (*suf is not null*, Z. 15).

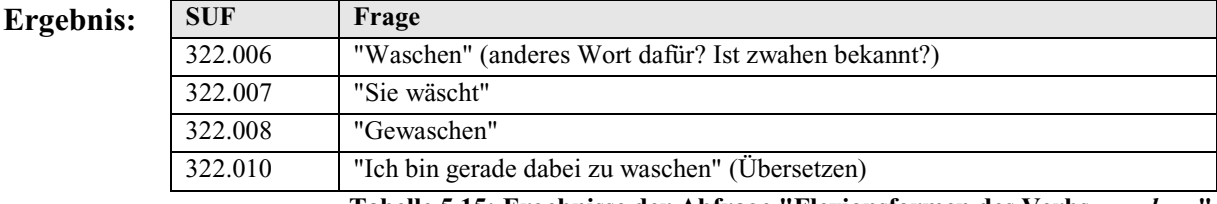

**Tabelle 5.15: Ergebnisse der Abfrage "Flexionsformen des Verbs** *waschen* **"** 

#### **d) Beispielabfrage 4: Partizip II von Verben der Ablautreihe 1a**

**Abfrage:** Es sollen alle obligatorischen Fragen ausgewählt werden, die im SNIB das Partizip II von Verben der Ablautreihe 1a erheben (SNIB-Fragenummer und Fragetext).

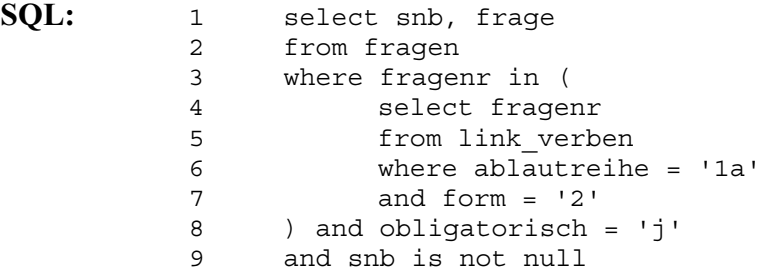

**Kommentar:** Es werden zunächst alle Fragenummern (*fragenr*, Z.4) aus der Tabelle *Link\_Verben* ausgewählt, die das Partizip II (*form = '2'*, Z.7) von Verben der  Ablautreihe 1a (*ablautreihe = '1a'*, Z.6) erheben. Diese werden mit den Frage nummern aus der Tabelle *Fragen* abgeglichen. Als Ergebnis werden nur die jenigen Fragen ausgegeben, die im SNIB (*snb is not null*, Z.9) obligatorisch (*obligatorisch = 'j'*, Z.8) erhoben wurden.

**Ergebnis:** 

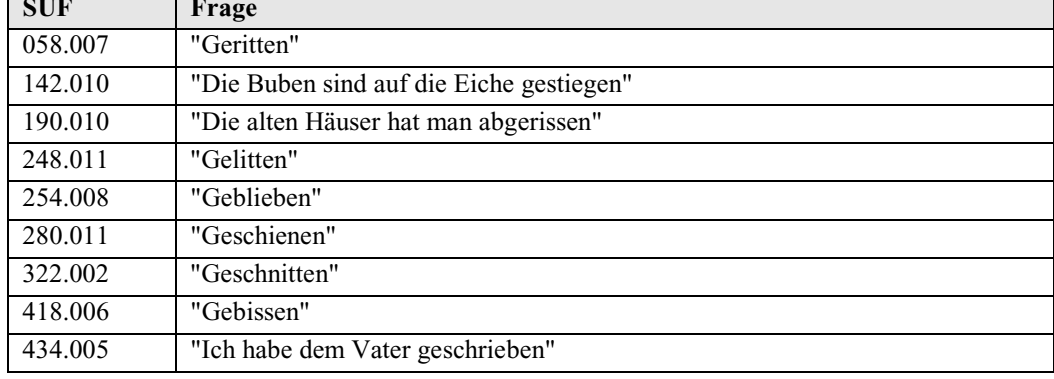

**Tabelle 5.16: Ergebnisse der Abfrage "Partizip II von Verben der Ablautreihe 1a"** 

## **5.2.2. Substantive**

#### **5.2.2.1. Generelles zur Auszeichnung der Substantive**

Zu jedem Substantiv wurden Numerus (*Singular* oder *Plural*) und Kasus (*Nominativ*, *Genitiv*, *Dativ* oder *Akkusativ*) notiert. Das Genus (*Femininum, Maskulinum* oder *Neutrum*) wurde nur dann notiert, wenn es sich eindeutig ermitteln ließ. Bei Fragen, die explizit auf die Ermittlung des Genus eines Substantivs abzielen, z.B. 2097 "'Wade(n)' (Genus)" wurde das Genus prinzipiell nicht ausgezeichnet. Wenn das Genus ausgezeichnet ist, handelt es sich dabei um das nhd. Genus, da einerseits bei Substantiven, die ihr Genus seit dem Mhd. gewechselt haben, das Genus explizit erfragt wird, z.B. beim ehemals maskulinen Substantiv *Schnecke* (Frage 2409). Die ausgezeichneten nhd. Genera entsprechen damit den mhd. Genera. Andererseits richtet sich z.B. die Adjektivflexion, deren Auszeichnung unter 5.2.3. beschrieben wird, nach den nhd. Genera. Eine Auszeichnung der Genera nach dem nhd. Muster erscheint aus den gegebenen Gründen sinnvoll.

Soweit ermittelbar, wird die mhd. Flexionsklasse des Substantivs angegeben (*stark*, *schwach* oder *gemischt*).

Zusätzlich wird angegeben, ob Substantive nach Präpositionen erhoben wurden. So können Kasus, die von Präpositionen gefordert werden (z.B. Akkusativ in Frage 4203, "'Ich gehe in die Kirche.'"), von Objektkasus (z.B. Akkusativ in Frage 3398 "'Er holt eine Milch'") bzw. frei erhobenen Kasus (z.B. Akkusativ in Frage 3257 "'Einen neuen Deckel'") unterschieden werden.

# **5.2.2.2. Datenbanktabellen zur Auszeichnung der Substantive**

Die Auszeichnungen der Substantive sind in der BAYDAT-Datenbank in der Tabelle *Link\_Substantive* umgesetzt:

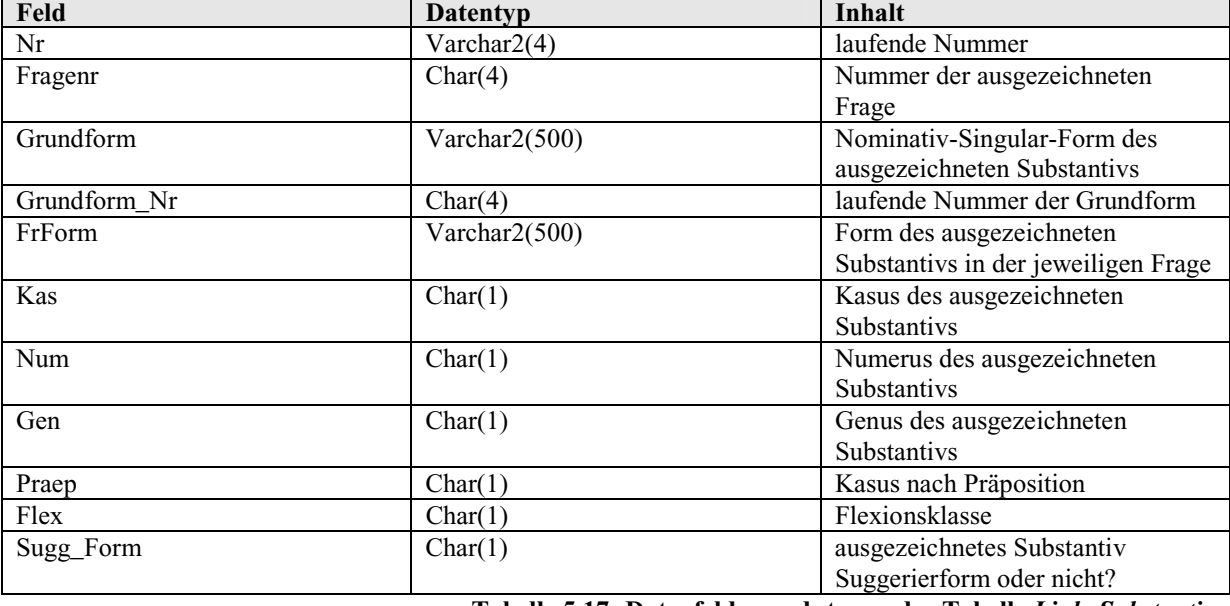

**Tabelle 5.17: Datenfelder und -typen der Tabelle** *Link\_Substantive* 

Wie die Tabelle *Link\_Verben* enthält auch die Tabelle *Link\_Substantive* zusätzlich zu den Feldern für oben genannte Auszeichnungen ein Feld für die laufende Nummer der Auszeichnung (*Nr*) und für eine laufende vierstellige Nummer der Grundform (*Grundform\_Nr*). Auch diese Tabelle enthält ein Feld *Sugg\_Form*, das anzeigt, ob es sich bei dem ausgezeichneten Substantiv um eine Suggerierform handelt oder nicht.

Die möglichen Werte für Kasus, Numerus und Genus sind aus den unter 5.2.1.2. genannten Gründen nicht im Klartext aufgenommen, sondern folgendermaßen als Ziffern kodiert in die BAYDAT-Datenbank übernommen worden:

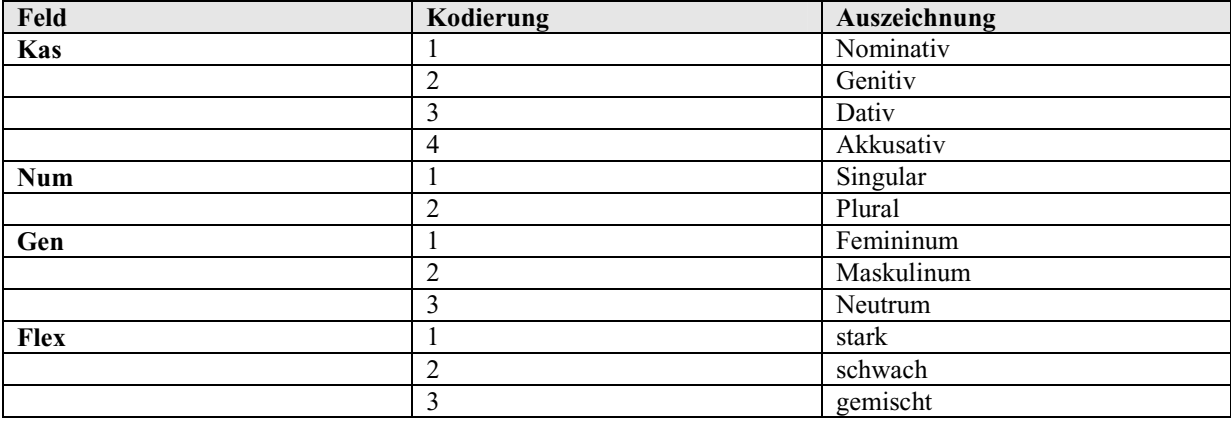

**Tabelle 5.18: Kodierte Werte in der Tabelle** *Link\_Substantive* 

Dem Feld *Praep* wird der Wert "j" zugewiesen, wenn das entsprechende Substantiv nach Präposition erhoben wurde, andernfalls erhält es den Wert "n".

#### **5.2.2.3. Beispielabfragen**

#### **a) Beispielabfrage 1: Transitive Verben im Sachbereich** *Essen und Trinken*

**Abfrage:** Es sollen alle obligatorischen Fragen (SUF-Fragenummer, Fragetext) ermittelt werden, die im SUF im Sachbereich *Essen und Trinken* erhoben wurden und die transitiv verwendete Verben abfragen, d.h. Fragen, die sowohl ein finites Verb als auch ein Substantiv im Akkusativ enthalten $41$ .

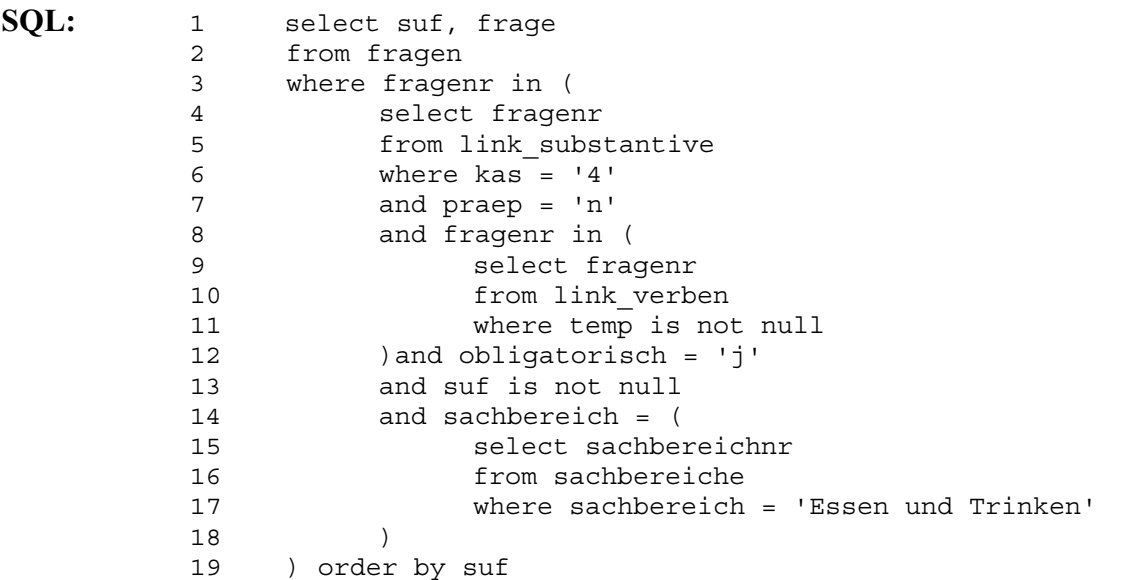

**Kommentar:** Zunächst werden aus der Tabelle *Link\_Fragen* diejenigen Fragenummern ausgewählt, die ein finites Verb (*temp is not null*, Z.11) enthalten. Die Fragen müssen außerdem ein Substantiv im Akkusativ (*kas = '4'*, Z.6) enthalten, der Akkusativ darf nicht von einer Präposition gefordert sein (*praep = 'n'*, Z.7). Anschließend wird überprüft, ob die Fragen im SUF (*suf is not null*, Z.13) als obligatorische Fragen (*obligatorisch = 'j'*, Z.12) erhoben wurden und ob ihre Sachbereichsnummer dem Sachbereich *Essen und Trinken* (*sachbereich = 'Essen und Trinken'*, Z.17) entspricht. Zutreffende Fragen werden nach ihrer SUF-Fragenummer (*order by suf*, Z.19) sortiert ausgegeben.

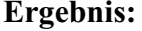

 $\overline{a}$ 

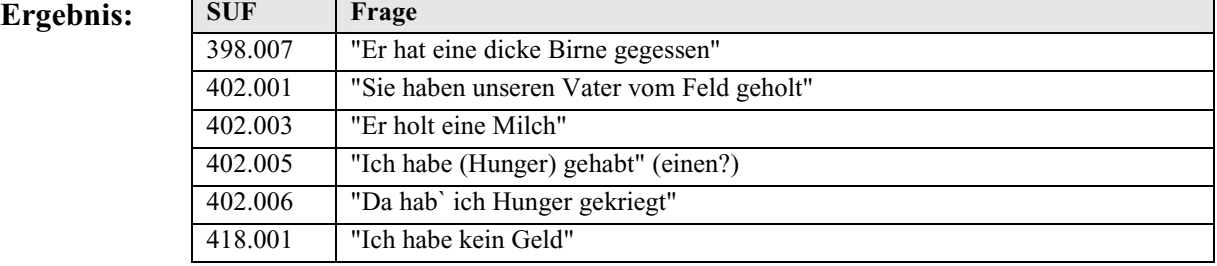

**Tabelle 5.19: Ergebnisse der Abfrage "Transitive Verben im Sachbereich** *Essen und Trinken***"** 

<sup>&</sup>lt;sup>41</sup> transitiv verwendete Verben meint hier transitive Verben im engeren Sinn, d.h. "Verben, die ein direktes Objekt regieren", vgl. Bußmann, S.711, s.v. "Transitivität"

#### **a) Beispielabfrage 2: Substantive im Akkusativ nach Präpositionen**

**Abfrage:** Es sollen alle obligatorischen Fragen (SOB-Fragenummer, Fragetext, Grundform des jeweiligen Substantivs) ermittelt werden, die im SOB Substantive im Akkusativ nach Präpositionen erheben.

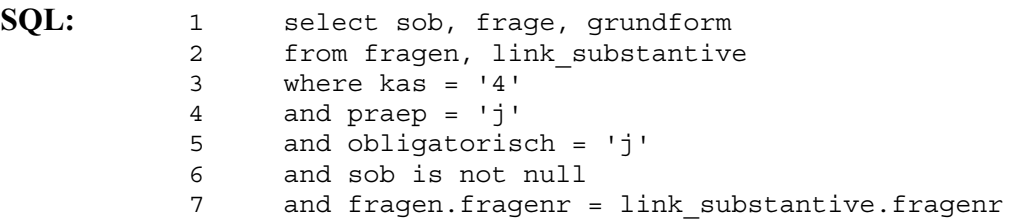

**Kommentar:** Aus der Tabelle *Link\_Substantive* werden diejenigen Fragen ausgewählt, die Substantive im Akkusativ (*kas = '4'*, Z.3) nach Präpositionen (*praep = 'j'*, Z.4) erheben. Aus der Tabelle *Fragen* werden diejenigen Fragen ausgewählt, die im SOB (*sob is not null*, Z.6) obligatorisch (*obligatorisch = 'j'*, Z.5) erhoben wurden. Aus beiden Abfragen werden nur diejenigen Fragen ausgewählt, die die Anforderungen beider Anfragen erfüllen (*fragen.fragenr = link\_substantive.fragenr*, Z.7). Als Ergebnis werden die SOB-Fragenummer, der Fragetext und die entsprechende Grundform des erhobenen Substantivs (*sob, frage, grundform*, Z.1) ausgegeben.

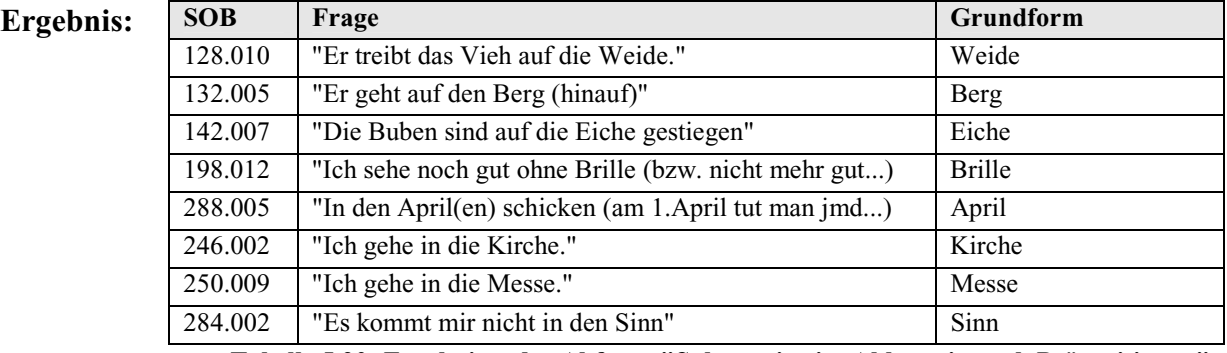

**Tabelle 5.20: Ergebnisse der Abfrage "Substantive im Akkusativ nach Präpositionen"** 

#### **c) Beispielabfrage 3: Kopula** *sein* **mit Substantiv**

**Abfrage:** Es sollen alle im SBS erhobenen obligatorischen Fragen (SBS-Fragenummer und Fragetext) gefunden werden, die die Kopula *sein* in Verbindung mit einem Substantiv im Nominativ enthalten.

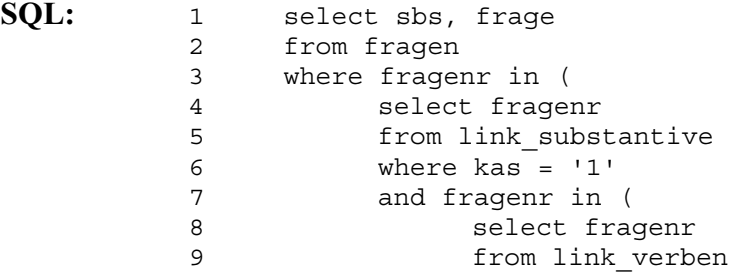
```
 10 where art = '1' 
         11 and grundform = 'sein' 
12 )
         13 ) and sbs is not null 
         14 and obligatorisch = 'j'
```
**Kommentar:** Zunächst werden aus der Tabelle *Link\_Verben* die Fragenummern zu Fragen ausgewählt, die das Verb *sein* (*grundform = 'sein'*, Z.11) als Vollverb erheben. Aus diesen werden diejenigen Fragenummern ermittelt, deren Fragen ein Substantiv im Nominativ (*kas = '1'*, Z.6) enthalten. Aus den ermittelten Fragen werden nur die SBS-Fragenummern und die Fragetexte der Fragen als Ergebnis ausgegeben, die im SBS (*sbs is not null* Z.13) obligatorisch (*obligatorisch = 'j'*, Z.14) erhoben wurden.

#### Ergebnis:

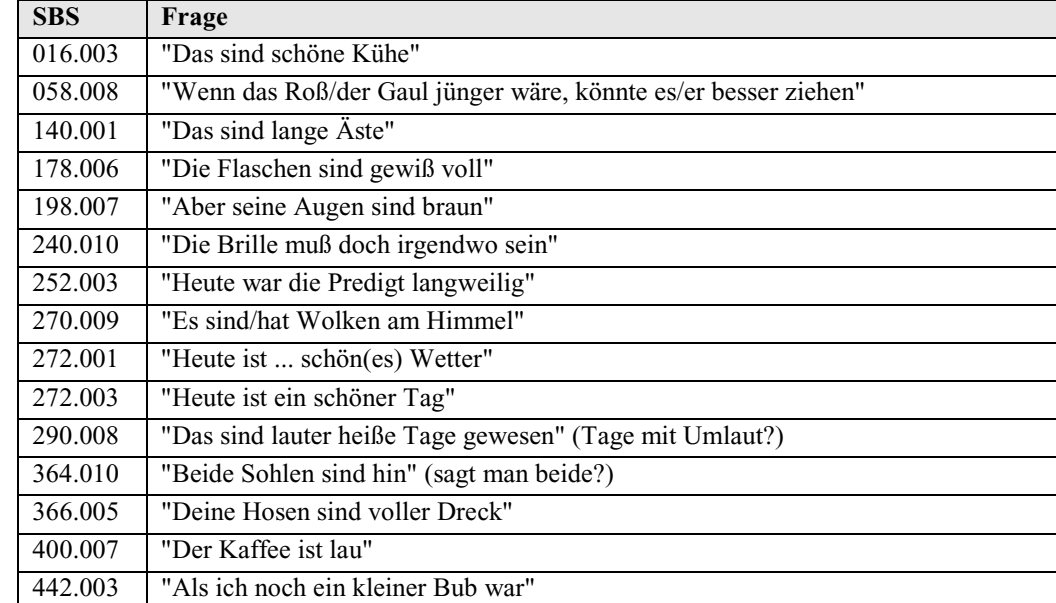

**Tabelle 5.21: Ergebnisse der Abfrage "Kopula** *sein* **mit Substantiv"** 

**Anmerkung:** Ursprünglich war hier eine Beispielabfrage intendiert, die Fragen mit als Substantiv realisierter Prädikativergänzung ermittelt. Diese Abfrage ist auf Grundlage der vorgenommenen Auszeichnungen nicht möglich. Um die Abfrage zu ermöglichen, müsste eine theoriegebundene Auszeichnung vorgenommen werden, für jedes Substantiv müsste die syntaktische Funktion angegeben werden. Mögliche theorieneutrale Auszeichnungen, z.B. die Angabe der Position eines Substantivs – vor bzw. nach dem finiten Verb – würden bei dieser speziellen Abfrage nicht zum gewünschten Ergebnis führen, in Frage SBS 252.003 "'Heute war die Predigt langweilig'" stehen sowohl die Nominativergänzung als auch die Prädikativergänzung nach dem finiten Verb. Eine Abfrage unter der Annahme, dass die Prädikativergänzung nach dem  finiten Verb stehen muss, würde durch diese Auszeichnung ebenso erfolglos bleiben.

 Wie oben gezeigt, ist die Belegsituation für diese spezielle Abfrage recht überschaubar. Aus den 15 Fragen, die zu oben genannter Beispielabfrage als Ergebnis ausgegeben werden, können die Fragen mit substantivisch realisierter Prädikativergänzung vom Benutzer relativ leicht von Hand selektiert werden.

### **d) Beispielabfrage 4: Flexionsformen des Substantivs** *Baum*

**Abfrage:** SUF-Frage 142.11 erhebt die Nominativ-Singular-Form des Substantivs *Baum*. Es sollen alle weiteren obligatorischen Fragen (SUF-Fragenummer, Fragetext) ermittelt werden, die im SUF Flexionsformen des Substantivs *Baum* erheben.

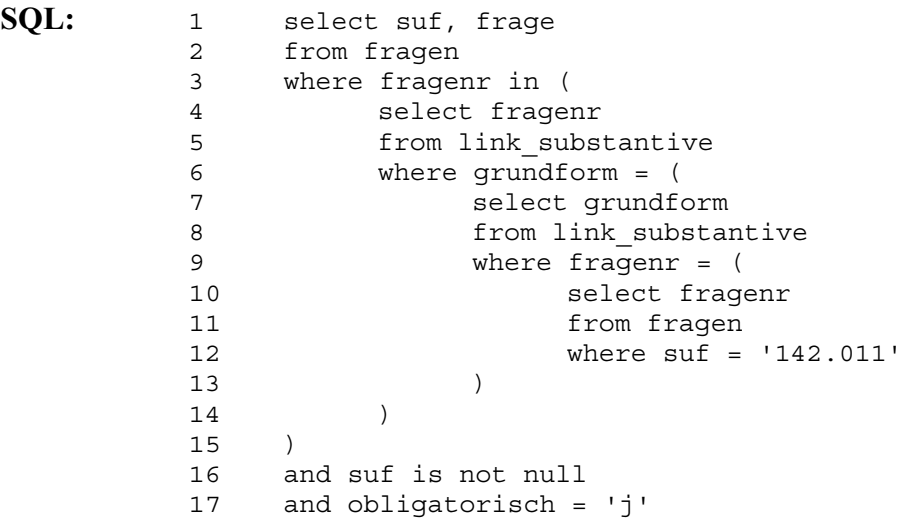

**Kommentar:** Aus der Tabelle *Fragen* wird die Fragenummer ermittelt (*fragenr*, Z.10), die der SUF-Frage 142.11 (*suf = '142.011'*, Z.12) entspricht. Anschließend wird aus der Tabelle *Link\_Substantive* die der Grundform (*grundform*, Z.7) entsprechende Fragenummer ermittelt. Weitere Fragen, die dieselbe Grundform enthalten (*fragenr*, Z.4) werden mit der Tabelle *Fragen* abgeglichen. Wenn die Fragen im SUF (*suf is not null*, Z.16) obligatorisch (*obligatorisch = 'j'*, Z.17) erhoben wurden, werden die SUF-Fragenummer und der Fragetext als Ergebnis ausgegeben.

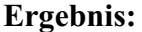

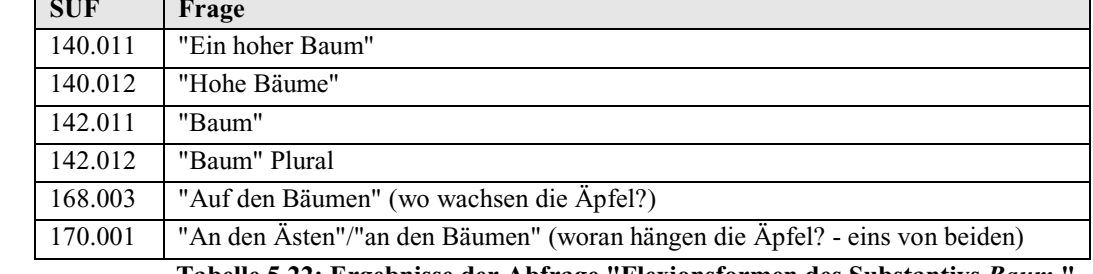

**Tabelle 5.22: Ergebnisse der Abfrage "Flexionsformen des Substantivs** *Baum* **"** 

#### **5.2.3. Adjektive**

### **5.2.3.1. Generelles zur Auszeichnung der Adjektive**

Zu jedem Adjektiv wurde dessen Komparationsform (*Positiv*, *Komparativ* oder *Superlativ*) und Position (*attributiv*, *prädikativ*, *adverbial* oder *freistehend*) notiert. Als prädikative Position wird dabei nicht nur die Position nach Kopulaverben, z.B. in Frage 1428 "'Der Baum ist dürr'" nach der Kopula *sein* oder in Frage 4389 "'Die Eier sind schlecht geworden, darum hat sie die Mutter weggeworfen'" nach der Kopula *werden*, angesehen. Auch Adjektive, die in den jeweiligen Fragen die Rolle depiktiver oder resultativer Prädikative<sup>42</sup> übernehmen, werden als prädikativ ausgezeichnet, z.B. in Frage 0615 "'Man hat das Heu nass hereingetan.'" Eine genauere Differenzierung der jeweiligen Prädikative wurde aufgrund der Beleglage – insgesamt finden sich in sämtlichen obligatorischen Fragen der BSA-Fragekonkordanz nur 42 prädikativ verwendete Adjektive – nicht vorgenommen, d.h. der Benutzer der BAYDAT-Datenbank kann aus der geringen Zahl prädikativ gebrauchter Adjektive depiktive bzw. resultative Prädikative selbständig auswählen. Die Position eines Adjektivs wird als *adverbial* angegeben, wenn das Adjektiv in der jeweiligen Frage die Funktion einer Adverbiale übernimmt43, *adverbial* bezeichnet hier also die Funktion, nicht die Wortart. Als *adverbial*  wird z.B. das Adjektiv *schnell* in Frage 2725 "'Geh schnell hinauf'" markiert.

Bei attributiv verwendeten Adjektiven wird die Flexion (*stark* bzw. *schwach*) angegeben, in allen anderen Positionen wird mit *unflektiert* ausgezeichnet. Zusätzlich werden für flektierte Adjektive Genus (*Femininum, Maskulinum* oder *Neutrum*), Kasus (*Nominativ*, *Genitiv*, *Dativ* oder *Akkusativ*) und Numerus (*Singular* oder *Plural*) angegeben.

Die Auszeichnung der Zahlwörter folgt dem von Gallmann vorgeschlagenen Muster<sup>44</sup>. Daher werden Kardinalzahlen, Ordinalzahlen und vereinzelt Mengenangaben (z.B. *der Andere* in Frage 4499 "'Warst das du oder der andere?'"; näheres zur Auszeichnung substantivierter Adjektive s.u.) ohne weitere Markierung als Adjektive ausgezeichnet. Die Kardinalzahl *Eins* in attributiver Verwendung wird aufgrund ihrer formalen Nichtunterscheidbarkeit vom unbestimmten Artikel als Artikelwort ausgezeichnet. Unbestimmte Ordinal- und Vervielfältigungszahlen, die Gallmann als Adjektive wertet, werden innerhalb des BSA nicht obligatorisch abgefragt.

Die im BSA obligatorisch erhobenen deadjektivischen Substantive, z.B. *der Größte* (Frage 3778), *der Kleinste* (Frage 3166) oder *das Schwere* (Frage 3223), wurden zwar als Substantive ausgezeichnet, da sie aber auch typische Flexionsmerkmale von Adjektiven

<sup>42</sup> vgl. Gallmann: Der Satz, S.843 f.

<sup>43</sup> vgl. Gallmann: Der Satz, S.844 f.

<sup>&</sup>lt;sup>44</sup> vgl. Gallmann: Die flektierbaren Wortarten, S.384 ff.

zeigen, insbesondere die Komparation bei den genannten konvertierten Superlativen, werden sie zusätzlich als Adjektive ausgezeichnet $45$ .

## **5.2.3.2. Datenbanktabellen zur Auszeichnung der Adjektive**

Die Auszeichnungen der Adjektive finden sich in der BAYDAT-Datenbank in der Tabelle *Link\_Adjektive*:

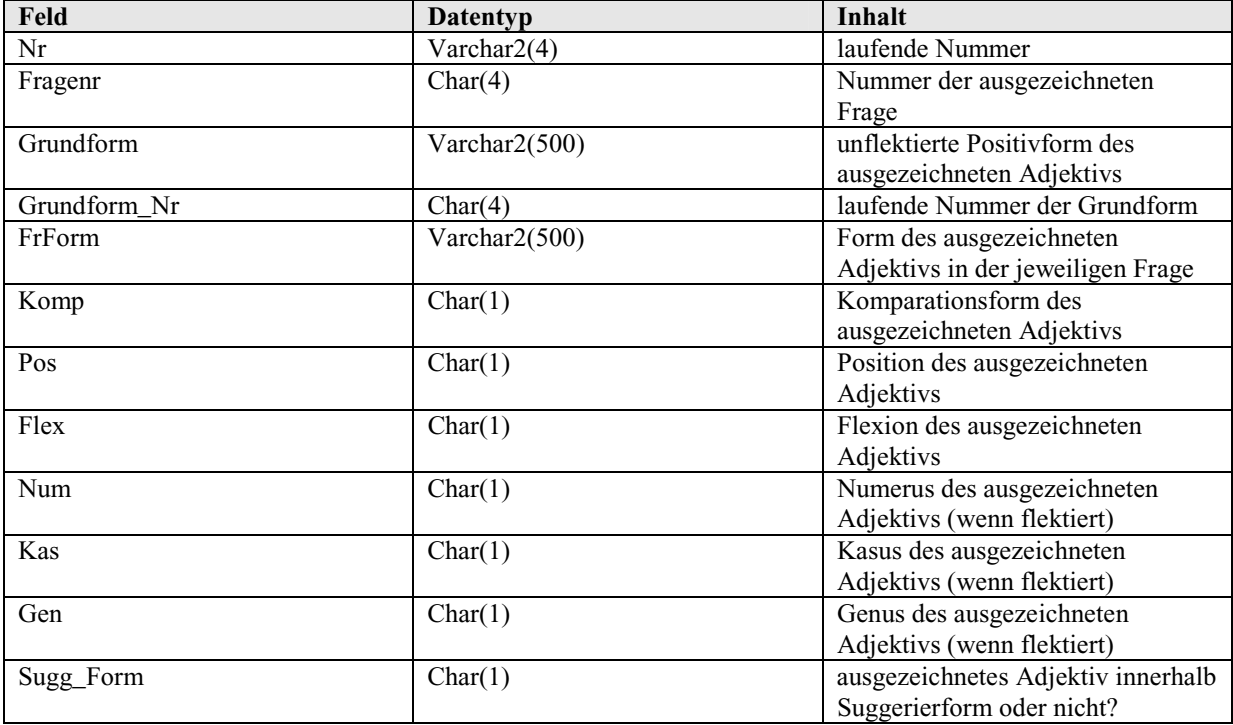

**Tabelle 5.23: Datenfelder und -typen der Tabelle** *Link\_Adjektive* 

Die Tabelle *Link\_Adjektive* enthält, ebenso wie die Tabellen zur Auszeichnung von Verben und Substantiven, Felder für eine laufende Nummer der Auszeichnung (*Nr*) sowie für eine laufende vierstellige Nummer der Grundform (*Grundform\_Nr*). Das Feld *Sugg\_Form* zeigt an, ob es sich bei dem ausgezeichneten Adjektiv um eine Suggerierform handelt oder ob es im regulären Fragetext enthalten ist.

Die Werte für Komparationsstufe, Position, Flexion, Numerus, Kasus und Genus werden aus den unter 5.2.1.2. genannten Gründen in folgender kodierter Form in die BAYDAT-Datenbank übernommen:

| Feld | Kodierung | Auszeichnung |
|------|-----------|--------------|
| Komp |           | Positiv      |
|      |           | Komparativ   |
|      |           | Superlativ   |
| Pos  |           | freistehend  |
|      |           | attributiv   |
|      |           | prädikativ   |
|      |           | adverbial    |

 $\overline{a}$ <sup>45</sup> zur deadjektivischen Konversion vgl. Fleischer/Barz, S.215 f.

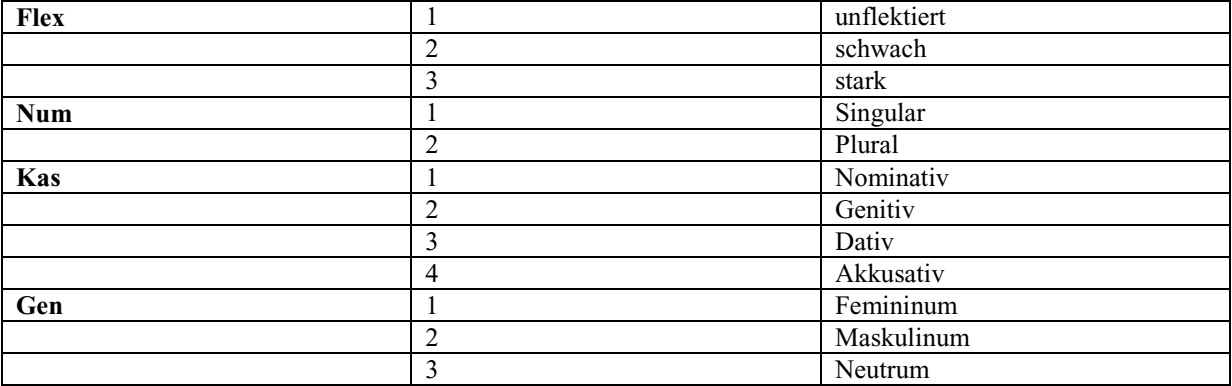

**Tabelle 5.24: Kodierte Werte in der Tabelle** *Link\_Adjektive* 

### **5.2.3.3. Beispielabfragen**

#### **a) Beispielabfrage 1: Attributive Adjektive im Sachbereich** *Das Vieh und seine Pflege*

**Abfrage:** Es sollen alle obligatorischen Fragen (Fragenummer und -text) aus dem Sachbereich *Das Vieh und seine Pflege* ermittelt werden, die Adjektive in attributiver Position enthalten.

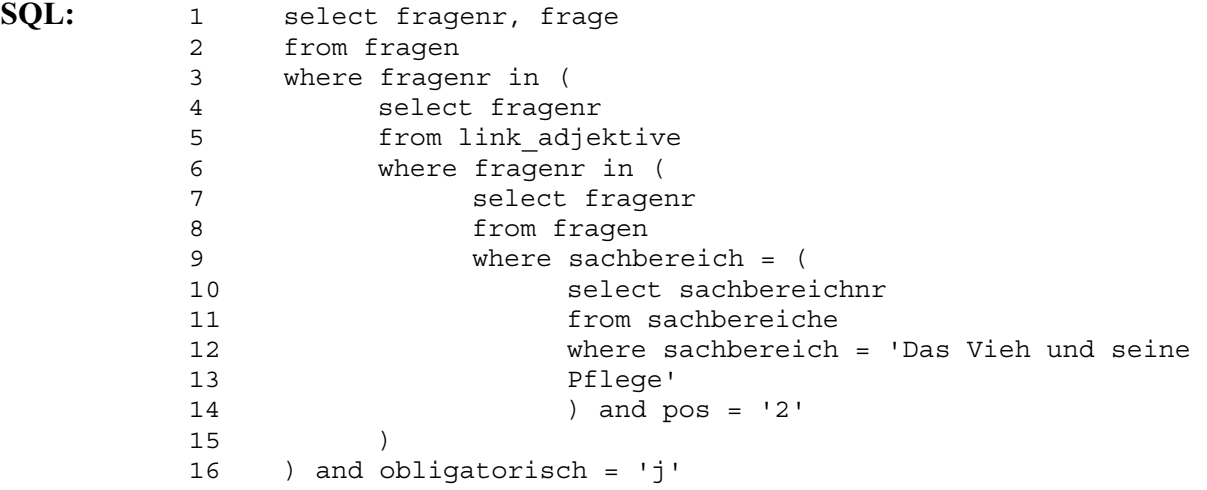

**Kommentar:** Zunächst wird die Sachbereichnummer (*sachbereichnr*, Z.10) aus der Tabelle *Sachbereiche* ausgewählt, die dem Sachbereich *Das Vieh und seine Pflege* (*sachbereich = 'Das Vieh und seine Pflege'*, Z.12 f.) entspricht. Anschließend werden alle Fragenummern (*fragenr*, Z.7) aus der Tabelle *Fragen* ausgewählt, deren Wert im Feld *Sachbereich* der zuvor ausgewählten Sachbereichnummer entspricht. Es wird überprüft, ob die Fragenummern in der Tabelle *Link\_Adjektive* stehen, d.h. ob die jeweiligen Fragen ein Adjektiv enthalten, und ob das ausgezeichnete Adjektiv in attributiver Position (*pos = '2'*, Z.14) steht. Die so ausgewählten Fragenummern werden mit der Tabelle *Fragen*  abgeglichen, Fragenummern und -texte werden als Ergebnis ausgegeben, wenn die Frage obligatorisch (*obligatorisch = 'j'*, Z.16) erhoben wurde.

### **Ergebnis:**

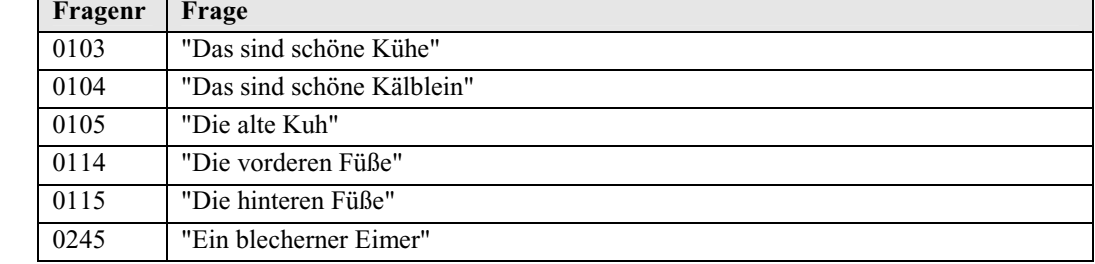

**Tabelle 5.25: Ergebnisse der Abfrage "Attributive Adjektive im Sachbereich** *Das Vieh und seine Pflege***"** 

### **b) Beispielabfrage 2: Freistehende Adjektive im Komparativ**

**Abfrage:** Es sollen alle obligatorischen Fragen (SBS-Fragenummer, Frage) ermittelt werden, die im SBS freistehende Komparative erheben.

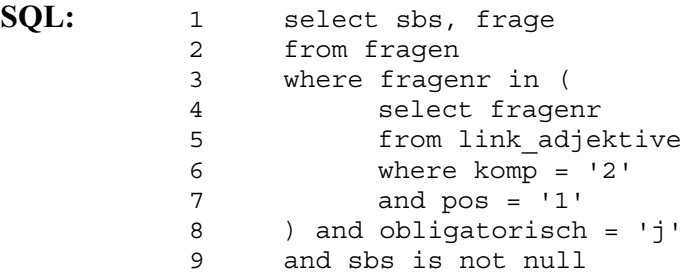

**Kommentar:** Zunächst werden aus der Tabelle *Link\_Adjektive* die Fragenummern (*fragenr*, Z.4) derjenigen Fragen ausgewählt, die freistehende (*pos = '1'*, Z.7) Komparativformen (*komp = '2'*, Z.6) erheben. Die so ausgewählten Fragenummern werden mit der Tabelle *Fragen* abgeglichen. Wenn die Fragen im SBS (*sbs is not null*, Z.9) obligatorisch (*obligatorisch = 'j'*, Z.8) erhoben wurden, werden SBS-Fragenummer und Fragetext (*sbs, frage,* Z.1) als Ergebnis ausgegeben.

**Ergebnis:** 

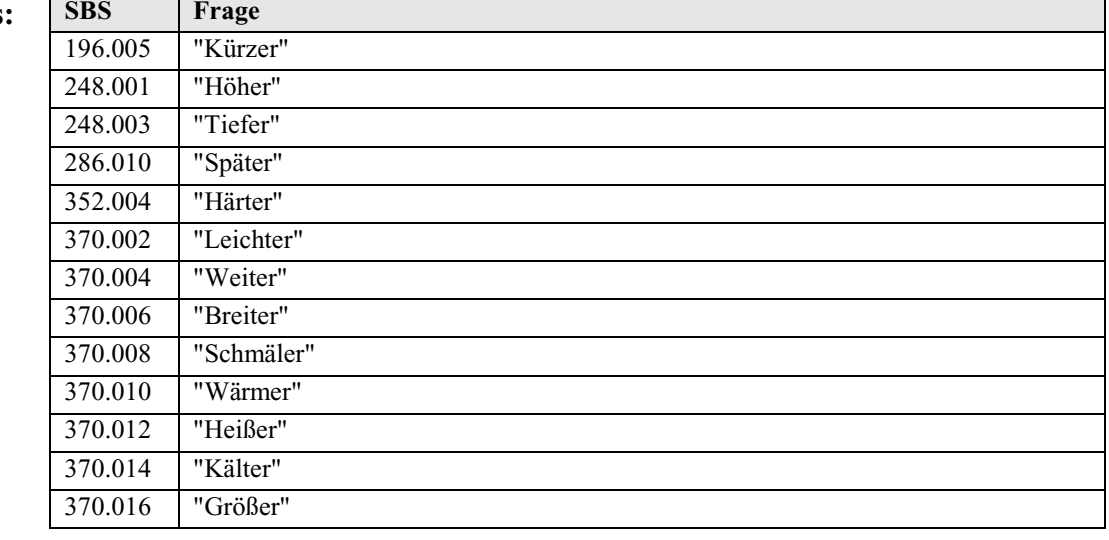

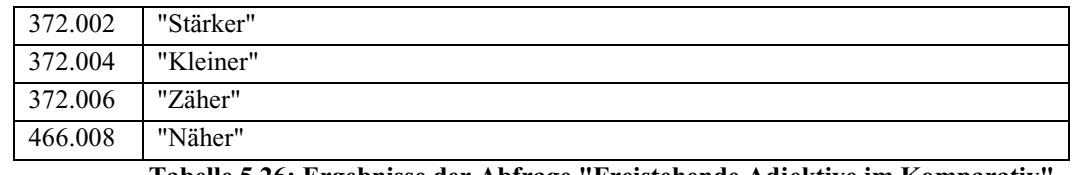

**Tabelle 5.26: Ergebnisse der Abfrage "Freistehende Adjektive im Komparativ"** 

### **c) Beispielabfrage 3: Stark flektierte Adjektive ohne Nominativ**

**Abfrage:** Es sollen alle Fragen (SMF-Fragenummer und Fragetext) gefunden werden, die im SMF obligatorisch stark flektierte Adjektive erheben, die nicht im Nominativ stehen.

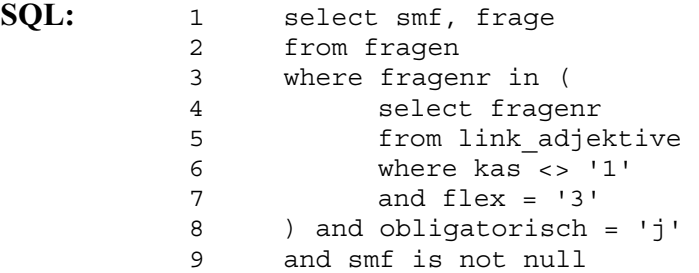

**Kommentar:** Aus der Tabelle *Link\_Adjektive* werden zunächst die Fragenummern zu Fragen ausgewählt, die stark flektierte (*flex = '3'*, Z.7) Adjektive enthalten. Diese dürfen nicht im Nominativ (*kas <> '1'*, Z.6) stehen. Anschließend werden diese Fragenummern mit der Tabelle *Fragen* abgeglichen. Wenn die entsprechenden Fragen im SMF (*smf is not null,* Z.9) obligatorisch (*obligatorisch = 'j'*, Z.8) erhoben wurden, werden die SMF-Fragenummer (*smf*, Z.1) und der Fragetext (*frage*, Z.1) als Ergebnis ausgegeben.

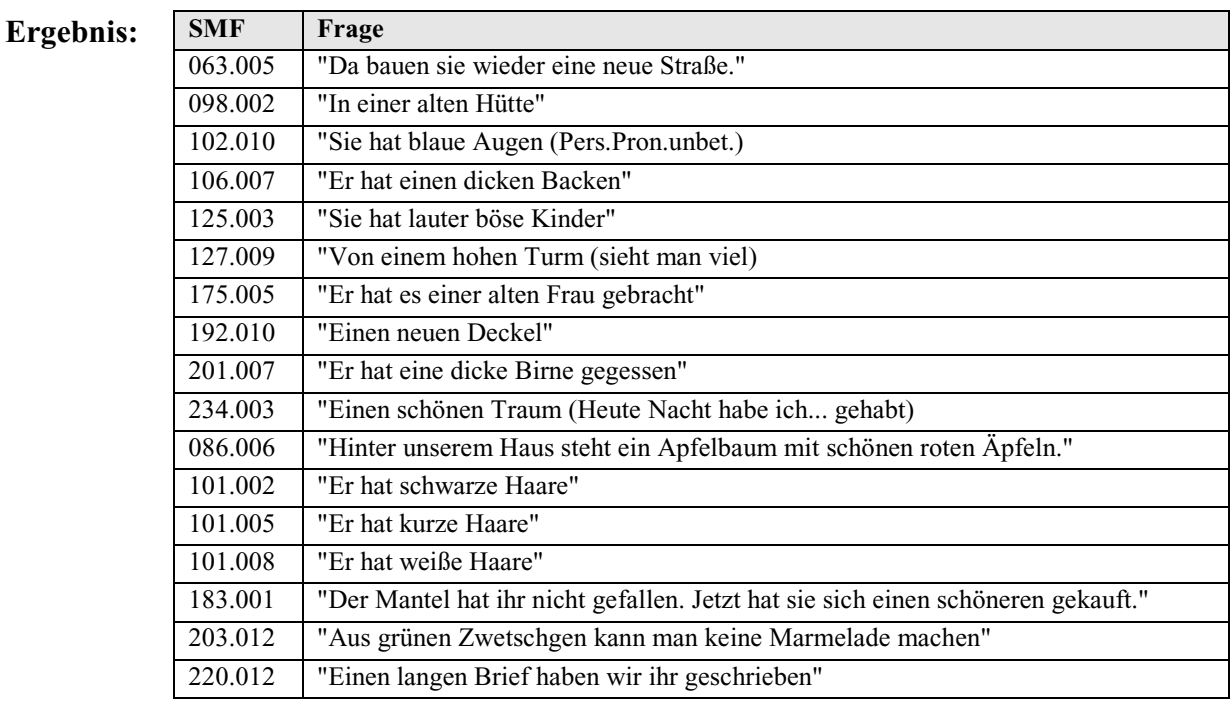

**Tabelle 5.27: Ergebnisse der Abfrage "Stark flektierte Adjektive ohne Nominativ"** 

**SQL:** 

**Abfrage:** Es sollen alle Fragen (SNOB-Fragenummer und Fragetext) ermittelt werden, die im SNOB obligatorisch prädikativ verwendete Adjektive erheben. Diese sollen jedoch nicht die Kopula *sein* enthalten.

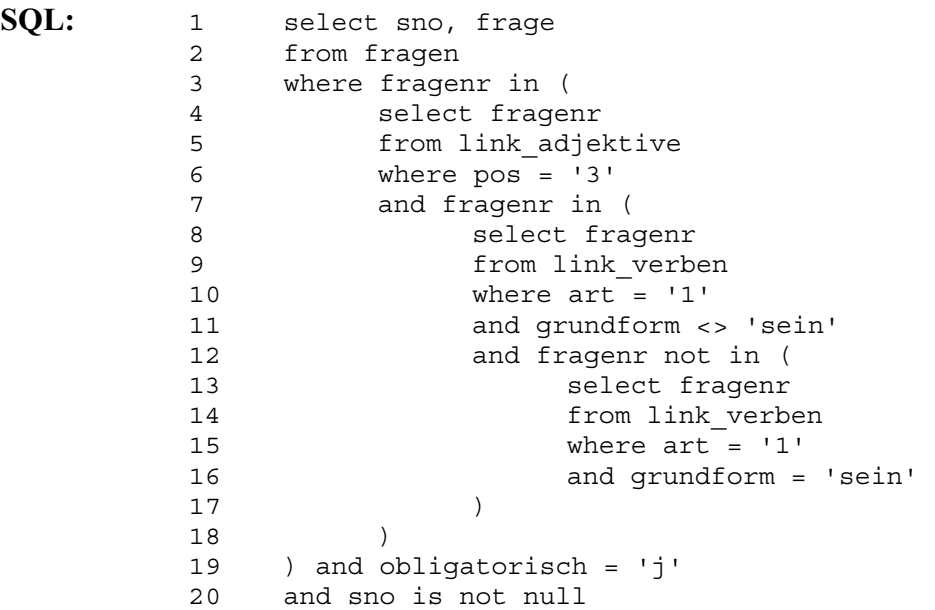

**Kommentar:** Aus der Tabelle *Link\_Verben* werden die Fragenummern derjenigen Fragen ausgewählt, die Vollverben (*art = '1'*, Z.10) enthalten. Bei diesen Vollverben darf es sich nicht um die Kopula *sein* (*grundform <> 'sein'*, Z.11) handeln. Durch die innerste Abfrage (Z.13 – 16) wird außerdem ausgeschlossen, dass in den vorher ermittelten Fragen Fragen enthalten sind, die gleichzeitig ein von *sein* verschiedenes Vollverb und die Kopula *sein* enthalten. Frage 4191, "'Das Mädchen ist schlecht in der Schule. Wenn es der Lehrer etwas fragt, dann weiß es nichts.'" enthält z.B. Formen der Vollverben *wissen* und *fragen*, aber auch eine Form der Kopula *sein*. Aus den gewählten Fragenummern werden anschließend durch Abfragen der Tabelle *Link\_Adjektive* diejenigen ausgewählt, deren Fragen ein prädikativ verwendetes Adjektiv (*pos = '3'*, Z.6) enthalten. Schließlich werden die ermittelten Fragenummern mit der Tabelle Fragen abgeglichen. Wurden die den Fragenummern entsprechenden Fragen im SNOB (*sno is not null*, Z.20) obligatorisch (*obligatorisch = 'j'*, Z.19) erhoben, werden SNOB-Fragenummer (*sno*, Z.1) und Fragetext (*frage*, Z.1) als Ergebnis ausgegeben.

> Durch die beiden innersten Abfragen würden Fragen, die sowohl prädikative Adjektive nach der Kopula *sein* als auch nach einer anderen Kopula erheben, als Ergebnis ausgeschlossen, als Beispiel wäre die Frage "Letzte Woche war

 das Wetter schlecht. Seitdem wurde es wieder besser." denkbar. Da Fragen dieser Art, d.h. Fragen, die zwei prädikativ verwendete Adjektive nach unterschiedlichen Kopula erheben, in der BSA-Fragekonkordanz nicht auftauchen, führt die obige Abfrage zu dem gewünschten Ergebnis.

**Ergebnis:** 

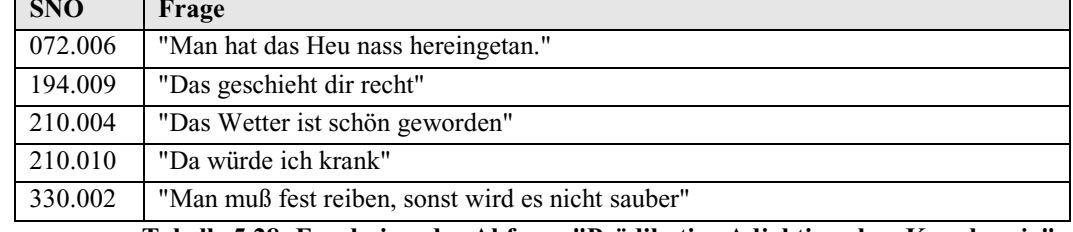

**Tabelle 5.28: Ergebnisse der Abfrage "Prädikative Adjektive ohne Kopula** *sein***"** 

#### **5.2.4. Pronomen**

### **5.2.4.1. Generelles zur Auszeichnung der Pronomen**

Als Pronomen werden innerhalb der BAYDAT-Datenbank Pronomen im engeren Sinn, d.h. "allein die substantiv*[isch]* gebrauchten P*[ronomen]*" 46 ausgezeichnet, z.B. *der* in Frage 3589 der BSA-Fragekonkordanz, "'Jetzt kommt auch der dran'". Attributiv gebrauchte Pronomen, z.B. *euer* in Frage 1872 der BSA-Fragekonkordanz, "'Euer Haus'", werden als Artikelwörter ausgezeichnet. Diese Trennung entspricht den u.a. von Gallmann<sup>47</sup> und Weinrich<sup>48</sup> gegebenen theoretischen Ansätzen, sie erfolgt hier aber auch aus praktischen Gründen: Vergleicht man die Felder der Tabelle *Link\_Pronomen* (s. 5.2.4.2) mit den Feldern der Tabelle *Link\_Artikel* (s. 5.2.5.2), so sind diese weitgehend deckungsgleich. Die Tabelle *Link\_Pronomen* enthält jedoch die zusätzlichen Felder *PersB* zur Angabe der Person des Bezugswortes und *KasB* zur Angabe des Kasus des Bezugswortes, die Tabelle *Link\_Artikel* enthält das zusätzliche Feld *FlexK* zur Angabe der Flexion des jeweiligen Artikelworts. Eine Aufteilung in zwei Datenbanktabellen wäre allein zur Auszeichnung definiter und indefiniter Artikel nötig gewesen, durch die Übernahme attributiv gebrauchter Pronomen in die Tabelle *Link\_Artikel* werden jedoch leer stehende Felder in den beiden Tabellen *Link\_Pronomen* und *Link\_Artikel*  vermieden, Speicherplatz wird eingespart. Durch die Trennung von Pronomen und Artikelwörtern ergeben sich auch Vorteile für den Nutzer der Datenbank: So wird im Feld *Flex* der Tabelle *Link\_Adjektive* zwar die Flexion des jeweiligen Adjektivs angegeben, es kann jedoch nicht ermittelt werden, ob das Adjektiv aufgrund eines fehlenden Artikels oder aufgrund eines nicht flektierten Artikelworts stark flektiert. Durch die zusätzliche Abfrage der Tabelle *Link\_Artikel* lässt sich ebendiese Information leicht ermitteln (vgl. 5.2.5.3, Beispielabfrage 4).

<sup>46</sup> Schaeder, Burkhard: Pronomen. In: Glück, S.552 f., s.v. "Pronomen"

<sup>&</sup>lt;sup>47</sup> vgl. Gallmann: Die flektierbaren Wortarten, S.255 ff.

<sup>&</sup>lt;sup>48</sup> vgl. Weinrich, S.406 ff.

Für jedes Pronomen wird dessen Art (*Demonstrativ-*, *Relativ-*, *Interrogativ-*, *Personal-*, *Indefinit-* oder *Reflexivpronomen*) notiert. Possessivpronomen in substantivischer Verwendung werden innerhalb der BSA-Fragekonkordanz nicht abgefragt. Für sämtliche Pronomen werden Kasus (*Nominativ, Genitiv, Dativ* oder *Akkusativ*) und Numerus (*Singular* oder *Plural*) angegeben. Das Genus (*Femininum, Maskulinum* oder *Neutrum*) wurde nur notiert, wenn es eindeutig zu ermitteln war, für Reflexivpronomen und Personalpronomen der ersten und zweiten Person sowie Personalpronomen der dritten Person Plural wird prinzipiell kein Genus angegeben, die Genusangaben der Indefinitpronomen folgen den Angaben bei Gallmann49. Bei Reflexiv- und Personalpronomen wird zusätzlich die Person (*1*, *2* oder *3*) notiert.

Da die Grundformen der Pronomen als Ansatzpunkt für die Verknüpfung der Fragen innerhalb der grafischen Benutzeroberfläche dienen, war es notwendig, für die Demonstrativpronomen *die* (dritte Person Singular Femininum) und *die* (dritte Person Plural) sowie für die Personalpronomen *sie* (dritte Person Singular Femininum) und *sie* (dritte Person Plural) unterschiedliche Grundformen anzusetzen (*die* bzw. *sie* für die Pronomen im Singular, *die\_p* bzw. *sie\_p* für die Pronomen im Plural). Auf diese Weise lassen sich innerhalb der Benutzeroberfläche Fragen zu den Singular- und Pluralformen jeweils getrennt anzeigen.

Lässt sich aus der jeweiligen Frage das Bezugswort des ausgezeichneten Pronomens ermitteln (z.B. *Mädchen* als Bezugswort zum Personalpronomen *es* in Frage 4191 der BSA-Fragekonkordanz "'Das Mädchen ist schlecht in der Schule. Wenn es der Lehrer etwas fragt, dann weiß es nichts."'), so wird dieses in seiner Grundform zusammen mit Kasus (*Nominativ, Genitiv, Dativ* oder *Akkusativ*), Numerus (*Singular* oder *Plural*), Genus (*Femininum*, *Maskulinum* oder *Neutrum*) und Person (*1*, *2* oder *3*) notiert.

### **5.2.4.2. Datenbanktabellen zur Auszeichnung der Pronomen**

Die Auszeichnungen der Pronomen finden sich in der BAYDAT-Datenbank in der Tabelle *Link\_Pronomen*:

| Feld         | <b>Datentyp</b>  | Inhalt                            |
|--------------|------------------|-----------------------------------|
| Nr           | Varchar $2(4)$   | laufende Nummer                   |
| Fragenr      | Char(4)          | Nummer der ausgezeichneten        |
|              |                  | Frage                             |
| Grundform    | Varchar $2(500)$ | Nominativ-Singular-Form des       |
|              |                  | ausgezeichneten Pronomens         |
| Grundform Nr | Char(4)          | laufende Nummer der Grundform     |
| FrForm       | Varchar $2(500)$ | Form des ausgezeichneten          |
|              |                  | Pronomens in der jeweiligen Frage |
| GenB         | Char(1)          | Genus des Bezugsworts             |
|              |                  |                                   |

<sup>&</sup>lt;sup>49</sup> vgl. Gallmann: Die flektierbaren Wortarten, S.316 ff.

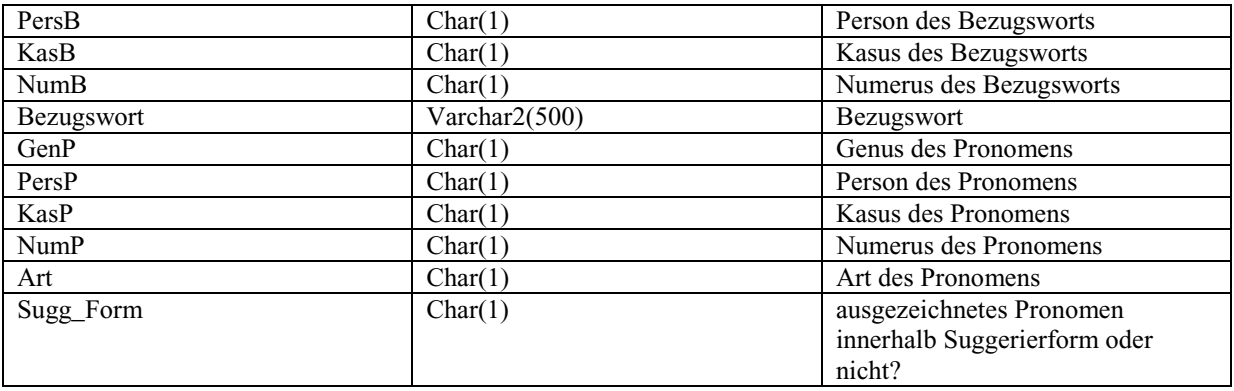

**Tabelle 5.29: Datenfelder und -typen der Tabelle** *Link\_Pronomen* 

Die Tabelle *Link\_Pronomen* enthält, ebenso wie die Tabellen zur Auszeichnung der übrigen Wortarten ein Feld für die laufende Nummer der Auszeichnung (*Nr*) sowie für eine laufende vierstellige Nummer der Grundform (*Grundform\_Nr*). Die Tabelle enthält außerdem ein Feld *Sugg\_Form*. Dieses zeigt an, ob sich das ausgezeichnete Pronomen innerhalb einer Suggerierform oder innerhalb des regulären Fragetextes befindet.

Die Werte für Genus, Person, Kasus und Numerus der Pronomen bzw. Bezugswörter sowie die Art der Pronomen werden aus den unter 5.2.1.2. genannten Gründen in folgender kodierter Form in die BAYDAT-Datenbank übernommen:

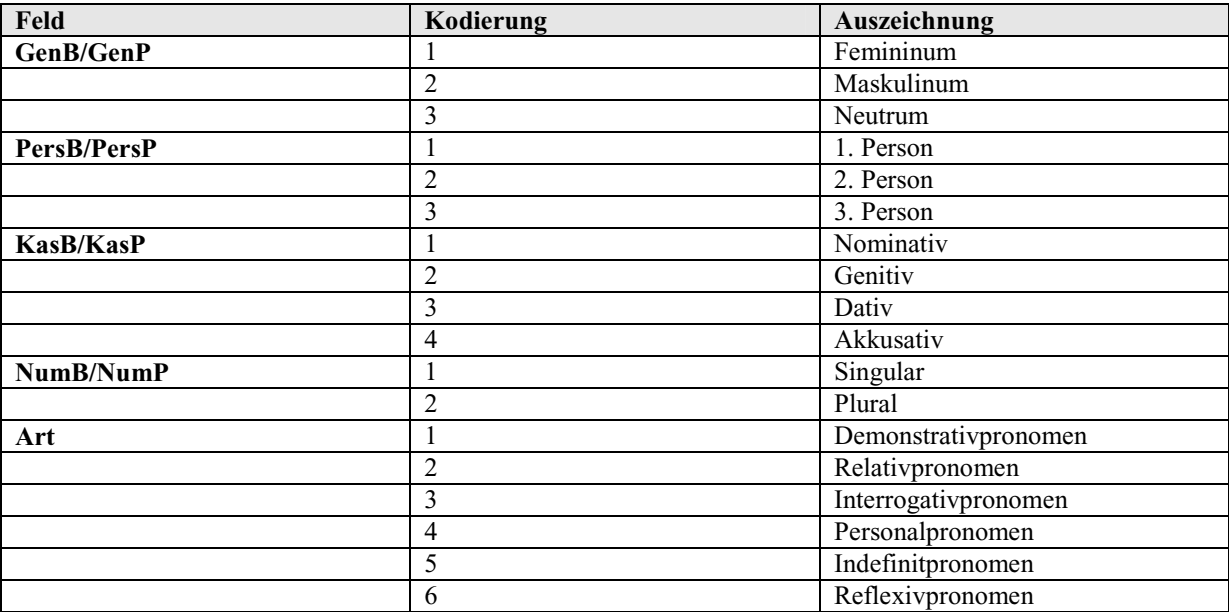

**Tabelle 5.30: Kodierte Werte in der Tabelle** *Link\_Pronomen* 

### **5.2.4.3. Beispielabfragen**

#### **a) Beispielabfrage 1: Personalpronomen mit vom Bezugswort verschiedenem Kasus**

**Abfrage:** Es sollen alle Fragen (Fragenummer und -text, Bezugswort) ermittelt werden, die Personalpronomen erheben, die im Kasus nicht mit ihrem Bezugswort übereinstimmen.

- SQL: 1 select fragen.fragenr, frage, bezugswort 2 from fragen, link\_pronomen 3 where kasb <> kasp  $4$  and  $art = '4'$ 5 and fragen.fragenr = link pronomen.fragenr
- **Kommentar:** Aus den Tabellen *Fragen* und *Link\_Pronomen* werden zunächst Fragenummern ausgewählt, die in beiden Tabellen vorkommen (*fragen.fragenr* = *link\_pronomen.fragenr*, Z.5). Aus diesen werden die Fragen ausgewählt, die Personalpronomen (*art = '4'*, Z.4) erheben, deren Kasus nicht mit dem Kasus ihres Bezugsworts übereinstimmt (*kasb <> kasp*, Z.3). Die Fragenummern, -texte und die in der Tabelle *Link\_Pronomen* enthaltenen Bezugswörter werden als Ergebnis ausgegeben.

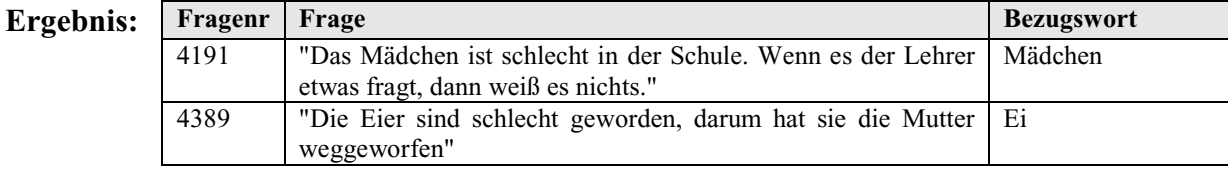

**Tabelle 5.31: Ergebnisse der Abfrage "Personalpronomen mit vom Bezugswort verschiedenem Kasus"** 

### **b) Beispielabfrage 2: Relativpronomen**

**Abfrage:** Es sollen alle obligatorischen Fragen (SOB-Fragenummer und Fragetext) er mittelt werden, die im SOB Relativpronomen erheben.

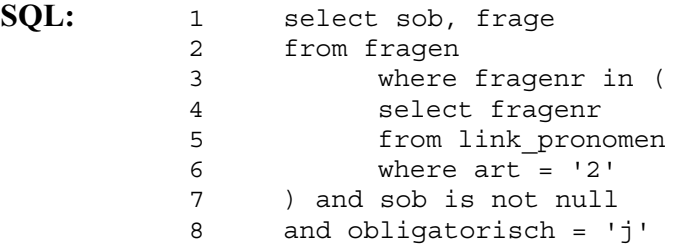

**Kommentar:** Aus der Tabelle *Link\_Pronomen* werden Fragenummern zu denjenigen Fragen ermittelt, die Relativpronomen (*art = '2'*, Z.6) enthalten. Wenn die entsprechenden Fragen im SOB (*sob is not null*, Z.7) obligatorisch (*obligatorisch = 'j'*, Z.8) erhoben wurden, werden die jeweilige SOB- Fragenummer und der Fragetext als Ergebnis ausgegeben.

Ergebn

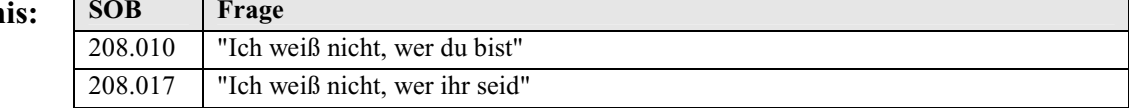

**Tabelle 5.32: Ergebnisse der Abfrage "Relativpronomen"** 

### **c) Beispielabfrage 3: Reflexivpronomen**

**Abfrage:** Es sollen alle im SUF erhobenen obligatorischen Fragen (SUF-Fragenummer, Fragetext, Grundform des Verbs) ermittelt werden, die Reflexivpronomen enthalten. Zusätzlich sollen die Grundformen der in den Fragen vor kommenden Vollverben angegeben werden.

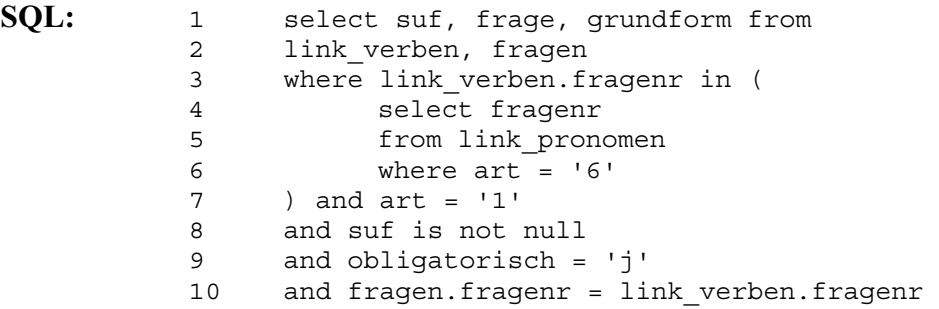

**Kommentar:** Zunächst werden aus der Tabelle *Link\_Pronomen* die Fragenummern der jenigen Fragen ermittelt, die Reflexivpronomen (*art = '6'*, Z.6) erheben. Sind die entsprechenden Fragenummern auch in der Tabelle *Link\_Verben* enthalten und enthalten diese außerdem Vollverben (*art = '1'*, Z.7), wird überprüft, ob sie im SUF (*suf is not null*, Z.8) obligatorisch (*obligatorisch = 'j'*, Z.9) erhoben wurden. Ist dies der Fall, so werden SUF-Fragenummer, Fragetext und die Grundform des in der jeweiligen Frage vorkommenden Vollverbs als Ergebnis ausgegeben. Die Anweisung in Z.10 verhindert die Bildung des kartesischen Produkts aus den Tabellen *Fragen* und *Link\_Verben*.

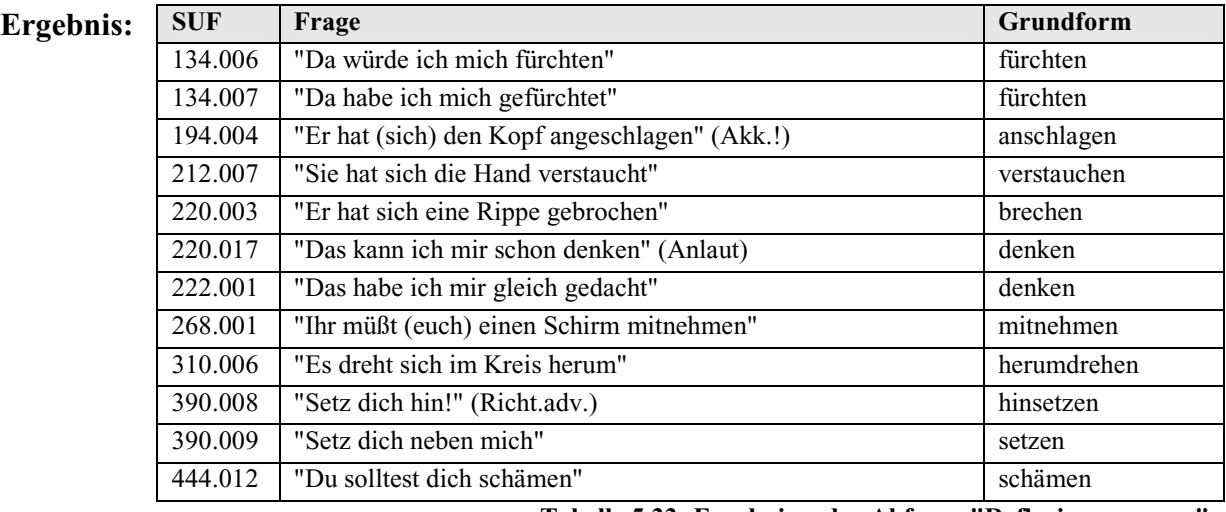

**Tabelle 5.33: Ergebnisse der Abfrage "Reflexivpronomen"** 

### **d) Beispielabfrage 4: Demonstrativpronomen in der 3. Person Singular Maskulinum**

**Abfrage:** Es sollen alle Fragen (SMF-Fragenummer und Fragetext) gefunden werden, die im SMF obligatorisch Demonstrativpronomen, die in der 3. Person Singular Maskulinum stehen, erheben.

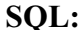

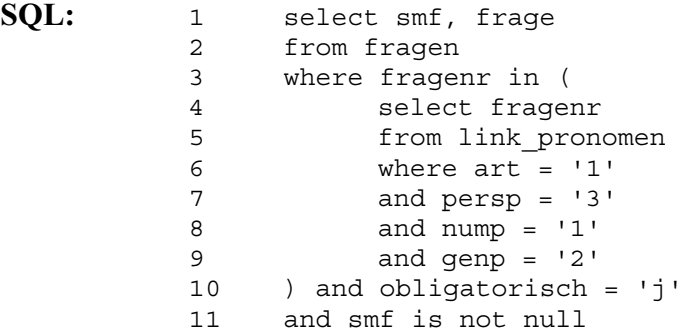

**Kommentar:** Aus der Tabelle *Link\_Pronomen* werden die Fragenummern zu denjenigen Fragen ausgewählt, die Demonstrativpronomen (*art = '1'*, Z.6) in der 3. Person (*persp = '3'*, Z.7) Singular (*nump = '1'*, Z.8) Maskulinum (*genp = '2'*, Z.9) erheben. Wenn die entsprechenden Fragen im SMF (*smf is not null*, Z.11) obligatorisch (*obligatorisch = 'j'*, Z.10) erhoben wurden, werden die SMF- Fragenummer und der Fragetext als Ergebnis ausgegeben.

 $E$ **rgeb** 

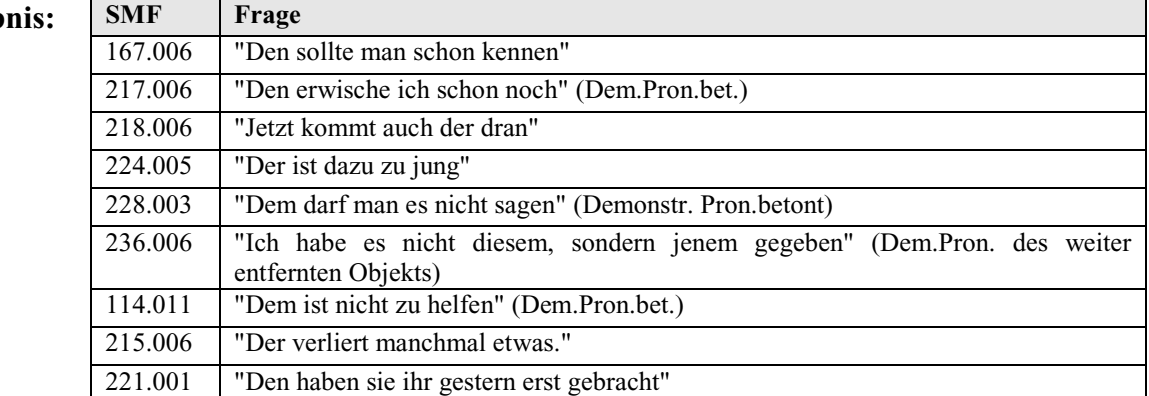

**Tabelle 5.34: Ergebnisse der Abfrage "Demonstrativpronomen in der 3. Person Singular Maskulinum"** 

#### **5.2.5. Artikelwörter**

 $\overline{a}$ 

### **5.2.5.1. Generelles zur Auszeichnung der Artikelwörter**

Für jedes Artikelwort wird dessen Art (*definiter* oder *indefiniter Artikel*, *possessives*, *indefinites*, *demonstratives* oder *interrogatives Artikelwort*) sowie Kasus (*Nominativ, Genitiv, Dativ* oder *Akkusativ*), Numerus (*Singular* oder *Plural*), Genus (*Femininum*, *Maskulinum* oder *Neutrum*) und die Grundform des jeweiligen Bezugssubstantivs notiert. Bei possessiven Artikelwörtern wird zusätzlich deren Person (*1*, *2* oder *3*) ausgezeichnet.

Prinzipiell stimmen "Artikelwörter *[…]* mit dem Substantiv in Genus, Numerus und Kasus überein."50 Bei possessiven Artikelwörtern trägt jedoch der Stamm die Merkmale Person und Numerus sowie in der dritten Person Singular auch Genus, "die Endungen stimmen mit den Merkmalen des folgenden Substantivs überein."51 Stamm und Endung können dabei in

<sup>50</sup> Gallmann: Die flektierbaren Wortarten, S.263

<sup>51</sup> Gallmann: Die flektierbaren Wortarten, S.285

Numerus und Genus voneinander abweichen. In Frage 1985 der BSA-Fragekonkordanz "'Aber seine Augen sind braun'" zeigt z.B. der Stamm des possessiven Artikelworts *seine* Singular Maskulinum an, das Bezugswort *Augen* trägt die Merkmale Neutrum Plural. Daher wird insbesondere bei possessiven Artikelwörtern zusätzlich das Numerus und Genus des jeweiligen Bezugswortes notiert.

Da die Adjektivflexion (stark oder schwach) von der Endung des vorangehenden Artikelworts (endungslos oder mit Endung) abhängt<sup>52</sup>, wird außerdem angegeben, ob es sich bei dem ausgezeichneten Artikelwort um ein Artikelwort mit bzw. ohne Flexionsendung handelt.

### **5.2.5.2. Datenbanktabellen zur Auszeichnung der Artikelwörter**

Die Auszeichnung der Artikelwörter finden sich in der BAYDAT-Datenbank in der Tabelle *Link\_Artikel*:

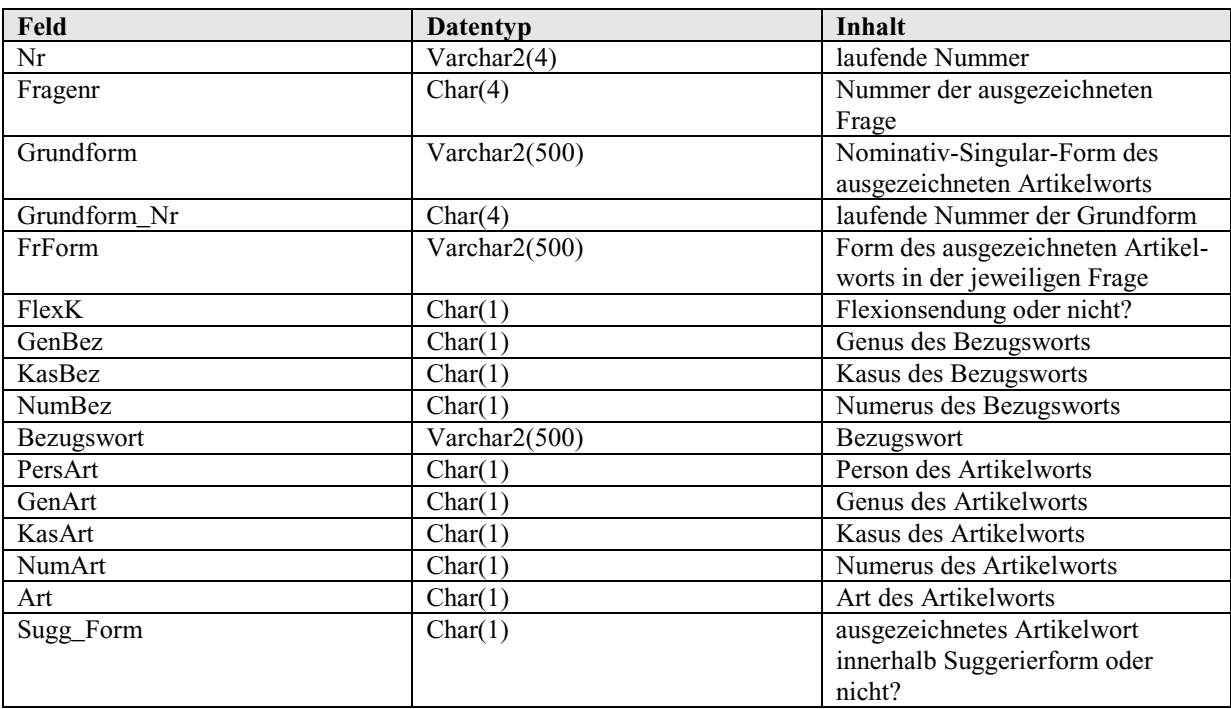

**Tabelle 5.35: Datenfelder und -typen der Tabelle** *Link\_Artikel* 

Zusätzlich zu den unter 5.2.5.1. beschriebenen Feldern finden sich in der Tabelle ein Feld für die laufende Nummer der Auszeichnung (*Nr*) sowie ein Feld für die laufende Nummer der jeweils ausgezeichneten Grundform (*Grundform\_Nr)*. Die Tabelle enthält wie die übrigen Tabellen zur Auszeichnung sprachwissenschaftlicher Phänomene ein Feld *Sugg\_Form*, das anzeigt, ob sich das ausgezeichnete Artikelwort in einer Suggerierform oder im regulären Fragetext befindet.

<sup>52</sup> vgl. Gallmann: Die flektierbaren Wortarten, S.368

Die Werte für Genus und Numerus des Artikel- bzw. des Bezugswort sowie für Person, Kasus, Flexion und Art des Artikelworts werden aus den unter 5.2.1.2. genannten Gründen wie folgt in kodierter Form in die Tabelle *Link\_Artikel* der BAYDAT-Datenbank übernommen:

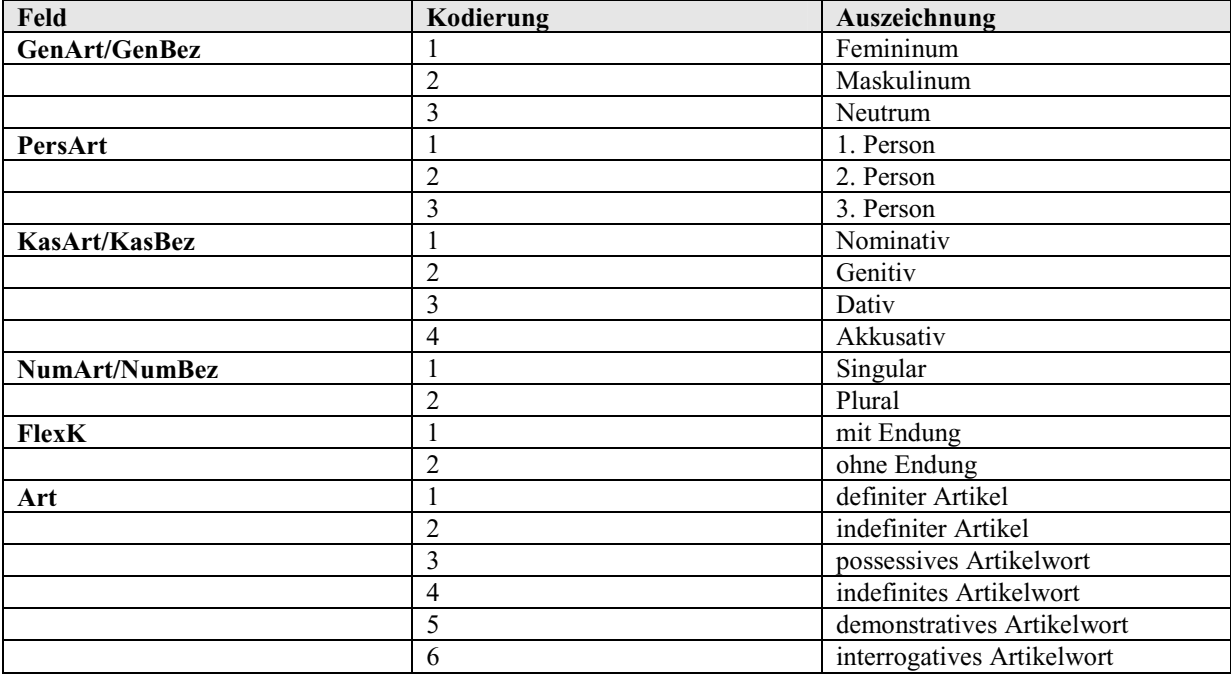

**Tabelle 5.36: Kodierte Werte in der Tabelle** *Link\_Artikel* 

#### **5.2.5.3. Beispielabfragen**

**a) Beispielabfrage 1: Artikelwörter mit vom Bezugswort verschiedenem Genus/Numerus** 

**Abfrage**: Es sollen alle im SUF als obligatorisch erhobenen Fragen (SUF-Fragenummer, Fragetext) ermittelt werden, die Artikelwörter enthalten, die in Genus oder Numerus vom Numerus oder Genus ihrer jeweiligen Bezugswörter abweichen.

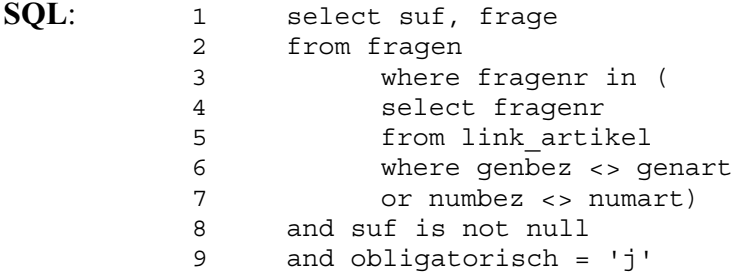

**Kommentar**: Aus der Tabelle *Link\_Artikel* werden die Fragenummern derjenigen Fragen ermittelt, die Artikelwörter enthalten, die mit ihrem Bezugswort in Genus (*genbez <> genart*, Z.6) oder Numerus (*numbez <> numart*, Z.7) nicht übereinstimmen. Wenn die entsprechenden Fragen im SUF (*suf is not null*, Z.8) obligatorisch (*obligatorisch = 'j'*, Z.9) erhoben wurden, werden SUF- Fragenummer und Fragetext als Ergebnis ausgegeben.

# Ergebnis: SUF Fr

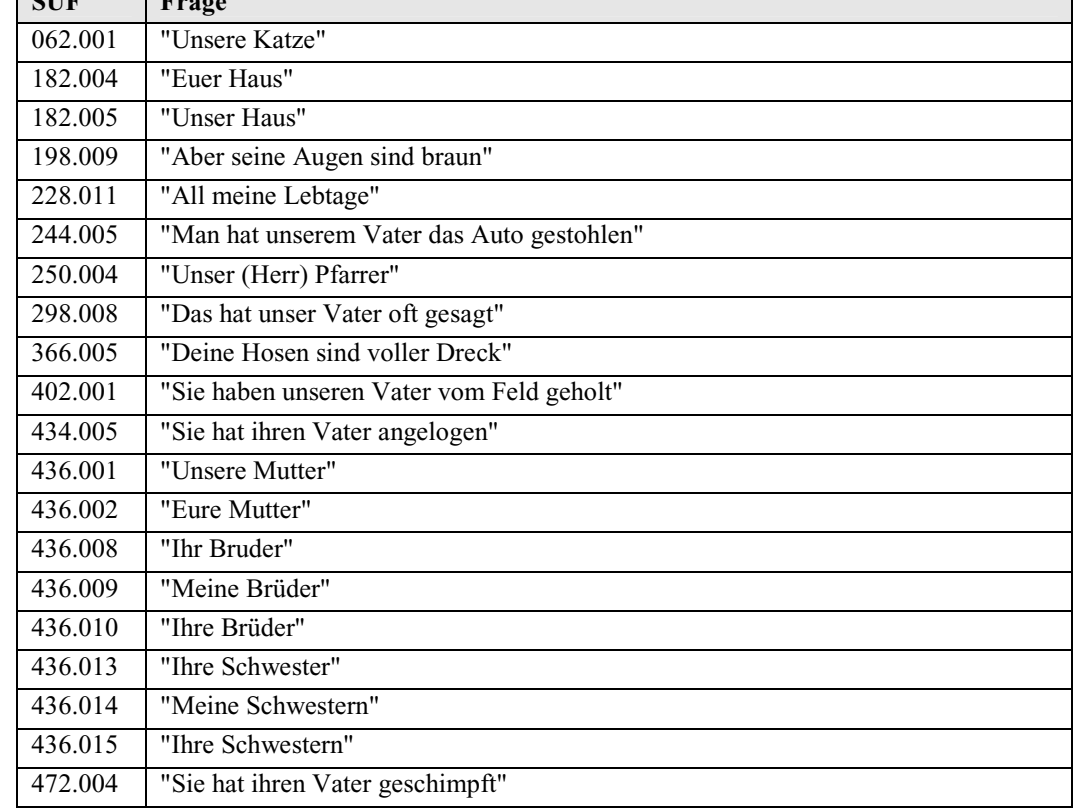

**Tabelle 5.37: Ergebnisse der Abfrage "Artikelwörter mit vom Bezugswort verschiedenem Genus/Numerus"** 

### **b) Beispielabfrage 2: Artikellose Substantive in Sätzen**

**Abfrage**: Es sollen Fragen (SUF-Fragenummer und Fragetext) ermittelt werden, die im SUF obligatorisch artikellose Substantive in Sätzen erheben.

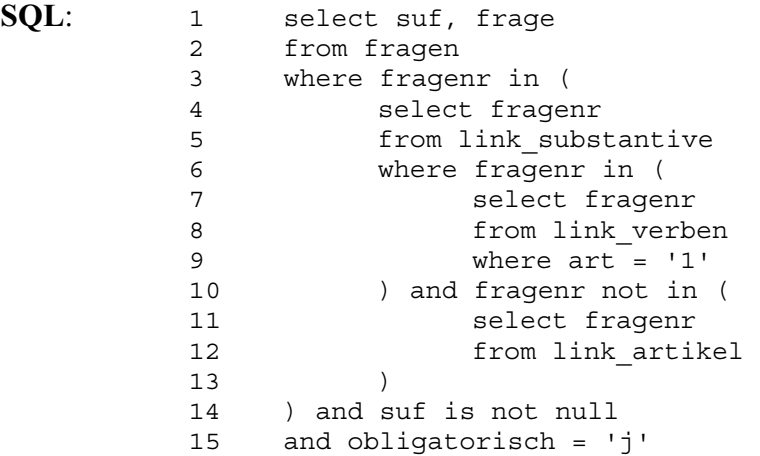

**Kommentar**: Aus der Tabelle *Link\_Substantive* werden Fragenummern zu denjenigen Fragen ausgewählt, die die jeweiligen Substantive im Satz erheben, d.h. die Fragen müssen neben dem Substantiv ein Vollverb enthalten. Dies wird durch die Abfrage in den Zeilen 7 – 9 sichergestellt. Außerdem darf die Frage keine Artikelwörter enthalten: Fragenummern, die in der Tabelle *Link\_Artikel* stehen, werden durch die Abfrage zwischen Zeile 10 und 13 vom Ergebnis

 ausgenommen. Wurden die so ermittelten Fragen im SUF (*suf is not null*, Z.14) obligatorisch (*obligatorisch = 'j'*, Z.15) erhoben, werden SUF-Fragenummer und Fragetext als Ergebnis ausgegeben.

**Ergebnis:** SUF F

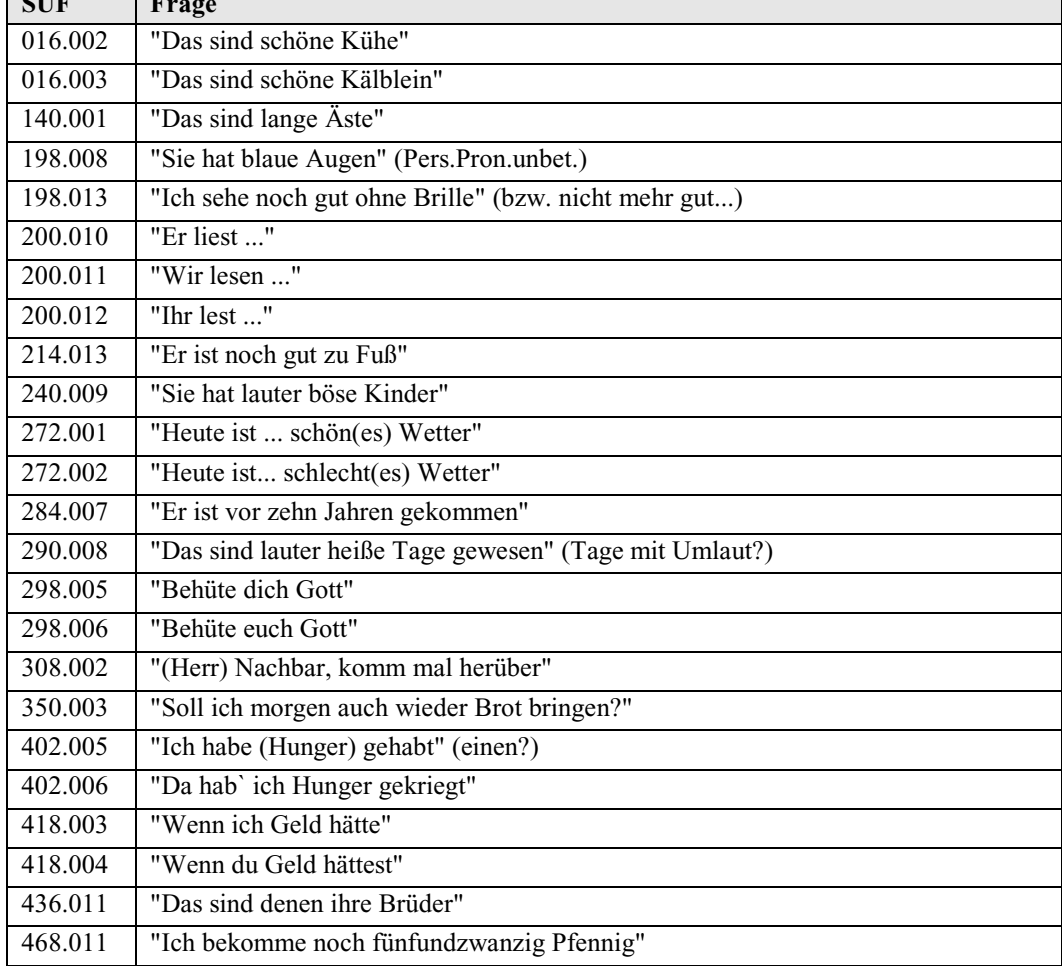

**Tabelle 5.38: Ergebnisse der Abfrage "Artikellose Substantive in Sätzen"** 

### **c) Beispielabfrage 3: Possessive Artikelwörter in der 1. Person Singular**

**Abfrage**: Es sollen Fragen ermittelt werden, die im SMF obligatorisch possessive Artikel wörter in der ersten Person Singular (*mein*) erheben.

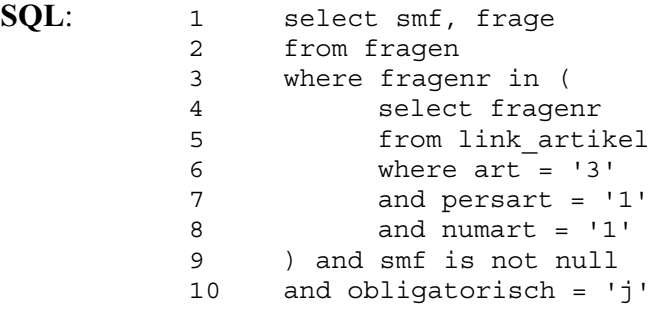

**Kommentar**: Aus der Tabelle *Link\_Artikel* werden Fragenummern zu denjenigen Fragen ausgewählt, die possessive Artikelwörter (*art = '3'*, Z.6) in der ersten Person (*persart = '1'*, Z.7) Singular (*numart = '1'*, Z.8) enthalten. Wurden diese im

 $\overline{\phantom{1}}$ 

 SMF (*smf is not null*, Z.9) obligatorisch (*obligatorisch = 'j'*, Z.10) erhoben, werden SMF-Fragenummer und Fragetext als Ergebnis ausgegeben.

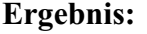

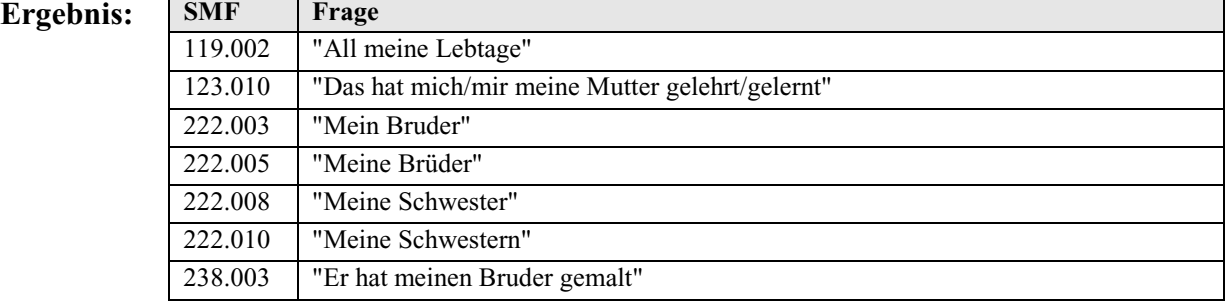

**Tabelle 5.39: Ergebnisse der Abfrage "Possessive Artikelwörter in der 1. Person Singular"** 

### **d) Beispielabfrage 4: Endungslose Artikelwörter mit Adjektiven**

**Abfrage**: Es sollen alle im SOB als obligatorisch erhobenen Fragen (SOB-Frage nummer und Fragetext) ermittelt werden, die sowohl endungslose Artikelwörter als auch Adjektive enthalten.

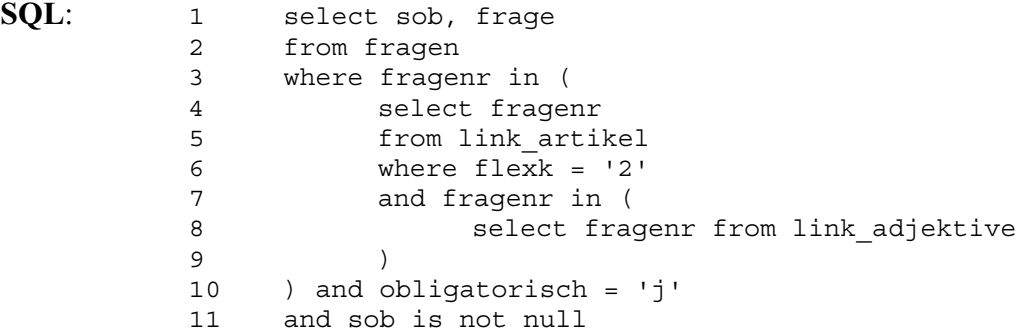

**Kommentar**: Zunächst werden sämtliche Fragenummern aus der Tabelle *Link\_Adjektive* ausgewählt, d.h. die Fragenummern derjenigen Fragen, die Adjektive enthalten (Z.8). Enthalten die Fragen gleichzeitig endungslose Artikel wörter (*flexk = '2'*, Z.6) und sind die entsprechenden Fragen im SOB (*sob is not null*, Z.10) obligatorisch (*obligatorisch = 'j'*) erhoben, werden SOB- Fragenummer und Fragetext als Ergebnis ausgegeben.

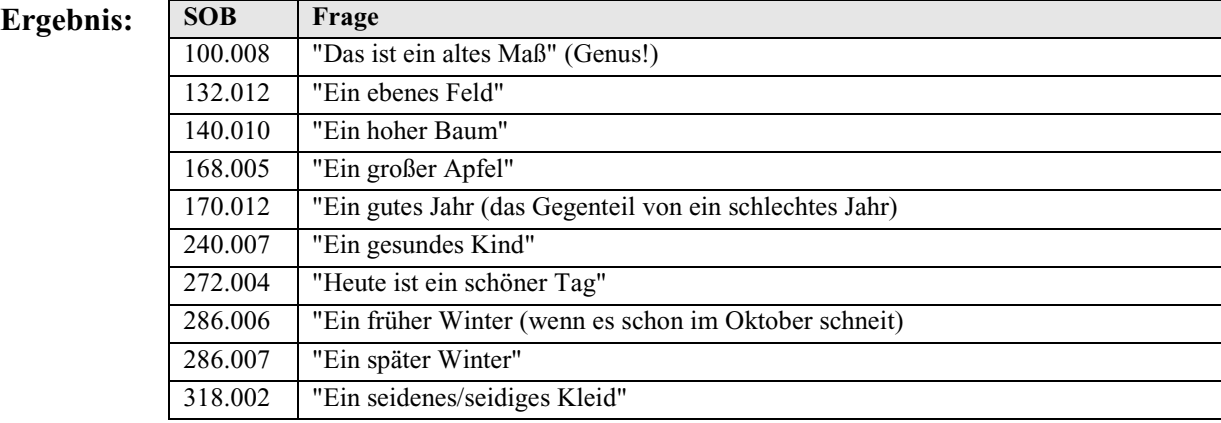

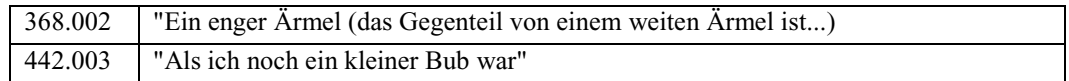

**Tabelle 5.40: Ergebnisse der Abfrage "Endungslose Artikelwörter mit Adjektiven"** 

### **5.2.6. Junktionen**

### **5.2.6.1. Generelles zur Auszeichnung von Junktionen**

Zu jeder Junktion wird deren Art (*Subjunktion* oder *Konjunktion*) notiert. Zusätzlich wird die Semantik der jeweiligen Junktion angegeben (*additiv*, *adversativ*, *alternativ*, *temporal*, *kausal*, *konditional*, *modal* oder *neutral*). Die semantische Einteilung folgt dabei dem von Nübling vorgeschlagenen Modell $^{53}$ .

### **5.2.6.2. Datenbanktabellen zur Auszeichnung der Junktionen**

Die Auszeichnungen der Junktionen finden sich in der BAYDAT-Datenbank in der Tabelle *Link\_Subkon*:

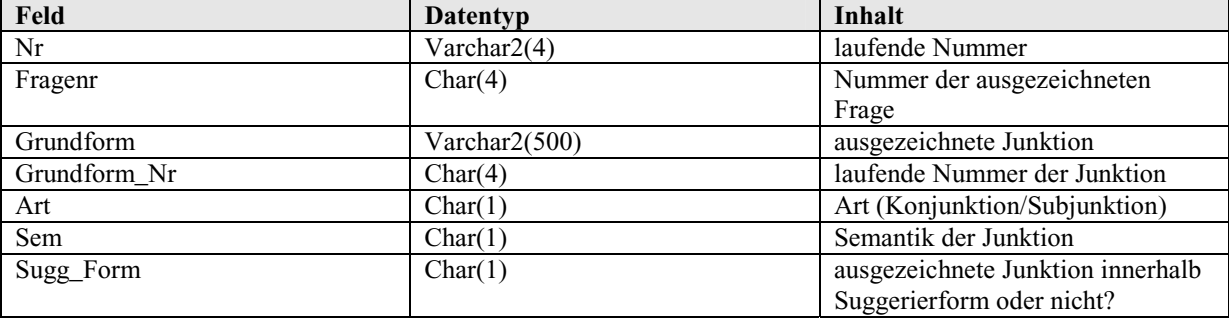

**Tabelle 5.41: Datenfelder und -typen der Tabelle** *Link\_Subkon* 

Die Tabelle *Link\_Subkon* enthält, ebenso wie die Tabellen zur Auszeichnung der übrigen Wortarten eine laufende Nummer der jeweiligen Auszeichnung (im Feld *Nr*) sowie eine laufende vierstellige Nummer der Grundform (im Feld *Grundform\_Nr*). Das Feld *Sugg\_Form* gibt an, ob es sich bei der ausgezeichneten Junktion um eine Suggerierform oder um eine Junktion im Fragetext handelt.

<sup>&</sup>lt;sup>53</sup> vgl. Nübling, S.628 ff. (Konjunktionen) bzw. 633 ff. (Subjunktionen)

Die Werte für Art und Semantik der Junktionen werden aus den unter 5.2.1.2. genannten Gründen in folgender kodierter Form in die BAYDAT-Datenbank übernommen:

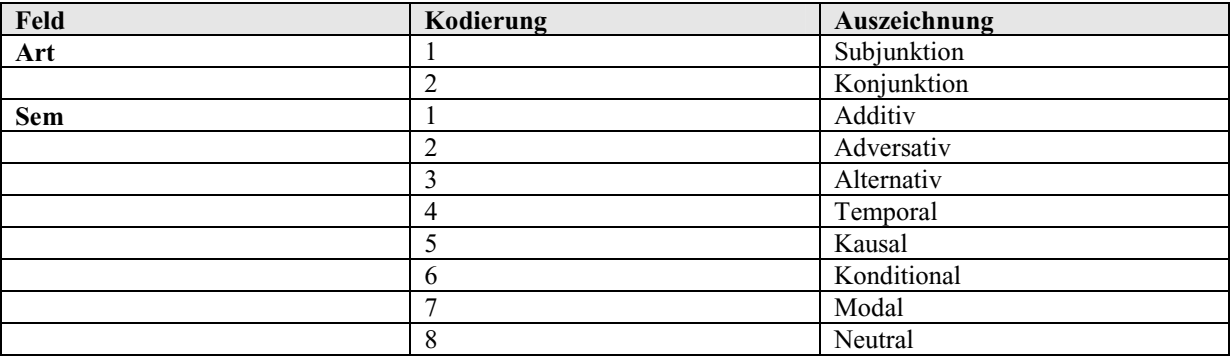

**Tabelle 5.42: Kodierte Werte in der Tabelle** *Link\_Subkon* 

### **5.2.6.3. Beispielabfragen**

### **a) Beispielabfrage 1: Kausale Subjunktionen**

**Abfrage**: Es sollen alle Fragen (SMF-Fragenummer, Fragetext) ermittelt werden, die im SMF obligatorisch kausale Subjunktionen erheben.

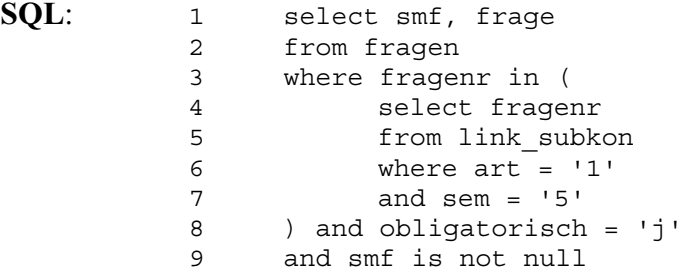

**Kommentar**: Zunächst werden aus der Tabelle *Link\_Subkon* die Fragenummern derjenigen Fragen ausgewählt, die kausale (*sem = '5'*, Z.7) Subjunktionen (*art = '1'*, Z.6) enthalten. Werden diese Fragen im SMF (*smf is not null*, Z.9) obligatorisch (*obligatorisch = 'j'*, Z.8) erhoben, werden SMF-Fragenummer und Fragetext als Ergebnis ausgegeben.

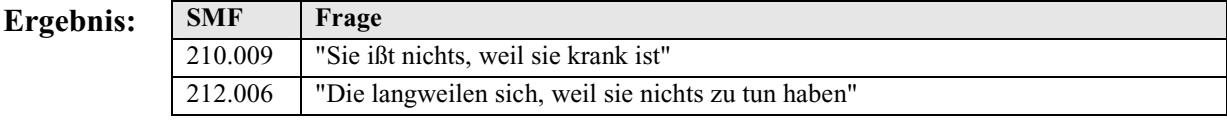

**Tabelle 5.43: Ergebnisse der Abfrage "Kausale Subjunktionen"** 

### **b) Beispielabfrage 2: Konjunktionen im SBS und SUF**

**Abfrage**: Es sollen alle obligatorischen Fragen (SUF- und SBS-Fragenummer, Fragetext) ermittelt werden, die sowohl im SUF als auch im SBS Konjunktionen erheben.

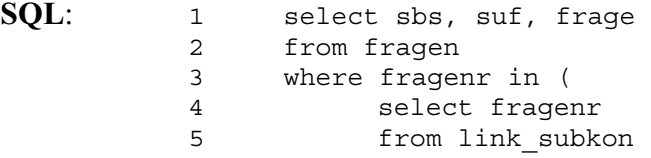

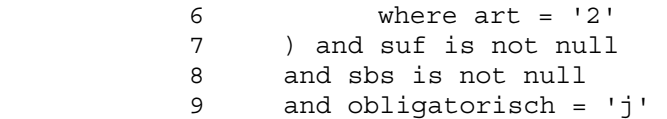

**Kommentar**: Aus der Tabelle *Link\_Subkon* werden die Fragenummern aller Fragen ausgewählt, die Konjunktionen (*art = '2'*, Z.6) enthalten. Wurden diese Fragen sowohl im SUF (*suf is not null*, Z.7) als auch im SBS (*sbs is not null*, Z.8) obligatorisch (*obligatorisch = 'j'*, Z.9) erhoben, werden SBS- Fragenummer, SUF-Fragenummer und Fragetext als Ergebnis ausgegeben.

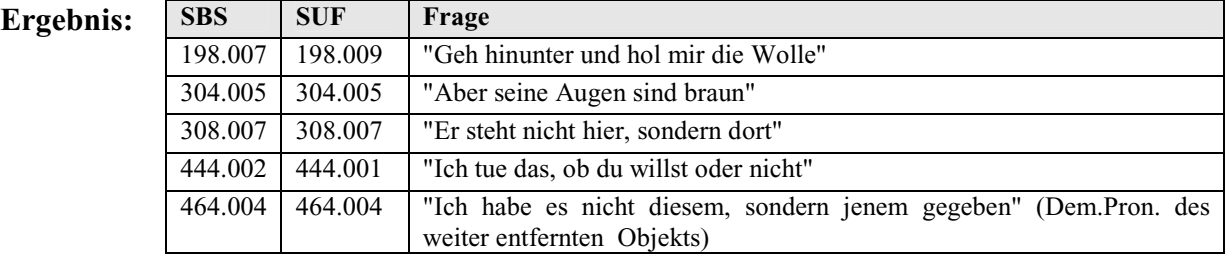

**Tabelle 5.44: Ergebnisse der Abfrage "Konjunktionen im SBS und SUF"** 

### **5.2.7. Präpositionen**

### **5.2.7.1. Generelles zur Auszeichnung der Präpositionen**

Zu jeder Präposition wird der regierte Kasus (*Genitiv*, *Dativ* oder *Akkusativ*) notiert. Die Auszeichnung entspricht dabei dem Fragetext, wenn der regierte Kasus in der Frage vom regierten Kasus in der Standardsprache abweicht, werden beide Kasus ausgezeichnet. Z.B. wird in Frage 4463 der BSA-Fragekonkordanz, "'Wegen dir haben wir verloren'", die Präposition *wegen* mit Dativ abgefragt, hier wird zusätzlich der Genitiv als regierter Kasus notiert (vgl. 5.2.7.3., Beispielabfrage 3).

Des Weiteren wird die Bedeutung jeder Präposition (*lokal*, *temporal*, *modal*, *kausal* oder *neutral*) ausgezeichnet. Die Auszeichnung orientiert sich dabei an dem von Nübling<sup>54</sup> vorgeschlagenen Modell.

Ist die ausgezeichnete Präposition mit einer Artikelform verschmolzen (*am*, *im* usw.), so wird dies entsprechend gekennzeichnet.

 $54$  Nübling, S.610 ff.

**5.2.7.2. Datenbanktabellen zur Auszeichnung der Präpositionen** 

Die Auszeichnung der Präpositionen finden sich in der BAYDAT-Datenbank in der Tabelle *Link\_Praepositionen*:

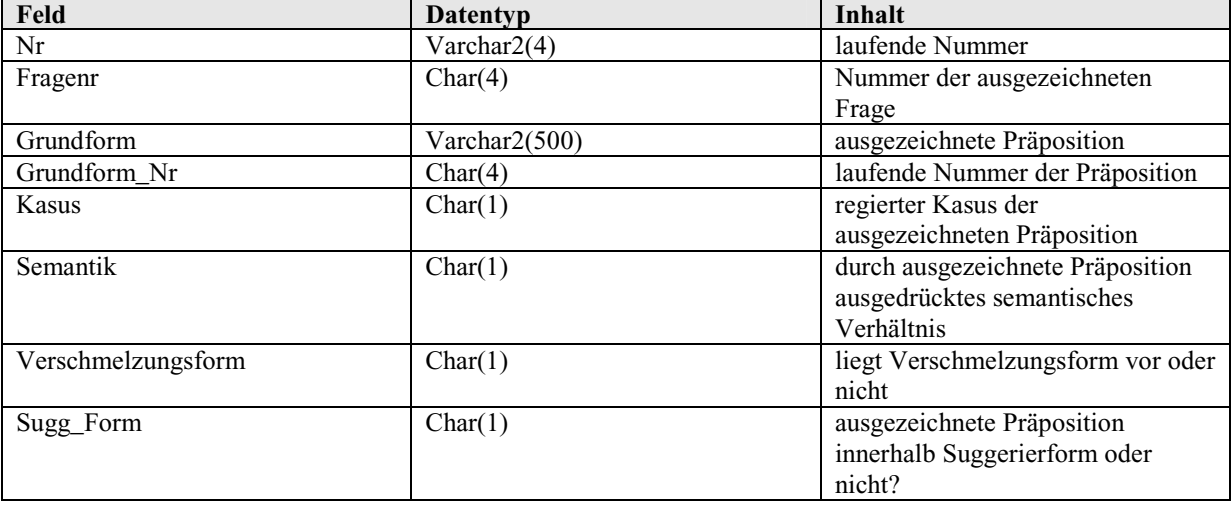

**Tabelle 5.45: Datenfelder und -typen der Tabelle** *Link\_Praepositionen* 

Die Tabelle *Link\_Praepositionen* enthält, genau wie die Tabellen zur Auszeichnung der übrigen Wortarten eine laufende Nummer der jeweiligen Auszeichnung im Feld *Nr* sowie eine laufende vierstellige Nummer der Grundform im Feld *Grundform\_Nr*. Auch diese Tabelle enthält ein Feld *Sugg\_Form*, das anzeigt, ob sich die ausgezeichnete Präposition innerhalb einer Suggerierform oder innerhalb des regulären Fragetexts befindet.

Die Werte für Kasus und Semantik der Präpositionen werden aus den unter 5.2.1.2. genannten Gründen in folgender kodierter Form in die BAYDAT-Datenbank übernommen:

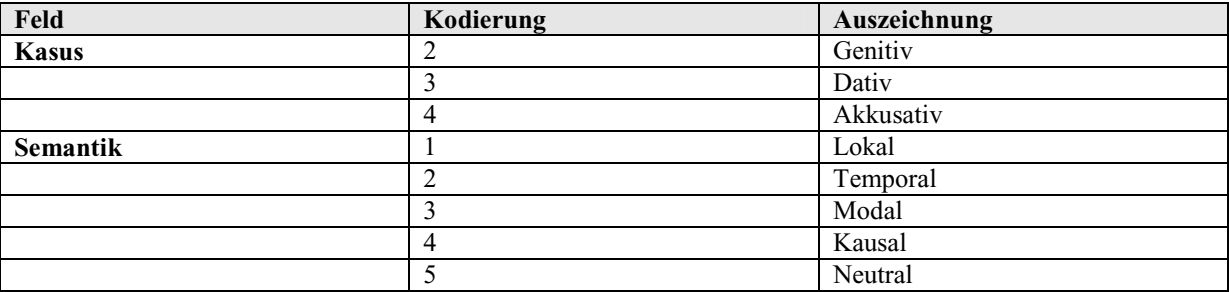

**Tabelle 5.46: Kodierte Werte in der Tabelle** *Link\_Praepositionen* 

Das Feld *Verschmelzungsform* erhält den Wert *'j'* bei Präpositionen mit Verschmelzung, den Wert *'n'* bei Präpositionen ohne Verschmelzung.

# **5.2.7.3. Beispielabfragen**

# **a) Beispielabfrage 1: Modale Präpositionen**

**Abfrage**: Es sollen alle Fragen (SUF-Fragenummer, Fragetext) ermittelt werden, die im SUF obligatorisch modale Präpositionen erheben.

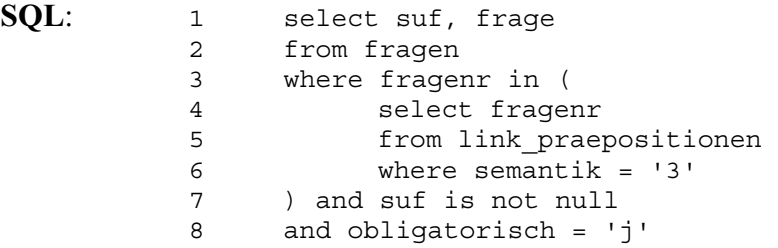

**Kommentar**: Aus der Tabelle *Link\_Praepositionen* werden die Fragenummern derjenigen Fragen ausgewählt, die modale Präpositionen (*semantik = '3'*, Z.6) enthalten. Wurden die entsprechenden Fragen im SUF (*suf is not null*, Z.7) obligatorisch (*obligatorisch = 'j'*, Z.8) erhoben, werden SUF-Fragenummer und Fragetext als Ergebnis ausgegeben.

### **Ergebnis:**

**SQL:** 

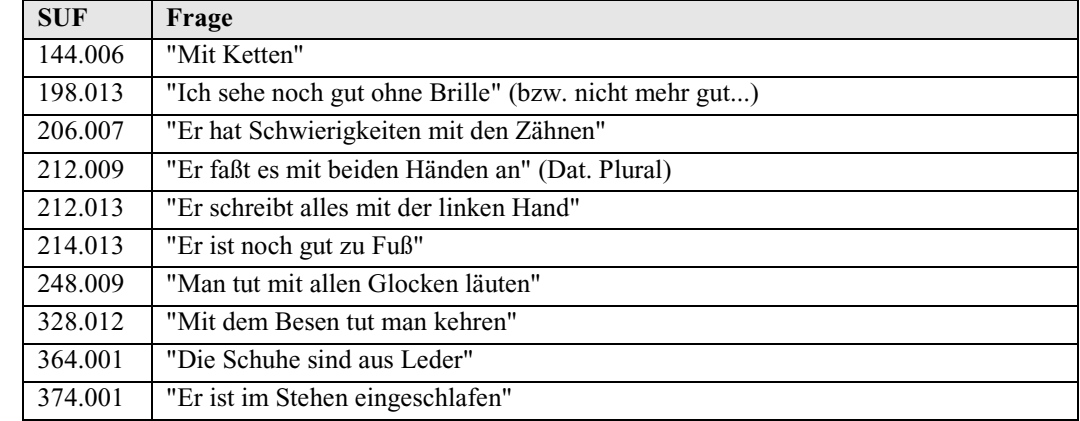

**Tabelle 5.47: Ergebnisse der Abfrage "Modale Präpositionen"** 

### **b) Beispielabfrage 2: Präposition** *in* **mit Verschmelzung**

**Abfrage**: Es sollen alle obligatorischen Fragen aus der BSA-Fragekonkordanz (Fragenummer und -text) ermittelt werden, die die Präposition *in* mit Verschmelzung erheben.

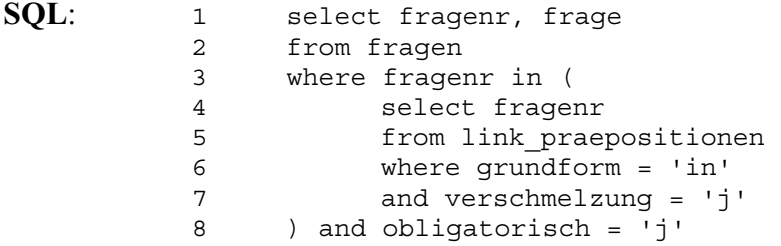

**Kommentar**: Aus der Tabelle *Link\_Praepositionen* werden die Fragenummern derjenigen Fragen ausgewählt, die die Präposition *in* (*grundform = 'in'*, Z.6) mit Verschmelzung (*verschmelzung = 'j'*, Z.7) enthalten. Werden die Fragen innerhalb der BSA-Fragekonkordanz obligatorisch (*obligatorisch = 'j'*, Z.8) erhoben, werden Fragenummer und -text als Ergebnis ausgegeben.

#### **Ergebnis:**

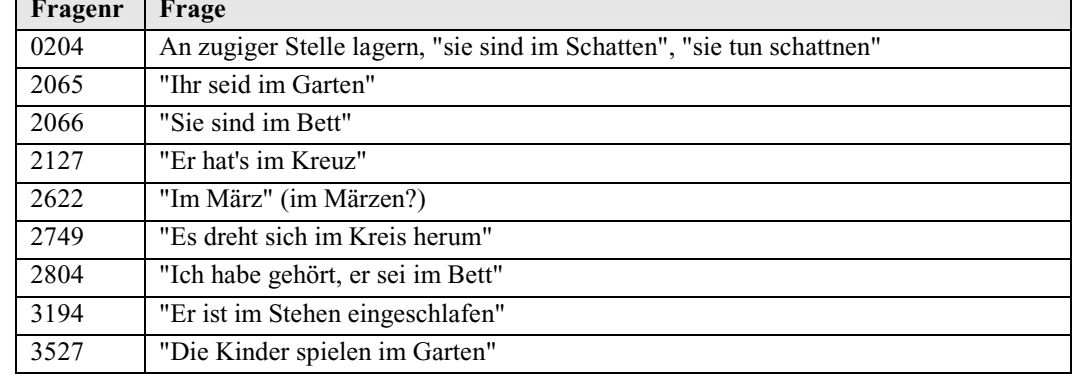

**Tabelle 5.48: Ergebnisse der Abfrage "Präposition** *in* **mit Verschmelzung"** 

#### **c) Beispielabfrage 3: Präpositionen mit Genitiv**

**Abfrage**: Es sollen alle obligatorischen Fragen aus der BSA-Fragekonkordanz (Fragenummer und -text) ermittelt werden, die Präpositionen, die den Genitiv regieren, erheben.

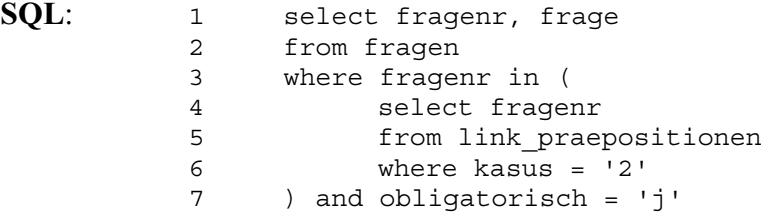

**Kommentar**: Aus der Tabelle *Link\_Praepositionen* werden die Fragenummern derjenigen Fragen ausgewählt, die Präpositionen, die den Genitiv regieren (*kasus = '2'*, Z.6), enthalten. Werden die Fragen innerhalb der BSA- Fragekonkordanz obligatorisch (*obligatorisch = 'j'*, Z.7) erhoben, werden Fragenummer und -text als Ergebnis ausgegeben.

**Ergeb** 

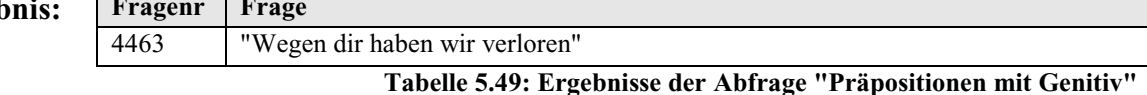

### **5.2.8. Adverbien**

# **5.2.8.1. Generelles zur Auszeichnung der Adverbien**

Zu jedem Adverb wird dessen Klasse angegeben (*Situierungs-*, *Konjunktional-*, *Präpositional-/Pronominal-* oder *Interrogativadverb*). Die Klassenunterteilung entspricht dabei dem von Nübling vorgeschlagenen Modell<sup>55</sup>. Auf eine Unterteilung der Situierungsadverbien in absolute Adverbien und Pro-Adverbien wird dabei aufgrund der geringen Beleglage verzichtet: Innerhalb der gesamten BSA-Fragekonkordanz wurden 244 Situierungsadverbien mit 72 unterschiedlichen Grundformen ausgezeichnet, darunter zahlreiche Adverbien, die aufgrund ihrer unklaren Semantik, z.B. lokales/temporales *da*, doppelt ausgezeichnet wurden.

 $\overline{a}$ <sup>55</sup> vgl. Nübling, S.578 ff.

Entsprechend bleibt es dem Nutzer der Datenbank vorbehalten, aus den gegebenen Adverbien die gewünschten absoluten Adverbien bzw. Pro-Adverbien auszuwählen, eventuell nach einer vorherigen Einschränkung der Belege nach der Semantik der Adverbien.

Darüber hinaus wurde für Situierungs-, Präpositional-/Pronominal-, Interrogativ- und Konjunktionaladverbien deren Semantik notiert (*temporal, modal, kausal, konzessiv, konsekutiv, adversativ* oder *kopulativ*), bei Lokaladverbien wurde weiter zwischen statischen Ortsadverbien und direktionalen Richtungsadverbien unterschieden<sup>56</sup>. Konnte aufgrund des fehlenden Kontexts die Semantik einzelner Adverbien nicht klar ermittelt werden, wurden diese mehrfach ausgezeichnet. So wurde z.B. das Adverb *da* in Frage 3401 der BSA-Fragekonkordanz, " 'Da hab' ich Hunger gekriegt' ", sowohl als Orts- als auch als Temporaladverb ausgezeichnet.

Nübling macht auf Abgrenzungsprobleme zwischen Adverbien und anderen Wortarten aufmerksam57. Bei der Auszeichnung der Fragen aus der BSA-Fragekonkordanz fiel eine klare Trennung zwischen Adverbien und homonymen Partikeln aufgrund des fehlenden Kontexts oft schwer. In Zweifelsfällen wurden die entsprechenden Wörter sowohl als Adverb als auch als Partikel ausgezeichnet.

### **5.2.8.2. Datenbanktabellen zur Auszeichnung der Adverbien**

Die Auszeichnungen der Adverbien werden in die Tabelle *Link\_Adverbien* der BAYDAT-Datenbank übernommen:

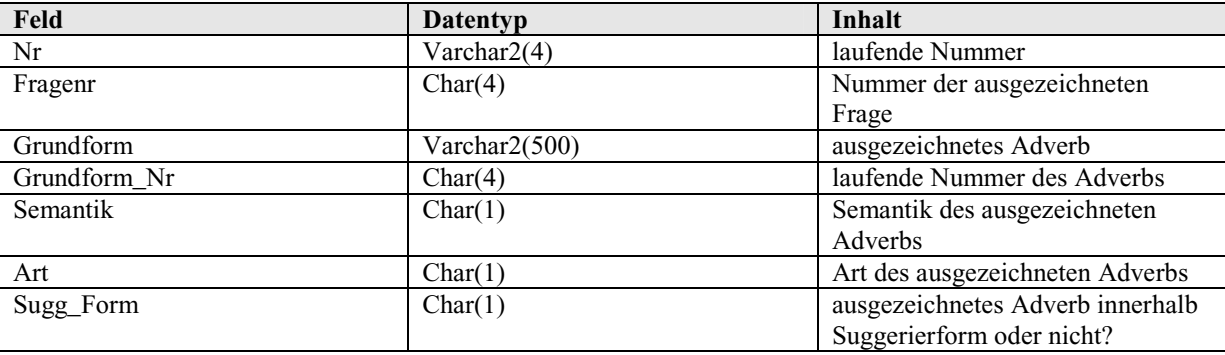

**Tabelle 5.50: Datenfelder und -typen der Tabelle** *Link\_Adverbien* 

Die Tabelle enthält, wie die anderen Tabellen zur Auszeichnung morphologischer Phänomene, ein Feld für die laufende Nummer der Auszeichnung (*Nr*) sowie ein Feld für eine laufende vierstellige Nummer der jeweiligen Grundform (*Grundform\_Nr*). Die Tabelle enthält ebenfalls ein Feld *Sugg\_Form*. Dieses gibt an, ob sich das ausgezeichnete Adverb in einer Suggerierform oder im Fragetext befindet.

<sup>&</sup>lt;sup>56</sup> vgl. Nübling, S.580 f.

<sup>&</sup>lt;sup>57</sup> vgl. Nübling, S.576

Aus Gründen der besseren Sortierbarkeit und zur Redundanzvermeidung werden die Werte der Felder *Semantik* und *Art* in folgender numerischer Kodierung in die Tabelle *Link\_Adverbien* übernommen:

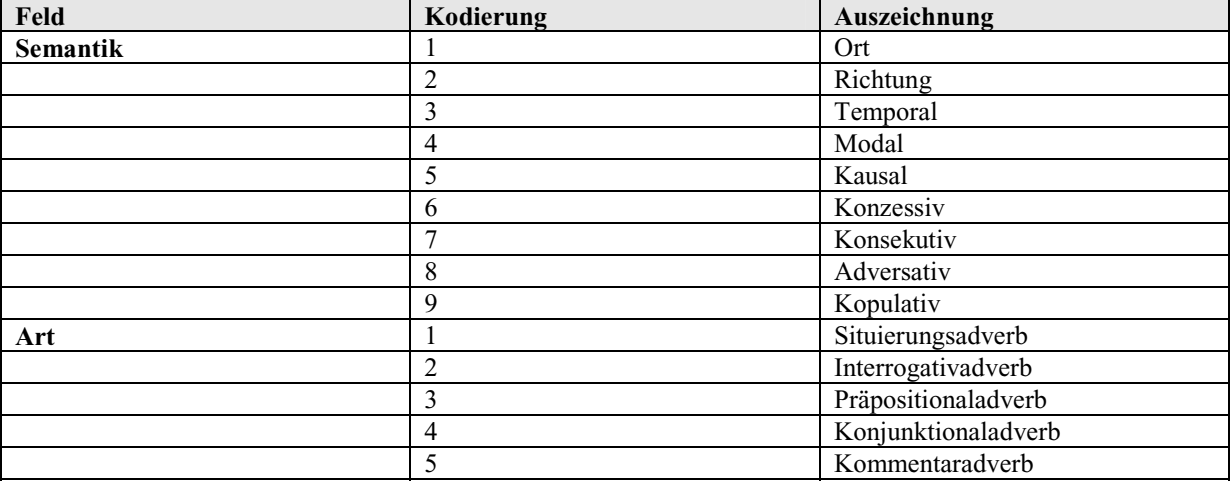

**Tabelle 5.51: Kodierte Werte in der Tabelle** *Link\_Adverbien* 

### **5.2.8.3. Beispielabfragen**

## **a) Beispielabfrage 1: Lokale Interrogativadverbien**

**Abfrage**: Es sollen Fragen (SUF-Fragenummer, Fragetext) ermittelt werden, die im SUF obligatorisch lokale Interrogativadverbien erheben.

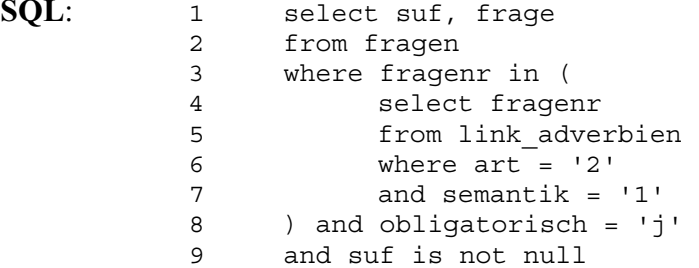

**Kommentar**: Aus der Tabelle *Link\_Adverbien* werden die Fragenummern derjenigen Fragen ausgewählt, die lokale (*semantik = '1'*, Z.7) Interrogativadverbien (*art = '2'*, Z.6) erheben. Wurden die Fragen im SUF (*suf is not null*, Z.9) obligatorisch (*obligatorisch = 'j'*, Z.8) abgefragt, werden SUF-Frage nummer und Fragetext als Ergebnis ausgegeben.

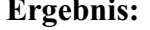

**SQL:** 

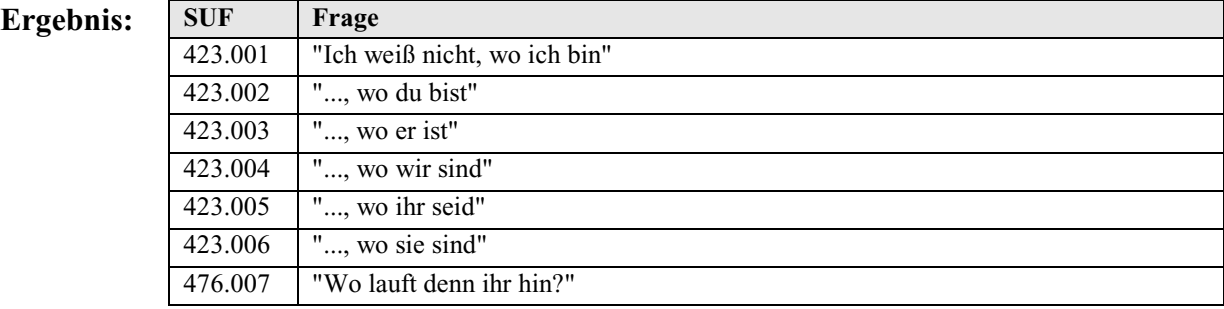

**Tabelle 5.52: Ergebnisse der Abfrage "Lokale Interrogativadverbien"** 

### **b) Beispielabfrage 2: Richtungsadverbien auf** *-wärts*

**Abfrage**: Es sollen Fragen (SBS-Fragenummer, Fragetext) gefunden werden, die im SBS obligatorisch Richtungsadverbien auf *-wärts* erheben.

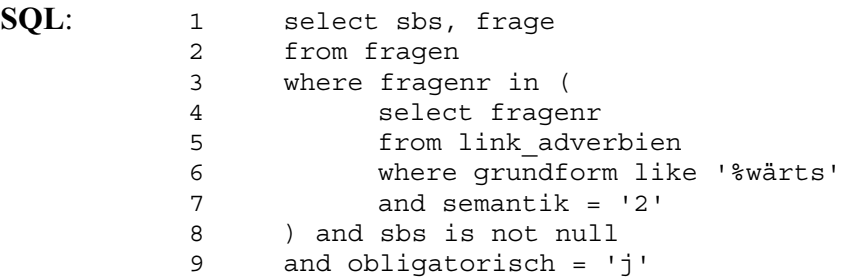

**Kommentar**: Aus der Tabelle *Link\_Adverbien* werden die Fragenummern derjenigen Fragen ausgewählt, die Richtungsadverbien (*semantik = '2'*, Z.7), die auf *-wärts* (*grundform like '%wärts'*, Z.6) enden, enthalten. Werden die entsprechenden Fragen im SBS (*sbs is not null*, Z.8) obligatorisch (*obligatorisch = 'j'*, Z.9) erhoben, werden SBS-Fragenummer und Fragetext als Ergebnis ausgegeben.

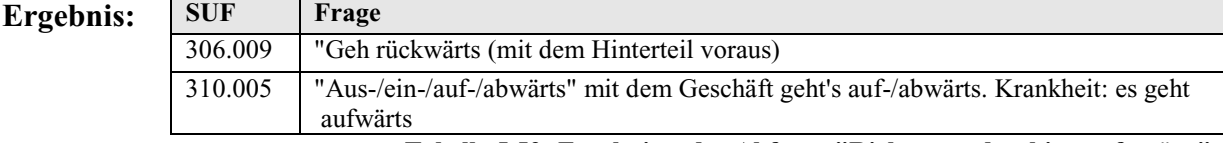

**Tabelle 5.53: Ergebnisse der Abfrage "Richtungsadverbien auf** *-wärts***"** 

### **5.2.9. Partikeln**

### **5.2.9.1. Generelles zur Auszeichnung der Partikeln**

Zu den Partikeln wurde lediglich deren jeweilige Klasse (*Grad-*, *Fokus-*, *Negations-*, *Modal*oder *Gesprächspartikel*) notiert. Die Auszeichnung folgt dabei der von Nübling vorgeschlagenen Unterteilung.<sup>58</sup>

# **5.2.9.2. Datenbanktabellen zur Auszeichnung der Partikeln**

Die Auszeichnung der Partikeln findet sich innerhalb der BAYDAT-Datenbank in der Tabelle *Link\_Partikeln*:

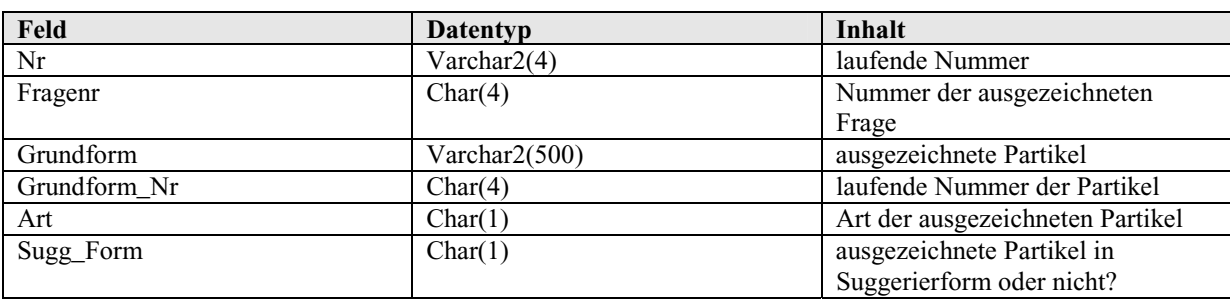

**Tabelle 5.54: Datenfelder und -typen der Tabelle** *Link\_Partikeln* 

<sup>&</sup>lt;sup>58</sup> vgl. Nübling, S.595 ff.

Wie die übrigen Tabellen zur Auszeichnung morphologischer Phänomene enthält die Tabelle *Link\_Partikeln* ein Feld für die laufende Nummer der Auszeichnung (*Nr*) sowie ein Feld für eine laufende vierstellige Nummer der entsprechenden Grundform (*Grundform\_Nr)*, die der Verknüpfung der Fragen innerhalb der grafischen Benutzeroberfläche der BAYDAT-Datenbank dient. Die Tabelle enthält außerdem ein Feld *Sugg\_Form*, das angibt, ob sich die ausgezeichnete Partikel innerhalb einer Suggerierform oder innerhalb des Fragetextes befindet.

Die Werte im Feld *Art* wurden aus Gründen der Redundanzvermeidung und besseren Sortierbarkeit in folgender kodierter Form in die Tabelle *Link\_Partikeln* aufgenommen:

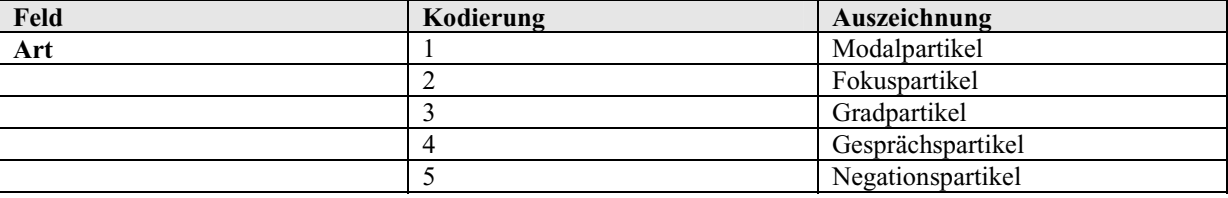

**Tabelle 5.55: Kodierte Werte in der Tabelle** *Link\_Partikeln* 

### **5.2.9.3. Beispielabfragen**

#### **a) Beispielabfrage 1: Negationspartikeln mit finitem Vollverb und Substantiv**

**Abfrage**: Es sollen Fragen (SUF-Fragenummer, Fragetext) gefunden werden, die Negationspartikeln enthalten. Außerdem sollen die Fragen mindestens ein finites Vollverb sowie mindestens ein Substantiv enthalten und im SUF obligatorisch erhoben worden sein.

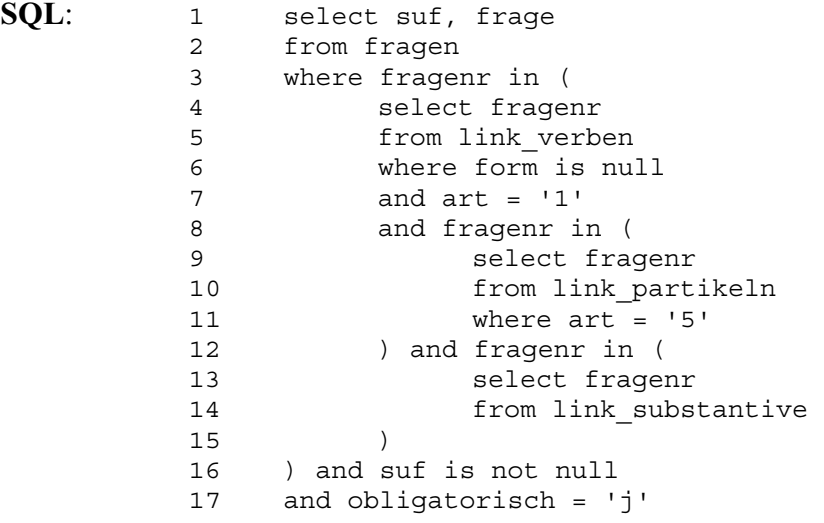

**Kommentar**: Aus der Tabelle *Link\_Verben* werden die Fragenummern derjenigen Fragen ausgewählt, die finite (*form is null*, Z.6) Vollverben (*art = '1'*, Z.7) enthalten. Außerdem müssen die Fragen eine Negationspartikel – überprüft durch die Unterabfrage Z.8 – 11 – und ein Substantiv – überprüft durch die Unterabfrage

 Z.12 – 14 – enthalten. Wurden die entsprechenden Fragen im SUF (*suf is not null*, Z.16) obligatorisch (*obligatorisch = 'j'*, Z.17) erhoben, werden SUF- Fragenummer und Fragetext als Ergebnis ausgegeben.

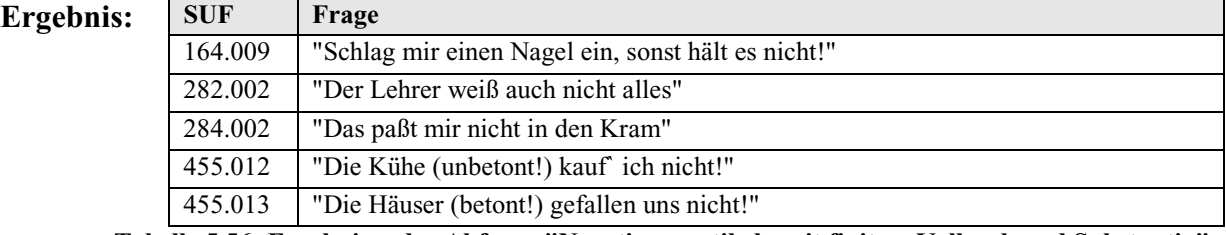

**Tabelle 5.56: Ergebnisse der Abfrage "Negationspartikeln mit finitem Vollverb und Substantiv"** 

### **a) Beispielabfrage 2: Gradpartikeln bei Adjektiven**

**Abfrage**: Es sollen Fragen (SBS-Fragenummer, Fragetext) gefunden werden, die im SBS obligatorisch Gradpartikeln bei Adjektiven erheben.

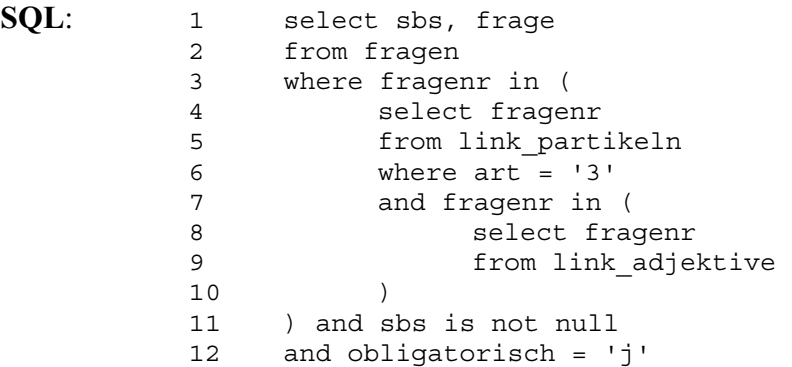

**Kommentar**: Aus der Tabelle *Link\_Partikeln* werden die Fragenummern derjenigen Fragen ausgewählt, die Gradpartikeln (*art = '3'*, Z.6) erheben. Gleichzeitig müssen die Fragen mindestens ein Adjektiv enthalten. Dies wird durch die Unterabfrage Z.7 – Z.9 überprüft. Wurden die entsprechenden Fragen im SBS (*sbs is not null*, Z.11) obligatorisch (*obligatorisch = 'j'*, Z.12) erhoben, werden SBS- Fragenummer und Fragetext als Ergebnis ausgegeben.

**Ergebnis:** SB

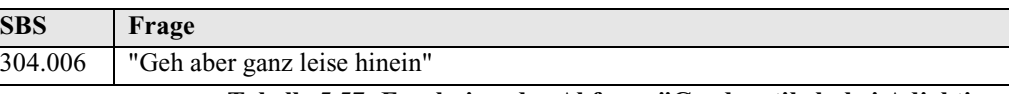

**Tabelle 5.57: Ergebnisse der Abfrage "Gradpartikeln bei Adjektiven"** 

### **5.3. Auszeichnung von Wortbildungen**

# **5.3.1. Generelles zur Auszeichnung der Wortbildungen**

Zur Auszeichnung von Wortbildungen wurden aus der BSA-Fragekonkordanz zunächst die Fragen ausgewählt, die obligatorisch Wortbildungen erheben bzw. solche Fragen, die als Antwort eine Wortbildung erwarten ließen, z.B. weil eine Wortbildung als Suggerierform vorgegeben war. So erhebt z.B. Frage 1014 der BSA-Fragekonkordanz obligatorisch das Determinativkompositum *Drahtzaun*, diese Wortbildung wurde entsprechend ausgezeichnet.

Zu Frage 1054 der BSA-Fragekonkordanz – "Feld, auf dem Heu geerntet wird" – wird z.B. das Determinativkompositum *Heufeld* als Suggerierform angegeben, auch diese Wortbildung wird entsprechend ausgezeichnet. Fragen, die obligatorisch Wortbildungen erheben, können über das Feld *Obligatorisch* der Tabelle *Fragen* leicht von Fragen unterschieden werden, die aufgrund einer Suggerierform eine Wortbildung als Antwort erwarten lassen (vgl. die Beispielabfragen unter 5.3.4.).

Als Wortbildungen werden hier nur solche Formen ausgezeichnet, die synchron als Wortbildungen erkennbar sind. Die Auszeichnung folgt damit dem von Fleischer/Barz vorgeschlagenen Modell59. Damit wird z.B. das Substantiv *Schwein*, das durch Frage 370 der BSA-Fragekonkordanz – "Sau (Allg. Bezeichnung für das Schwein)" – abgefragt wird, nicht als Wortbildung ausgezeichnet, obwohl es sich historisch gesehen um eine Wortbildung, eine "Erweiterung (Zugehörigkeitsbildung) zu *Sau*" 60 handelt. Damit fehlen dem sprachwissenschaftlichen Nutzer der BAYDAT-Datenbank zwar explizite Informationen zur historischen Wortbildung, diese Informationen sind dennoch implizit in der Datenbank enthalten und können durch entsprechende Suchabfragen, für o.g. Beispiel z.B. durch eine Abfrage aller Fragen, die das Substantiv *Schwein* als Bestandteil enthalten, ermittelt werden. Durch die Beschränkung der Auszeichnungen auf synchron erkennbare Wortbildungen wird einerseits der Laienbenutzer nicht überfordert, andererseits können die Auszeichnungen fundierter vorgenommen werden, da in Zweifelsfällen nicht auf unsichere Etyma zurückgegriffen werden muss.

Im Gegensatz zu Fleischer/Barz<sup>61</sup> werden innerhalb der BAYDAT-Datenbank nicht nur standardsprachliche Wortbildungen ausgezeichnet, sondern auch dialektale Wortbildungen, wenn diese eindeutig als solche zu erkennen sind. So wird z.B. die Suggerierform *Heuet*, die zu Frage 1054 der BSA-Fragekonkordanz – "Wie heißt das Feld, auf dem Gras wächst und auf dem Heu geerntet wird?" – angegeben wird, als Wortbildung ausgezeichnet, obwohl das DEUTSCHE UNIVERSALWÖRTERBUCH das Substantiv *Heuet* als süddeutsch bzw. schweizerisch kennzeichnet<sup>62</sup>. *Heuet* ist jedoch als Wortbildung mit der Konstituente *Heu* erkennbar und wird entsprechend ausgezeichnet.

Die weitere Auszeichnung der Wortbildungen erfolgte auf Basis der jeweiligen Wortbildungskonstituenten, d.h. für jede Wortbildungskonstituente einer Wortbildung ist jeweils eine Zeile in der Tabelle *Link\_Wortbildungen* der BAYDAT-Datenbank vorgesehen.

<sup>59</sup> vgl. Fleischer/Barz, S.9

<sup>60</sup> Kluge/Seebold, S.832, s.v. "Schwein"

<sup>61</sup> vgl. Fleischer/Barz, S.8

<sup>62</sup> vgl. Duden. Deutsches Universalwörterbuch, S.764, s.v. "Heuet" (hier mit der Bedeutung *Heuernte*)

Die Auszeichnung der Wortbildungen beschränkt sich dabei auf die erste Ebene: Für die Wortbildung *Sumpfdotterblume*, erhoben in Frage 2792 der BSA-Fragekonkordanz, werden z.B. die Konstituenten *Sumpf* und *Dotterblume* notiert, *Dotterblume* wird nicht weiter ausgezeichnet. Als Wortbildungskonstituente werden hier im Gegensatz zu Fleischer/Barz<sup>63</sup> auch Bestandteile von Wortbildungen ohne unmittelbare Konstituenten (Konversionen, implizite Ableitungen) angesehen. Diese terminologische Ungenauigkeit ist jedoch notwendig, um Redundanzen innerhalb der Datenbank zu vermeiden: So finden sich im Feld *Konst* der Tabelle *Link\_Wortbildungen* z.B. die unmittelbaren Konstituenten *Kirsche* und *Baum* des in Frage 1677 – "'Die Kirschbäume blühen heuer spät'" – erhobenen Determinativkompositums *Kirschbaum*, aber auch *gehen* als Basis der impliziten Ableitung *Gang*, die in Frage 1908 der BSA-Fragekonkordanz abgefragt wird. Die Gleichbehandlung von zugrunde liegenden Wortbildungsbasen in Wortbildungen ohne UK-Struktur und Wortbildungskonstituenten in Wortbildungen mit UK-Struktur spart ein Feld in der Tabelle *Link\_Wortbildungen* ein, was einerseits zu einer Einsparung von Speicherplatz, andererseits zu einer Vereinfachung von Abfragen der Tabelle *Link\_Wortbildungen* führt.

Als Konstituente wird dabei außerdem die Nennform des jeweiligen Wortes angenommen (für Substantive der Nominativ Singular, für Verben der Infinitiv, für Adjektive die unflektierte Positivform), die nicht immer mit der in der Wortbildung enthaltenen Form übereinstimmt. Frage 1049 der BSA-Fragekonkordanz – "'Sträßlein'" – erhebt z.B. den Diminutiv zum Substantiv *Straße*. Als Konstituente wird dabei nicht *Sträß-* sondern *Straße* notiert. Dies hat den Vorteil, dass die Konstituenten mit den Grundformen in den Tabellen zur Auszeichnung morphologischer Phänomene übereinstimmen. Über eine Kreuzabfrage der Tabellen *Link\_Wortbildungen* und *Link\_Substantive* lassen sich so für genanntes Beispiel sämtliche Fragen ermitteln, die Wortbildungen zum Substantiv *Straße* erheben (vgl. hierzu auch Beispielabfrage 2 unter 5.3.4.).

Affixe wurden jeweils in der Form notiert, die in der jeweiligen Wortbildung vorlagen, für Frage 2542 der BSA-Fragekonkordanz – "'Krankheit' (evtl. Wahr-, Gewohnheit)" – z.B. *-heit*, für Frage 3013 – "Feuchtigkeit" – dagegen *-igkeit*. Aufgrund der Beleglage erschien eine Mehrfachauszeichnung nach den jeweiligen kombinatorischen Varianten, für vorheriges Beispiel *-heit, -keit* und *-igkeit<sup>64</sup>*, insgesamt nicht sinnvoll. Doppelt ausgezeichnet wurden lediglich Diminutiva, jeweils mit dem Suffix *-chen* und *-lein*. Hier rechtfertigte die Beleglage – insgesamt wurden in der BSA-Fragekonkordanz 76 Diminutivbildungen erhoben – die

<sup>63</sup> vgl. Fleischer/Barz, S.45 ff.

<sup>64</sup> vgl. Fleischer/Barz, S.158 ff.

doppelte Auszeichnung. Generell wurden Präfixe mit nachgestelltem (*be-*, *ent-* usw.), Suffixe mit vorangestelltem Bindestrich (*-chen*, *-ig* usw.) notiert.

Zu jeder Wortbildungskonstituente wurde die entsprechende Wortart (*Verb*, *Substantiv*, *Adjektiv*, *Adverb*, *Präposition*, *Interjektion* oder *Eigenname*) notiert. Um Redundanzen innerhalb der Datenbank zu vermeiden und entsprechend ein separates Feld in der Tabelle *Link\_Wortbildungen* einzusparen, wurden *Partizip*, *Präfix* und *Suffix* ebenfalls als Wortart notiert.

Um den Zugriff auf die Ausgangswortart (*Verb*, *Substantiv* oder *Adjektiv*) von Derivationen und Konversionen zu erleichtern, wurde diese zusätzlich notiert, wenn die Wortart der Konstituente von der Wortart des Wortbildungsproduktes abwich. Zwar ist diese Information in der Datenbank durch die Auszeichnung der Wortart der jeweiligen Konstituenten enthalten und könnte über die Abfrage der Wortart derjenigen Konstituente einer Derivation, die nicht Präfix oder Suffix ist, ermittelt werden, allerdings müssten bei deverbalen Ableitungen bzw. Konversionen sowohl Konstituenten mit Wortart *Verb* als auch Konstituenten mit Wortart *Partizip* abgefragt werden, eine separate Auszeichnung erschien daher sinnvoll.

Enthält die Wortbildung ein Fugenelement, so wird dieses bei jeder ausgezeichneten Konstituente notiert. Die Auszeichnung orientiert sich dabei an der Wortbildung in der jeweiligen Frage, nicht an der Standardsprache.

 Zu jeder Wortbildung wird außerdem die jeweilige Wortbildungsart notiert. Die Wortbildungsarten entsprechen dabei den Wortbildungsarten bei Fleischer/Barz<sup>65</sup>. In der BSA-Fragekonkordanz finden sich dabei Wortbildungen der folgenden Wortbildungsarten: *Determinativkompositum*, *Kopulativkompositum*, *Possessivkompositum*, *explizite Präfix- /Suffixderivation*, *implizite Derivation*, *kombinierte Präfixkonversion* und *Konversion*. Zusätzlich zu den bei Fleischer/Barz gelisteten Wortbildungsarten wird hier die Zusammenbildung als Wortbildungsart ausgezeichnet. Fleischer/Barz verzichten auf den Begriff *Zusammenbildung* und analysieren explizite Suffixderivationen mit einer Wortgruppe als Basis nicht gesondert von anderen expliziten Suffixderivationen<sup>66</sup>. Barz nimmt jedoch die Zusammenbildung als "Spezialfall der Derivation bei Substantiv und Adjektiv"<sup>67</sup> an, weshalb sie für die Auszeichnung der Wortbildungen als eigene Wortbildungsart angenommen wird.

Schließlich wird zu jeder Konstituente das jeweilige Wortbildungsprodukt und dessen Wortart (*Verb*, *Substantiv*, *Adjektiv* oder *Adverb*) notiert.

 $65$  vgl. Fleischer/Barz, S.44 ff.

<sup>66</sup> vgl. Fleischer/Barz, S.47

<sup>67</sup> Barz, S.674

Folgende Abbildung zeigt die Auszeichnung der Wortbildungen am Beispiel der Frage 430 der BSA-Fragekonkordanz, "'Hühnlein' (die kleinen Hühner, Junghühner)":

0430;Hühnlein;Substantiv;explizite Suffixderivation;Huhn;Substantiv;-;-

0430;Hühnlein;Substantiv;explizite Suffixderivation;-lein;Suffix;-;-

0430;Hühnlein;Substantiv;explizite Suffixderivation;-chen;Suffix;-;-

**Abbildung 5.6: Auszeichnung von Wortbildungen** 

#### **5.3.2. Datenbanktabellen zur Auszeichnung der Wortbildungen**

Die Auszeichnungen von Wortbildungen finden sich in der BAYDAT-Datenbank in der Tabelle *Link\_Wortbildungen*:

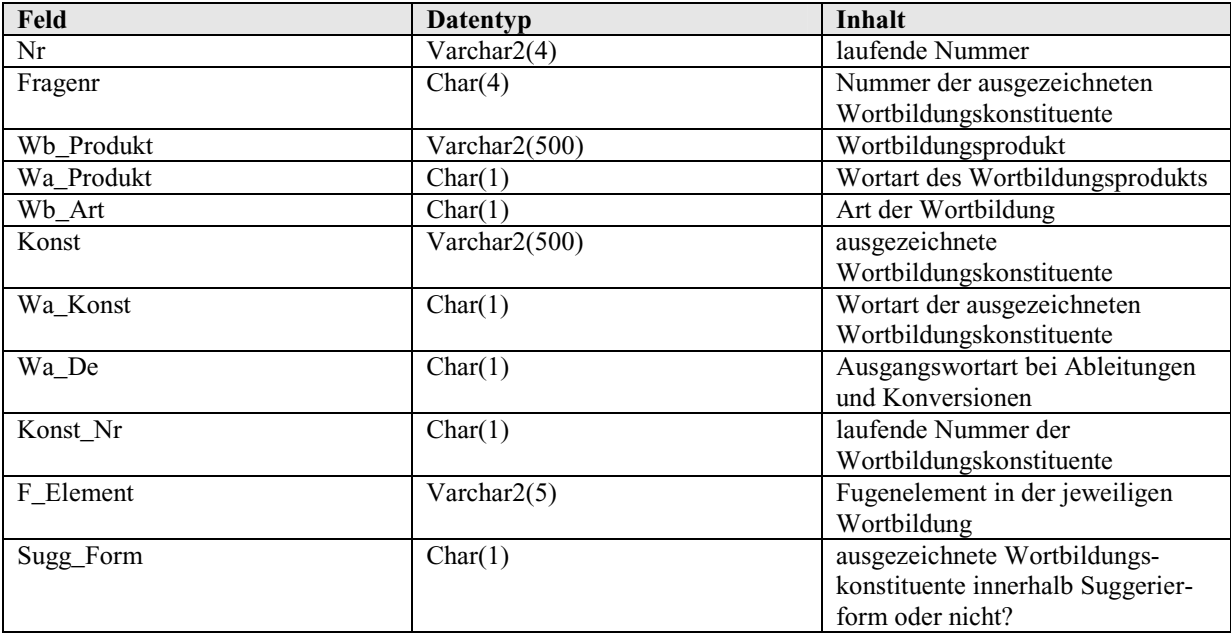

**Tabelle 5.58: Datenfelder und -typen der Tabelle** *Link\_Wortbildungen* 

Die Tabelle *Link\_Wortbildungen* enthält neben der laufenden Nummer der jeweiligen Auszeichnung (*Nr*) eine laufende vierstellige Nummer der jeweiligen Wortbildungskonstituente (*Konst\_Nr*). Die laufende Nummer der Wortbildungskonstituente erlaubt einen leichteren Zugriff auf Wortbildungen mit identischen Konstituenten innerhalb der grafischen Benutzeroberfläche der BAYDAT-Datenbank. Das Feld *Sugg\_Form* gibt an, ob die ausgezeichnete Wortbildungskonstituente in einer Suggerierform oder im regulären Fragetext enthalten ist.

Obwohl für die Wortbildungen die Sortierreihenfolge bestimmter Feldwerte keine Rolle spielt (anders als bei der Sortierung z.B. der Kasus bei der Auszeichnung der Substantive), werden die Werte für Ausgangswortart bei Ableitungen und Konversionen, Wortarten der Wortbildungskonstituenten und des Wortbildungsprodukts sowie der Wortbildungsart als Ziffern kodiert. Durch die Reduktion der Ausgangswerte auf Kodierungen mit einer Breite von lediglich einem Zeichen werden Redundanzen innerhalb der Datenbank vermieden:

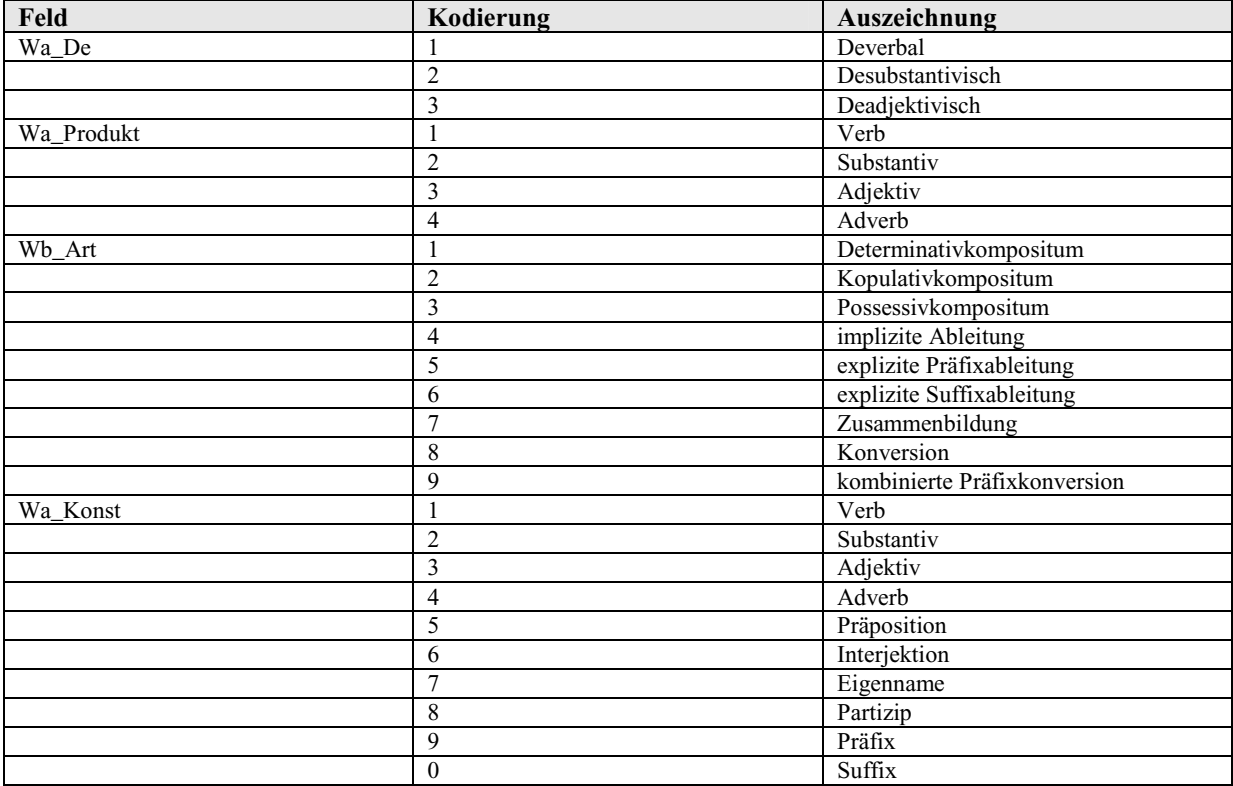

**Tabelle 5.59: Kodierte Werte in der Tabelle** *Link\_Wortbildungen* 

# **5.3.3. Beziehungen der Tabelle** *Link\_Wortbildungen* **zu anderen Tabellen der BAYDAT-Datenbank**

Die Tabelle *Link\_Wortbildungen* ist über das Feld *Fragenr* mit der Tabelle *Fragen* verknüpft, über das Feld *Konst* steht die Tabelle in Verbindung zu den Tabellen zur Auszeichnung morphologischer Phänomene:

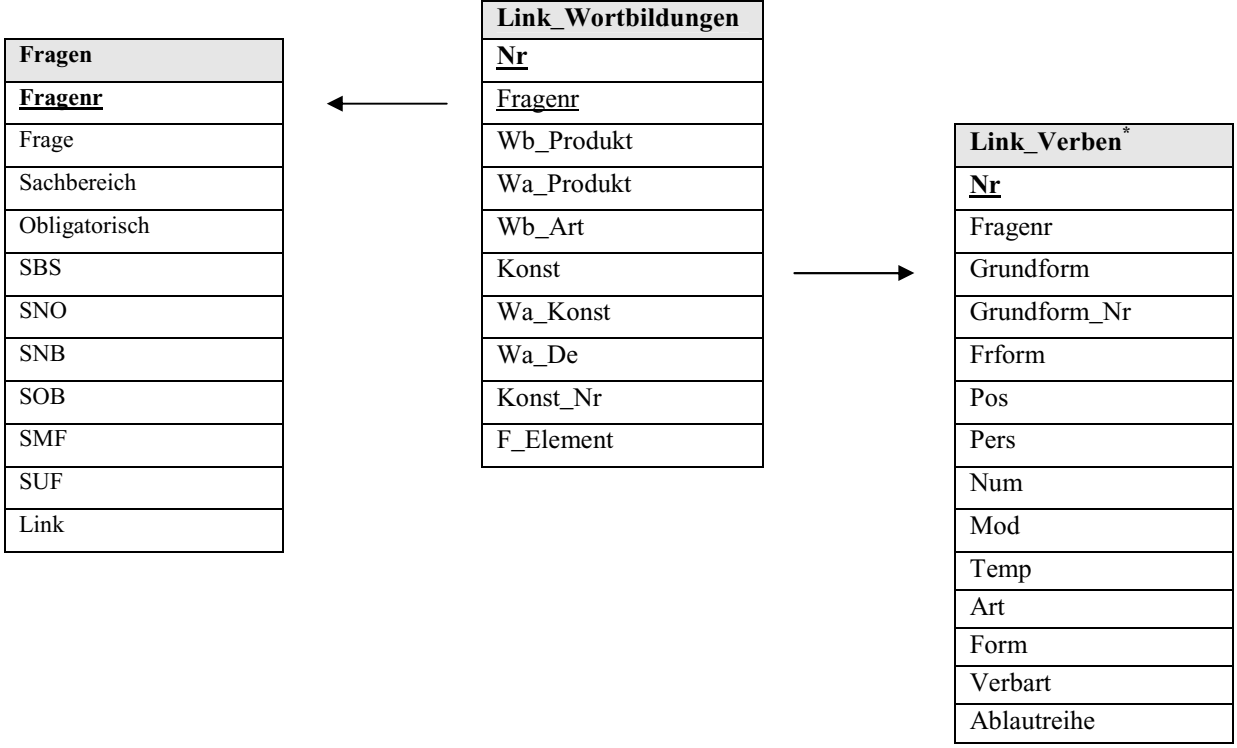

**Abbildung 5.7: Schematische Darstellung der Beziehungen der Tabelle** *Link\_Wortbildungen* 

\* Die Tabelle *Link\_Verben* steht hier exemplarisch für die Beziehung der Tabelle *Link\_Wortbildungen* zu den Tabellen zur Auszeichnung morphologischer Phänomene. Über das Feld *Konst* lassen sich Beziehungen zum jeweiligen Feld *Grundform*, das sich in jeder Tabelle zur Auszeichnung morphologischer Phänomene findet, herstellen.

In der Übersicht sind Fremdschlüssel durch Unterstreichung gekennzeichnet, Primärschlüssel durch Unterstreichung und Fettdruck.

# **5.3.4. Beispielabfragen**

# **a) Beispielabfrage 1: Diminutivbildungen**

**Abfrage**: Es sollen alle obligatorischen Fragen (SBS-Fragenummer, Fragetext) gefunden werden, die im SBS Diminutiva erheben.

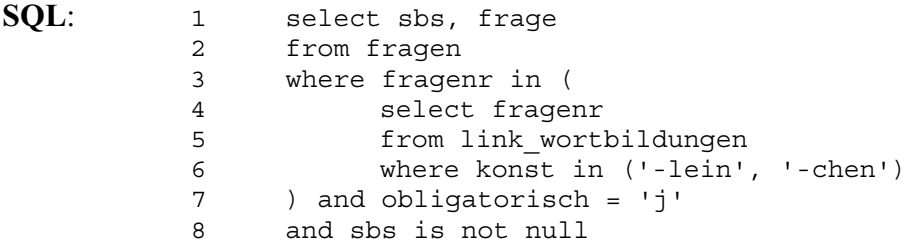
**Kommentar**: Aus der Tabelle *Link\_Wortbildungen* werden die Fragenummern derjenigen Fragen ausgewählt, die Diminutiva erheben, also explizite Ableitungen mit dem Suffix *-chen* bzw. *-lein* (*konst in ('-lein', '-chen')*, Z.6; da bei Diminutivbildungen beide Suffixe *-chen* und *-lein* notiert werden, würde die Angabe eines Suffixes genügen: *konst = '-chen'* bzw. *konst = '-lein'*). Werden die entsprechenden Fragen im SBS (*sbs is not null*, Z.8) obligatorisch (*obligatorisch = 'j'*, Z.7) erhoben, werden SBS-Fragenummer und Fragetext als Ergebnis ausgegeben.

#### **Ergebnis:**

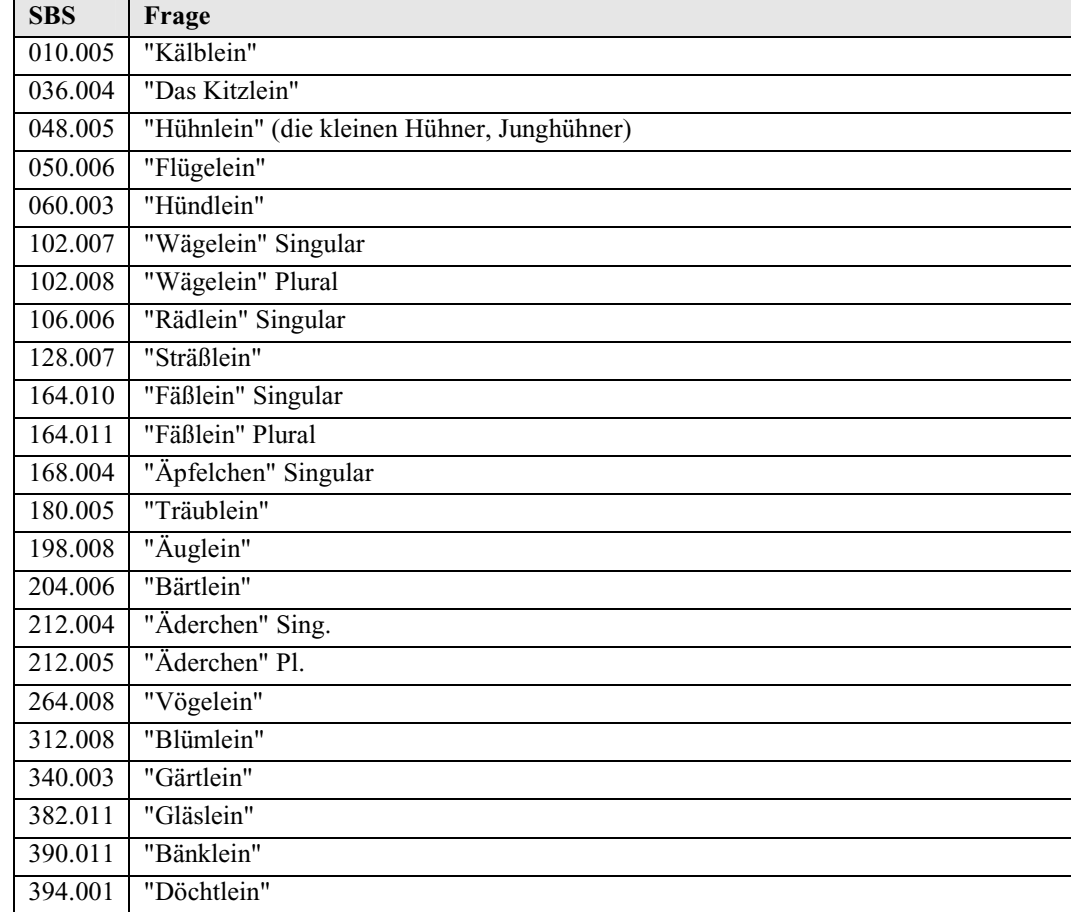

**Tabelle 5.60: Ergebnisse der Abfrage "Diminutivbildungen"** 

## **b) Beispielabfrage 2: Determinativkomposita mit der Konstituente** *Baum*

**Abfrage**: Frage 1363 der BSA-Fragekonkordanz erhebt das Substantiv *Baum*. Ausgehend von dieser Frage sollen alle Fragen (SMF-Fragenummer und Fragetext) ermittelt werden, die im SMF obligatorisch Determinativkomposita mit der Konstituente *Baum* erheben.

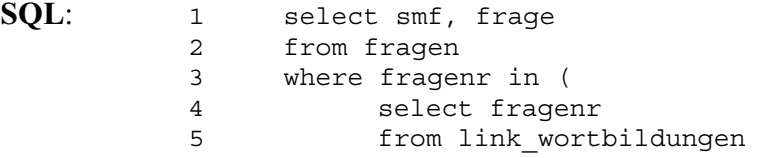

```
 6 where konst = ( 
 7 select grundform 
8 from link substantive
 9 where fragenr = '1363' 
 10 ) and wb_art = '1' 
11 ) and obligatorisch = 'j' 12 and smf is not null
```
**Kommentar**: Die innerste select-Anweisung (Z.7 – 9) ermittelt zunächst die Grundform, die in der Tabelle *Link\_Substantive* für Frage 1363 notiert ist (=*Baum*). Anschließend werden aus der Tabelle *Link\_Wortbildungen* die Fragenummern derjenigen Fragen ausgewählt, die Determinativkomposita (*wb\_art = '1'*, Z.10) mit der entsprechenden Wortbildungskonstituente *Baum* enthalten. Wurden die jeweiligen Fragen im SMF (*smf is not null*, Z.12) obligatorisch (*obligatorisch = 'j'*, Z.11) erhoben, werden SMF-Fragenummer und Fragetext als Ergebnis ausgegeben.

# **Ergebnis:** SMF F

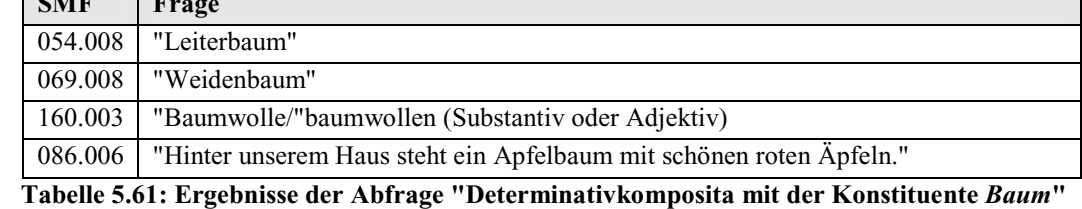

#### **c) Beispielabfrage 3: Komposita im Sachbereich** *Gemüse*

**Abfrage**: Es sollen alle Fragen (SUF-Fragenummer und Fragetext) ermittelt werden, die im SUF Komposita (Determinativ-, Kopulativ- oder Possessivkomposita) aus dem Sachbereich *Gemüse* erheben.

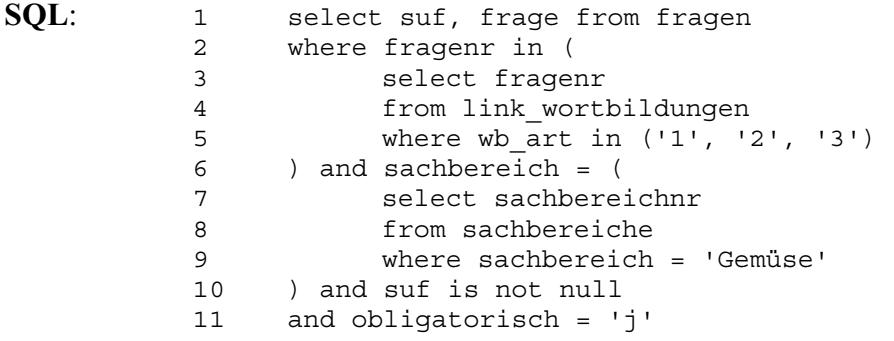

**Kommentar**: Aus der Tabelle *Link\_Wortbildungen* werden zunächst die Fragenummern aller Fragen ermittelt, die Komposita erheben (*wb\_art in ('1', '2', '3')*, Z.5). Wurden die Fragen im Sachbereich *Gemüse* (die entsprechende Sachbereichnummer wird über die Abfrage Z.7-9 ermittelt) im SUF (*suf is not null*, Z.10) obligatorisch (*obligatorisch = 'j'*, Z.11) erhoben, werden SUF-Fragenummer und Fragetext als Ergebnis ausgegeben.

## **Ergebnis:**

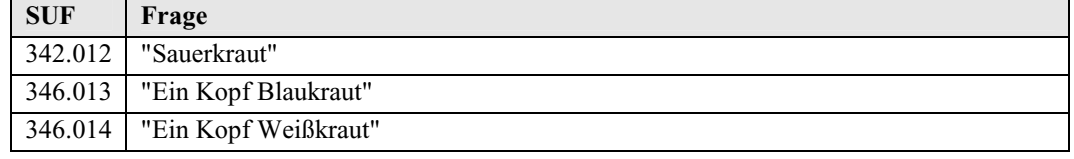

**Tabelle 5.62: Ergebnisse der Abfrage "Komposita im Sachbereich** *Gemüse***"** 

# **d) Beispielabfrage 4: Deverbale Suffixableitungen mit Suffix** *-er*

**Abfrage**: Es sollen alle Fragen ermittelt werden (Fragenummer und -text), die obligatorisch deverbale Suffixableitungen mit dem Suffix *-er* erheben.

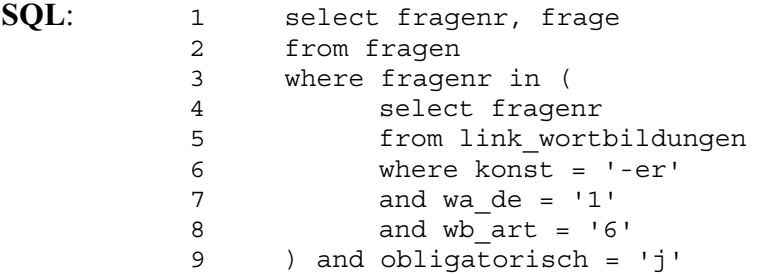

**Kommentar**: Aus der Tabelle *Link\_Wortbildungen* werden die Fragenummern der Fragen ausgewählt, die deverbale *(wa\_de = '1'*, Z.7) Suffixableitungen (*wb\_art = '6'*, Z.8) mit dem Suffix *-er* (*konst = '-er'*, Z.6) erheben. Wurden die entsprechenden Fragen in der BSA-Fragekonkordanz obligatorisch (*obligatorisch = 'j'*, Z.9) erhoben, werden Fragenummer und -text als Ergebnis ausgegeben.

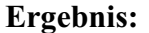

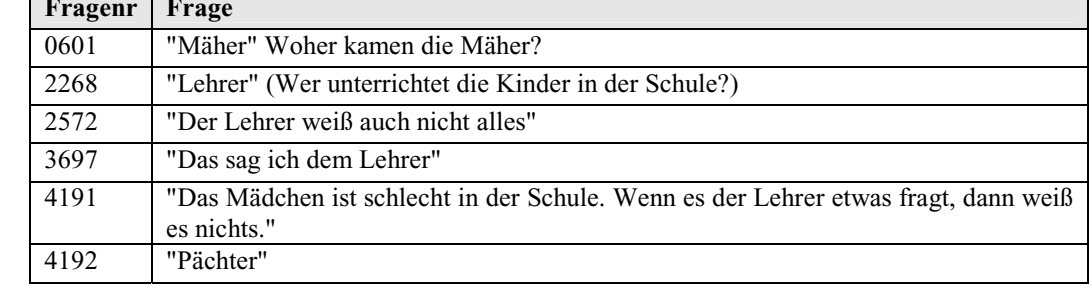

**Tabelle 5.63: Ergebnisse der Abfrage "Deverbale Suffixableitungen mit Suffix** *-er***"**

# **6. Zusätzliche Elemente**

Neben den unmittelbaren Erhebungsdaten der BSA-Teilprojekte bietet sich die BAYDAT-Datenbank als Plattform für die Speicherung weiterer Daten, die sich mittelbar aus den Dialekterhebungen und der Arbeit an den Atlasbänden ergaben, an. Zum jetzigen Zeitpunkt sind in der BAYDAT-Datenbank Scans der Originalfragebücher aus dem SUF sowie Fotografien, die bei den Erhebungen für den SUF vor Ort entstanden, gespeichert. Im Folgenden wird die Integration dieser zusätzlichen Elemente in die BAYDAT-Datenbank beschrieben. Die BAYDAT-Datenbank soll auch in Zukunft für die Speicherung weiterer zusätzlicher Elemente offen stehen.

# **6.1. Scans der Originalfragebücher**

Die Fragebücher mit den Erhebungen des SUF wurden zum Zweck der zukunftssicheren Archivierung eingescannt und liegen am UNTERFRÄNKISCHEN DIALEKTINSTITUT im TIFFsowie GIF-Format auf DVD-ROM vor. Um diese Bilddateien einerseits besser recherchierbar zu machen und sie andererseits der Öffentlichkeit als unmittelbaren Beleg für die elektronische Erfassung zugänglich zu machen, wurden sie in die BAYDAT-Datenbank integriert.

# **6.1.1. Beschreibung der Datenbanktabellen**

Um die Bilddateien mit ihren jeweiligen Ausgangsbelegen zu verknüpfen, sind zwei Tabellen notwendig: die Tabelle *Fragebuch\_Scans*, die die gescannten Fragebuchseiten enthält und die Tabelle *map\_scans*, die die Bilddateien mit den Ausgangsbelegen verknüpft.

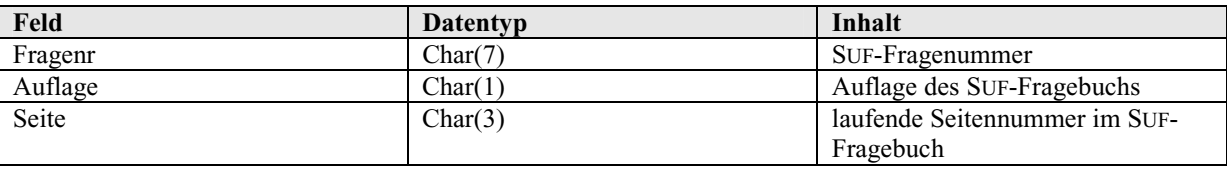

#### **a) Die Tabelle** *Map\_Scans*

**Tabelle 6.1: Datenfelder und -typen der Tabelle** *Map\_Scans* 

Da das Fragebuch des SUF in zwei in Satz und Umfang variierenden Auflagen vorliegt, wird die Tabelle *Map\_Scans* benötigt, um einem gegebenen Ort und einer gegebenen Frage die entsprechende Fragebuchseite zuzuordnen. Das Feld *Auflage* aus der Tabelle *Orte* korrespondiert zu diesem Zweck mit dem Feld *Auflage* in *Map\_Scans*, das Feld *Suf* aus der Tabelle *Fragen* entspricht dem Feld *Fragenr* in der Tabelle *Map\_Scans*, die entsprechende Fragebuchseite ist im Feld *Seite* der Tabelle *Map\_Scans* festgehalten.

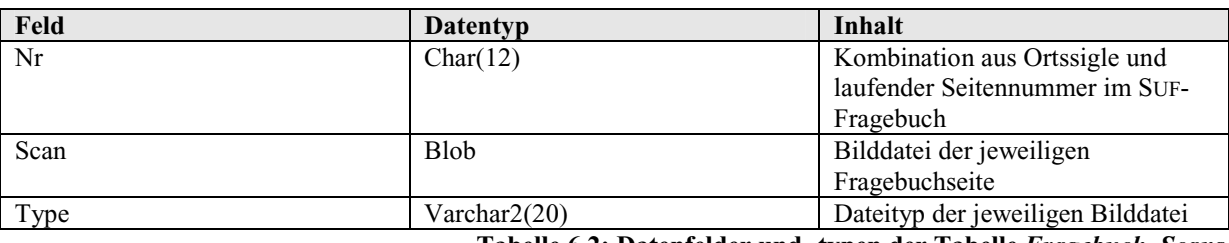

**b) Die Tabelle** *Fragebuch\_Scans*

**Tabelle 6.2: Datenfelder und -typen der Tabelle** *Fragebuch\_Scans* 

Das Feld *Nr* enthält eine Kombination aus Ortssigle und der laufenden Seitennummer aus dem Fragebuch des SUF. Nachdem über das Feld *Auflage* aus der Tabelle *Orte* über *Map\_Scans* die Seitennummer ermittelt wurde, kann über eine Kombination der Seitennummer und der aus der Tabelle *Orte* zu ermittelnden Ortssigle – diese Kombination entspricht dem Wert des Feldes *Nr* in der Tabelle *Fragebuch\_Scans* – die Bilddatei, die im Feld *Scan* der Tabelle *Fragebuch\_Scans* abgelegt ist, zu einer gegebenen Frage ausgegeben werden. Das Feld *Type* gibt den Dateityp der im Feld *Scan* gespeicherten Datei an und ist für eine Anzeige im Webbrowser notwendig.

# **6.1.2. Beziehungen der Tabellen zu den Scans der Originalfragebücher**

Die Beziehung zwischen den Tabellen *Map\_Scans* und *Fragebuch\_Scans* lässt sich schematisch folgendermaßen darstellen:

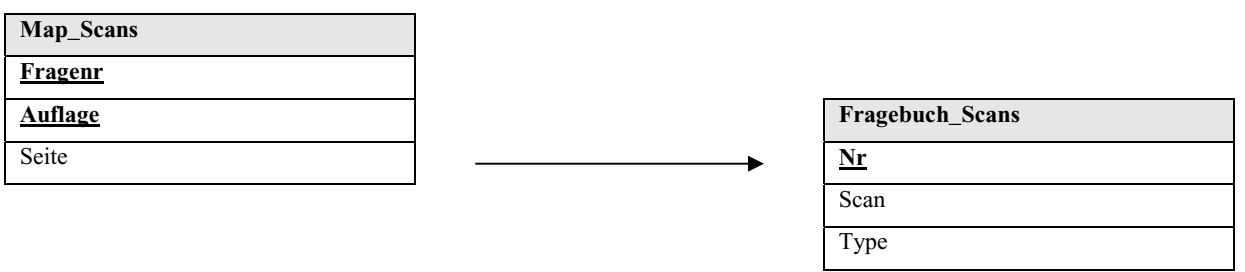

**Abbildung 6.1: Schematische Darstellung der Beziehung der Tabellen** *Map\_Scans* **und** *Fragebuch\_Scans* 

Primärschlüssel sind in der Abbildung durch Fettdruck und Unterstreichung gekennzeichnet.

# **6.1.3. Beziehungen der Tabellen zu den Scans der Originalfragebücher zu anderen Tabellen der BAYDAT-Datenbank**

Über eine Kreuzabfrage der Tabellen *Map\_Scans*, *Fragebuch\_Scans*, *Fragen* und *Orte* lassen sich die Scans der Fragebuchseite zu einer gegebenen Frage an einem gegebenen Erhebungsort ermitteln bzw. anzeigen. Die Beziehungen der Tabellen *Orte* und *Fragen* zu den Tabellen *Fragebuch\_Scans* und *Map\_Scans* lassen sich schematisch darstellen:

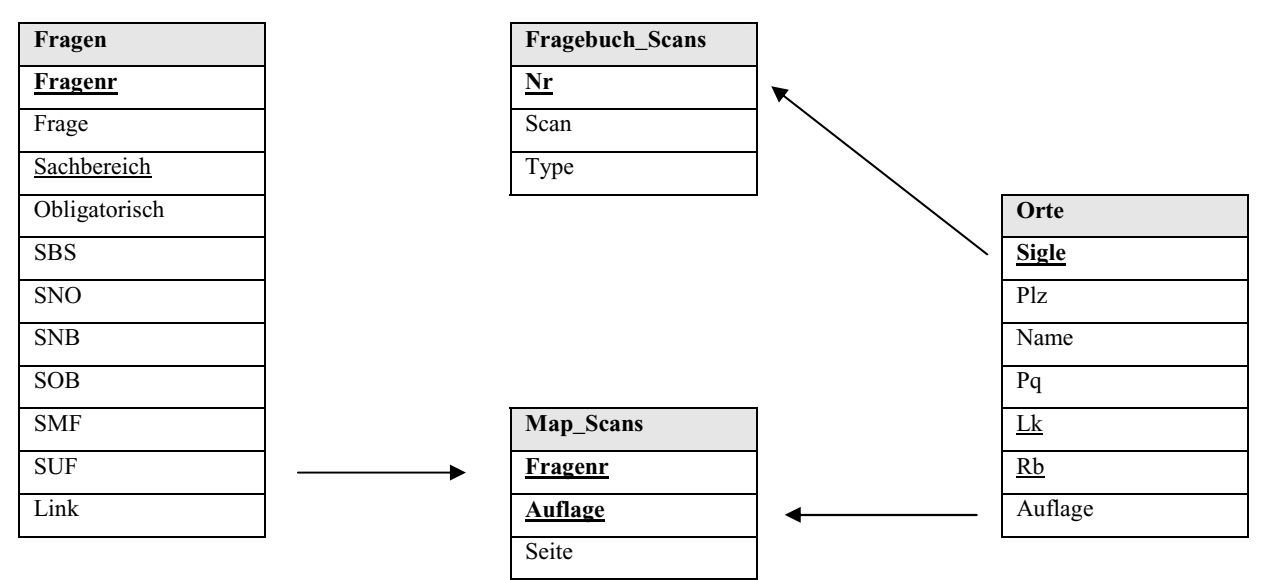

**Abbildung 6.2: Schematische Darstellung der Tabellen** *Map\_Scans* **und** *Fragebuch\_Scans* **zu anderen Tabellen der BAYDAT-Datenbank** 

Primärschlüssel sind in der Abbildung durch Fettdruck und Unterstreichung gekennzeichnet, Fremdschlüssel durch Unterstreichung.

# **6.1.4. Beispielabfrage zu den Scans der Originalfragebücher**

**Abfrage**: Es sollen Belege zu Frage SUF 2.3 "Orte der Umgebung" aus dem SUF-Erhebungsort Leubach (Belege in TEUTHOBD, Lemmata) gefunden werden. Zusätzlich soll der entsprechende Wert aus dem Feld *Nr* der Tabelle *Fragebuch\_Scans* angezeigt werden.

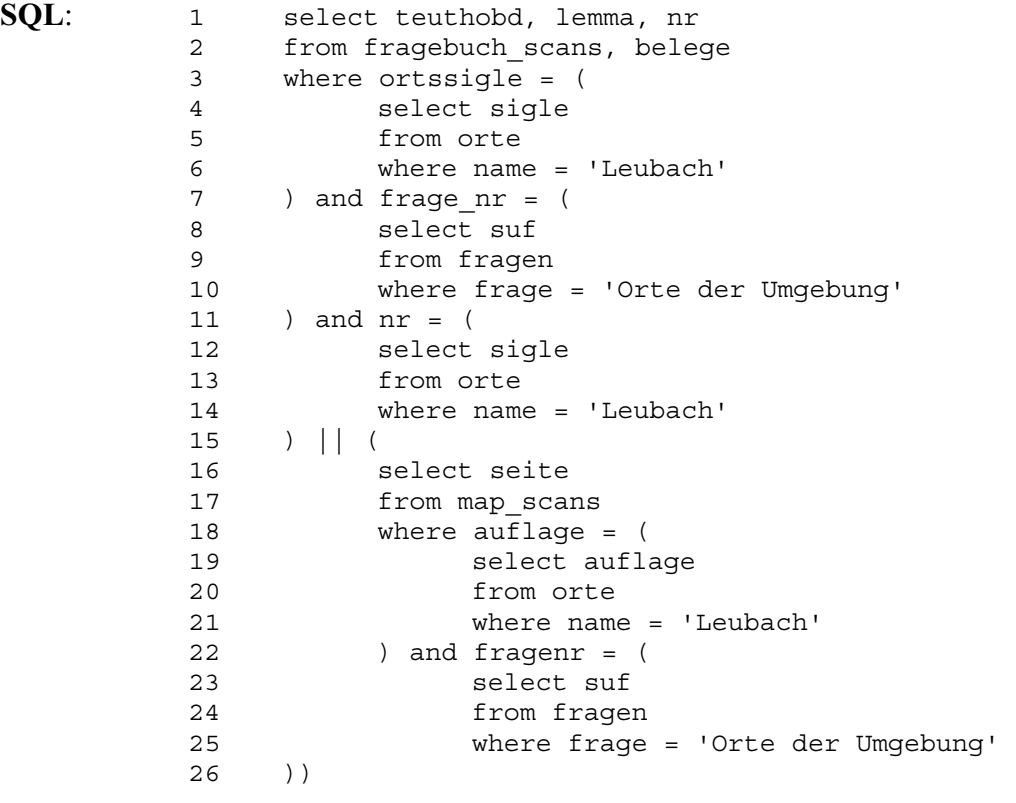

**Kommentar:** Zunächst werden aus der Tabelle *Belege* die Zeilen ausgewählt, die in der Spalte *Ortssigle* die Ortssigle des SUF-Erhebungsortes Leubach enthalten (Z.3 – 6). Außerdem müssen die ausgegebenen Zeilen im Feld *Frage\_Nr* die SUF-Fragenummer zur Frage "Orte der Umgebung" enthalten (Z.7 – 10). Die Abfrage zwischen Z.11 und 27 wählt aus der Tabelle *Fragebuch\_Scans* die Zeile aus, die die Nummer der gescannten Fragebuch-Seite enthält. Diese setzt sich zusammen aus der Ortssigle für den SUF-Erhebungsort Leubach (Z.11 – 14) und der Seitennummer aus der Tabelle *Map\_Scans* (Z.15 – 26), die der für Leubach verwendeten Auflage des SUF-Fragebuchs (Z.18 – 21) und der entsprechenden Fragenummer (Z.22 – 25) entspricht. Zusammengesetzt werden die Werte für *Sigle* (Z.12) und *Seite* (Z.16) durch den Operator *'||'* (Z.15). Als Ergebnis werden die Belege in TEUTHOBD, die entsprechenden Lemmata und die Nummer des Scans ausgegeben (Z.1).

## **Ergebnis:**

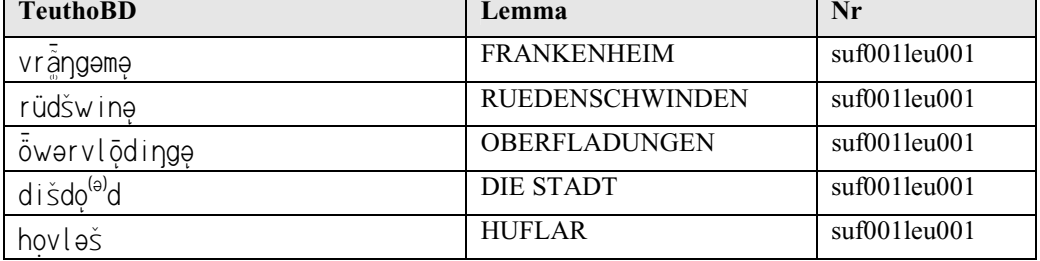

**Tabelle 6.3: Ergebnisse der Beispielabfrage zu den Scans der Originalfragebücher** 

Bei Verwendung entsprechender Software, z.B. einem Webbrowser, lässt sich die Bilddatei der entsprechenden Seite darstellen, ein Ausdruck des Scans aus o.g. Abfrage findet sich in Anhang A.

# **6.2. Fotografien aus dem Bildarchiv des UNTERFRÄNKISCHEN DIALEKTINSTITUTS**

Während der Erhebungen zum SUF wurden von den Exploratorinnen und Exploratoren zahlreiche Fotografien aufgenommen, die u.a. landwirtschaftliche Geräte, althergebrachte Arbeitsabläufe und Einrichtungsgegenstände zeigen. Diese Aufnahmen wurden am UNTERFRÄNKISCHEN DIALEKTINSTITUT als Kontaktabzüge archiviert. Für eine zukunftssichere Archivierung in digitaler Form werden die Kontaktabzüge gescannt, die Fotografien können anschließend über die Online-Schnittstelle der BAYDAT-Datenbank der Allgemeinheit zugänglich gemacht werden, indem sie mit den zugehörigen Fragen aus der BSA-Fragekonkordanz verknüpft werden. Die ersten Bilddateien im Format JPEG sind bereits in die BAYDAT-Datenbank integriert.

# **6.2.1. Beschreibung der Datenbanktabellen**

Die Bilddateien sind mit jeweils relevanten Fragen aus der BSA-Fragekonkordanz verknüpft, die Aufnahme eines Taufsteins ist z.B. mit Frage 3673 der BSA-Fragekonkordanz, "'Taufe'" verknüpft. Um die Verknüpfung zwischen BSA-Fragekonkordanz und den Bilddateien zu ermöglichen, sind zwei Tabellen notwendig: eine Tabelle *Link\_Bilder*, die die BSA-Fragekonkordanz mit den jeweiligen Bilddateien in Verbindung setzt, und eine Tabelle *Bildarchiv*, die die Bilddateien enthält.

# **a) Die Tabelle** *Link\_Bilder*

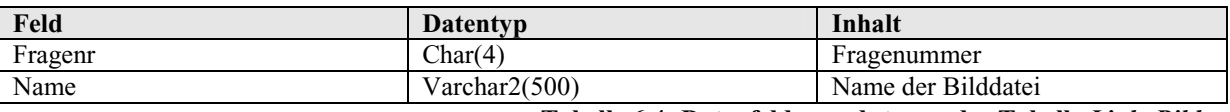

**Tabelle 6.4: Datenfelder und -typen der Tabelle** *Link\_Bilder* 

Die Tabelle *link\_bilder* enthält im Feld *fragenr* die Fragenummer aus der BSA-Fragekonkordanz, im Feld *Name* den Namen der mit der jeweiligen Frage verknüpften Bilddatei. Durch die Verknüpfung über die Tabelle *link\_bilder* können mehrere Bilddateien mit einer Frage verknüpft werden, ohne dass dabei Redundanzen durch mehrfache Aufnahme einzelner Bilddateien entstehen. So enthält das Bildarchiv zurzeit zwei Bilddateien zur BSA-Frage 2878 "Wäscheklammern", *Waescheklammer.jpg* sowie *Waschpfloecke.jpg*. Umgekehrt können einzelne Bilder mit mehreren Fragen verknüpft werden.

# **b) Die Tabelle** *Bildarchiv*

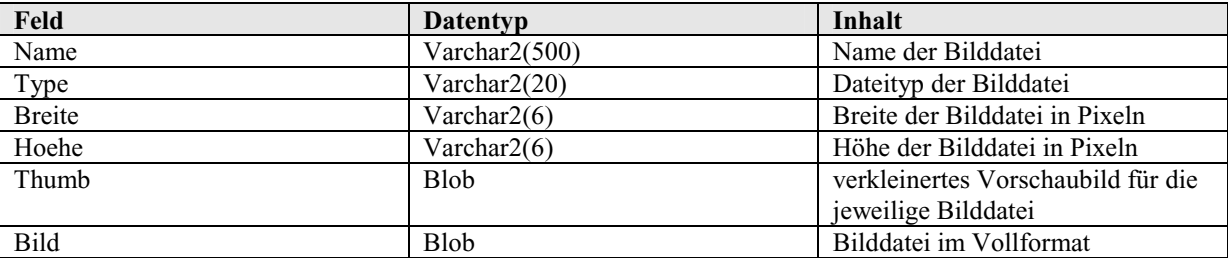

**Tabelle 6.5: Datenfelder und -typen der Tabelle** *Bildarchiv* 

Die Tabelle *Bildarchiv* enthält Felder für den Namen der Bilddatei im Feld *Name*, den Dateityp im Feld *Type* und die tatsächliche Bilddatei im Feld *Bild*. Zusätzlich enthält sie Felder zur Angabe der Pixelmaße der jeweiligen Datei in den Feldern *Breite* und *Höhe* sowie ein Feld *Thumb* zur Ablage eines verkleinerten Vorschaubildes. Diese drei Felder ermöglichen es, in einer Vorschau den Benutzer der grafischen Benutzeroberfläche der BAYDAT-Datenbank vor dem Download der tatsächlichen Bilddatei über deren Größe und Inhalt zu informieren.

# **6.2.2. Beziehungen der Tabellen zu den Fotografien aus dem Bildarchiv des UNTER-FRÄNKISCHEN DIALEKTINSTITUTS**

Die Beziehung zwischen den Tabellen *Link\_Bilder* und *Bildarchiv* lassen sich schematisch folgendermaßen darstellen:

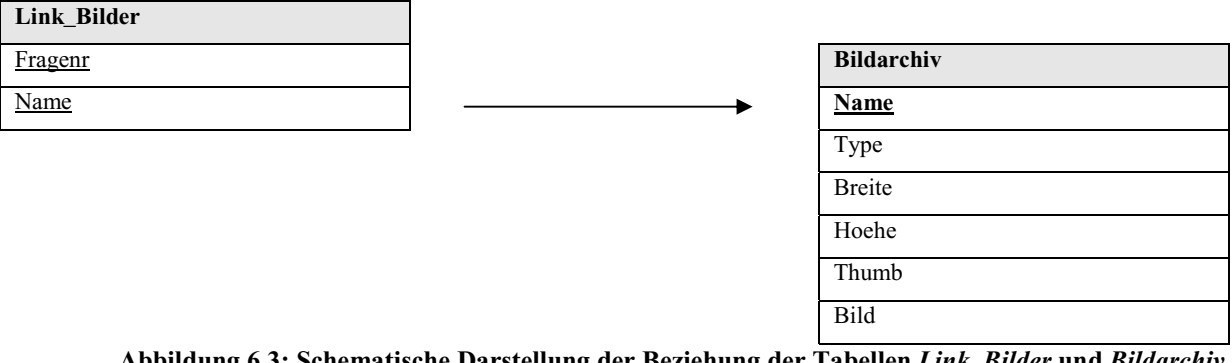

**Abbildung 6.3: Schematische Darstellung der Beziehung der Tabellen** *Link\_Bilder* **und** *Bildarchiv* 

Fremdschlüssel sind in der Abbildung durch Unterstreichung gekennzeichnet, Primärschlüssel durch Fettdruck und Unterstreichung.

# **6.2.3. Beziehungen der Tabellen zu den Fotografien aus dem Bildarchiv des UNTER-FRÄNKISCHEN DIALEKTINSTITUTS zu anderen Tabellen der BAYDAT-Datenbank**

Über eine Kreuzabfrage der Tabellen *Fragen*, *Link\_Bilder* und *Bildarchiv* lassen sich die mit einer Frage verknüpften Bilddateien ermitteln bzw. – eine geeignete Software vorausgesetzt – anzeigen. Die Beziehungen der Tabellen *Link\_Bilder* und *Bildarchiv* zur Tabelle *Fragen* lassen sich schematisch darstellen:

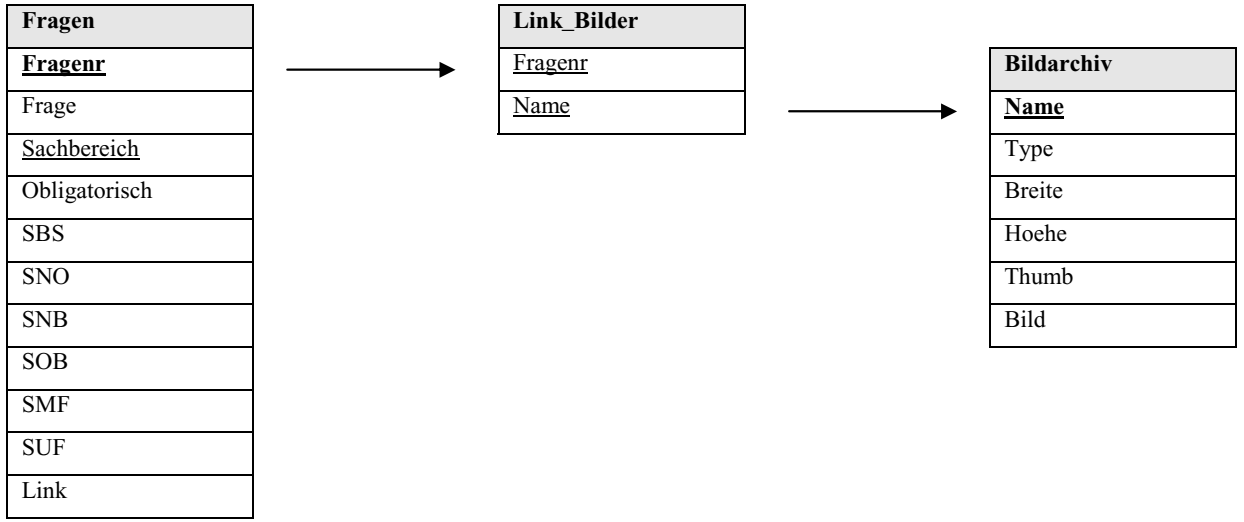

**Abbildung 6.4: Schematische Darstellung der Tabellen** *Link\_Bilder*  **und** *Bildarchiv* **zu anderen Tabellen der BAYDAT-Datenbank** 

Fremdschlüssel sind in der Abbildung durch Unterstreichung gekennzeichnet, Primärschlüssel durch Unterstreichung und Fettdruck.

# **6.2.4. Beispielabfrage zu den Fotografien aus dem Bildarchiv des UNTERFRÄNKISCHEN DIALEKTINSTITUTS**

**Abfrage:** Es sollen Fragen aus dem Sachbereich *Pferd* (Fragenummer, -text, Name der Bilddatei) gefunden werden, die im SUF obligatorisch erhoben wurden und mit Bilddateien verknüpft sind.

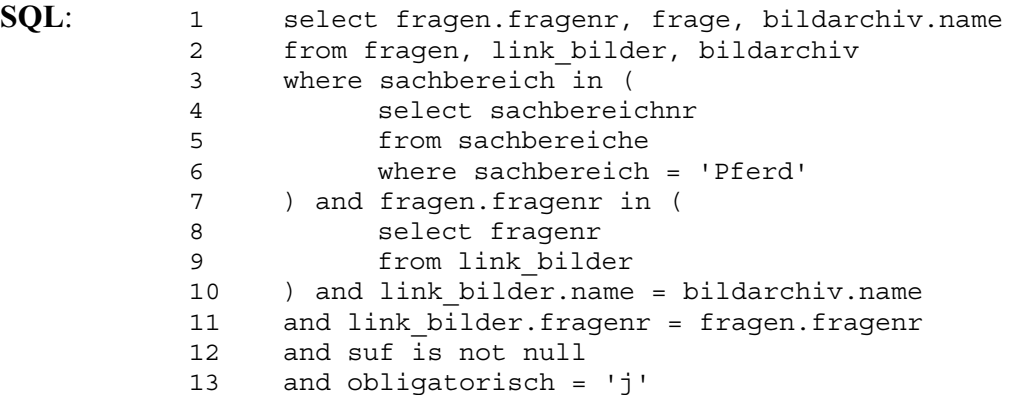

**Kommentar**: Durch eine Kreuzabfrage der Tabellen *Fragen, Link\_Bilder* und *Bildarchiv* werden Fragen ermittelt, die im SUF (*suf is not null*, Z.13) im Sachbereich *Pferd* (Z.3 – 6) obligatorisch (*obligatorisch = 'j'*, Z.13) erhoben wurden. Sind zu den so ermittelten Fragen Bilddateien vorhanden (Z. 7 – 9), werden Fragenummer, -text und Name der Bilddatei als Ergebnis ausgegeben. Die Anweisungen in Z.10 bzw. Z.11 verhindern, dass als Ergebnis das kartesische Produkt aus den Tabellen *Fragen*, *Link\_Bilder* und *Bildarchiv* ausgegeben wird.

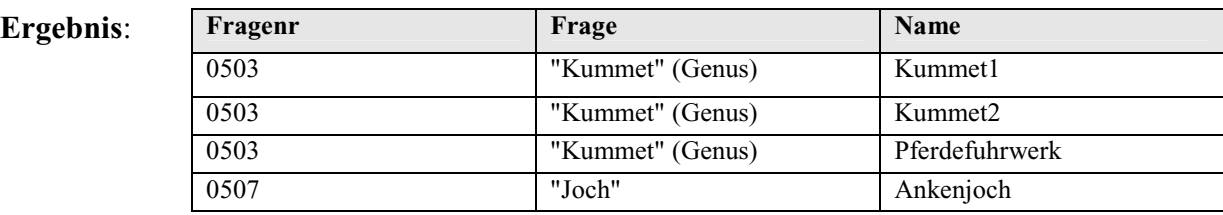

**Tabelle 6.6: Ergebnisse der Beispielabfrage zu den Fotografien aus dem Bildarchiv des UNTERFRÄNKISCHEN DIALEKTINSTITUTS**

# **7. Zusammenfassendes zum Aufbau der Datenbank**

Beim Aufbau der Datenbank wurde darauf geachtet, je nach Kontext zusammengehörende Informationen auf mehrere Tabellen zu verteilen. Dies geschah einerseits aus Gründen der Redundanzvermeidung. Wären beispielsweise die Regierungsbezirke im Klartext in die Spalte *Rb* der Tabelle *Orte* (vgl. 4.2.1.) aufgenommen worden, hätte dies zu Redundanzen geführt: Statt z.B. des Kürzels *uf* für den Regierungsbezirk Unterfranken hätte für jeden unterfränkischen Erhebungsort in der Spalte *Rb* der Wert *Unterfranken* angegeben werden müssen. Pro Erhebungsort wären also zehn zusätzliche Zeichen nötig gewesen.

Außerdem konnten durch die Aufteilung von Informationen auf mehrere Tabellen Fehleingaben vermieden werden. Da z.B. die Spalte *Rb* der Tabelle *Orte* als Fremdschlüssel auf die Spalte *Id* der Tabelle *Regbez* verweist (vgl. 4.2.2.), kann sie lediglich die Werte *uf* (=Unterfranken), *mf* (=Mittelfranken), *ob* (=Oberbayern), *nb* (=Niederbayern) und *no* (=SNOB, Oberfranken und Oberpfalz) enthalten. Sollten die Quelldaten beim Einlesen der Datenbank abweichende Werte enthalten, würde die entsprechende Zeile unter Ausgabe einer Fehlermeldung nicht in die Datenbank übernommen, der Fehler könnte anschließend korrigiert werden.

Der hier gewählte Ansatz entspricht damit dem von Edgar Frank Codd vorgeschlagenen Normalisierungsprozess, der einerseits der Redundanzvermeidung, andererseits dem Vermeiden von Fehleingaben innerhalb von Datenbanken dient.<sup>68</sup>

Bei der Auszeichnung der Fragen unter sprachwissenschaftlichen Gesichtspunkten erschienen zunächst zwei Möglichkeiten des Tabellendesigns möglich: Eine zusammenfassende Tabelle, die Auszeichnungen sämtlicher sprachwissenschaftlicher Phänomene zusammenfasst sowie die Aufteilung der Auszeichnungen auf mehrere Tabellen. Ersterer Ansatz erwies sich aus mehreren Gründen als nicht praktikabel:

#### **Redundanz**

 $\overline{a}$ 

Wären die Tabellen zu den Auszeichnungen unter sprachwissenschaftlichen Gesichtspunkten zu einer Tabelle zusammengefasst worden, hätte dies zu Redundanzen innerhalb der Datenbank geführt. Z.B. enthält die Tabelle *Link\_Verben* Felder für Tempus und Modus (vgl. 5.2.1.2.), die Tabelle *Link\_Substantive* enthält Felder für Kasus und Genus (vgl. 5.2.2.2.). Bei einer Zusammenfassung beider Tabellen blieben bei der Auszeichnung von Substantiven die Felder für Tempus und Modus leer, umgekehrt

<sup>68</sup> vgl. Connolly/Begg, S.375 ff., Warrander, S.43 ff.

können für Verben keine Werte für die für Kasus und Genus vorgesehen Felder angegeben werden.

#### **Inhaltliche Grüne**

Bei der Zusammenfassung sämtlicher Tabellen zur Auszeichnung sprachwissenschaftlicher Phänomene würde eine einzige Tabelle entstehen, die sämtliche in Kapitel 5 aufgeführten Felder enthielte. Eine Zeile, die die Auszeichnungen eines Lautes enthält, würde Felder zur Morphologie enthalten, eine Zeile, die Auszeichnungen eines Verbs enthält, würde, wie oben gezeigt, Felder zu Kasus und Genus enthalten usw. Zwar würde die Funktionalität der Datenbank hierdurch nicht beeinträchtigt, dennoch könnten sich durch eine Tabellenstruktur, die nicht den tatsächlichen, inhaltlichen Gegebenheiten entspricht, Probleme ergeben. Würde die Tabelle in ihrer Gesamtheit oder in Teilen unkommentiert, z.B. im Rahmen einer XML-Ausgabe, ausgegeben werden, könnte dies zu Unklarheiten auf Nutzerseite führen.

Daneben ergibt sich durch die Aufteilung der Auszeichnungen auf mehrere Tabellen ein entscheidender Vorteil: Sollen die Auszeichnungen innerhalb der BAYDAT-Datenbank in Zukunft erweitert werden, können ohne weiteres entsprechende Tabellen hinzugefügt werden, ohne dass bestehende Tabellen geändert werden müssten. Denkbar wäre z.B. eine Auszeichnung der Fragen unter kulturwissenschaftlichen Gesichtspunkten. Diese könnten in einer separaten Tabelle erfasst werden, andernfalls müssten einer gemeinsamen Tabelle für sämtliche Auszeichnungen Spalten hinzugefügt werden. Dies würde auch zu technischen Problemen führen, da Skripten, die zur Überführung der Daten in die BAYDAT-Datenbank erstellt wurden, entsprechend angepasst werden müssten.

# **8. Die Online-Anbindung der BAYDAT-Datenbank**

Um die Erhebungsdaten des BSA einem möglichst großen Benutzerkreis – von Fachwissenschaftlern bis hin zu interessierten Laien – zugänglich zu machen, galt der Entwicklung einer Onlineschnittstelle für die BAYDAT-Datenbank mit einer einfach zu bedienenden grafischen Benutzeroberfläche von Projektanfang an ein großes Interesse. Folgendes Kapitel beschreibt die technische Realisierung der Onlineschnittstelle mithilfe der Middleware COCOON, die Umsetzung der TEUTHONISTA-Lautschrift für die Anzeige im Webbrowser und den Aufbau sowie die Funktionalität der grafischen Benutzeroberfläche der BAYDAT-Datenbank.

#### **8.1. COCOON – Eine Middleware auf XML-Basis**

Klassische Datenbankanwendungen bauen normalerweise auf einer zweischichtigen Client-Server-Architektur auf<sup>69</sup>: Über einen so genannten Client, in der Regel ein Desktoprechner, wird auf einen Datenbankserver zugegriffen. Der Client ist dabei für die Darstellung der Benutzeroberfläche und die Ausführung der Programmlogik, z.B. zur Erstellung und Ausführung benutzergenerierter SQL-Abfragen, zuständig. Benutzeroberfläche und Programmlogik sind dabei in den meisten Fällen in proprietäre Softwarelösungen integriert, die vom Datenbanknutzer beschafft, installiert und im Zweifelsfall gewartet werden müssen. Beispiel für eine entsprechende Software ist ORACLE SQLPLUS, ein rudimentärer Texteditor, der es erlaubt, SQL-Abfragen zu erstellen und entsprechende Ergebnisse anzuzeigen.

Onlineanwendungen benutzen normalerweise eine dreischichtige Architektur: Zwischen dem Datenbankserver und dem Client wird eine mittlere Schicht, ein so genannter Application Server<sup>70</sup>, auch Middleware<sup>71</sup> genannt, eingefügt. Der Application Server übernimmt dabei die Programmlogik, er stellt z.B. auf Nutzereingaben hin SQL-Abfragen zusammen, die anschließend an den Datenbankserver gesendet werden und bereitet die entsprechenden Ergebnisse für die Anzeige auf. Der Zugriff erfolgt auf Nutzerseite üblicherweise über einen Webbrowser, der zur Anzeige der Benutzeroberfläche genutzt wird. In der Regel wird zur Erstellung der Benutzeroberfläche die Auszeichnungssprache HTML benutzt. Diese erleichtert einerseits aufgrund ihrer leichten Erlernbarkeit die Programmierung der grafischen Benutzeroberfläche, andererseits ist aufgrund der Tatsache, dass HTML-Seiten in jedem Webbrowser anzeigbar sind, keine Installation spezieller Software auf dem Client-Rechner notwendig.

<sup>&</sup>lt;sup>69</sup> *Two-Tier client-server architecture*, vgl. Connolly/Begg S.955 f.

 $^{70}$  vgl. Connolly/Begg, S.956<br> $^{71}$  vgl. Langham/Ziegeler, S.14

Die Online-Anbindung der BAYDAT-Datenbank erfolgt über die von der APACHE SOFTWARE FOUNDATION<sup>72</sup>veröffentlichte Middleware COCOON. COCOON bietet gegenüber anderen Lösungen folgende Vorteile:

# **a) COCOON ist ein OPEN-SOURCE-Projekt**

COCOON ist ein OPEN-SOURCE-Projekt, für den Einsatz von COCOON müssen keine Lizenzgebühren entrichtet werden.<sup>73</sup> Außerdem ist der COCOON-Quellcode offen zugänglich und kann bei Bedarf unter Einhaltung der APACHE LICENSE<sup>74</sup> den eigenen Bedürfnissen angepasst werden.

# **b) COCOON ist plattformunabhängig**

COCOON wurde in der von SUN MICROSYSTEMS<sup>75</sup> veröffentlichten Programmiersprache JAVA entwickelt. Im Gegensatz zu anderen Programmiersprachen ist JAVA nicht systemabhängig, d.h. in JAVA entwickelte Programme laufen ohne Veränderungen des Quellcodes auf unterschiedlichen Betriebssystemen, z.B. MICROSOFT WINDOWS XP oder LINUX. Zum Einsatz von COCOON muss auf dem jeweiligen Webserver lediglich eine so genannte SERVLET ENGINE installiert sein, die es ermöglicht, JAVA-Code auf dem Webserver auszuführen.

### **c) COCOON ermöglicht die Integration unterschiedlicher Datenquellen**

COCOON kann Daten aus unterschiedlichen Quellen beziehen und diese für die Anzeige auf dem jeweiligen Client-Rechner aufbereiten. Als Datenquellen können dabei u.a. auf dem Webserver gespeicherte XML-Dokumente dienen, über die JDBC-Schnittstelle<sup>76</sup> kann jedoch auch auf beliebige Datenbanken, die die Schnittstelle unterstützen (u.a. ORACLE) zugegriffen werden.

# **d) COCOON ermöglicht die Ausgabe von Ergebnissen in unterschiedlichen Formaten**

COCOON basiert auf der Auszeichnungssprache XML. Diese ähnelt in ihrer Struktur der für die Erstellung von Webseiten verwendeten Auszeichnungssprache HTML, erlaubt jedoch das Erstellen eigener Vokabulare zur inhaltlichen Gliederung von Daten. Während sich aus einer HTML-Tabelle keinerlei Informationen über den Inhalt der einzelnen Felder entnehmen lassen

<sup>&</sup>lt;sup>72</sup> APACHE SOFTWARE FOUNDATION. < http://www.apache.org> (29.5.2006) <sup>72</sup> APACHE SOFTWARE FOUNDATION. <http://www.apache.org> (29.5.2006) <sup>73</sup> vgl. Rosen

<sup>74</sup> Apache License. Version 2.0. < http://www.apache.org/licenses/LICENSE-2.0>

<sup>&</sup>lt;sup>75</sup> SUN MICROSYSTEMS. <http://www.sun.com> (29.5.2006)<br><sup>76</sup> JAVA DATABASE CONNECTIVITY, vgl. Connolly/Bogg, S.978 ff.

(vgl. Abbildung 8.1), können entsprechende Informationen durch die Verwendung von XML sichtbar gemacht werden (vgl. Abbildung 8.2):

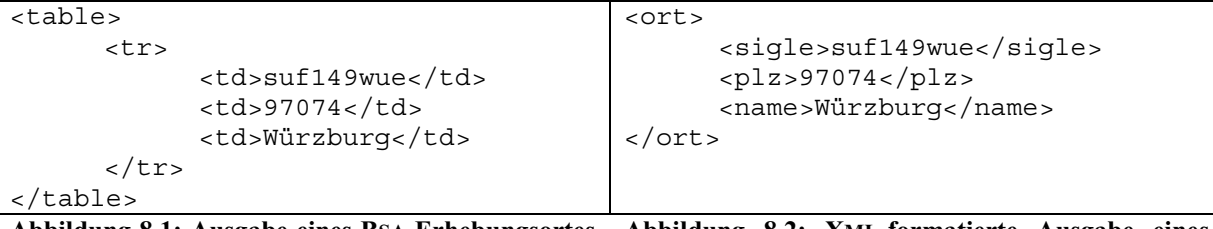

**Abbildung 8.1: Ausgabe eines BSA-Erhebungsortes in Form einer HTML-Tabelle Abbildung 8.2: XML-formatierte Ausgabe eines BSA-Erhebungsortes** 

Beim Zugriff auf die BAYDAT-Datenbank erzeugt COCOON zunächst ein XML-Dokument, das in seiner Struktur dem Beispiel aus Abbildung 8.2 entspricht. Der Zugriff erfolgt dabei über XSP77, ein XML-Vokabular, das die Verwendung der vollständigen JAVA-Logik innerhalb COCOONs erlaubt. Dies ermöglicht einerseits die Erstellung komplexer SQL-Abfragen auf die BAYDAT-Datenbank, andererseits kann XSP in der Zukunft für die Realisierung weiterer Anwendungen, die auf den Daten der BAYDAT-Datenbank basieren, genutzt werden.

Für die Anzeige auf dem Client-Rechner wird das entsprechende Dokument weiter aufbereitet. Hierzu steht u.a.  $XSLT^{78}$  zur Verfügung. XSLT ist ein vom WORLD WIDE WEB CONSORTIUM<sup>79</sup> empfohlenes XML-Vokabular<sup>80</sup>, das es ermöglicht, XML-Dokumente in andere Formate zu transformieren. Innerhalb der BAYDAT-Online-Anbindung wird XSLT genutzt, um HTML-Seiten zu erzeugen, prinzipiell kann XSLT jedoch zur Erzeugung zahlreicher Formate benutzt werden, z.B. ließen sich RTF-Dokumente oder JAVA-Code erzeugen. Außerdem lassen sich mithilfe des XML-Vokabulars XSL-FO, ebenfalls eine Empfehlung des WORLD WIDE WEB CONSORTIUMS<sup>81</sup>, XML-Dokumente in PDF-Dateien umformen. Innerhalb der Online-Lösung der BAYDAT-Datenbank wird XSL-FO verwendet, um Beleglisten im PDF-Format zu erzeugen. Die zur Weiterverarbeitung von XSLT- bzw. XSL-FO-Stylesheets benötigte Software ist bereits in COCOON integriert, u.a. verwendet COCOON den von der APACHE SOFTWARE FOUNDATION veröffentlichten XSLT-Prozessor XALAN<sup>82</sup>. Allerdings können die mitgelieferten Komponenten bei Bedarf durch eigene Lösungen ersetzt werden.

 $\overline{a}$ 

<sup>&</sup>lt;sup>77</sup> EXTENSIBLE SERVER PAGES, vgl. Langham/Ziegeler, S.296 ff.<br><sup>78</sup> EXTENSIBLE STYLE LANGUAGE FOR TRANSFORMATIONS, vgl. Tidwell, S.1 ff.<br><sup>79</sup> World Wide Web Consortium. <http://www.w3.org>

<sup>80</sup> vgl. Clark

 $81$  EXTENSIBLE STYLESHEET LANGUAGE FORMATTING OBJECTS, vgl. Adler et al.  $82$  vgl. Langham/Ziegeler, S.39

Vor allem die Nutzung von XML-Technologien macht COCOON zu einer sinnvollen Softwarelösung für die Realisierung der BAYDAT-Onlineanbindung: XML hat sich mittlerweile als Standard für den Datenaustausch im Internet entwickelt, außerdem ist XML im Vergleich zu anderen Technologien recht einfach zu erlernen, ebenso die damit verbundenen Vokabulare XSP, XSLT und XSL-FO.

#### **8.2. Umsetzung der kodierten Belege in TEUTHOBD/TEUTHOUC**

Die in TEUTHONISTA-Lautschrift transkibierten Belege wurden, wie unter 2.2.2. gezeigt, für die elektronische Weiterverarbeitung in eine ASCII-konforme Kodierung umgesetzt. Der in Leubach auf die Frage SUF 2.2 "Aufnahmeort" erhobene Beleg wurde im Fragebuch als  $\vert \ddot{\phi} \phi \vert X$ transkribiert und für die elektronische Weiterverarbeitung in der ASCII-Ortsdatei für Leubach den Kodierungsrichtlinien entsprechend als *LO=5BI5.X7* umgesetzt.

Um die Lautschrift auf WINDOWS-Systemen darstellen zu können, wurde für die BAYDAT-Datenbank die Schriftart TEUTHOBD entwickelt. Für TEUTHOBD wird zwar, wie auch für die Kodierungen in den Ortsdateien, eine ASCII-Kodierung benutzt, die Zuordnung der einzelnen Zeichen entspricht dabei jedoch nicht den Kodierrichtlinien: Innerhalb der Kodierrichtlinien werden z.B. Ziffern verwendet, um Diakritika anzuzeigen. Die Ziffern können dabei jedoch, abhängig vom vorausgehenden Grundzeichen, für unterschiedliche Diakritika stehen. So zeigt die Ziffer *2* nach vokalischen Grundzeichen (z.B. *A2*, *E2*) den Öffnungsgrad *geschlossen* an (z.B. a, e), nach konsonantischen Grundzeichen (z.B. *B2*) zeigt sie eine Fortisierung an (z.B. e). Den Kodierungen entsprechen in TEUTHOBD die Zeichenfolgen *a4* und *e4* bzw.  $b5^{83}$ .

Für die Übernahme der TEUTHONISTA-Lautschrift in das Feld *TeuthoBD* der Tabelle *Belege* wurden die Kodierungen automatisch in die entsprechenden Zeichenfolgen der Schriftart TEUTHOBD umgesetzt, aus der Kodierung *A2* wurde entsprechend *a4*, aus der Kodierung *B2 b5* usw. Häufig auftretende Kodierfehler – statt des *Et*-Zeichens (*&*), das Reduktionen anzeigt, wurde z.B. häufig die Ziffer *6* eingegeben – konnten dabei automatisch korrigiert werden, seltenere Kodierfehler hingegen nicht. Im Zweifelsfall können zur Überprüfung der Belege die Originalkodierung bzw. für die Belege aus dem SUF die Scans der Originalfragebücher herangezogen werden.

Da sich bei der Anzeige der ASCII-kodierten Schriftart TEUTHOBD Probleme mit der Anzeige in MICROSOFT INTERNTET EXPLORER 6 ergeben (s.u.), wurde die Kodierung der

<sup>&</sup>lt;sup>83</sup> Für eine vollständige Übersicht der Zeichenkodierungen in TEUTHOBD bzw. TEUTHOUC vgl. Tabelle 8.1

Schriftart TEUTHOBD in der Schriftart TEUTHOUC von ASCII zu UNICODE verändert, die Zeichen beider Schriftarten bleiben dabei identisch.

UNICODE ist ein von der ISO verabschiedeter Standard<sup>84</sup>, der durch eine Verbreiterung der Zeichenbreite auf bis zu 32 Bit (gegenüber der sieben bzw. acht Bit ASCII-Zeichenbreite) die Darstellung aller weltweit gebräuchlichen Alphabete mittels eines einzelnen Zeichensatzes ermöglicht<sup>85</sup>. Dabei wird jedem bekannten Zeichen exakt ein Codepunkt zugeordnet, dem Großbuchstaben *A* aus dem lateinischen Alphabet ist z.B. der Codepunkt 0041 zugeordnet<sup>86</sup>, der Ligatur *ß* der Codepunkt *00DF*87. Die Schriftart TEUTHOUC besteht einerseits aus Zeichen, die vorgegebenen Codepunkten aus dem UNICODE-Zeichensatz zugeordnet werden können; so erhalten die Kleinbuchstaben und die öffnende bzw. schließende Klammer die entsprechenden UNICODE-Kodierungen, der Kleinbuchstabe *b* z.B. die Kodierung *0062*. Andererseits enthält die Schriftart TEUTHOUC Zeichen, die keinem UNICODE-Codepunkt zugeordnet werden können, z.B. einzelne Diakritika oder Grenzwerte zwischen zwei Vokalen.

Für Zeichen, die keinem UNICODE-Codepunkt zugeordnet werden können, steht innerhalb des UNICODE-Coderaums die so genannte *Private Use Area* zur Verfügung, die von Spezialanwendungen wie z.B. der BAYDAT-Datenbank zur Darstellung von innerhalb UNICODE nicht vorhandener Zeichen frei genutzt werden kann<sup>88</sup>. Allerdings werden die Codepunkte innerhalb der *Private Use Area* im MICROSOFT INTERNET EXPLORER 6 als Grundzeichen interpretiert, ihnen wird, genau wie Buchstabenzeichen u.ä., ein eigener Leerraum zugewiesen. Werden Diakritika Codepunkten aus der *Private Use Area* zugeordnet, führt dies daher zu Anzeigeproblemen. So wird z.B. der Lautschriftbeleg aus dem SUF-Erhebungsort Leubach auf Frage 0002 der BSA-Fragekonkordanz, "Bewohner desselben *[=Bewohner des Erhebungsortes]*", der regulär als löbi $\lambda$ <sup>2</sup> dargestellt werden sollte, im MICROSOFT INTERNET EXPLORER wie folgt dargestellt:

Xə'

**Abbildung 8.3: Darstellung von Belegen bei Nutzung der**  *Private Use Area* **im MICROSOFT INTERNET EXPLORER**

<sup>&</sup>lt;sup>84</sup> ISO 10646; vgl.: Aliprand et al., S.1

 $85 \text{ vgl. Aliprand et al., S.1}$ 

 $^{86}$  vgl. Auprand et al., 5.1<br> $^{86}$  vgl. Unicode Inc. (Hrsg.): C0 Controls and Basic Latin.

<sup>87</sup> vgl. Unicode Inc. (Hrsg.): C1 Controls and Latin-1 Supplement.

<sup>88</sup> Die *Private Use Area* umfasst die Codepunkte *E000* – *F8FF*. Vgl.: Unicode Org. (Hrsg.): Private Use Area.

Es wird jeweils nur das erste Diakritikum korrekt über dem jeweiligen Grundzeichen dargestellt. Stehen weitere Diakritika bei einem Grundzeichen, so werden diese als Grundzeichen interpretiert.

Identische Anzeigeprobleme treten bei Verwendung der ASCII-kodierten Schriftart TEUTHOBD auf, da hier teilweise Diakritika auf Codepunkte gelegt werden, die vom Browser als Grundzeichen interpretiert werden, z.B. liegt das Diakritikum zur Anzeige der Fortisierung (z.B. d) auf dem AscII-Codepunkt, der innerhalb der AscII-Codetabelle zur Darstellung der Ziffer *5* vorgesehen ist.

Prinzipiell könnten für diejenigen Diakritika aus der TEUTHONISTA-Lautschrift, für die UNICODE-Codepunkte vorgesehen sind, die entsprechenden Codepunkte verwendet werden. Es ergeben sich jedoch Anzeigeprobleme beim Übereinanderstellen mehrerer Diakritika. Der UNICODE-Standard erlaubt zwar, einem Grundzeichen mehrere Diakritika zuzuordnen<sup>89</sup>, im Browser werden die Diakritika jedoch auf einer Linie oberhalb des Grundzeichens gruppiert. Der Lautschriftbeleg aus dem SUF-Erhebungsort Weimarschmieden auf Frage 0015 der BSA-Fragekonkordanz, "Nächste größere Stadt", der dem UNICODE-Standard entsprechend als nö i sdad dargestellt werden müsste, wird in gängigen Webbrowsern wie folgt dargestellt:

# nộïšdad nộišdad

**Abbildung 8.4: Darstellung mehrerer Diakritika über einem Grundzeichen in MICROSOFT INTERNET EXPLORER 6 (links) und MOZILLA FIREFOX 1.5 (rechts)** 

Um Diakritika aus der TEUTHONISTA-Lautschrift auf mehreren Ebenen korrekt im Browser anzuzeigen, wurden diesen Codepunkte aus der UNICODE-Codetabelle zugewiesen, die bereits für Diakritika vorgesehen waren. Dabei wurde darauf geachtet, dass die Codepunkte zumindest für Diakritika erster Ebene mit den UNICODE-Richtlinien übereinstimmen. Allerdings stimmen einige Zeichen nicht mit der eigentlichen UNICODE-Definition überein, die vorgeschlagene Lösung ist nicht vollständig konform mit dem UNICODE-Standard. Allerdings bleibt sie bis zur besseren Umsetzung der UNICODE-Richtlinien in zukünftigen Webbrowser-Generationen die einzig gangbare, um die Anzeige der TEUTHONISTA-Lautschrift in sämtlichen aktuellen Webbrowsern zu ermöglichen.

Für die nicht darstellbaren Grundzeichen, z.B. Grenzwerte zwischen zwei Vokalen, wurden Codepunkte aus der *Private Use Area* vergeben, die gewählte Lösung entspricht damit dem UNICODE-Standard.

<sup>&</sup>lt;sup>89</sup> vgl.: Aliprand et al., S.44 ff.

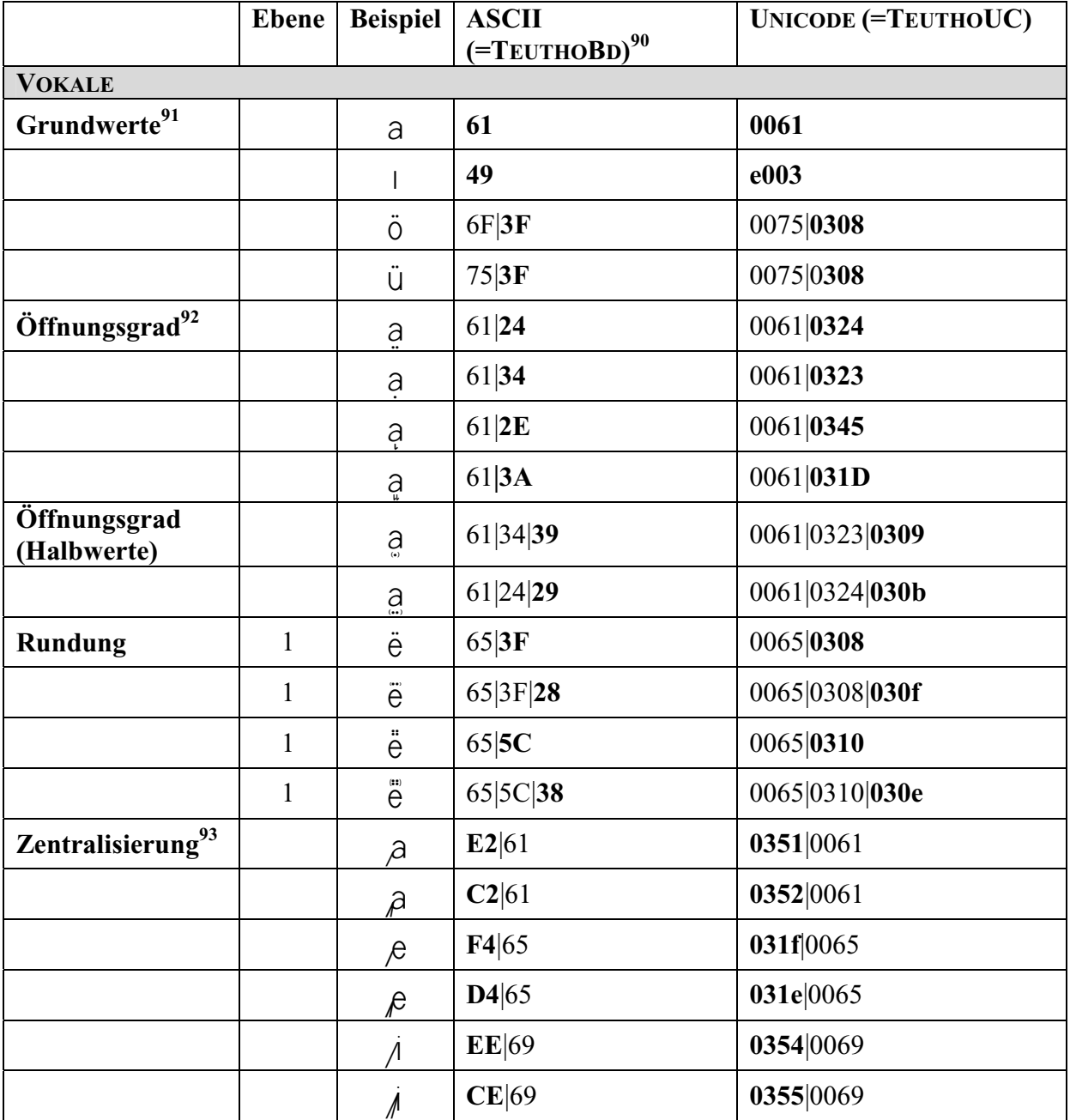

Die folgende Übersicht zeigt sämtliche Zeichen der Schriftarten TEUTHOBD und TEUTHOUC mit ihren jeweiligen ASCII- bzw. UNICODE-Codepunkten:

 $\overline{a}$ <sup>90</sup> Für die AscII-Codepunkte wird in der Tabelle jeweils deren Hexadezimalwert angegeben. Eine Umrechnung in die jeweiligen Dezimalwerte ist z.B. über den mit MICROSOFT WINDOWS ausgelieferten Rechner möglich. <sup>91</sup> Der Grundwert a ist hier beispielhaft für die vokalischen Grundwerte angegeben. Die Codepunkte der übrigen

vokalischen Grundwerte entsprechen den Codepunkten der jeweiligen Kleinbuchstaben in der ASCII- bzw.

<sup>&</sup>lt;sup>92</sup> Der Grundwert a ist hier ebenfalls als Beispiel angegeben, für Diakritika über/unter anderen Grundwerten muss der Codepunkt 61 durch die Codepunkte der entsprechenden Grundwerte ersetzt werden. Codepunkte von Diakritika, die zu einem Grundzeichen neu hinzutreten bzw. Diakritika und Grundzeichen, die das erste Mal in der Tabelle aufgeführt werden, sind fett gedruckt.

<sup>&</sup>lt;sup>93</sup> Die Codepunkte des (doppelt) zentralisierten o entsprechen den Codepunkten des (doppelt) zentralisierten e; zur Darstellung des (doppelt) zentralisierten o muss der Codepunkt des Grundwerts entsprechend ersetzt werden. Für die Darstellung der Zentralisierung gilt anders als bei den übrigen Diakritika die Reihenfolge *Klammer* – *Zentralisierung* – *Grundwert*.

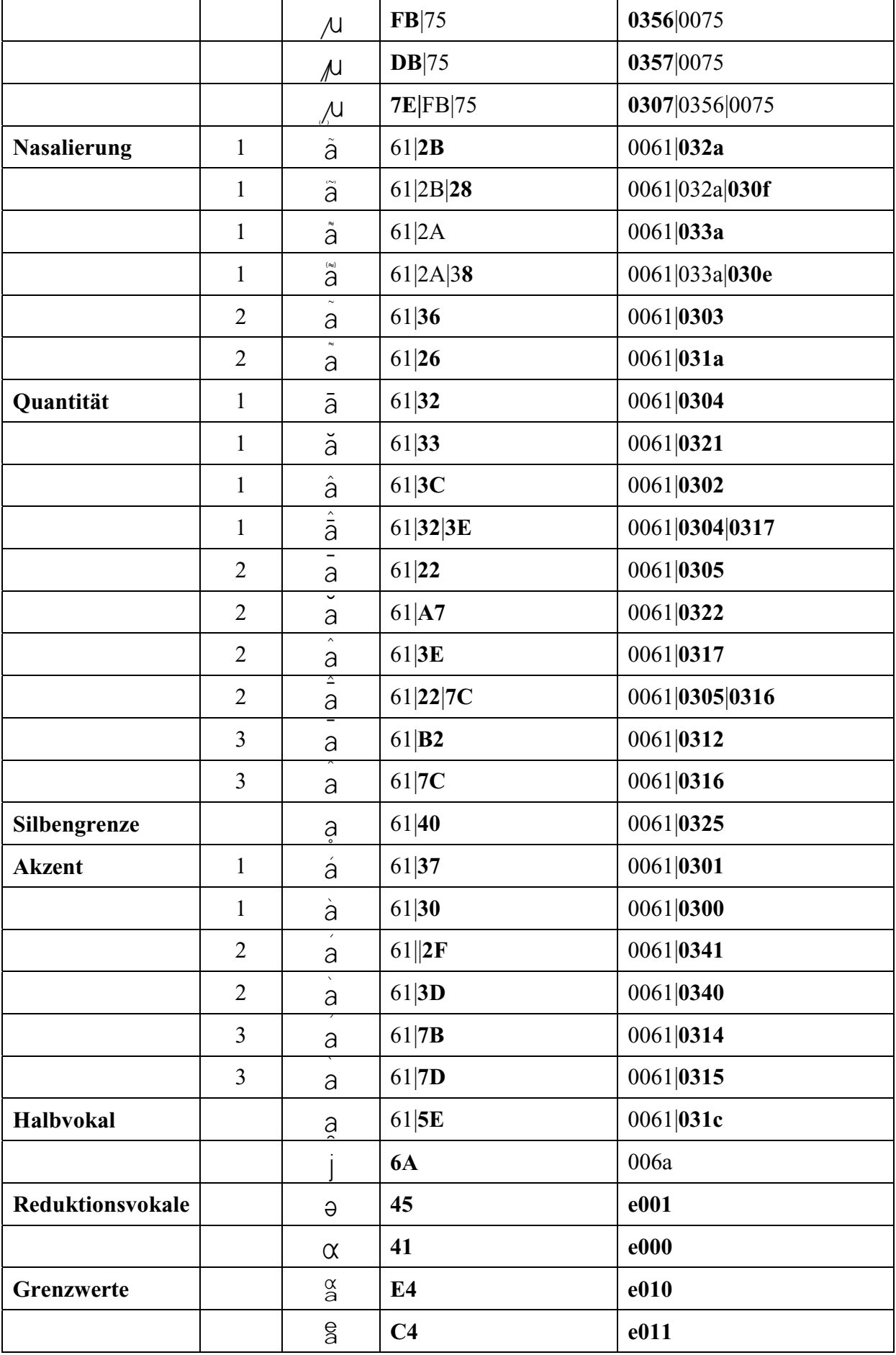

|                              | $\beta$                           | C6             | e013             |
|------------------------------|-----------------------------------|----------------|------------------|
|                              | $\mathsf{a}$                      | E <sub>5</sub> | e012             |
|                              | $\frac{\Theta}{\alpha}$           | C <sub>5</sub> | e020             |
|                              | ĝ                                 | <b>EB</b>      | e030             |
|                              | $\underset{\text{e}}{\mathbf{g}}$ | CB             | e031             |
|                              | ĝ                                 | EA             | e032             |
|                              | $\dot{\theta}$                    | CA             | e033             |
|                              | $\frac{e}{i}$                     | EF             | e050             |
|                              | 8                                 | F <sub>6</sub> | e060             |
|                              | $8\,$                             | D <sub>6</sub> | e061             |
|                              | $\Theta$                          | F2             | e062             |
|                              | 9                                 | D2             | e063             |
|                              | Ü                                 | F3             | e064             |
|                              | $\mathrm{g}$                      | <b>FC</b>      | e070             |
|                              | Ů                                 | DC             | e071             |
|                              | G                                 | FA             | e072             |
|                              | ä                                 | <b>DA</b>      | e073             |
| <b>KONSONANTEN</b>           |                                   |                |                  |
| Grundwerte <sup>94</sup>     | b                                 | 62             | 0062             |
| Fortisierung                 | b                                 | 62 35          | $0062 0329^{95}$ |
|                              | þ                                 | 62 25          | $0062 0348^{96}$ |
| Lenisierung                  | þ                                 | 62 2C          | 0062 0353        |
|                              | $\beta_{\rm x}$                   | 62 3B          | 0062 0321        |
| Stimmhaftigkeit              | b                                 | 62 34          | $0062 0323^{97}$ |
| Implosion                    | $\mathsf{b}^{\mathsf{a}}$         | 62 2D          | 0062 0350        |
| Glottisschlag                | $\mathsf{S}$                      | 71             | e119             |
| Silbische<br><b>Funktion</b> | ņ                                 | 6E 40          | 006e 0325        |
| Spirantisierung              | đ                                 | 42             | e121             |
|                              |                                   |                |                  |

<sup>&</sup>lt;sup>94</sup> Der Grundwert b ist hier exemplarisch angegeben; die Codepunkte weiterer konsonantischer Grundwerte entsprechen den ASCII- bzw. UNICODE-Codepunkten der entsprechenden Kleinbuchstaben. Abweichungen, z.B. die Neubelegung des ASCII-Codepunkts 63 durch den Grundwert x werden an der entsprechenden Stelle angegeben.

<sup>&</sup>lt;sup>95</sup> bzw. F0 (ASCII) und 0363 (UNICODE) für Grundzeichen mit Unterlänge<br><sup>96</sup> bzw. E1 (ASCII) und 0364 (UNICODE) für Grundzeichen mit Unterlänge<br><sup>97</sup> bzw. E0 (ASCII) und 0365 (UNICODE) für Grundzeichen mit Unterlänge

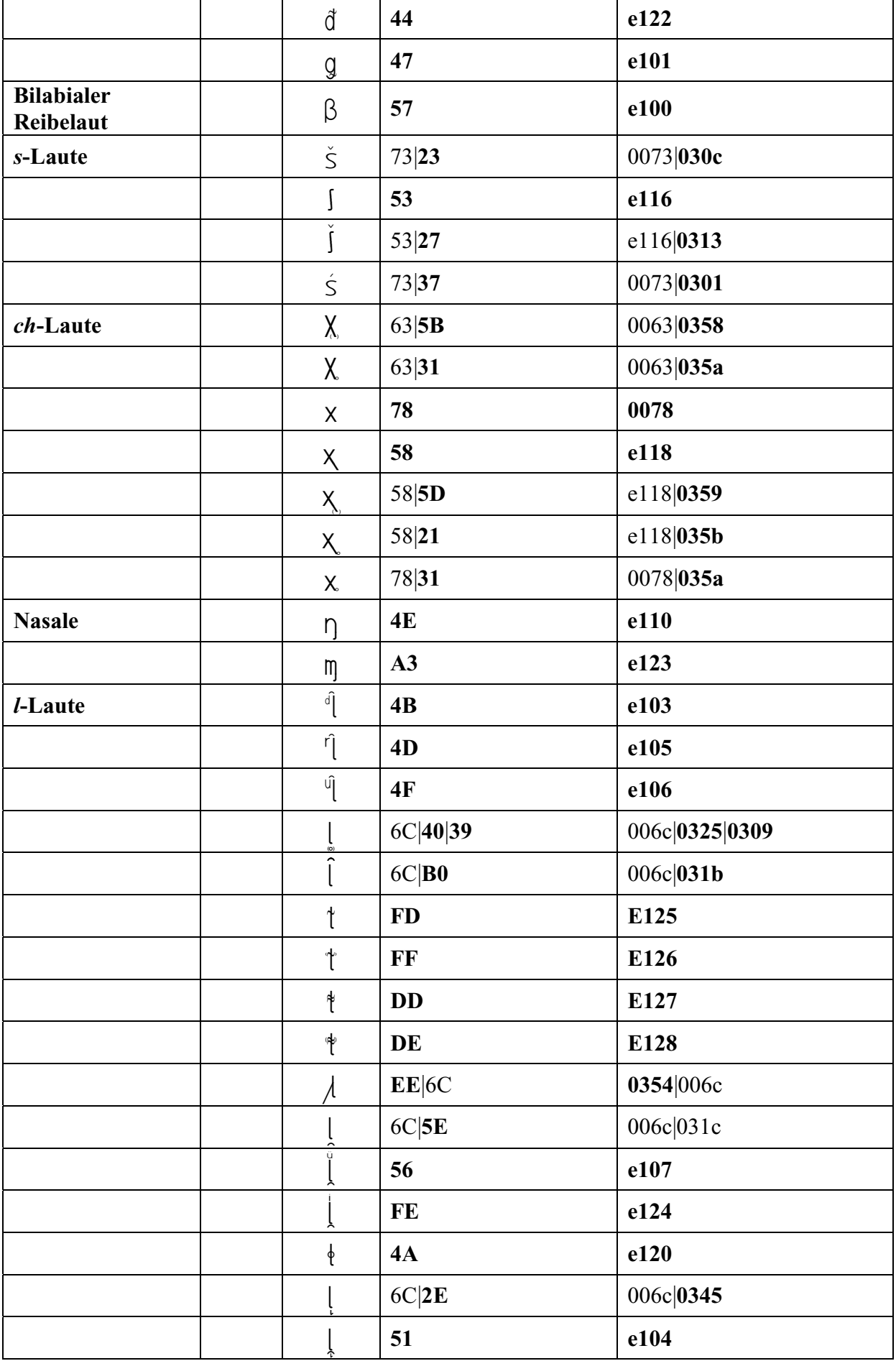

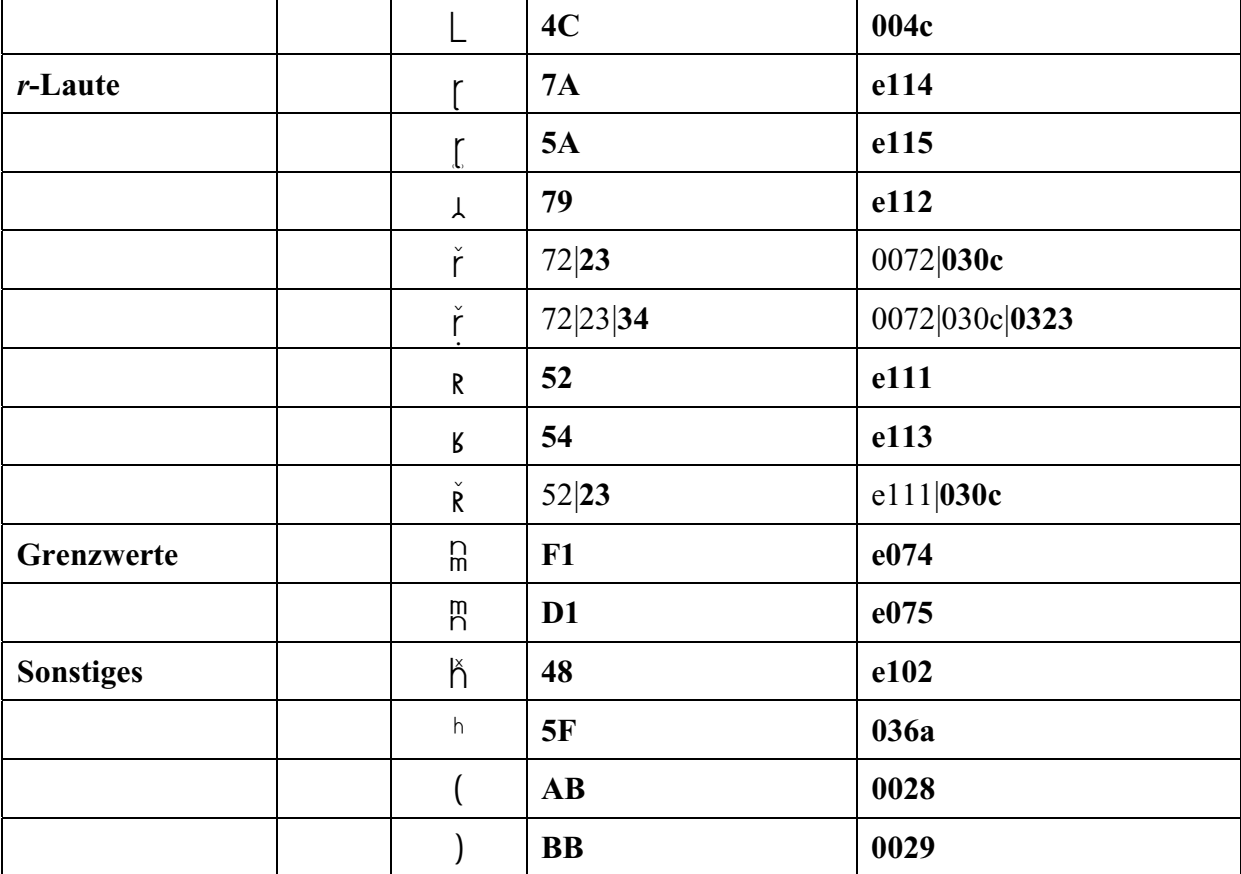

**Tabelle 8.1: Übersicht über Zeichen aus der TEUTHONISTA-Lautschrift mit UNICODE- (=TEUTHOUC) und ASCII-Codepunkten (=TEUTHOBD)** 

UNICODE ist der Standard-Zeichensatz von z.B. XML und der Programmiersprache JAVA und kann von gängigen Webbrowsern problemlos verarbeitet werden, UNICODE-kodierte Zeichen können entsprechend dargestellt werden. Um die UNICODE-kodierte Schriftart TEUTHOUC anzeigen zu können, muss diese jedoch auf dem Rechner des BAYDAT-Nutzers installiert werden. Verweise auf die entsprechende Schriftartendatei sowie eine Installationsanleitung finden sich auf der Startseite des Internetauftritts der BAYDAT-Datenbank.

Zum jetzigen Zeitpunkt ist es nicht möglich, UNICODE-kodierte Zeichen in PDF-Dokumenten darzustellen. Daher wird zur Erstellung von Beleglisten (vgl. 8.3.2.2.) die ASCIIkodierte Schriftart TEUTHOBD benutzt. Diese muss jedoch nicht auf dem Rechner des BAYDAT-Benutzers installiert werden. Die entsprechende Schriftartendatei liegt zentral auf dem Webserver, die Schriftart wird von hier in die PDF-Dokumente eingebunden. Zur eigenen Verwendung wird jedoch auch die ASCII-kodierte Schriftart TEUTHOBD auf der BAYDAT-Startseite zum Download angeboten. Außerdem können beide Schriftarten eigenen Bedürfnissen angepasst und z.B. fehlende Zeichen ergänzt oder bestehende Zeichen verändert werden.

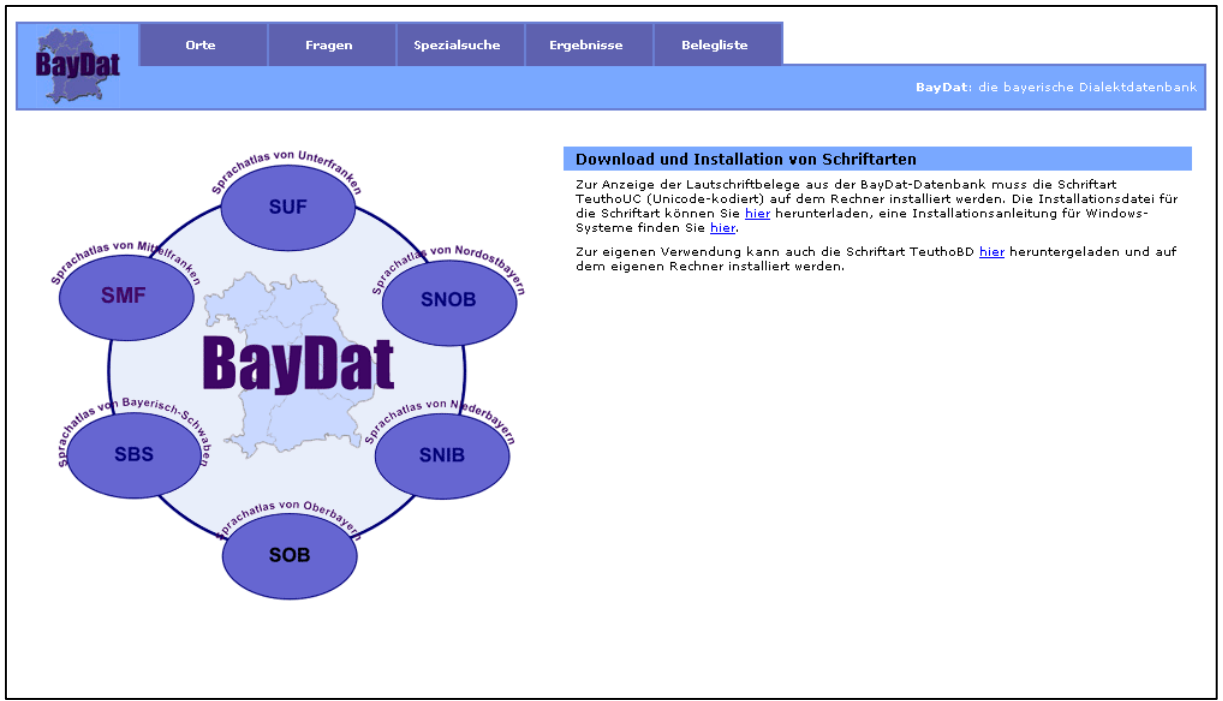

### **8.3. Die grafische Benutzeroberfläche**

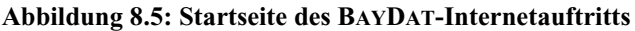

Abbildung 8.5 zeigt die Startseite des Internetauftritts der BAYDAT-Datenbank. Diese gliedert sich in einen oberen Bereich und einen unteren Bereich. Im oberen Bereich befindet sich eine Navigationsleiste, die den Wechsel zwischen den Menüpunkten *Orte*, *Fragen*, *Spezialsuche*, *Ergebnisse* und *Belegliste* ermöglicht. Die Navigationsleiste bleibt über den gesamten Internetauftritt der BAYDAT-Datenbank erhalten und die einzelnen Menüpunkte werden – je nach gewählter Unterseite – grafisch hervorgehoben. Hierdurch wird dem Nutzer die Orientierung innerhalb des BAYDAT-Internetauftritts erleichtert<sup>98</sup>. Durch die Realisierung der Navigation in Form von Karteikartenreitern wird dem Nutzer die Orientierung ebenfalls erleichtert: Einerseits sind Karteikartenreiter zur Navigation selbsterklärend und im Vergleich zu anderen Navigationsmöglichkeiten schwer zu übersehen<sup>99</sup>, andererseits wird diese Form der Navigation mittlerweile von zahlreichen anderen Internetseiten genutzt, sie dürfte dem Nutzer deshalb bekannt sein und sich ihm intuitiv erschließen.

Im unteren Bereich finden sich die wichtigsten Informationen zum Projekt BAYDAT. Der untere Bereich könnte in Zukunft auch zur Veröffentlichung von aktuellen Entwicklungen rund um die BAYDAT-Datenbank o.ä. genutzt werden.

<sup>&</sup>lt;sup>98</sup> Diese Art der *persistent* bzw. *global navigation* wird u.a. von Steve Krug empfohlen; vgl. Krug, S.62 vgl. Krug, S.80

#### **8.3.1. Auswahl von Orten und Fragen**

Um Belege anzeigen zu können, müssen zunächst über den Menüpunkt *Orte* die relevanten BSA-Erhebungsorte und über die Menüpunkte *Fragen* und/oder *Spezialsuche* die gewünschten Fragen aus der BSA-Fragekonkordanz ausgewählt werden:

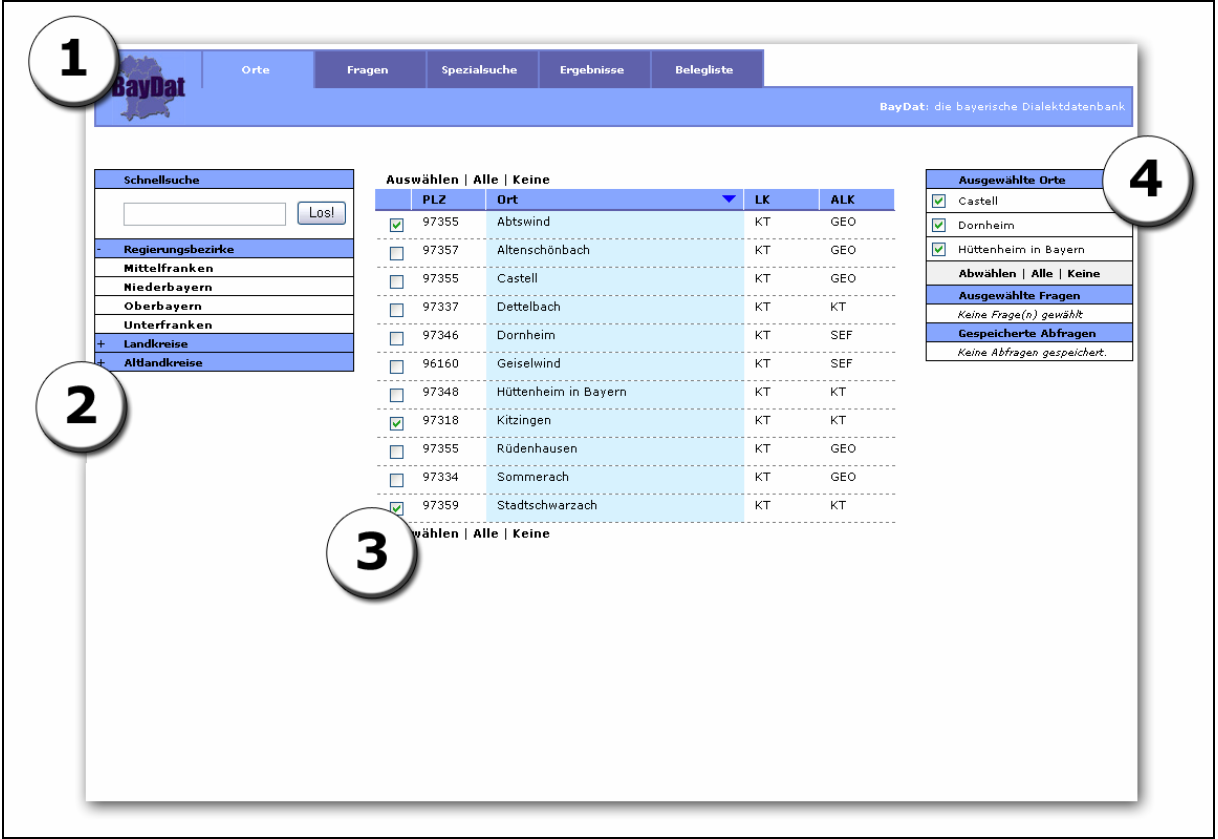

# **8.3.1.1. Der Menüpunkt** *Orte*

 $\overline{a}$ 

**Abbildung 8.6: Der Menüpunkt** *Orte*<sup>100</sup>

Abbildung 8.6 zeigt die Seite, die nach Auswahl des Menüpunkts *Orte* erscheint. Im oberen Teil der Seite befindet sich die bereits beschriebene Navigationsleiste zur Auswahl der einzelnen Menüpunkte (1), der Reiter *Orte* ist grafisch hervorgehoben. Links befindet sich ein Feld für die Suche nach BSA-Erhebungsorten (2), in der Mitte werden die Suchergebnisse angezeigt (3). Beim erstmaligen Aufruf der Seite bleibt der mittlere Teil der Seite leer, in der Abbildung werden der Anschaulichkeit wegen bereits Suchergebnisse – die BSA-Erhebungsorte aus dem unterfränkischen Landkreis Kitzingen – angezeigt. Der rechte Teil der Seite zeigt die vom Benutzer ausgewählten Orte und Fragen (4).

<sup>&</sup>lt;sup>100</sup> Die Erhebungsdaten aus dem SBS und dem SNOB liegen momentan noch nicht vollständig vor. Aus diesem Grund fehlen im Screenshot die Regierungsbezirke Bayerisch-Schwaben, Oberfranken und Oberpfalz.

#### **a) Das Suchfeld (2)**

 $\overline{a}$ 

Der Benutzer hat zwei Möglichkeiten, nach BSA-Erhebungsorten zu suchen: über das Textfeld oder über die darunter angeordneten Felder *Regierungsbezirke* und *Landkreise.*

Das Textfeld erlaubt die Suche nach Ortsnamen oder Postleitzahlen. Dabei reicht die Eingabe eines Teils des Ortsnamens aus, um BSA-Erhebungsorte, deren Ortsnamen die entsprechende Zeichenfolge enthalten, zu finden. Eine Eingabe von *main* führt zu den Suchergebnissen *Bayerisch Gmain*, *Frickenhausen am Main*, *Homburg am Main*, *Karlstadt am Main*, *Klingenberg am Main*, *Lohr am Main*, *Mainberg*, *Stockstadt am Main* und *Sulzbach am Main*. Die Groß- und Kleinschreibung spielt bei der Suche keine Rolle: Die Eingaben *Main*, *main* oder *MAIN* führen allesamt zu den oben genannten Suchergebnissen. Bei der Eingabe von Postleitzahlen kann die gesamte, fünfstellige Postleitzahl angegeben werden, die Eingabe der Anfangsziffern reicht jedoch aus, um BSA-Erhebungsorte zu finden, deren Postleitzahlen mit den entsprechenden Ziffernfolgen beginnen. Die Eingabe *8244* findet beispielsweise die BSA-Erhebungsorte 82444 Schlehdorf, 82445 Grafenaschau, 82447 Spatzenhausen und 82449 Schoeffau.

Abhängig von der Eingabe des Benutzers wird die Tabelle *Orte* der BAYDAT-Datenbank mit verschiedenen Bedingungen abgefragt: *select \* from orte where name like '%BENUTZEREINGABE%'* bzw. *select \* from orte where plz like 'BENUTZEREINGABE%'*101.

Eine zweite Möglichkeit, BSA-Erhebungsorte zu finden, bieten die unter dem Suchfeld gruppierten Felder *Regierungsbezirke* und *Landkreise*. Nach dem Aktivieren des jeweiligen Feldes durch Linksklick erscheint eine Auflistung der Regierungsbezirke – in Abbildung 8.6. dargestellt – bzw. eine Liste der bayerischen Landkreise. Durch Linksklick auf die Namen der Regierungsbezirke bzw. Landkreise werden die BSA-Erhebungsorte aus den entsprechenden Regierungsbezirken bzw. Landkreisen als Suchergebnisse angezeigt. Die Listen der Regierungsbezirke und Landkreise können durch erneute Aktivierung der Felder durch Linksklick wieder ausgeblendet werden.

Auch hier wird, abhängig von der Aktivierung einzelner Links, die Tabelle *Orte* der BAYDAT-Benutzerdatenbank unter verschiedenen Bedingungen abgefragt. Für die Anzeige der BSA-Erhebungsorte aus dem Landkreis Kitzingen kommt z.B. folgende Abfrage zur Anwendung: *select \* from orte where lk = 'KT'*. Um sämtliche BSA-Erhebungsorte aus dem Regierungsbezirk Mittelfranken anzuzeigen, wird folgende Abfrage generiert: *select \* from orte where rb = 'mf'*.

<sup>101</sup> Durch Angabe des Asterisks (*\**) werden sämtliche Spalten der entsprechenden Tabelle ausgewählt; vgl. Connolly/Begg, S.117

#### **b) Die Anzeige der Suchergebnisse (3)**

Die Ergebnisse einer unter a) getätigten Suchanfrage werden in der Mitte der Seite angezeigt. Abbildung 8.6 zeigt die Ergebnisse einer Suchanfrage nach BSA-Erhebungsorten aus dem Landkreis Kitzingen. Die Ergebnisse werden zunächst nach Ortsnamen in alphabetischer Reihenfolge sortiert angezeigt. Durch Linksklick auf den jeweiligen Spaltenkopf lassen sich die Ergebnisse nach Postleitzahl oder Landkreis sortieren, ein weiterer Linksklick auf den jeweiligen Tabellenkopf kehrt die Suchreihenfolge um, es wird gegen das Alphabet (*Ort*, *Landkreis*) bzw. in absteigender Folge (*PLZ*) sortiert. Dies ermöglicht dem Benutzer der Oberfläche einen schnelleren Zugriff auf die auszuwählenden Orte und kann vor allem dann nützlich sein, wenn die Anfrage eine größere Ergebnismenge zurückgibt, z.B. bei der Suche nach Orten aus gesamten Regierungsbezirken.

Durch Aktivierung einzelner Auswahlkästchen in der linken Tabellenspalte können einzelne Orte vorselektiert werden, durch Linksklick auf den Link *Alle* ober- bzw. unterhalb der Suchergebnisse werden alle Auswahlkästchen aktiviert. Um die aktivierten Auswahlkästchen zu deaktivieren, genügt ein Linksklick auf den Link *Keine* ober- bzw. unterhalb der Anzeige der Suchergebnisse. Ein Linksklick auf den Link *Auswählen* übernimmt die vorselektierten Orte in die endgültige Auswahl.

#### **c) Das Feld** *Ausgewählte Orte* **(4)**

Die unter b) ausgewählten Orte werden in das Feld *Ausgewählte Orte* übernommen. Die Auswahl bleibt dabei auch nach einem Wechsel zwischen den einzelnen Menüpunkten erhalten. Um einzelne Orte aus der Auswahl zu entfernen, muss das jeweilige Auswahlkästchen deaktiviert und durch Linksklick auf den Link *Abwählen* unterhalb des Feldes *Ausgewählte Orte* bestätigt werden. Ein Linksklick auf den Link *Alle* deaktiviert alle Auswahlkästchen, ein Linksklick auf *Keine* macht die Deaktivierung rückgängig.

## **8.3.1.2. Der Menüpunkt** *Fragen*

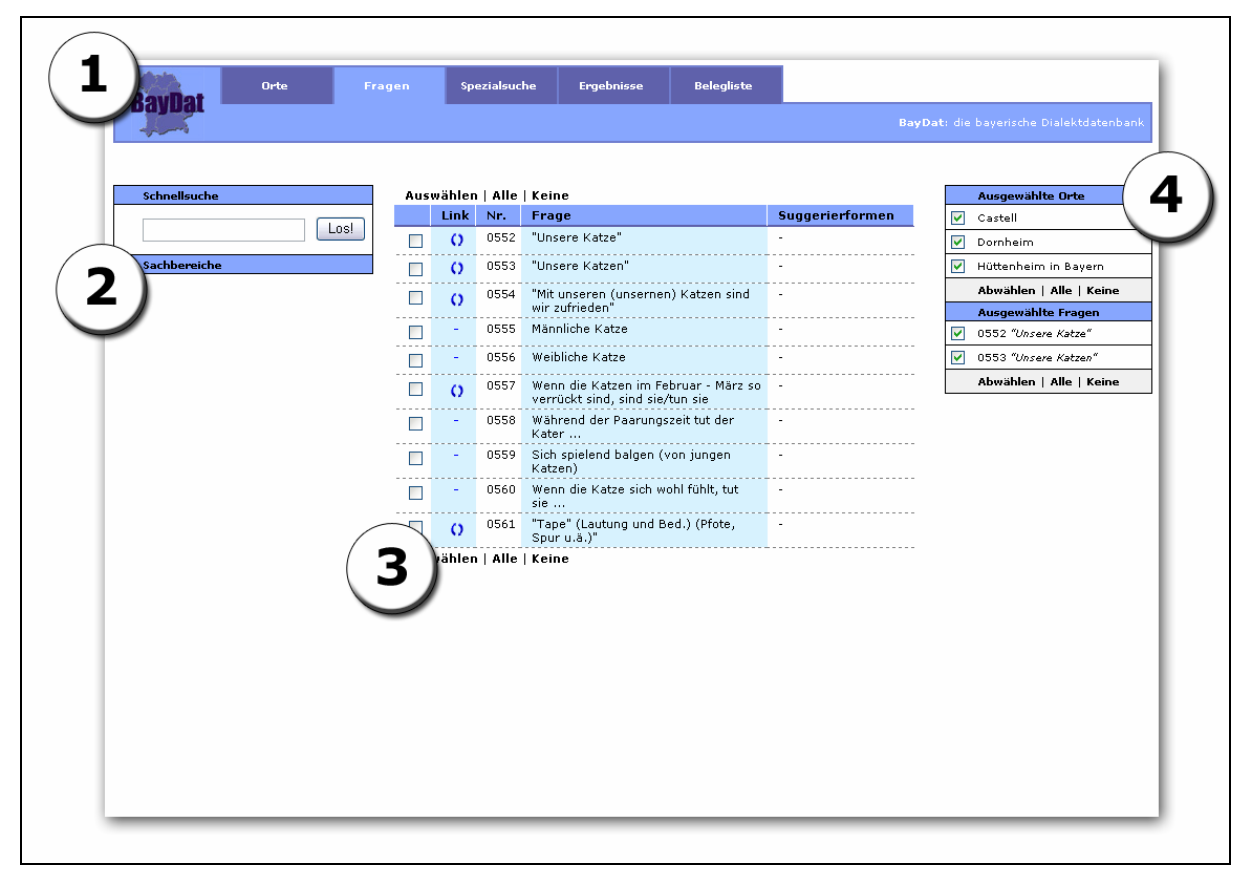

**Abbildung 8.7: Der Menüpunkt** *Fragen*

Abbildung 8.7 zeigt die Seite, die nach der Auswahl des Menüpunktes *Fragen* erscheint. Sie gliedert sich wie die Seite zum Menüpunkt *Orte* in vier Teile: Im oberen Teil befindet sich die bereits beschriebene Navigationsleiste zur Auswahl der einzelnen Menüpunkte (1), der Reiter *Fragen* ist grafisch hervorgehoben. Auf der linken Seite befindet sich ein Feld für die Suche nach Fragen aus der BSA-Fragekonkordanz (2), die Suchergebnisse werden im mittleren Teil der Seite angezeigt (3). Beim erstmaligen Aufruf des Menüpunkts *Fragen* bleibt der mittlere Teil der Seite leer, zur besseren Anschaulichkeit werden in der Abbildung bereits Suchergebnisse – hier alle Fragen aus dem Sachbereich *Katze –* angezeigt. Der rechte Teil der Seite zeigt die vom Benutzer ausgewählten Orte und Fragen (4).

# **a) Das Suchfeld (2)**

Dem Nutzer werden zwei Möglichkeiten geboten, nach Fragen aus der BSA-Fragekonkordanz zu suchen: das Textfeld und das darunter liegende Feld *Sachbereiche*.

 In das Textfeld können beliebige Zeichenfolgen eingegeben werden, anschließend werden aus der Tabelle *Fragen* der BAYDAT-Datenbank diejenigen Fragen ermittelt, die die entsprechende Zeichenfolge im Fragetext enthalten. Dabei kommt folgende SQL-Abfrage zur

Anwendung, der Platzhalter *BENUTZEREINGABE* entspricht dabei dem jeweils eingegebenen Suchbegriff: *select fragenr, frage from fragen where frage like '%BENUTZEREINGABE%'*. Außerdem wird durch folgende SQL-Abfrage im Feld *Suggerierform* der Tabelle *Suggerierformen* nach der jeweiligen Zeichenfolge gesucht, es werden anschließend die zugehörigen Fragen als Ergebnis ausgegeben: *select fragenr, frage from fragen where fragenr in (select fragenr from suggerierformen where suggerierform like '%BENUTZEREINGABE%')*. Die Groß- und Kleinschreibung spielt bei der Eingabe des Suchbegriffs keine Rolle: Die Suchbegriffe *maus* und *Maus* haben beide die Fragen 2429 "'Maus' (Die Katze fängt eine...)" und 2436 "Maulwurf (nicht: Wühlmaus!)" (aufgrund der Zeichenfolge *maus* im Fragetext, aber auch aufgrund der Suggerierformen *Mauswerf* und *Schermaus*) zum Ergebnis.

Eine zweite Suchmöglichkeit bietet das Feld *Sachbereiche* unterhalb des Suchfeldes. Nach Aktivierung des Feldes durch Linksklick erscheint eine Liste der 59 Sachbereiche aus der BSA-Fragekonkordanz. Nach einem weiteren Linksklick auf den Namen eines Sachbereichs werden die zum jeweiligen Sachbereich gehörigen Fragen als Ergebnis angezeigt. Die Liste der Sachbereiche kann durch erneuten Linksklick auf das Feld *Sachbereiche* ausgeblendet werden.

Um die Fragen der einzelnen Sachbereiche anzuzeigen, wird die Tabelle *Fragen* der BAYDAT-Datenbank abgefragt, als Suchkriterium wird die jeweilige Sachbereichsnummer angegeben, für Fragen aus dem Sachbereich *Katze* z.B. *select fragenr, frage from fragen where sachbereich = '15'*.

## **b) Die Anzeige der Suchergebnisse (3)**

Die Ergebnisse der unter a) getätigten Suchanfrage werden in der Mitte der Seite angezeigt. Abbildung 8.7 zeigt dabei die Ergebnisse einer Suchanfrage nach Fragen aus dem Sachbereich *Katze*. Als Ergebnisse werden dabei die BSA-Fragenummern, die Fragetexte sowie die zur jeweiligen Frage angegebenen Suggerierformen angezeigt. Durch Aktivierung der Auswahlkästchen in der linken Tabellenspalte und anschließende Bestätigung durch Linksklick auf den Link *Auswählen* ober- bzw. unterhalb der Suchergebnisse werden die jeweiligen Fragen in die endgültige Auswahl übernommen. Eine Aktivierung des Links *Alle* aktiviert alle Auswahlkästchen, ein Linksklick auf den Link *Keine* deaktiviert sämtliche Auswahlkästchen.

### **c) Das Feld** *Ausgewählte Fragen* **(4)**

Die unter b) ausgewählten Fragen werden in das Feld *Ausgewählte Fragen* übernommen. Auch diese Auswahl bleibt bei einem Wechsel zwischen den einzelnen Menüpunkten erhalten. Um Fragen abzuwählen, muss zunächst das Auswahlkästchen vor der jeweiligen Frage deaktiviert werden. Nach Bestätigung durch Linksklick auf den Link *Abwählen* ist die entsprechende Frage abgewählt. Durch Aktivierung des Links *Alle* werden sämtliche Auswahlkästchen deaktiviert, durch *Keine* werden die deaktivierten Auswahlkästchen wieder aktiviert.

## **d) Zusatzinformationen**

Durch Linksklick auf den jeweiligen Fragetext lassen sich weitere Informationen zu jeder Frage anzeigen. In der Spalte *Link* wird dabei angezeigt, welche Zusatzinformationen zur jeweiligen Frage vorhanden sind:

Enthält die Spalte *Link* einen Bindestrich – in der Abbildung oben ist dies z.B. bei Frage 558 "Während der Paarungszeit tut der Kater…" der Fall – sind als Zusatzinformationen lediglich die Fragenummern aus den einzelnen BSA-Projekten hinterlegt:

| <b>Frage 0558:</b>                     | Während der Paarungszeit tut der<br>Kater |
|----------------------------------------|-------------------------------------------|
| <b>Details</b>                         |                                           |
| Sprachatlas von Bayerisch<br>Schwaben: | Frage in diesem Projekt nicht erhoben     |
| Sprachatlas von Niederbayern:          | Frage in diesem Projekt nicht erhoben     |
| Sprachatlas von Oberbayern:            | Frage in diesem Projekt nicht erhoben     |
| Sprachatlas von Nordostbayern:         | Frage in diesem Projekt nicht erhoben     |
| Sprachatlas von Mittelfranken:         | 035.002                                   |
| Sprachatlas von Unterfranken:          | Frage in diesem Projekt nicht erhoben     |
|                                        |                                           |

**Abbildung 8.8: Zusatzinformationen zu Frage 558 "Während der Paarungszeit tut der Kater…"** 

Das Symbol  $\Omega$  in der Spalte *Link* zeigt an, dass zur jeweiligen Frage zusätzlich zu den Fragenummern der Einzelprojekte Verknüpfungen auf Basis der Auszeichnungen sprachwissenschaftlicher Phänomene vorliegen. Die entsprechenden Verknüpfungen können durch Linksklick auf den Fragetext der jeweiligen Frage angezeigt werden. Ein Linksklick auf den Fragetext der Frage 553 "'Unsere Katzen'" führt z.B. zu folgender Anzeige:

| Verknüpfungen            |                 |  |  |  |
|--------------------------|-----------------|--|--|--|
| Frage $0553$ :           | "Unsere Katzen" |  |  |  |
| Substantive:             |                 |  |  |  |
| Katze (3 Verknüpfungen)  |                 |  |  |  |
| Artikelwörter:           |                 |  |  |  |
| unser (12 Verknüpfungen) |                 |  |  |  |

**Abbildung 8.9: Verknüpfungen zu Frage 553 "'Unsere Katzen'"** 

Es wird angezeigt, dass zu Frage 553 eine Grundform in der Tabelle *Link\_Substantive* – nämlich *Katze* – angegeben ist. Die Grundform *Katze* kommt in der Tabelle *Link\_Substantive* dreimal vor, ein Linksklick auf die Grundform *Katze* zeigt die entsprechenden Fragen (Frage 552 "'Unsere Katze"', Frage 553 "'Unsere Katzen'" und Frage 554 "'Mit unseren (unsernen) Katzen sind wir zufrieden'") als Suchergebnis an, außerdem werden für Substantive Genus, Kasus und Numerus in der jeweiligen Frage angegeben. Die Fragen werden dabei – aufgrund der Ziffernkodierung in den Feldern *Kas* und *Num* der Tabelle *Link\_Substantive –* in der korrekten Reihenfolge sortiert: Fragen zu Singularformen stehen vor Fragen zu Pluralformen, Fragen, die den Nominativ erheben, stehen vor Fragen, die den Dativ erheben:

| Auswählen   Alle   Keine              |      |     |                                                            |                 |  |
|---------------------------------------|------|-----|------------------------------------------------------------|-----------------|--|
|                                       | Link | Nr. | <b>Frage</b>                                               | Suggerierformen |  |
| Katze (Femininum), Nominativ Singular |      |     |                                                            |                 |  |
|                                       |      |     | - 0552 - "Unsere Katze"                                    |                 |  |
| Katze (Femininum), Nominativ Plural   |      |     |                                                            |                 |  |
|                                       |      |     | 0553 "Unsere Katzen"                                       |                 |  |
| Katze (Femininum), Dativ Plural       |      |     |                                                            |                 |  |
|                                       |      |     | 0554 "Mit unseren (unsernen) Katzen sind<br>wir zufrieden" |                 |  |
| Auswählen   Alle   Keine              |      |     |                                                            |                 |  |

**Abbildung 8.10: Fragen mit dem Substantiv** *Katze*

Außerdem ist zu Frage 553 in der Tabelle *Link\_Artikel* eine Grundform – nämlich *unser* – verzeichnet. Die Grundform kommt innerhalb der Tabelle *Link\_Artikel* zwölfmal vor. Ein Linksklick auf das Grundwort *unser* würde die entsprechenden Fragen anzeigen.

Je nach Frage und Auszeichnung können Verknüpfungen zu weiteren Wortarten, aber auch zu Wortbildungen und zur Lautung angezeigt werden. Durch die Verknüpfungen lassen sich schnell sämtliche Fragen, die Formen eines bestimmtes Wortes erheben, ermitteln, z.B. sämtliche Fragen zu Formen des Verbs *kaufen*, des Substantivs *Katze* oder der Präposition *in*.

Enthält die Spalte *Link* das Symbol **E**, ist die jeweilige Frage mit Bilddateien aus dem Fotoarchiv des UNTERFRÄNKISCHEN DIALEKTINSTITUTS verknüpft. Dies ist z.B. der Fall bei Frage 1890 "Türen":

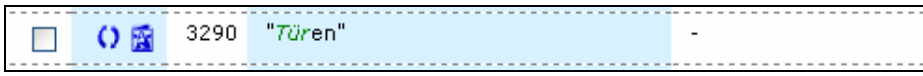

**Abbildung 8.11: Anzeige von Verknüpfungen mit Bilddateien** 

Ein Linksklick auf den Fragetext "'Türen'" zeigt neben den bereits genannten Informationen (Fragenummern in den BSA-Teilprojekten, vorhandene Verknüpfungen) die in der Tabelle *Bildarchiv* gespeicherte Bilddatei in verkleinerter Form als so genannten Thumbnail an, außerdem werden Dateiname, -größe und Pixelmaße der Bilddatei angegeben:

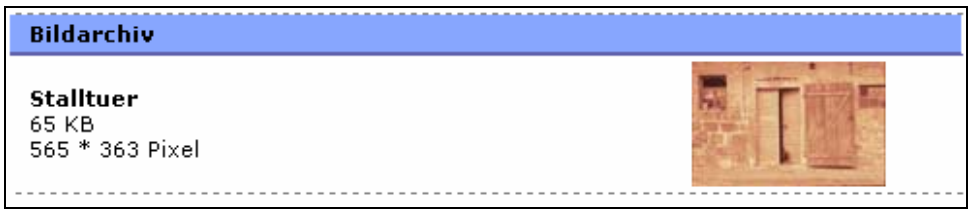

**Abbildung 8.12: Thumbnail und Detailinformationen zur Bilddatei** *Stalltuer*

Nach Linksklick auf den Thumbnail wird die Bilddatei in Originalgröße in einem neuen Fenster angezeigt.

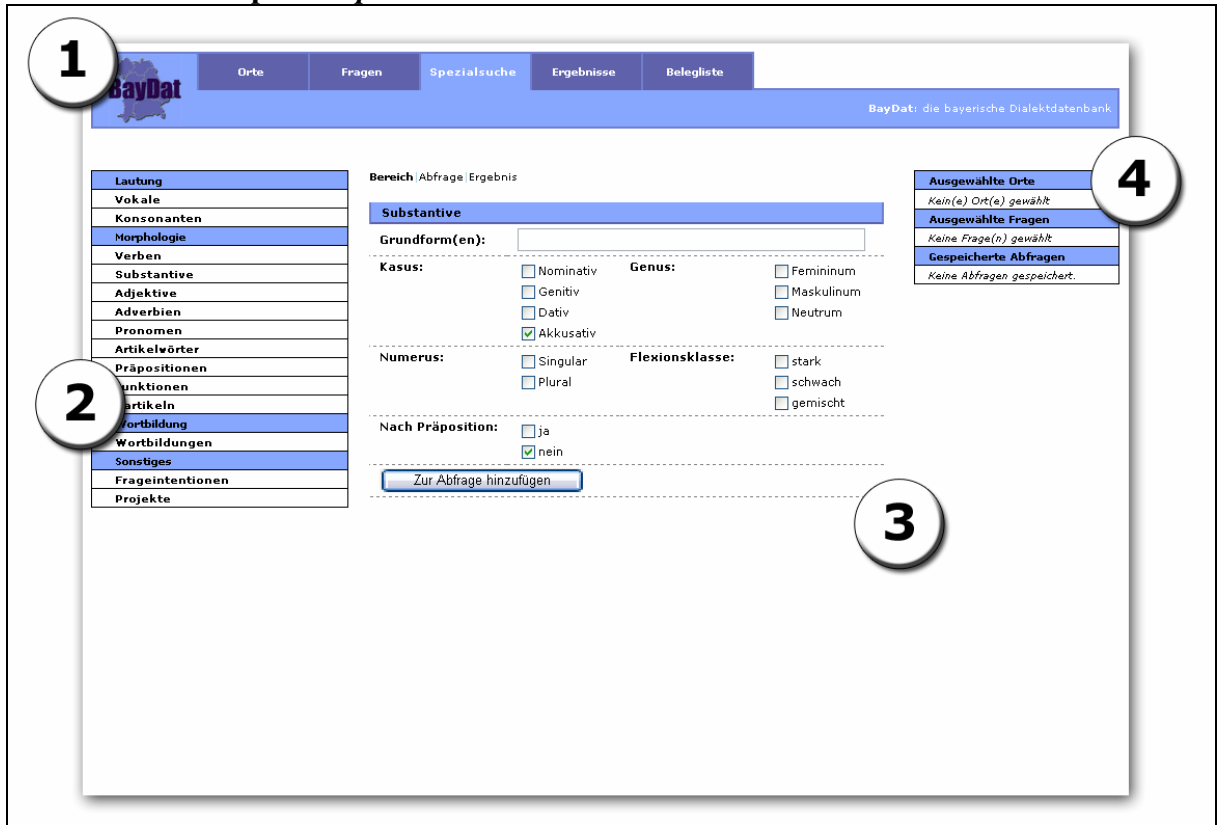

**8.3.1.3. Der Menüpunkt** *Spezialsuche*

Der Menüpunkt *Spezialsuche* gibt dem Nutzer der BAYDAT-Datenbank die Möglichkeit, komplexe Datenbankabfragen zu erstellen und so gezielt nach Fragen zu suchen, die bestimmte linguistische Phänomene, z.B. transitiv verwendete Verben oder Verben im Perfekt, erheben.

Abbildung 8.13 zeigt die Seite, die nach der Auswahl des Menüpunkt *Spezialsuche* erscheint, aus der Kategorienleiste (2) wurde die Kategorie *Substantive* ausgewählt. Die Seite gliedert sich in vier Teile. In der bereits beschriebenen Navigationsleiste (1) wird zur Orientierung der Menüpunkt *Spezialsuche* grafisch hervorgehoben. Die Kategorienleiste (2) erlaubt dem Nutzer, Suchmasken für sprachwissenschaftliche Phänomene aus den Bereichen Lautung, Morphologie und Wortbildung aufzurufen, außerdem kann er die Suchergebnisse nach Frageintentionen und Erhebung in den BSA-Teilprojekten eingrenzen. Im mittleren Teil der Seite (3) werden je nach Auswahl (*Bereich*, *Abfrage* oder *Ergebnis*) Suchmasken für die einzelnen Kategorien, die vom Benutzer formulierte Datenbankabfrage oder das Suchergebnis angezeigt. Im rechten Teil der Seite (4) werden bereits ausgewählte Orte und Fragen angezeigt.

#### **a) Die Kategorienleiste (2)**

Die in der Kategorienleiste angegebenen Kategorien entsprechen den in Kapitel 5 beschriebenen Auszeichnungen. Durch Linksklick auf die jeweilige Kategorie wird im mittleren Teil der Seite (3) die entsprechende Suchmaske angezeigt. Nach Linksklick auf *Frageintentionen* bzw. *Projekte* erscheinen Suchmasken, die eine Eingrenzung der Suchergebnisse nach Frageintention (Laut-, Lexik-, Morphologiefragen usw.) bzw. nach Erhebung in den BSA-Teilprojekten erlauben.

#### **b) Die Suchmasken (3)**

Abbildung 8.13 zeigt die Suchmaske, die nach Linksklick auf die Kategorie *Substantive* erscheint. Sie bietet dem Nutzer zunächst die Möglichkeit, eine bzw. mehrere Grundformen einzugeben, die in den gesuchten Fragen enthalten sein sollen. Die hier einzugebende Grundform entspricht dabei der Nennform der jeweiligen Wortart, für Substantive also der Nominativ Singular, für Verben der Infinitiv usw. Bei Eingabe mehrerer Grundformen sind diese lediglich durch ein Leerzeichen zu trennen, z.B. "Hund Katze Maus". Eine entsprechende Anfrage findet Fragen, die entweder das Substantiv "Hund" *oder* das Substantiv "Katze" *oder* das Substantiv "Maus" enthalten. Um Fragen zu finden, die das Substantiv "Hund" *und* das Substantiv "Katze" *und* das Substantiv "Maus" enthalten, ist

zunächst lediglich eine der Grundformen einzugeben und die Übernahme zur Abfrage durch Linksklick auf den Button "Zur Abfrage hinzufügen" zu bestätigen. Anschließend kann durch erneutes Auswählen der Kategorie *Substantive* eine weitere Grundform, die in der Frage enthalten sein soll, eingegeben werden.

Statt der Grundform können für die Kategorien *Vokale* und *Konsonanten* mittelhochdeutsche Bezugslaute angegeben werden. Die Schreibung entspricht dabei der unter 5.1.1.1. bzw. 5.2.1.1. beschriebenen Schreibweise. Innerhalb der Kategorie *Wortbildungen* können anstelle der Grundform einzelne Wortbildungskonstituenten angegeben werden. Präfixe sind dabei mit schließendem ("ver-", "ent-" usw.), Suffixe mit einem führenden Bindestrich einzugeben ("-ung", "-er" usw.). Die Suchmasken für Artikelwörter sowie Pronomen erlauben zusätzlich die Eingabe eines Bezugswortes, anzugeben ist auch hier die entsprechende Nennform, für Substantive also der Nominativ Singular.

Die weiteren Auswahlmöglichkeiten innerhalb der Suchmasken entsprechen weitestgehend den Spalten und Werten der in Kapitel 5 beschriebenen Tabellen zur Auszeichnung linguistischer Phänomene, für die Kategorie *Substantive* also *Kasus, Genus, Numerus, Flexionsklasse* und *Nach Präposition* mit den jeweiligen Werten, für *Genus* z.B. *Femininum, Maskulinum* und *Neutrum*. Bei der Aktivierung einzelner Auswahlkästchen ist zu beachten, dass die einzelnen Werte mit *oder* verknüpft werden. Werden z.B. die Auswahlkästchen für die Kasus *Nominativ* und *Genitiv* aktiviert, so findet die entsprechende Datenbankabfrage sowohl Fragen, die Substantive im Nominativ erheben, als auch Fragen, die Substantive im Genitiv enthalten. Sollen Fragen gefunden werden, die Substantive im Nominativ *und* Substantive im Genitiv enthalten, muss zunächst eines der Auswahlkästchen – *Nominativ* oder *Genitiv* – aktiviert und der entsprechende Kasus durch Linksklick auf *Zur Abfrage hinzufügen* in die Abfrage übernommen werden. Anschließend können durch neuerliche Auswahl der Kategorie *Substantive* weitere Auswahlkästchen aktiviert und die jeweiligen Werte zur Abfrage hinzugefügt werden.

## **c) Anzeige der formulierten Datenbankabfrage**

Nach Linksklick auf den Button *Zur Abfrage hinzufügen* wird im mittleren Teil der Seite die vom Nutzer formulierte Datenbankabfrage angezeigt, für die Werte in Abbildung 8.13 z.B.:

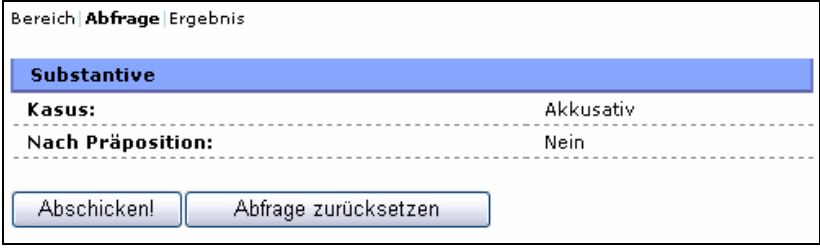

**Abbildung 8.14: Vom Nutzer zusammengestellte Datenbankabfrage/Suche nach Substantiven im Akkusativ** 

Durch Linksklick auf *Abschicken* kann nun nach Fragen gesucht werden, die Substantive im Akkusativ erheben, wobei es sich bei dem erhobenen Akkusativ nicht um einen Präpositionalkasus handeln soll. Sollte die Abfrage falsch formuliert worden sein, kann diese durch Linksklick auf *Abfrage zurücksetzen* gelöscht werden. Daneben können weitere Bedingungen zur Abfrage hinzugefügt werden, z.B. kann durch Auswahl der Kategorie *Verben* und Aktivierung des Auswahlkästchens *Vollverb* festgelegt werden, dass Fragen, die als Ergebnis zurückgegeben werden, sowohl ein Substantiv im Akkusativ als auch ein Vollverb enthalten sollen. Auf diese Weise können Fragen, die Vollverben in transitiver Verwendung erheben, gefunden werden:

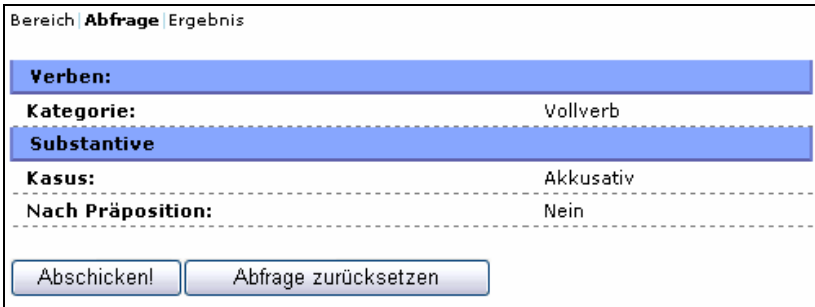

**Abbildung 8.15: Vom Nutzer zusammengestellte Datenbankabfrage/ Suche nach transitiven Verben** 

Durch Linksklick auf den Link *Abfrage* oberhalb der Suchanfrage kann jederzeit von der Anzeige der Suchkategorien bzw. der Suchergebnisse zur Anzeige der Abfrage zurückgewechselt werden. Die Abfrage bleibt solange erhalten, wie der Nutzer nicht auf andere Menüpunkte, z.B. *Orte* oder *Fragen* wechselt oder die Abfrage durch Linksklick auf *Abfrage zurücksetzen* löscht.

Durch Linksklick auf *Abschicken!* wird die Datenbankabfrage gestartet, die Ansicht wechselt zur Anzeige der Abfrageergebnisse.

## **d) Anzeige der Abfrageergebnisse**

| Bereich Abfrage Ergebnis |      |                                            |                 |  |  |  |
|--------------------------|------|--------------------------------------------|-----------------|--|--|--|
| Auswählen   Alle   Keine |      |                                            |                 |  |  |  |
|                          | Nr.  | Frage                                      | Suggerierformen |  |  |  |
| ⊽                        | 0578 | "Der Bauer mäht das Gras."                 |                 |  |  |  |
|                          | 0579 | "Ihr mäht das Gras."                       | ٠               |  |  |  |
|                          | 0589 | "Ich habe keinen Dangel mehr"              |                 |  |  |  |
|                          | 0615 | "Man hat das Heu nass hereingetan."        |                 |  |  |  |
| ⊽                        | 0927 | "Einen Vorteil geben"                      |                 |  |  |  |
|                          | 1047 | "Da bauen sie wieder eine neue<br>Straße." |                 |  |  |  |
|                          | 1053 | "Er treibt das Vieh auf die Weide."        |                 |  |  |  |
| ☑                        | 1115 | "Heute sieht man die Berge."               |                 |  |  |  |
|                          | 1134 | "Da haben sie einen Graben<br>ausgegraben" |                 |  |  |  |
|                          | 1135 | "Wir graben einen Graben"                  |                 |  |  |  |
|                          | 1159 | "Er hat einen Hecht gefangen"              |                 |  |  |  |
|                          | 1426 | "Man muß den Baum fällen"                  |                 |  |  |  |
|                          | 1528 | "Einen Stecken in den Boden stecken"       |                 |  |  |  |

**Abbildung 8.16: Ergebnis der Abfrage aus Abb. 8.15** 

Abbildung 8.16 zeigt einen Teil der Ergebnisse, die der Nutzer zu der in Abbildung 8.15 formulierten Abfrage erhält. Als Ergebnis werden dabei Fragenummer, -text sowie Suggerierformen derjenigen Fragen ausgegeben, auf die die Suchbedingungen zutreffen. Die einzelnen Fragen können wie unter 8.3.1.2. b) beschrieben zu den ausgewählten Fragen hinzugefügt werden.

# **e) Ausgewählte Fragen (4)**

Die unter Punkt d) ausgewählten Fragen erscheinen anschließend im rechten Teil der Seite unter dem Punkt *Ausgewählte Fragen*. Um einzelne Fragen abzuwählen, ist wie unter 8.3.1.2. c) beschrieben vorzugehen, die ausgewählten Fragen bleiben auch bei einem Wechsel zwischen den einzelnen Menüpunkten (*Orte*, *Fragen* usw.) erhalten.
#### **8.3.2. Die Anzeige der Suchergebnisse**

Die Belege, die zu den zuvor ausgewählten Fragen in den gewählten Orten erhoben wurden, können alternativ im HTML-Format über den Menüpunkt *Ergebnisse* oder im PDF-Format über den Menüpunkt *Belegliste* angezeigt werden:

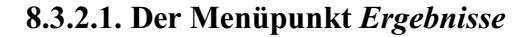

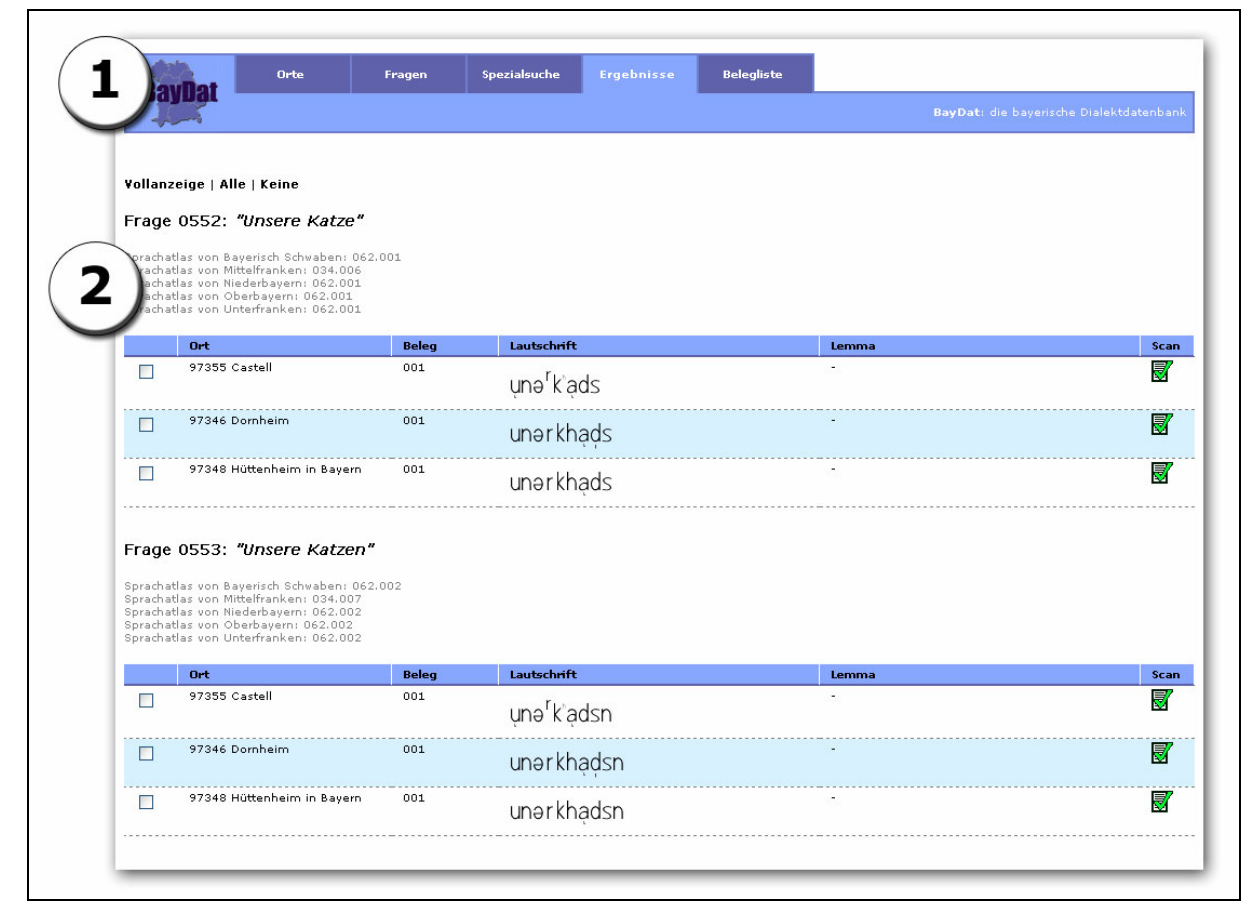

**Abbildung 8.17: Der Menüpunkt** *Ergebnisse*

Abbildung 8.17 zeigt die Seite, die nach Aufruf des Menüpunkts *Ergebnisse* erscheint. Sie gliedert sich in zwei Teile: der obere Teil (1) enthält die bekannte Navigationsleiste, zur Orientierung ist der Menüpunkt *Ergebnisse* grafisch hervorgehoben.

Im unteren Teil (2) werden die Belege für die zuvor ausgewählten Fragen und Orte im HTML-Format angezeigt – in der Abbildung die Belege zu den Fragen 552 und 553 der BSA-Fragekonkordanz aus den BSA-Erhebungsorten Castell, Dornheim und Hüttenheim in Bayern. Die Fragen und Orte entsprechen der Auswahl aus Abbildung 8.7. Wurden zuvor keine Fragen bzw. Orte ausgewählt und können deshalb keine Belege angezeigt werden, so wird der Benutzer durch die Meldung "Keine Frage(n) gewählt" bzw. "Kein(e) Ort(e) gewählt" darauf hingewiesen und kann anschließend zu den Menüpunkten *Fragen*, *Spezialsuche* oder *Orte* wechseln.

Zu jeder gewählten Frage werden die BSA-Fragenummer und der Fragetext angezeigt, darunter folgen die Fragenummern aus den Fragebüchern des SBS, SMF, SNIB, SOB sowie SUF. Die Informationen werden hierfür aus den entsprechenden Feldern der Tabelle *Fragen* bezogen.

Für jeden Beleg werden der Erhebungsort mit Postleitzahl, die Belegnummer, der Beleg in Lautschrift und – soweit vorhanden – das Lemma angezeigt. Die Datenbankabfrage für diese Anzeige entspricht weitestgehend Beispielabfrage 2 unter 4.3.4. (Orte und Fragen werden je nach Benutzereingabe durch die ausgewählten Orte und Fragen ersetzt), allerdings wird der Inhalt des Feldes *Obligatorisch* der Tabelle *Frage* hier nicht überprüft, zusätzlich zur Abfrage unter 4.3.4. werden die Werte der Felder *Beleg\_Nr* und *Lemma* aus der Tabelle *Belege* ausgegeben. Ist das Feld *TeuthoUC* für einen Beleg zu den zuvor ausgewählten Fragen und Orten leer, wird stattdessen die Begründung für den Nullbeleg, d.h. der entsprechende Wert aus dem Feld *Nullbeleg* der Tabelle *Belege* ausgegeben. Wurde eine ausgewählte Frage in den selektierten Orten nicht erhoben, wird dies durch die Meldung "Frage an diesem Ort nicht erhoben" entsprechend angezeigt.

Ein grüner Haken in der rechten Tabellenspalte zeigt an, dass für den entsprechenden Beleg ein Scan der originalen Fragebuchseite vorhanden ist. Eine GIF-Datei des jeweiligen Scans wird nach Linksklick in einem separaten Fenster angezeigt.

Durch Aktivierung der Auswahlkästchen in der linken Spalte der Tabellen können einzelne Belege für die Vollanzeige, d.h. eine Anzeige sämtlicher Kommentarfelder zum jeweiligen Beleg, selektiert werden. Durch Linksklick auf den Link *Alle* ober- bzw. unterhalb der Tabellen werden sämtliche Auswahlkästchen aktiviert, ein Linksklick auf *Keine* macht die Aktivierung rückgängig. Der Link *Vollanzeige* führt schließlich zur Vollanzeige der selektierten Belege:

| Ort: 97659 Burgwallbach                                   |
|-----------------------------------------------------------|
| Frage 0727: "Quer/"zwer(ch) wie wird die Anwand gepflügt? |
| Beleg: 001                                                |
| Lautschrift:                                              |
| <b>Antwort Spontanfrage:</b>                              |
| Lemma:                                                    |
| <b>Bedeutung:</b>                                         |
| <b>Grammatische Angaben:</b>                              |
| Kommentar der Gewährsperson:                              |
| DIE ANWENDE WIRD QUER BEIACKERN                           |
| Kommentar des Explorators:                                |
|                                                           |
| Kommentar zur Geltung der Antwort:                        |
| <b>Angaben zur Exploration:</b>                           |
| Angaben zur Gewährsperson:                                |
| Zweck:                                                    |
| <b>Geographische Angaben:</b>                             |
| Planguadrat: -                                            |
| Ortsname: -                                               |
| Grund für Nullbeleg:                                      |
| Verweise:                                                 |
| Verweise auf Unterbelege:<br>084.U01                      |

**Abbildung 8.18: Beispiel für eine Vollanzeige** 

Abbildung 8.18 zeigt die Vollanzeige des ersten Belegs, der im SUF-Erhebungsort Burgwallbach zu Frage 727 aus der BSA-Fragekonkordanz, "'Quer'/'zwer(ch)' Wie wird die Anwand gepflügt?" erhoben wurde. Von der Vollanzeige aus kann durch die unter Verweise angegebenen Links zur Vollanzeige von Belegen gewechselt werden, auf die vom angezeigten Beleg aus verwiesen wird (Spontanbelege oder – wie in der Abbildung – Unterbelege). Zur Erstellung der Links wird auf die Tabelle *Verweise* der BAYDAT-Datenbank zurückgegriffen. In der Abbildung findet sich ein Verweis auf einen Unterbeleg: Die Vollanzeige des Unterbelegs kann auch durch Linksklick auf das jeweilige Lemma des Unterbelegs – in der Abbildung *Beiackern* im Kommentar der Gewährsperson – aufgerufen werden. Unterbelege werden in der grafischen Benutzerfläche also entsprechend der Beschreibung unter 4.3.2. umgesetzt.

#### **8.3.2.2. Der Menüpunkt** *Belegliste*

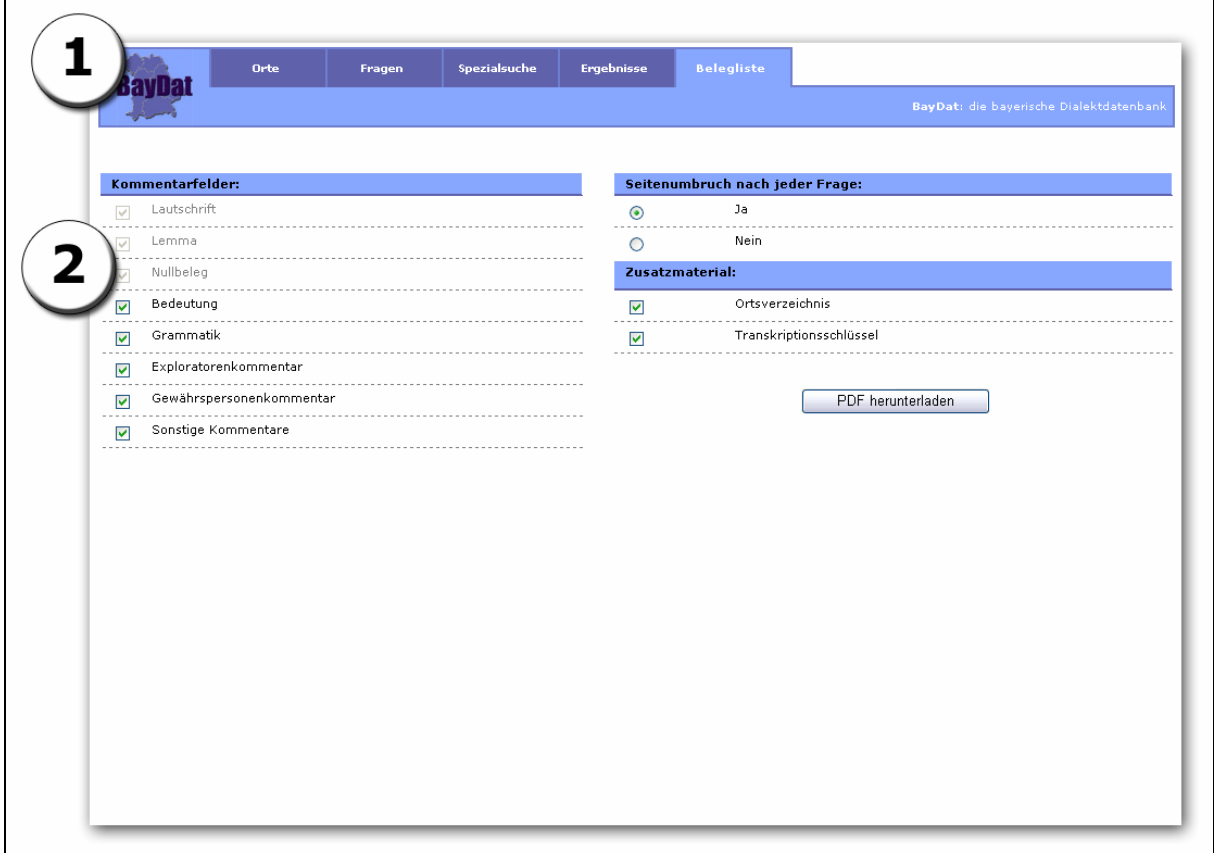

#### **Abbildung 8.19 Der Menüpunkt** *Belegliste*

Abbildung 8.19 zeigt die Seite, die nach dem Aufruf des Menüpunkts *Belegliste* erscheint. Der obere Teil der Seite (1) enthält die bereits beschriebene Navigationsleiste, der Menüpunkt *Belegliste* ist grafisch hervorgehoben.

Im unteren Teil der Seite (2) kann der Benutzer diejenigen Kommentarfelder auswählen, die in der Belegliste angezeigt werden sollen. Der Beleg in TEUTHOBD-Lautschrift bzw. die Begründung für Nullbelege sowie eventuell vorhandene Lemmata werden in jedem Fall in die Belegliste übernommen, die Punkte sind deshalb in der Auswahl grau dargestellt. Die Auswahlkästchen für die übrigen Kommentarfelder sind nach dem Aufruf des Menüpunkts *Belegliste* zunächst aktiviert. Sollen einzelne Kommentarfelder nicht in der Belegliste erscheinen, müssen die Auswahlkästchen entsprechend deaktiviert werden.

Soll eine Belegliste für mehrere Fragen erstellt werden, kann der Benutzer durch Aktivierung des Radio-Buttons *Ja* unter dem Punkt *Seitenumbruch nach jeder Frage* einen Seitenumbruch nach jeder Frage erzwingen. Da sich die Seitenumbrüche innerhalb der Frage nicht kontrollieren lassen, können bei Beleglisten für mehrere Fragen Überschriften am Seitenende bzw. der letzte Beleg für eine Einzelfrage auf einer neuen Seite stehen. Derartige Formatierungsfehler werden durch einen Seitenumbruch nach jeder Frage minimiert.

Schließlich können mit der Belegliste ein Ortsverzeichnis der ausgewählten Orte sowie ein Transkriptionsschlüssel für die TEUTHONISTA-Lautschrift ausgegeben werden (vgl. Anhang B). Das Ortsverzeichnis listet, nach BSA-Teilprojekten gruppiert, Ortssigle, Postleitzahl, Ortsname und Landkreis der in die jeweilige Belegliste aufgenommenen Orte auf. Der Transkriptionsschlüssel gibt, nach Vokalen und Konsonanten gruppiert, die Aussprache der einzelnen Zeichen der TEUTHONISTA-Lautschrift an.

Nach Aktivierung des Buttons *PDF herunterladen* wird die Belegliste im PDF-Format erzeugt und im ACROBAT READER oder der jeweils auf dem Rechner des Benutzers installierten Software zur Anzeige von PDF-Dokumenten angezeigt.

Jeder Belegliste wird zusätzlich zu den auswählbaren Elementen (Ortsverzeichnis und Transkriptionsschlüssel) ein Inhaltsverzeichnis vorangestellt. Die einzelnen Punkte des Inhaltsverzeichnis sind mit den tatsächlichen Unterpunkten (Fragen, Ortsverzeichnis, Transkriptionsschlüssel) verknüpft, durch Linksklick auf den jeweiligen Punkt im Inhaltsverzeichnis kann direkt zum entsprechenden Unterpunkt gewechselt werden.

Die Ausgabe der Ergebnisse als Beleglisten im PDF-Format hat gegenüber der Ausgabe der Suchergebnisse im HTML-Format den Vorteil der besseren Archivierbarkeit. Außerdem können aufgrund des Dateiformats bessere Ergebnisse beim Ausdruck erzielt werden. Allerdings nimmt die Erzeugung einer PDF-Belegliste softwarebedingt mehr Zeit in Anspruch als die Anzeige der Suchergebnisse im HTML-Format. Die Erzeugung von PDF-Beleglisten wird daher vor allem für die Archivierung von Suchergebnissen empfohlen, nicht jedoch für die schnelle Anzeige der Suchergebnisse von spontanen Suchabfragen der BAYDAT-Datenbank.

Der Ausdruck einer Belegliste der in Abb. 8.17 gezeigten Belege findet sich zur Veranschaulichung im Anhang B.

#### **9. Abschluss und Ausblick**

Ein Ziel des Projekts BAYDAT war es, die Erhebungsdaten des BSA an einer zentralen Stelle zusammenzuführen, um so ihre zukunftssichere Speicherung zu gewährleisten und die Daten außerdem für weitere Recherchen zu erschließen. Dies konnte durch die Aufbereitung der Erhebungsdaten – von der BSA-Fragekonkordanz über die BSA-Ortsliste hin zu den ASCII-Ortsdateien der sechs Teilprojekte – und ihrer strukturierten Speicherung in Form der BAYDAT-Datenbank gewährleistet werden. Durch die Auszeichnung der Fragen unter sprachwissenschaftlichen Gesichtspunkten ist es nun außerdem möglich, direkt auf sprachwissenschaftliche Phänomene zuzugreifen. Während die Suche nach relevanten Fragen und Belegen für die einzelnen Atlasbände ein recht zeitaufwendiges Unterfangen darstellte – die Projektfragebücher mussten für jedes Einzelphänomen durchgesehen werden, Probekarten und Beleglisten mussten erstellt und auf ihre Aussagekraft hin untersucht werden – kann der Nutzer der BAYDAT-Datenbank in Sekundenschnelle auf Fragen, die das gewünschte Phänomen beinhalten, zugreifen und sich entsprechende Beleglisten ausgeben lassen. Durch die theorieneutralen Auszeichnungen sind dabei einerseits relativ einfache Anfragen möglich, z.B. nach bestimmten Flexionsformen eines Verbs, andererseits können – wie in den zahlreichen Beispielabfragen gezeigt – durch die kombinierte Abfrage mehrerer Datenbanktabellen sehr komplexe Anfragen erstellt werden.

Die zentrale elektronische Speicherung bietet einen weiteren, bisher nur am Rande erwähnten Vorteil: Fehler, z.B. in den Kodierungen der ASCII-Ortsdateien können, anders als in den Originalfragebüchern, schnell und ohne großen Aufwand korrigiert werden. Durch die zentrale Speicherung können außerdem regelmäßig auftauchende Fehler über das gesamte BSA-Material gefunden und verbessert werden. Daneben können die Daten nach Bedarf ergänzt und erweitert werden, z.B. können in Zukunft weitere Auszeichnungen hinzugefügt werden. Außerdem könnten z.B. die Tonbandaufzeichnungen, die sämtliche Erhebungen des SUF dokumentieren, digitalisiert und mit den Belegdaten verknüpft werden, die transkribierten Belege könnten somit hörbar gemacht werden. Andere Ergänzungen zum ursprünglichen BSA-Material – die Scans der Originalfragebücher des SUF und des Fotoarchivs des UNTERFRÄNKISCHEN DIALEKTINSTITUTS – wurden in Kapitel 6 bereits vorgestellt.

Ein weiteres Ziel des Projekts BAYDAT war es, die Erhebungsdaten des BSA öffentlich zugänglich zu machen. Dieses Ziel konnte durch die Online-Schnittstelle der BAYDAT-Datenbank realisiert werden. Diese erlaubt den weltweiten Zugriff auf das BSA-Material, aufgrund der einfach zu bedienenden grafischen Benutzeroberfläche ermöglicht die Online-Schnittstelle außerdem einem breiten Benutzerkreis die Erschließung der BSA-Daten: Laienbenutzer können sich z.B. schnell und unkompliziert über den dialektalen Wortschatz ihrer Heimatregion informieren, daneben können z.B. Sprachwissenschaftler recht komplexe Datenbankanfragen zusammenstellen und das Material so für ihre wissenschaftlichen Recherchen nutzen.

Die bisherigen Möglichkeiten, die die Online-Schnittstelle bietet – die Anzeige von Suchergebnissen im HTML-Format bzw. die Erstellung von Beleglisten im PDF-Format – können dabei durch weitere Anwendungen ergänzt werden, eine Einbindung dieser Anwendungen ist aufgrund der verwendeten Middleware COCOON einfach zu realisieren. So entsteht zurzeit im Rahmen des Projekts BAYDAT eine Diplomarbeit im Fach Informatik, die das Material mithilfe von *Data Mining* erschließt und die Ergebnisse in Form von automatisch erstellten Karten präsentiert. Eine Einbindung des dabei entstehenden Programms in die Onlineschnittstelle der BAYDAT-Datenbank wäre denkbar. Außerdem wäre die Hinterlegung des gesamten Datenmaterials in einem softwareunabhängigen Datenformat, z.B. XML wünschenswert, die Auswertung des Materials wäre somit unabhängig von der Onlineoberfläche und der verwendeten Software. Entsprechende Ausgaben lassen sich über die verwendete Middleware leicht erstellen. Die hier vorgestellten, bisherigen Möglichkeiten der Online-Schnittstelle können daher als erster Schritt gesehen werden, dem in Form von Anwendungen, die das Material unter weiteren Gesichtspunkten oder in anderer Form erschließen, weitere folgen sollen.

#### **Literaturverzeichnis**

ABBEY, MICHAEL/COREY, MIKE/ABRAMSON, IAN: Oracle 9i für Einsteiger. München, 2002.

- ADLER, SHARON et al.: Extensible Stylesheet Language (XSL). Version 1.0. W3C Recommendation 15 October 2001. 2001. <http://www.w3.org/TR/xsl/> (29.5.2006)
- ALIPRAND, JOAN et al. (Hrsg.): The Unicode Standard. Version 4.0. Harlow et al., 2003.
- BARZ, IRMHILD: Die Wortbildung. In: Duden. Die Grammatik. Hrsg. von der Dudenredaktion. 7., völlig neu erarbeitete und erweiterte Auflage. Mannheim/Leipzig/Wien/Zürich, 2005, S.641 – 772. (=Duden, Bd.4)
- BERNER, ELISABETH: Mittelhochdeutsch. In: Schmidt, Wilhelm: Geschichte der deutschen Sprache. 9., verbesserte Auflage, erarbeitet unter der Leitung von Helmut Langner und Norbert Richard Wolf. Stuttgart, 2004, S.240 – 297.
- BUßMANN, HADUMOD: Lexikon der Sprachwissenschaft. 3., aktualisierte und erweiterte Auflage. Stuttgart, 1990.
- CABARGA, LESLIE: Logo, Font and Lettering Bible. A Comprehensive Guide to the Design, Construction and Usage of Alphabets and Symbols. Cincinnati, 2004.
- CLARK, JAMES (Hrsg.): XSL Transformations (XSLT). Version 1.0. W3C Recommendation 16 November 1999. 1999. <http://www.w3.org/TR/xslt> (29.5.2006)
- CODD, EDGAR FRANK: A Relational Model of Data for Large Shared Databanks. 1970. <http://www.acm.org/classics/nov95/toc.html> (29.5.2006)
- CONNOLLY, THOMAS/BEGG, CAROLYN: Database Systems. A Practical Approach to Design, Implementation and Management. 3. Auflage. Harlow et al., 2002.
- DUDEN. Deutsches Universalwörterbuch. Hrsg. vom Wissenschaftlichen Rat der Dudenredaktion. 4., neu bearbeitete und erweiterte Auflage. Mannheim/Leipzig/Wien/Zürich, 2001.
- EICHINGER, LUDWIG M. (Hrsg.): Sprachatlas von Oberbayern. 6 Bde. In Bearbeitung. (=Bayerischer Sprachatlas Regionalteil 6)
- EROMS, HANS-WERNER (Hrsg.): Sprachatlas von Niederbayern. 7 Bde. Heidelberg, 2005 ff. (=Bayerischer Sprachatlas Regionalteil 5)
- FLANAGAN, DAVID: JavaScript. Das umfassende Referenzwerk. 2. Auflage. Cambridge et al., 1997.
- FLEISCHER, WOLFGANG/BARZ, IRMHILD: Wortbildung der deutschen Gegenwartssprache. 2., durchgesehene und ergänzte Auflage. Tübingen, 1995.
- FRITZ-SCHEUPLEIN, MONIKA/KÖNIG, ALMUT/KRÄMER-NEUBERT, SABINE/WOLF, NORBERT RICHARD: Wörterbuch von Unterfranken. Eine lexikographische Bestandsaufnahme. 2. Auflage. Würzburg, 1997.
- GALLMANN, PETER: Der Satz. In: Duden. Die Grammatik. Hg. von der Dudenredaktion. 7., völlig neu erarbeitete und erweiterte Auflage. Mannheim/Leipzig/Wien/Zürich, 2005, S.773 – 1066. (=Duden, Bd.4)
- GALLMANN, PETER: Die flektierbaren Wortarten. In: Duden. Die Grammatik. Hg. von der Dudenredaktion. 7., völlig neu erarbeitete und erweiterte Auflage. Mannheim/Leipzig/ Wien/Zürich, 2005, S.146 – 572. (=Duden, Bd.4)
- GLÜCK, HELMUT: Metzler Lexikon Sprache. 2., überarbeitete und erweiterte Auflage. Stuttgart/Weimar, 2000.
- HINDERLING, ROBERT/ROWLEY, ANTHONY/SCHEUERER, FRANZ XAVER (Hrsg.): Sprachatlas von Nordostbayern. 7 Bde. Heidelberg, 2004 ff. (=Bayerischer Sprachatlas Regionalteil 4)
- HORTON, IVOR: Java 2. JDK 5 Edition. 5. Auflage. Birmingham, 2005.
- HUNTER, DAVID et al.: Beginning XML. Birmingham, 2000.
- KLEPSCH, ALFRED: Sprachatlas von Mittelfranken. Bd.1. Einführung. Heidelberg, 2003. (=Bayerischer Sprachatlas. Regionalteil II. Sprachatlas von Mittelfranken, Bd.1)
- KLUGE, FRIEDRICH: Etymologisches Wörterbuch der deutschen Sprache. Bearbeitet von Elmar Seebold. 24., durchgesehene und erweiterte Auflage. Berlin/New York, 2002.
- KÖNIG, WERNER: Mittelhochdeutsche Wortliste. Vervielfältigtes Typoskript. Augsburg, o.J.
- KÖNIG, WERNER/WELLMANN, HANS (Hrsg.): Sprachatlas von Bayerisch-Schwaben. 13 Bde. Heidelberg, 1996 ff. (=Bayerischer Sprachatlas Regionalteil 1)
- KÖNIG, WERNER: Sprachatlas von Bayerisch-Schwaben. Bd.1. Einführung. Heidelberg, 1997. (=Bayerischer Sprachatlas. Regionalteil I. Sprachatlas von Bayerisch-Schwaben, Bd.1)
- KRUG, STEVE: Don't Make Me Think. A Common Sense Approach to Web Usability. Indianapolis, 2000.
- LANGHAM, MATTHEW/ZIEGELER, CARSTEN: Cocoon. Building XML Applications. Indianapolis et al., 2002.
- MOCZAR, LAJOS/ASTON, JEREMY: Cocoon. Developer's Handbook. Indianapolis, 2002.
- MUNSKE, HORST HAIDER/KLEPSCH, ALFRED (Hrsg.): Sprachatlas von Mittelfranken. 6 Bde. Heidelberg, 2003 ff. (=Bayerischer Sprachatlas Regionalteil 2)
- NAUMANN, HORST: Althochdeutsch. In: Schmidt, Wilhelm: Geschichte der deutschen Sprache. 9., verbesserte Auflage, erarbeitet unter der Leitung von Helmut Langner und Norbert Richard Wolf. Stuttgart, 2004, S.190 – 239.
- NIEDERMEIER, STEPHAN: Cocoon 2 und Tomcat. Bonn, 2004.
- NÜBLING, DAMARIS: Die nicht flektierbaren Wortarten. In: Duden. Die Grammatik. Hrsg. von der Dudenredaktion. 7., völlig neu erarbeitete und erweiterte Auflage. Mannheim/ Leipzig/Wien/Zürich, 2005, S.573 – 640. (=Duden, Bd.4)
- PAUL, HERMANN: Mittelhochdeutsche Grammatik. Überarbeitet von Peter Wiehl und Siegfrid Grosse. 24. Auflage. Tübingen, 1998. (=Sammlung kurzer Grammatiken germanischer Dialekte, A, Hauptreihe, Bd. 2)
- PAWSON, DAVE: XSL-FO. Sebastopol et al., 2002.
- RENN, MANFRED/KÖNIG, WERNER: Kleiner Bayerischer Sprachatlas. München, 2006.
- ROSEN, LAWRENCE E.: Open Software License V. 2.1. 2004. <http://opensource.org/ licenses/osl-2.1.php> (29.5.2006)
- SCHWARTZ, RANDAL L./CHRISTIANSEN, TOM: Learning Perl. 2. Auflage. Sebastopol et al., 1997.
- THAU, DAVE: The Book of JavaScript. A Practical Guide to Interactive Web Pages. San Francisco, 2000.
- TIDWELL, DOUG: XSLT. Sebastopol et al., 2001.
- UNICODE INC. (Hrsg.): C0 Controls and Basic Latin. Range 0000 007F. 2005. <http://www.unicode.org/charts/PDF/U0000.pdf> (29.5.2006)
- UNICODE INC. (Hrsg.): C1 Controls and Latin-1 Supplement. Range 0080 00FF. 2005 <http://www.unicode.org/charts/PDF/U0080.pdf> (29.5.2006)
- UNICODE INC. (Hrsg.): Private Use Area. Range E000 F8FF. 2005. <http://www.unicode.org/charts/PDF/UE000.pdf> (29.5.2006)

VEEN, JEFFREY: The Art & Science of Web Design. Indianapolis et al., 2001.

- WALL, LARRY/CHRISTIANSEN, TOM/ORWANT, JON: Programming Perl. 3., durchgesehene und erweiterte Auflage. Sebastopol, 2000.
- WARRENDER, ROBERT L.: Databases. Exeter, 2003.
- WEINRICH, HARALD: Textgrammatik der deutschen Sprache. 2. revidierte Auflage. Hildesheim/Zürich/New York, 2003.
- WIESINGER, PETER: Phonetisch-phonologische Untersuchungen zur Vokalentwicklung in den deutschen Dialekten. Band 2. Berlin, 1970. (=Studia Linguistica Germanica Bd.2/2)
- WOLF, NORBERT RICHARD/KRÄMER-NEUBERT, SABINE (Hrsg.): Sprachatlas von Unterfranken. 7 Bde. Heidelberg, 2005 ff. (=Bayerischer Sprachatlas Regionalteil 3)
- ZELDMAN, JEFFREY: Designing with Web Standards. Indianapolis et al., 2003.

### **Tabellenverzeichnis**

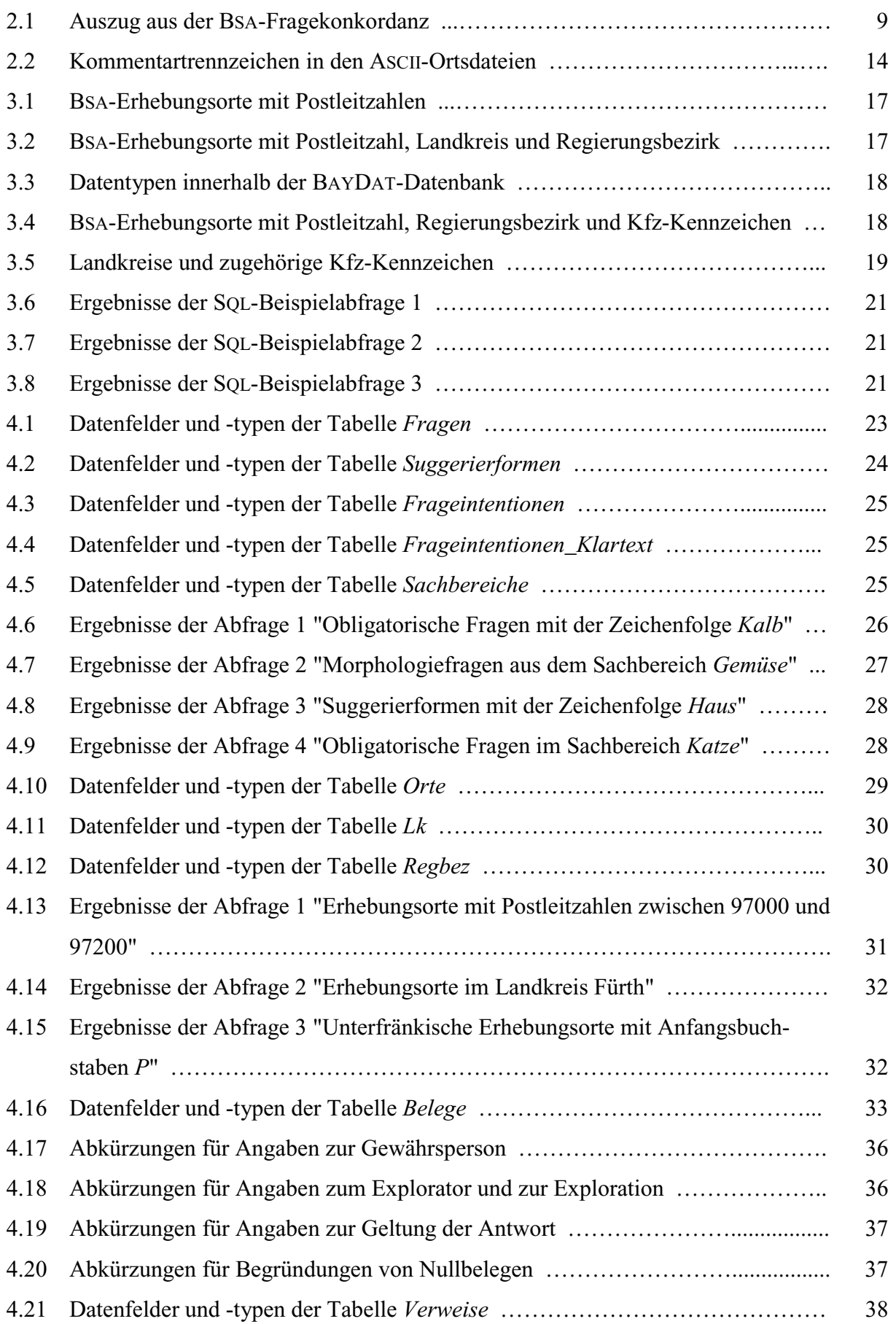

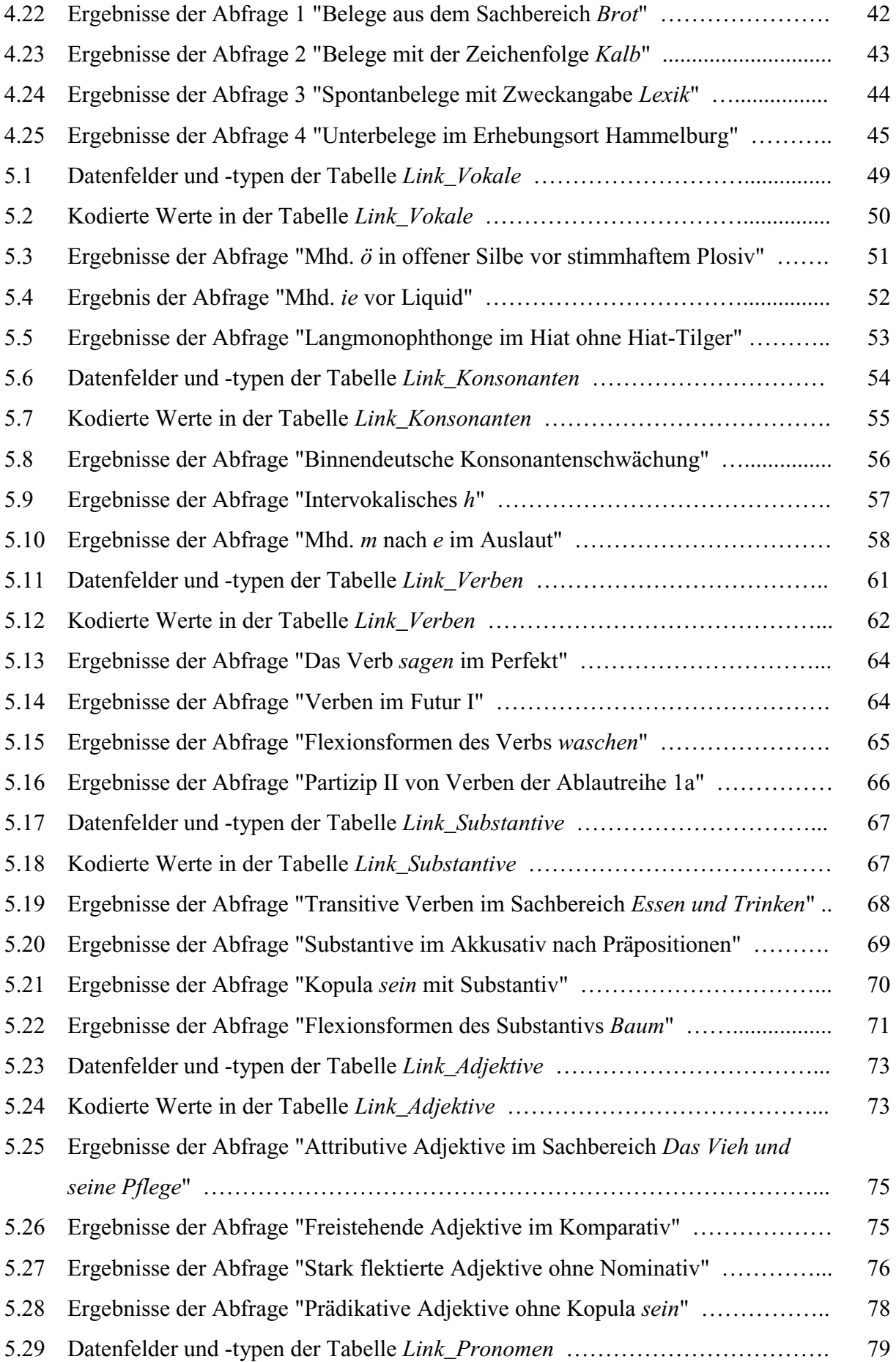

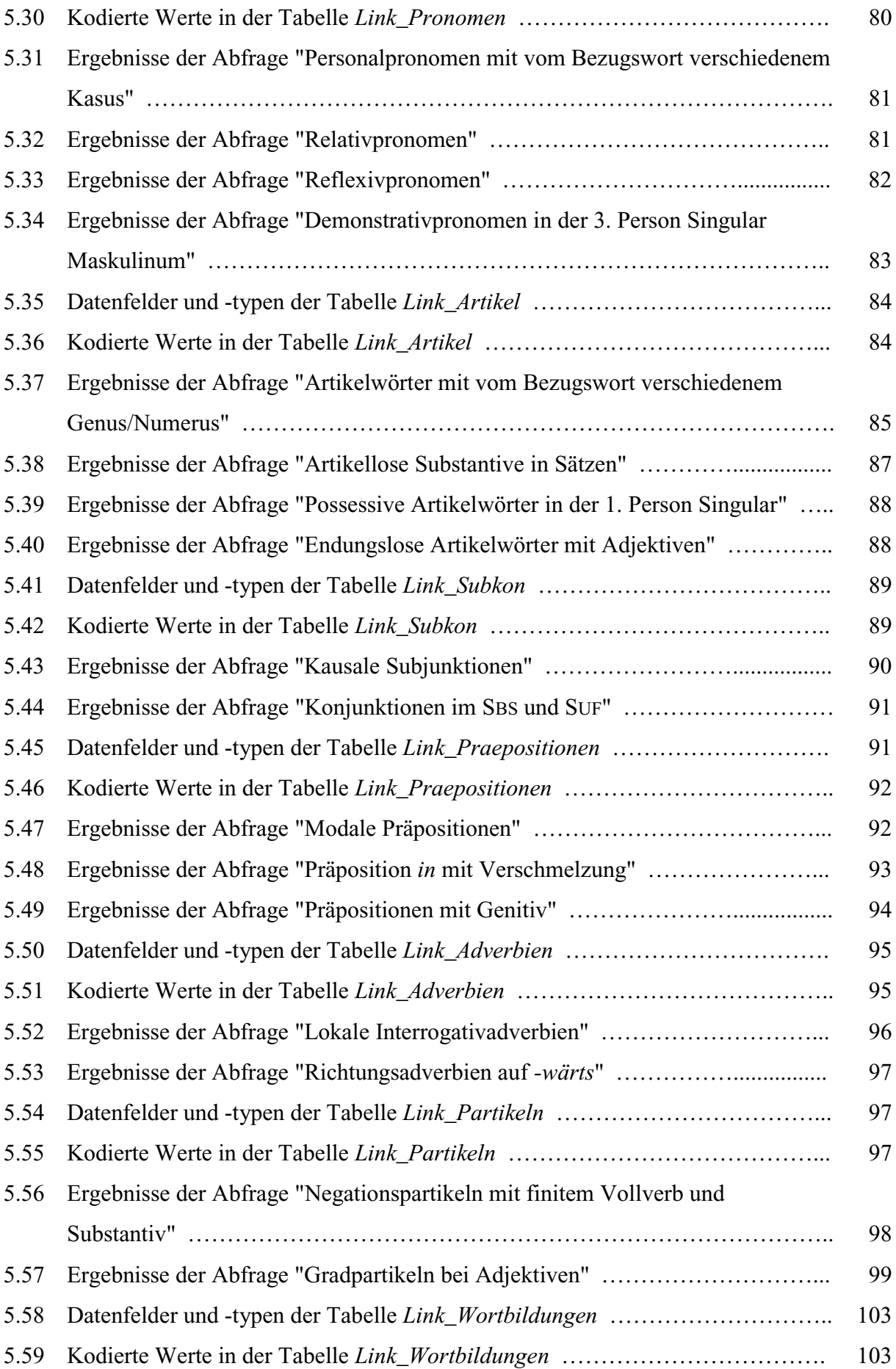

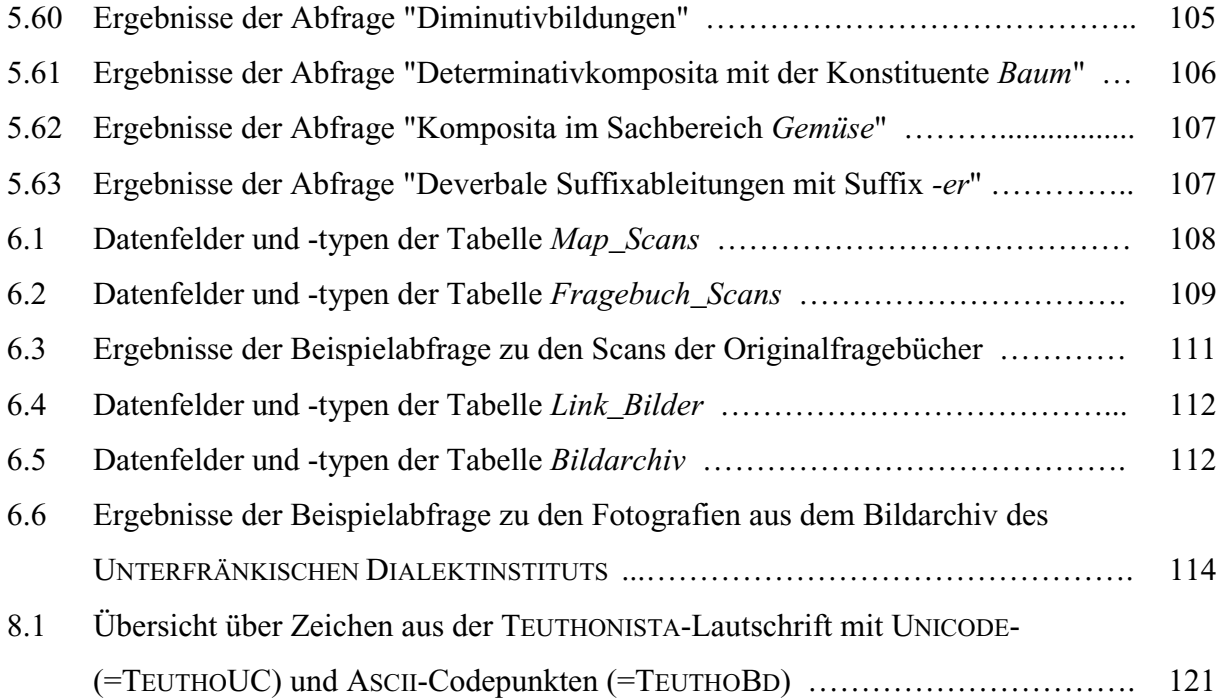

## **Abbildungsverzeichnis**

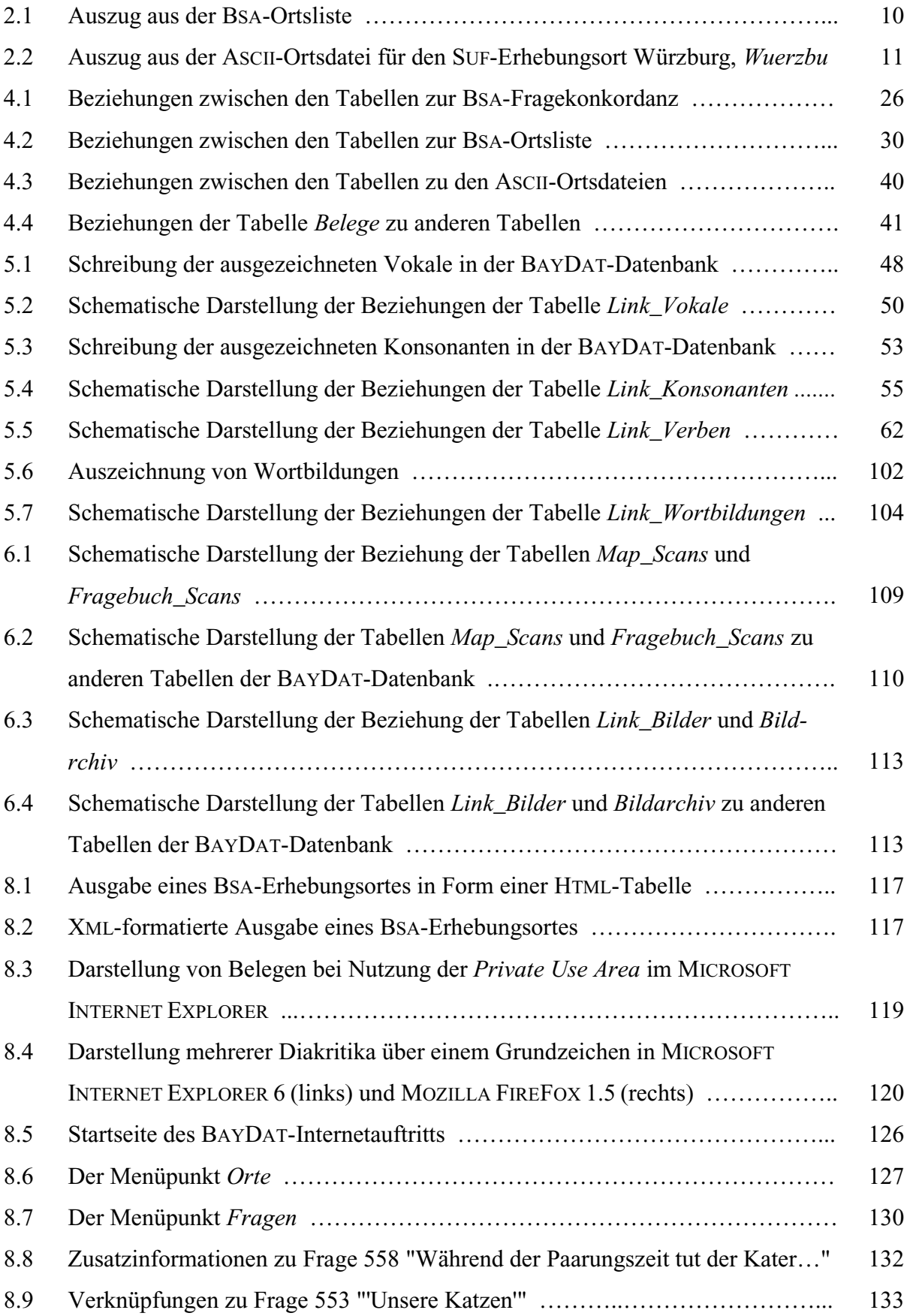

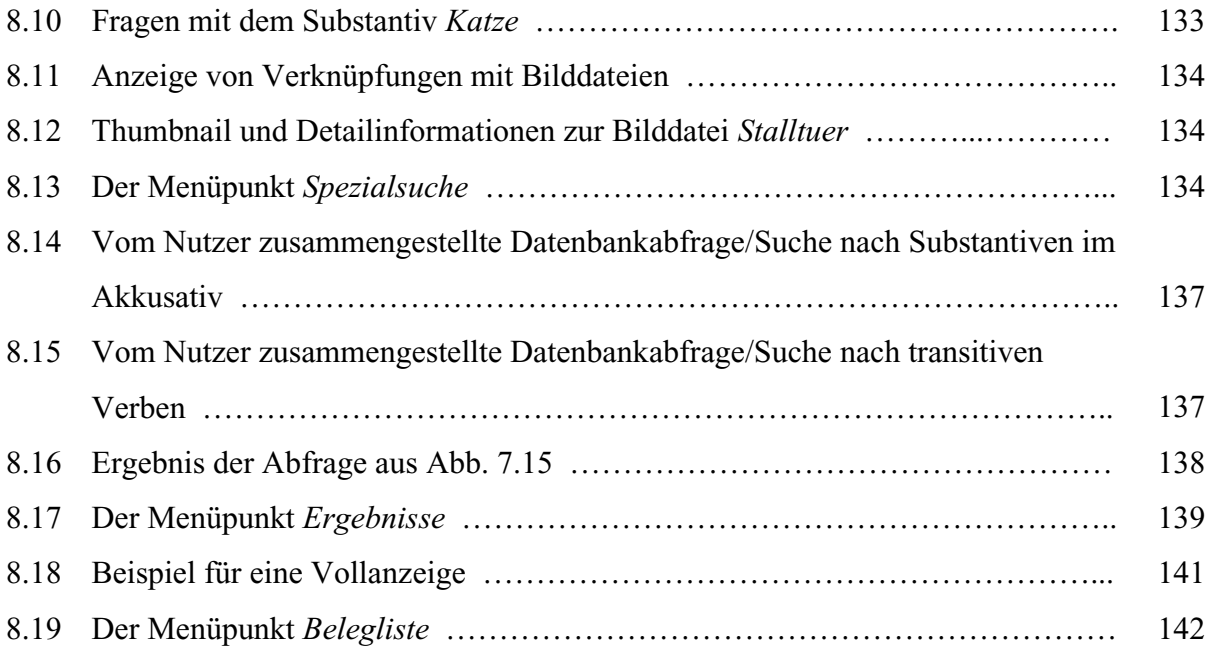

# **Anhang A:**

## **Ausdruck einer gescannten Fragebuchseite**

(Seite 1 aus dem Fragebuch des SUF-Erhebungsortes Leubach)

**ORT** LEUBACH **B** 12 **DATUM**  $\mathbf{1}$ **8 OKT 1991 DER AUFNAHMEORT**  $2.1$ Aufnahmeort (mundartl. Form) Na Rõby (teubach)  $2.2$ løbjy x d (teutracher) Bewohner desselben **No**  $2.3$ (Dura<sup>62</sup>y 92mq (Frankenheim) Die Orte der nächsten Umgebung<br>(wichtig sind die Aufnahmeorte) mit Richtungsadverbien, die (Drüdswinz (Rüdenschwinden) sich auf die Ortschaften beziehen (die Bradt) \*Fladungen \* Böwer vléding? (Oberfladungen) Ddi soloped Ohoulos (Huplar) šdēlšdis<sup>21</sup> (Stallscheife) "leubali<br>dsjygina (Zigenne) "Rüderschwinder"<br>gzsdzest żoberfladinger (Gersknesel)<br>madolarz (Maulatten) "Fladinger"  $2.3Ba$  $\odot$ Spottnamen der Ortseinwohner und der Leute der  $\odot$ Nachbarortschaften  $\hat{\mathbb{G}}$ ্দি 2.3Bb ligbiysgrows (Lubachyralen) Name des Flusses/Baches im Ort (mundartlich)  $2.3Bc$ Solro (Streu) Name des nächsten Hauptflusses  $(mundartlich)$ /Main/

# **Anhang B:**

**Belegliste (entsprechend Abfrage Kp. 7)** 

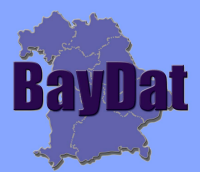

BayDat: die bayerische Dialektdatenbank

# **Belegliste**

Erstellt am 11.09.2006 um 11:13 Uhr.

# Inhalt

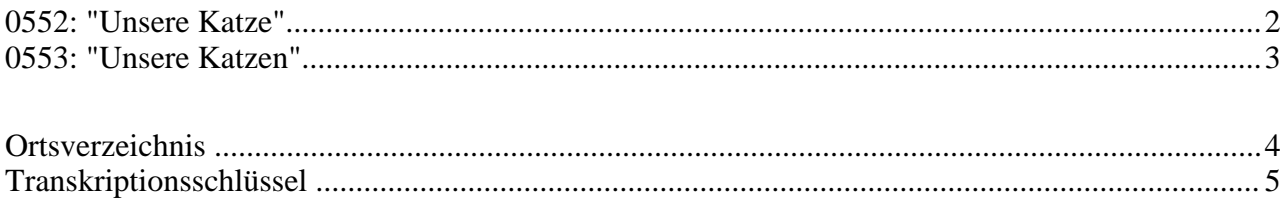

#### <span id="page-165-0"></span>**0552: "Unsere Katze"**

*Sprachatlas von Bayerisch-Schwaben: 062.001 Sprachatlas von Mittelfranken: 034.006 Sprachatlas von Niederbayern: 062.001 Sprachatlas von Nordostbayern: 062.001 Sprachatlas von Oberbayern: 062.001 Sprachatlas von Unterfranken: 062.001*

**97355 Castell (***suf167cas***): 97346 Dornheim (***suf176dor***): 97348 Hüttenheim in Bayern (***suf175hue***):** 

*<...>* Lemmata | *\*...\** Bedeutungsangaben | *"..."* Gewährspersonenkommentare *#...#* Grammatische Angaben | *[...]* Exploratorenkommentare | *(...)* Sonstige Kommentare

#### <span id="page-166-0"></span>**0553: "Unsere Katzen"**

*Sprachatlas von Bayerisch-Schwaben: 062.002 Sprachatlas von Mittelfranken: 034.007 Sprachatlas von Niederbayern: 062.002 Sprachatlas von Nordostbayern: 062.002 Sprachatlas von Oberbayern: 062.002 Sprachatlas von Unterfranken: 062.002*

**97355 Castell (***suf167cas***): 97346 Dornheim (***suf176dor***): 97348 Hüttenheim in Bayern (***suf175hue***):** 

*<...>* Lemmata | *\*...\** Bedeutungsangaben | *"..."* Gewährspersonenkommentare *#...#* Grammatische Angaben | *[...]* Exploratorenkommentare | *(...)* Sonstige Kommentare

# <span id="page-167-0"></span>Ortsverzeichnis

## Sprachatlas von Unterfranken (SUF)

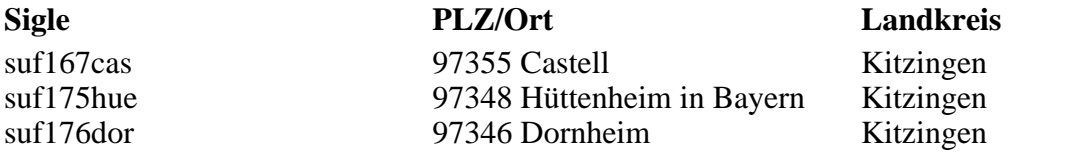

# <span id="page-168-0"></span>Transkriptionsschlüssel

Die dialektalen Belege sind in der Teuthonista-Lautschrift transkribiert. Diese erlaubt eine genaue Darstellung unterschiedlicher Lautformen durch die Kombination von Zeichen des lateinischen Alphabets mit diakritischen Zusatzzeichen.

Eine detailliertere Darstellung der Teuthonista-Lautschrift findet sich im Einleitungsband des SBS (SBS, Bd. 1, 162f.).

### **Vokale**

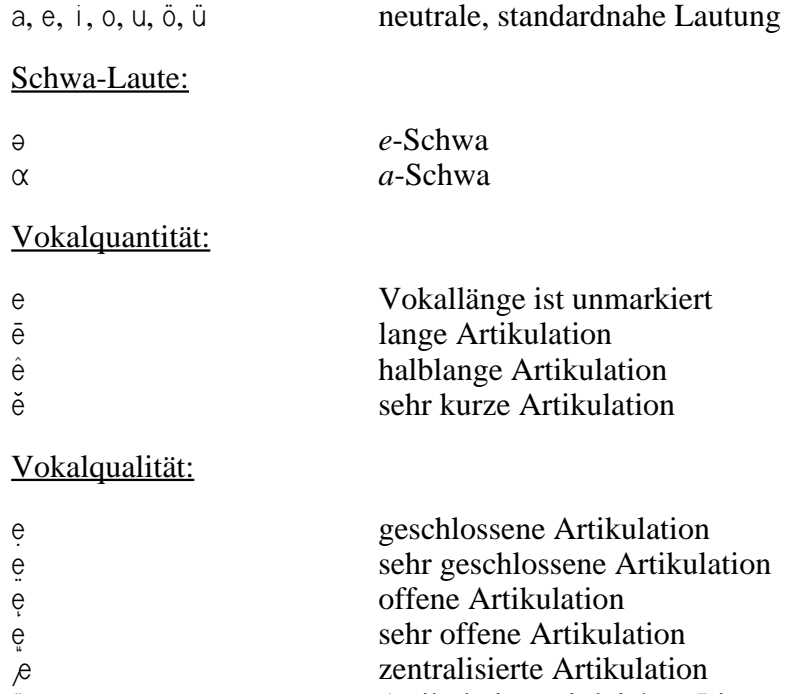

- Artikulation mit leichter Lippenrundung nasalierte Artikulation
- halvokalischer Gleitlaut (ähnlich *j*) Gleitlaut zwischen *u* und *w*

### **Konsonanten**

### Verschlusslaute:

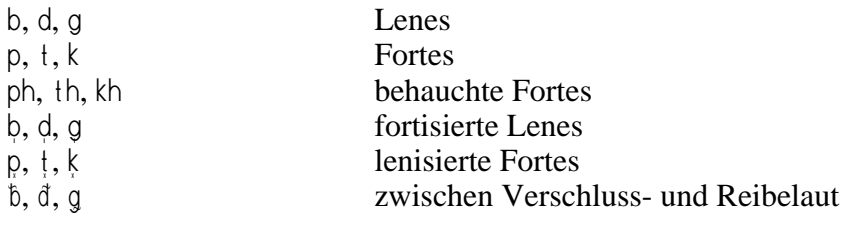

### Reibelaute:

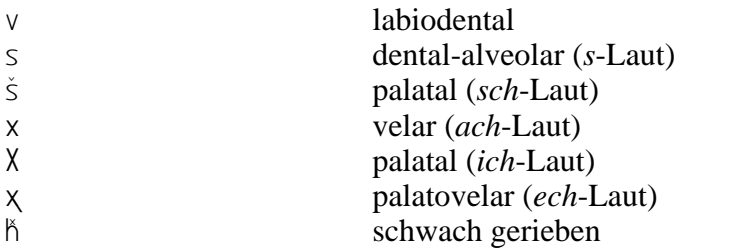

### Nasale und Liquide:

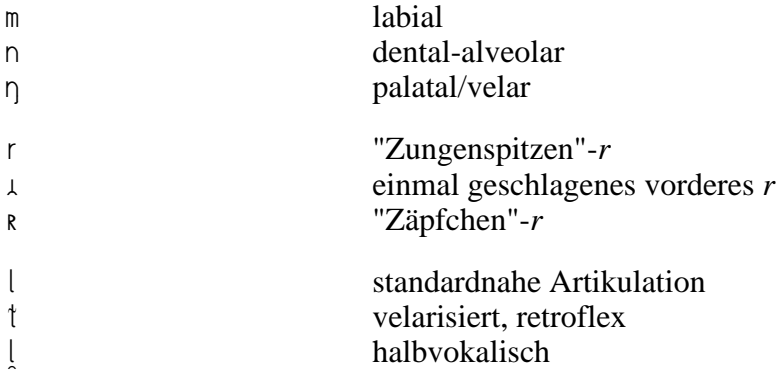